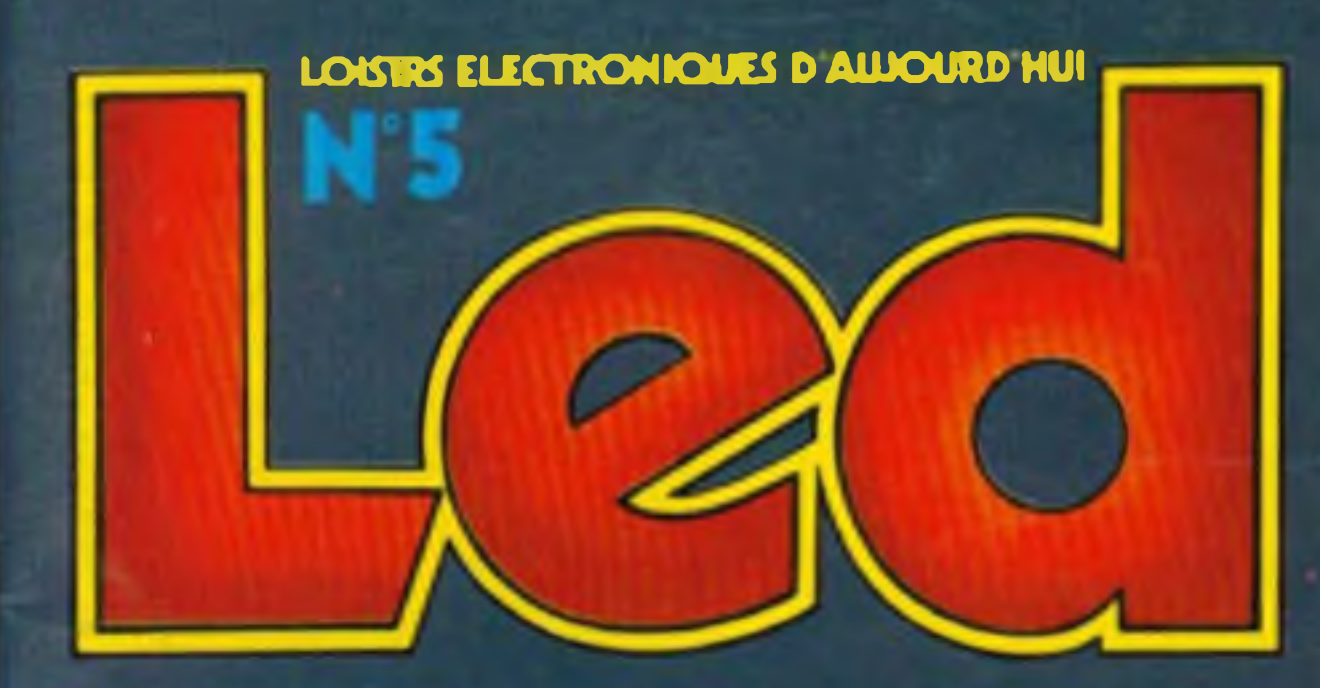

# **EN SAVOIR PLUS SUR LES 5 REALISATIONS DONT: IMPEDANCE-METRE** UN RECEPTEUR G.O. **CHRONOMETRE "8 DIGIT**

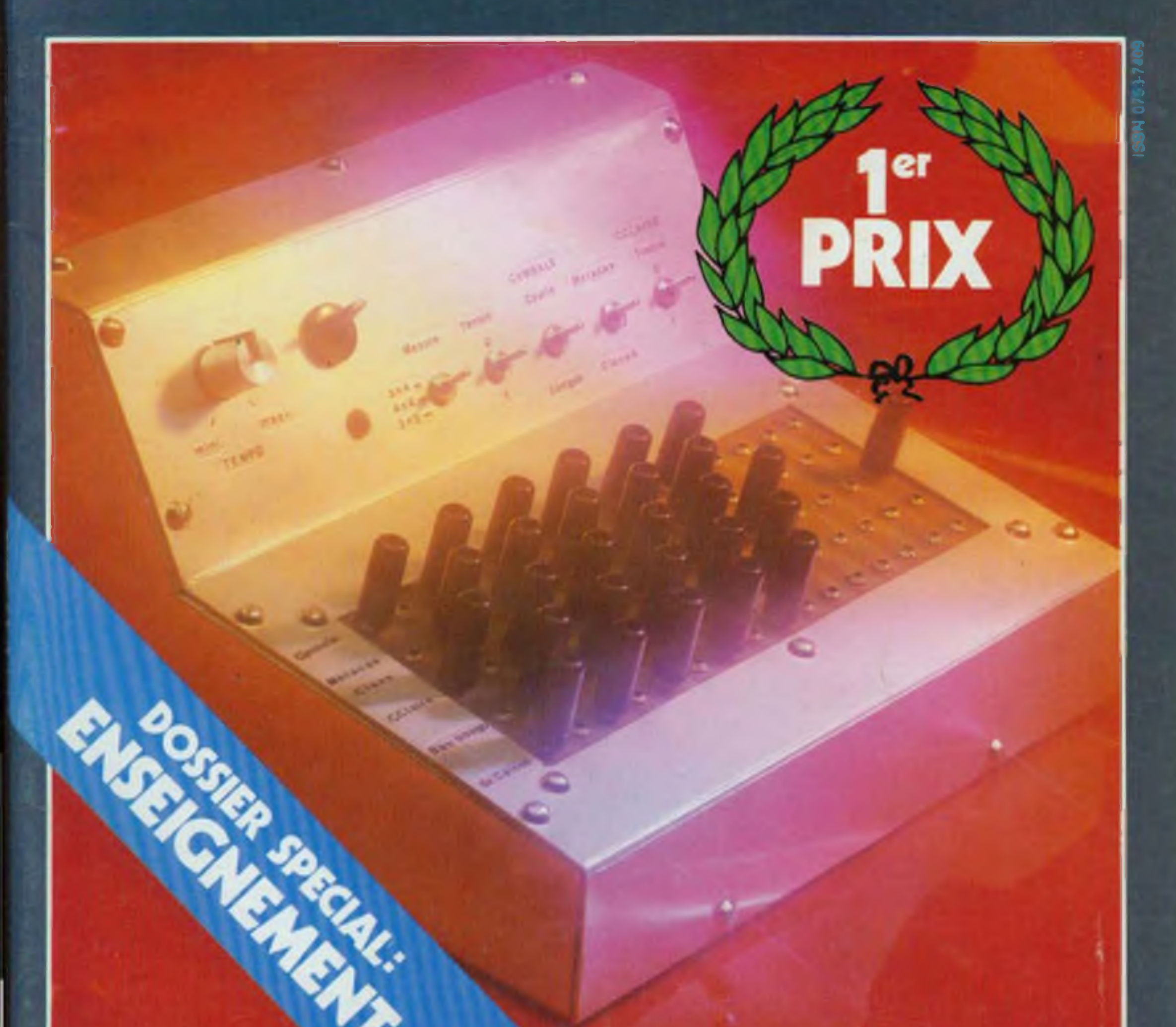

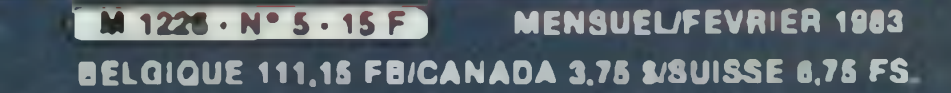

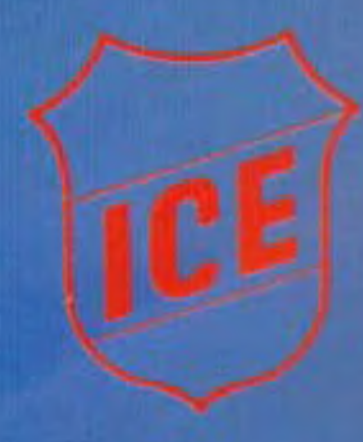

# n<sup>o</sup> 1 européen de l'analogique

#### Micro contrôleur universel 80

- 
- 
- 
- 36 gammes de mesure<br>
 20 000 0/V en continu<br>
 4 000 0/V en alternatif<br>
 Cadran panoramique avec miroir de<br>
parallaxe<br>
 Echelle de 90 mm<br>
 Anti-surcharges par limiteur et fusible<br>
 Anti-surcharges par limiteur et fu
- 
- 
- · Anti-chocs
	-

**Alexandr** 

 $y = \arcsin \mathbf{a}/N$ 

500 800

Microtest 80

 $\Omega$ 

**LUAD** 

**MCC. 00-PATTISTED** 

 $12123$ 

**APLETS** 

 $0.12.001$ 

25 25 125 285 2000

**Adm Has mad** 

500

**DWCF** 

 $\frac{1}{1}$  = 20103 A/V

 $09.1$ 

#### Contrôleur universel 680 G

- 
- 
- 
- + 48 gammes de mesure<br>+ 20 000 0/V en continu<br>+ 4 000 0/V en alternatif<br>+ Cadre panoramique avec miroir de<br>parallaxe

- 
- 

za

 $M_{\rm m}$ 

- 895 R/F  $1 - 128 - 211$ 

io a

yoo

53 803 Q

Supertester

- Anti chocs<br>- Anti surcharges par limiteur et fusible<br>- Anti magnéfique
	-

#### Contrôleur universel 680 R

- 
- **CONTRACTOR** CONTRACTOR
- IV en allarnali
- 20 300<br>- 4 000<br>- Cadran (mean)<br>parallaxe<br>- Anti-surchar<br>- Anti-surchar<br>- Anti-surchar
- 
- 
- 

**ALCOHOL: NO REAL** 

Ω

 $\mathbf{a}_1$ 

Qato

QAT

395741

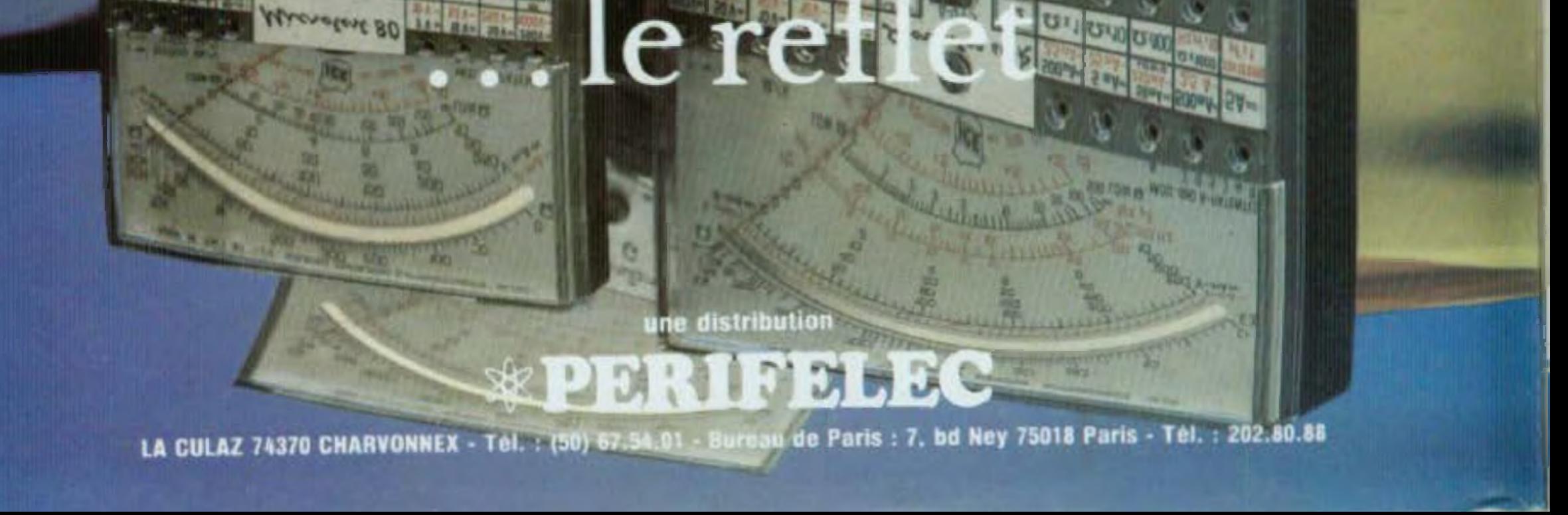

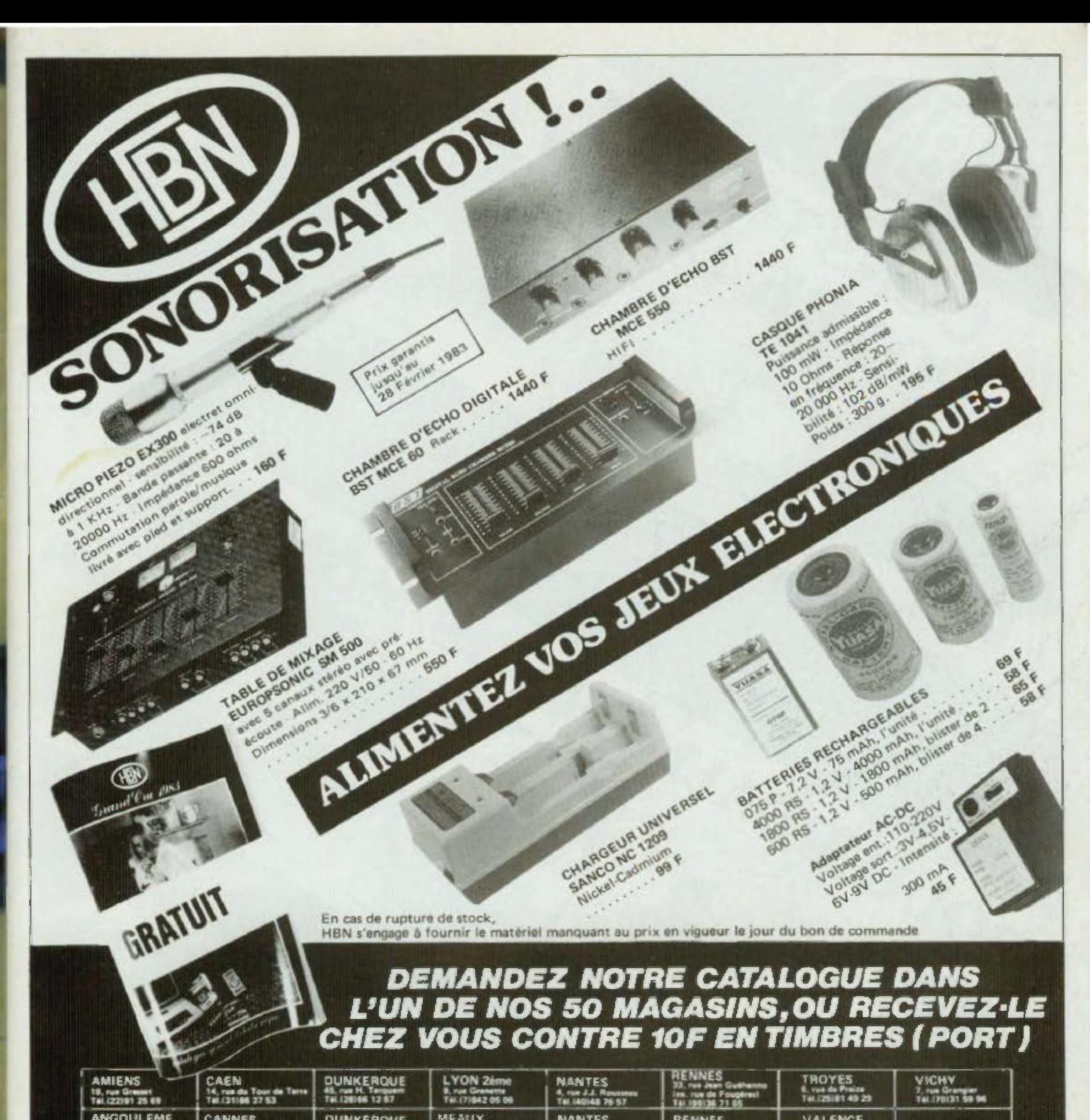

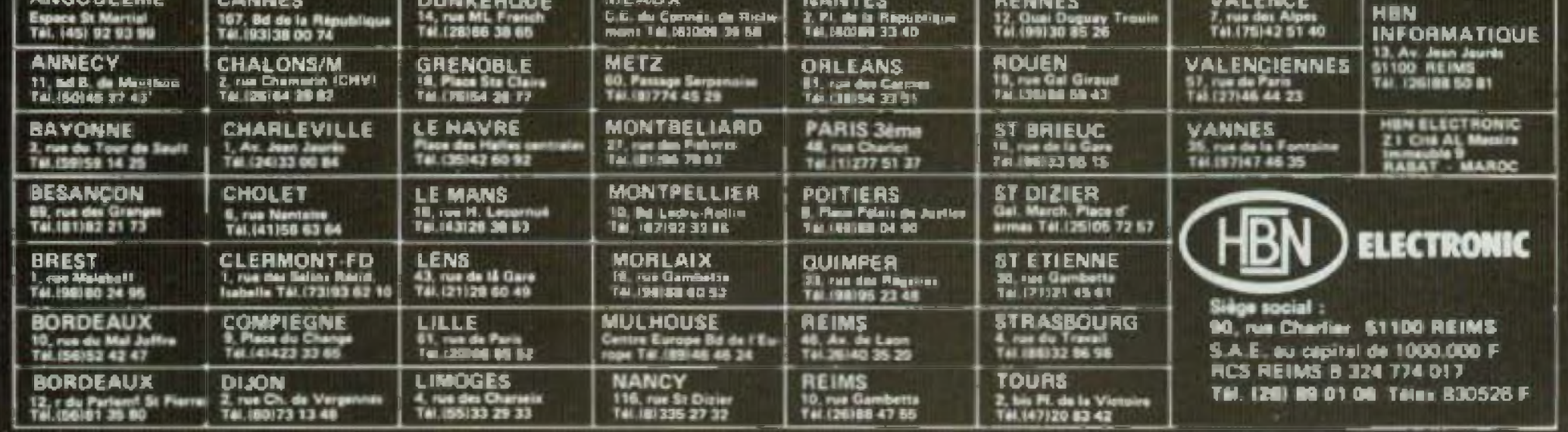

**MBN Publicité** 

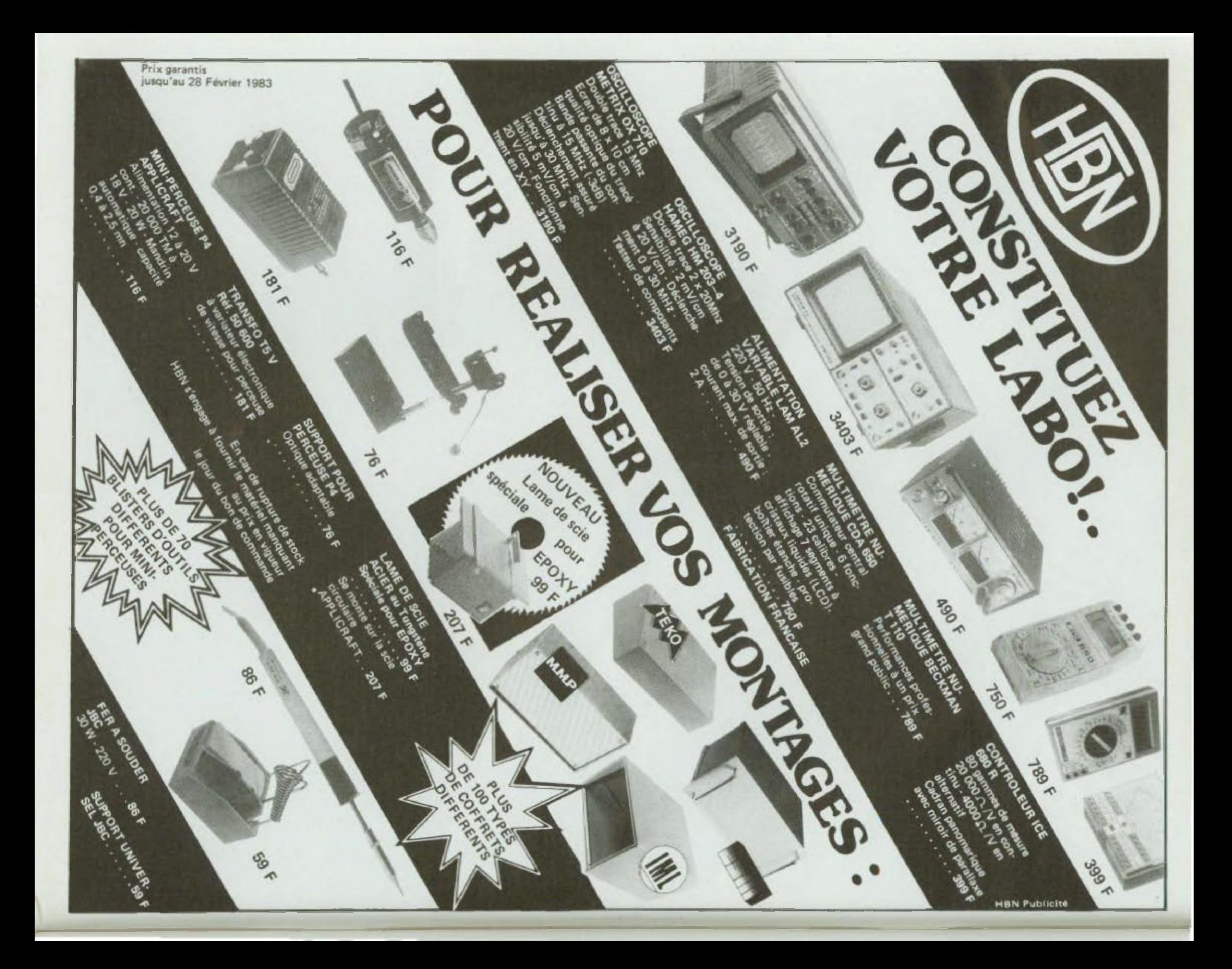

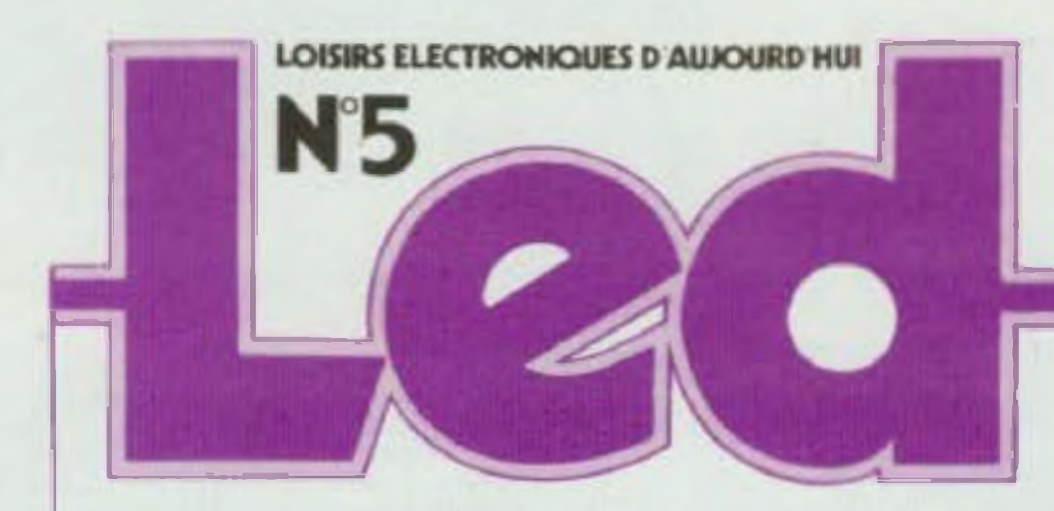

Directeur de la publication :<br>Edouard Pastor. Rédaction. Ont collaboré à ce numéro : Jacques Bourlier, Charles-Henry Delaieu, Philippe Duquesne Philippe Faugeras.<br>Pierre Labéy. Andre Milhieux. Claude-Helene Roze. Patrick Vercher Montages techniques. études et maquettes. Direction: **Bernard Duval** assisté de : Gérard Chrétien, Jean Hiraga, Gillies Ledore Secrétariat: Giselo Crut. Conseiller artistique : Patrick Hazera Réalisation; **Edl'Systemes** Gerard Dai Tedesco Sylviane Ponteau

Société éditrice : Editions Frequences. 1. boulevard Ney 75018 Paris<br>Tél. : (1) 236 80.88 President directeur general : **Edouard Pastor.** 

Publicité générale: chez l'éditeur Chef de publicité Jean Yves Primas : 238 82.40. Alain Boar: 238.81.85. Secretariat: **Annie Perbal** Publicité revendeurs : Périfélec. **Christian Bouthias** La Culaz, 74370 Charvonnex. Tel. (50) 67 54.01. Bureaux de Paris; Jean Semerdijan 7, boulevard Ney, 75018 Paris. Tél. 1 (1) 238.60.86

Service abonnements : **Editions Frequences** Fornande Givry : 238.80.37.

LED ILOISIRS ELECTRONIQUES D'AUJOURD'HUIL MENSUEL 15 F. 10 NUMEROS PAR AN. ADRESSE: 1, BO NEY. 75018 PARIS TEL [7] 236.80.86 PUBLICITE GENERALE 1.80 NEY 75018 PARIS PUBLICITE REVENDEURS PERI-FELEC LA QULAZ. 74170 CHARVONNEX. TEL 160 67 S4.01. BUREAUX DE PARIS 7. AD NEY. 75019 PARIS TEL: (1) 238.80.88 ABONNEMENTS I AN 110 NUMEROSI FRANCE 120 F. ETRAN-GER 200 F TOUS DROITS DE REPRO DUCTION ITEXTES ET PHOTOSI RESER-VES POUR TOUS PAYS LED EST UNE MARQUE DEPOSEE ISSN : 0753-7409. N° COMMISSION PARTAIRE: 64949. IMPRESSION: BERGER LEVRAULT. 18. **RUE DES ULACIE S4017 NANCY.** 

**LED VOUS INFORME** 

L'actualité du monde de l'electronique, les produits nou-**VEBUX** 

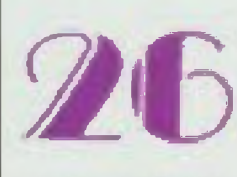

#### **CONSEILS ET TOUR DE MAIN**

Pas de bon ouvrier sans bons outils et pas de bons outris sans bon artisan.

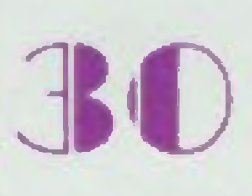

#### **EN SAVOIR PLUS SUR** LE HAUT-PARLEUR Le piston musical.

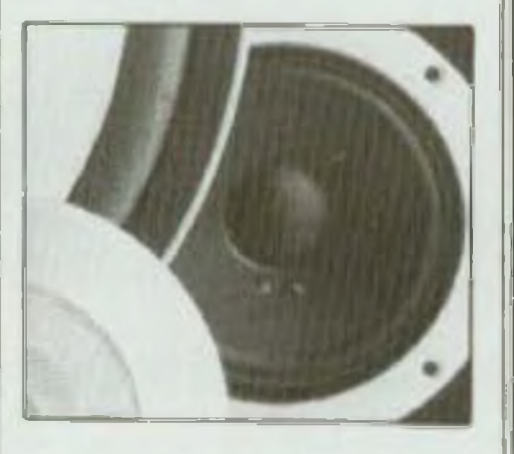

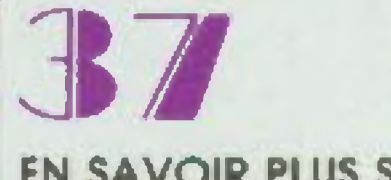

#### **EN SAVOIR PLUS SUR L'ELECTRONIQUE DANS MON AUTO**

En automobile comme partout. l'électronique remplace ou asservit la mécanique.

**RACONTE-MOI** LA MICRO-

**INFORMATIQUE** Plan mémoire 16 K octets.

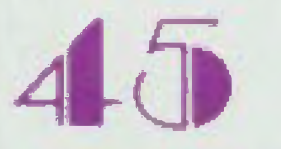

**RACONTE-MOI LA MICRO-INFORMATIQUE** ET L'AMATEUR **D'ELECTRONIQUE** 

Les enseignaments avemplaires du Microprofessor

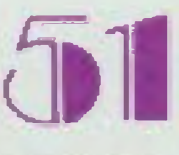

#### **DOSSIER ENSEIGNEMENT**

Electronique et informatique les filières et les diplômes

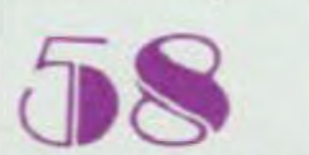

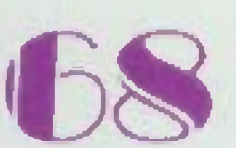

 $KIT$ : **TDA 2310** Un lidèle préampirficateur pour votre platine loume-disque.

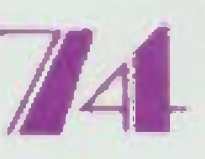

 $KIT$ : **RECEPTEUR GO** A l'écoute des grands !

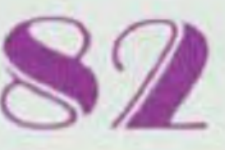

 $KIT$ : **CHRONOMETRE** 8 DIGITS A vos marques... partez !

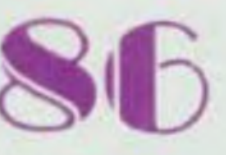

 $KIT$ : **RADIOCOMMANDE AM/RV 272** La commande à 2 voies.

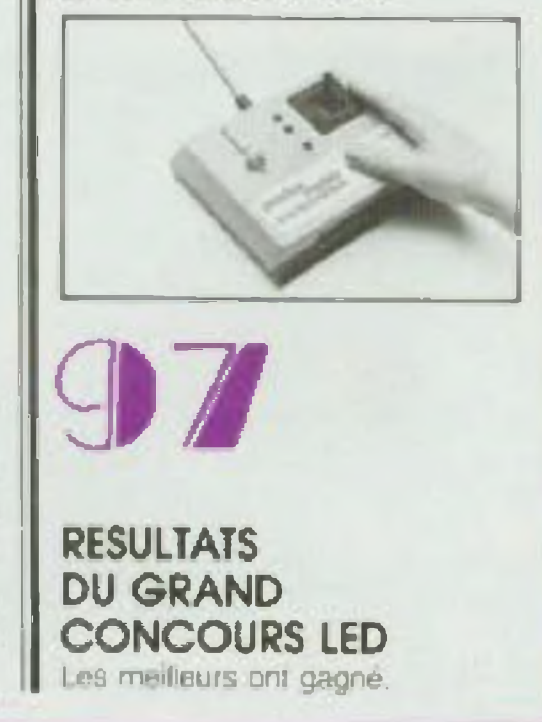

5

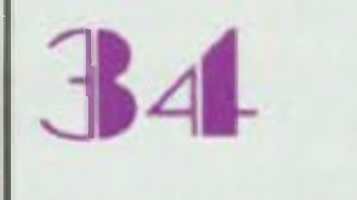

#### **EN SAVOIR PLUS SUR LES CONVERSIONS** A/N ou N/A

La jonction entre la technique d'aujourd'hui et de demain.

**IMPEDANCE-METRE** De quoi vérifier la courbe d'impé-

dance de votre haut parleur.

## PENTA 8

34, rue de Turin, 75008 PARIS - Tel. 293,41,33 - Metro : Elege. St. Lazare, Place Clichy - Telex 614789

**PENTALE** 

10 bd Arago, 75013 PARIS - 1el. 336,26,05 Metro : Gobolins (service correspondance et magasin).

**Batman**s

#### 5 rue Maurice Bourdet, 75016 PARIS 524, 23, 16 rport de Greneller - Metro Charles Michel - Bus 70.72 : Maison de l'ORTF

 $4,00$ 

 $4.00$ 

#### **FLOPPY DISOUES**

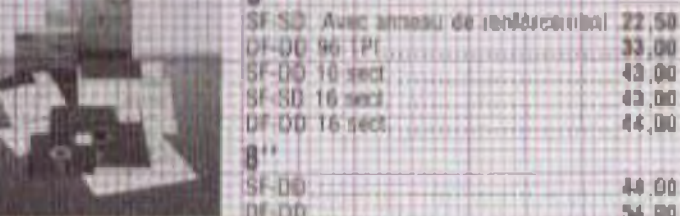

#### **SPECIAL TAVERNIER**

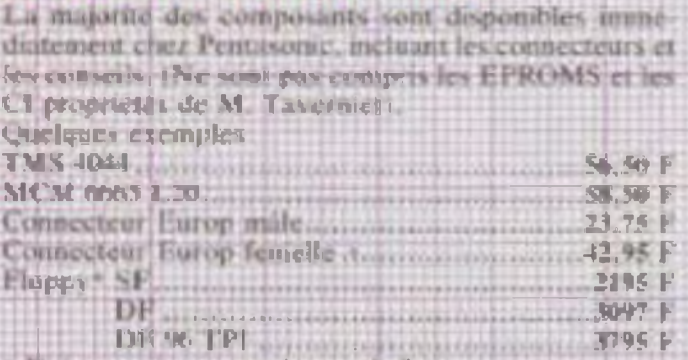

That prediencorest dans publishers

#### **CONNECTEURS A SERTIR**

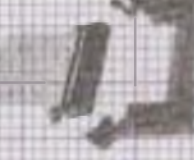

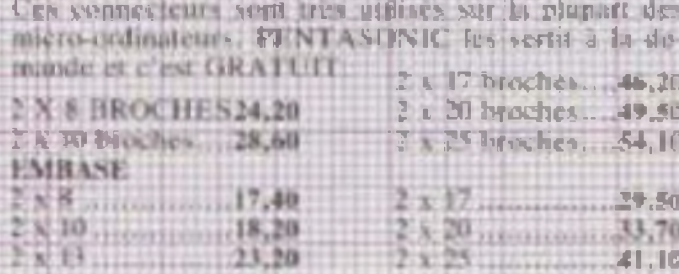

#### **CONNECTEURS DIL A SERTIR**

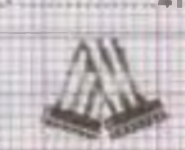

Ces connecteurs sont tres profiques et premettent tous les types de luisons intercurtes. Ils utilisent de simples. supports de C.I. comme connecteurs famelles. Sertissage ser demande GRATUIT! 14 brackey 11.10 24.broches. 23,10 40 broches ......... 34.90

#### **DOMDOGANTS MICRODROCESSFURS**

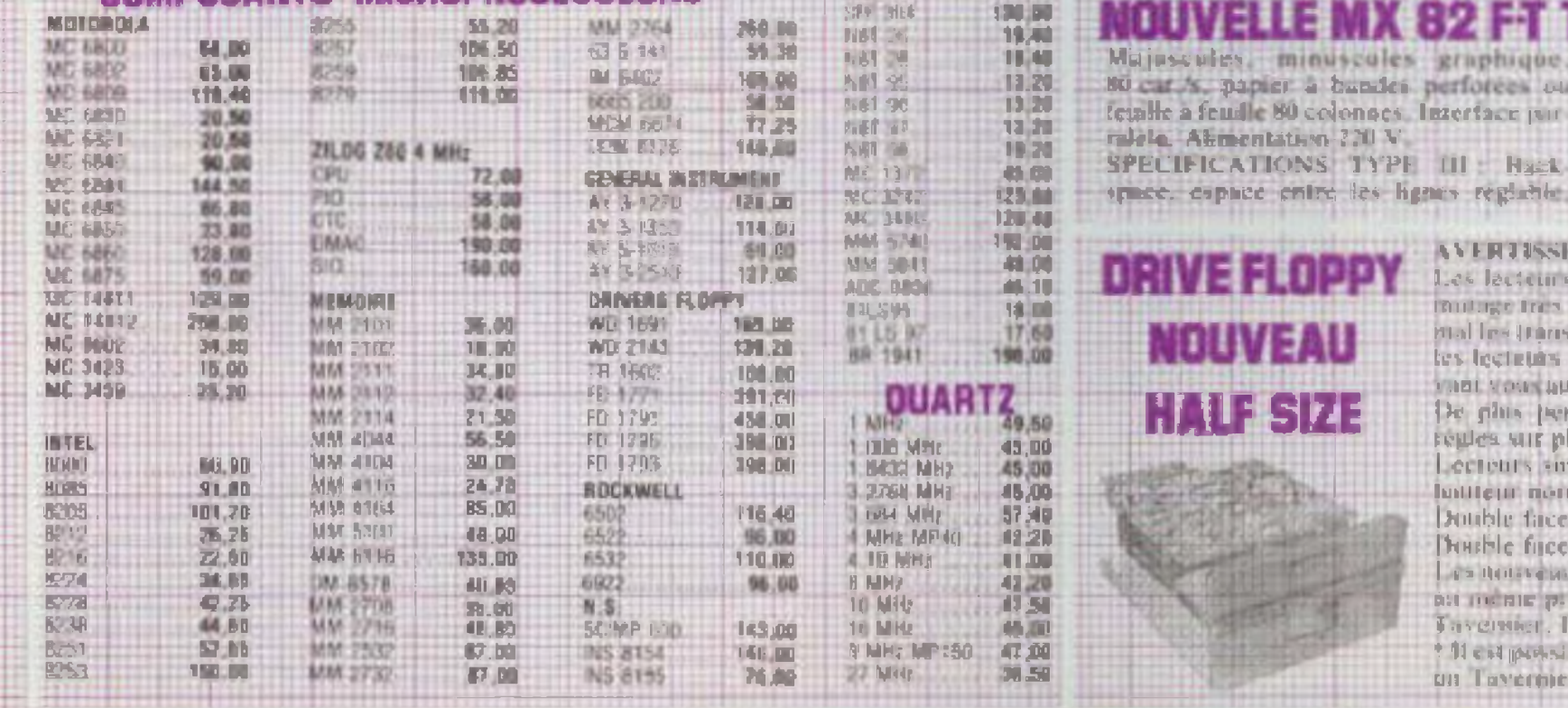

#### **CARACTERISTIQUES:**

- SAPU AND A MILE
- o 64 k RAM (dent 16 k Shadow peur CP mi
- 4 12 K Basic I NW MP

..........................

- + Institute can site standard IRS HD.
- · Interface parallèle type EPSON. « Interface serie type RS232C et 20 mA.
- . CLIVICE AZERTY IN QWERTY.
- Sortie sideo et DHF circuladour en central.

# DER AL DRUF SU

Le C.L. et les plans

#### 647F

Pauf RO est un circuit imprime dinible face, from mentities avec vernisconcipre et recipragine. Il est disponible au prix de 647 F TTC et une fois monte. vinta dimne neces à toute la bibliothèque de programmes du TRS 80<sup>2</sup>. Tous les composants du PROF 80 sent disponibles chaz PENTA 8, 13 on 16.

**HORAIRES**: du lundi au samed

A titre indicatif le BASIC 12 K est ventu-137.11

- . Interface thompy 5" 40 ou 96 TPL 1 a 4 lecteurs.
- . Compatible TRS DOS<sup>3</sup>, L.DOS<sup>2</sup>, NEW DOSE CIS SIT!
- OPTIONS:

• Carte graphique 8 couleurs matrice 256 x 512 yestic Fentel 48 K RAM controleur 9366 Ffeis, 456 F (le C) **NEED!** 

**4 CATC CPM 229 F (CI -eul).** 

· Carte confear permet to steve bet functions graphiques. d'origine mus avec 16 couleurs (texte, etc.) sortie Federal 370 F.

· Doublear or density. Partner de appealier en 1" en double densité 1420 F (complet cuble) -

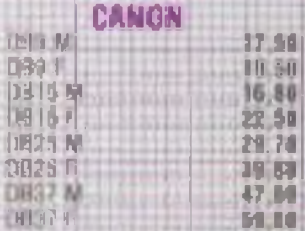

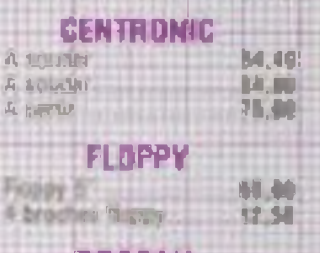

#### **RESEAU** *DE RESISTANCES*

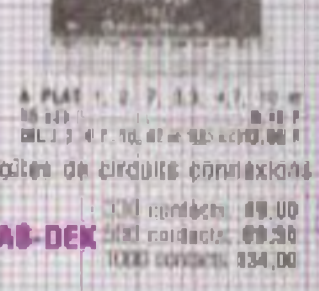

#### **SOFTY PROGRAMMATEUR** E-PROM 2516 2716 2532 2732

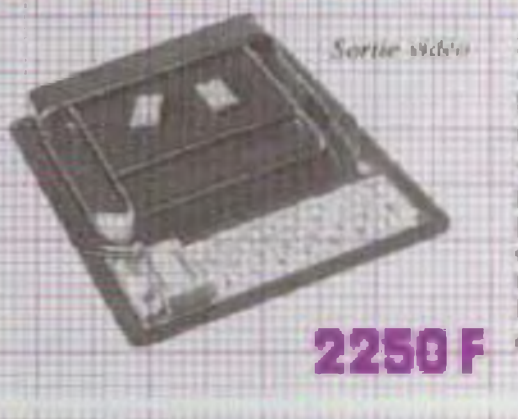

Sonic UHF 625 lignes - INTERFACE K7 Alim. 220 V - Visualisation vor Procen de compe memore de l'EPROM. 48 foncutint directement commundees du clavier Gráce a sa prise DIL 24 broches, SOFTY peut être considéré comme une LPROM pid votte ordinatem. Plus d'essus longs et d'effacement cocore plus longs. Faites tourner votre programme car SOFIA-RAM Dasad tout est correct program. mez voire memoire!

#### **SEKOSHA GP 100**

Impriminute graphique compacte - Interface paradele en standard - 80 car Algne -30 car./wc. - Impression.en simple ou double largeur - Papier normal - Entrainementipur tracteurs ajustables Interfaces. TRS 80 PET. RS 232. APPLE H disponibles. GP100, Paper: 10" 22. J Promotion and and the

#### ELLE MXCBZ EI TYBE es, minuscules graphique, écriture en double passage, écriture des

mentation ? NLV CATIONS TYPE III Hask nelle.

**INTESNIA** 

papier à bandei perforées ou exposants et indices, soulignage, écriture endle 80 colonnes. Interface part shlatee dans la ligne, initialisation, programmation de l'ecriture uni-directioni

> AVERTISSE MENT : Les lecteurs de disque necessitant des reglages d'azmillige fres precis et, en consequence, supportent fres mal les transports. C'est pourquoi à partir du 15 janvier les lecteurs achetes chez Pentasonic reront tostes devant voor au moment de votre achat et ce gratultenamt. De plus pendant 3 muis ils pourront etre recisé et regles sur place (Penta 16) egalement gratistement. Lecteurs simple take double densité Double face double densite... 29951 Double face double densite 96 TPI Half Size 1,3793 F I is notivenity Half Size soul chez Pentasonic el vendos an include part que les normans. Faverner, Paul Bik TRS 80°, etc.

> 11 cat possible de monter le 96 TPI sur un TRS 801 ser on Tayernier et six on PROF S0.

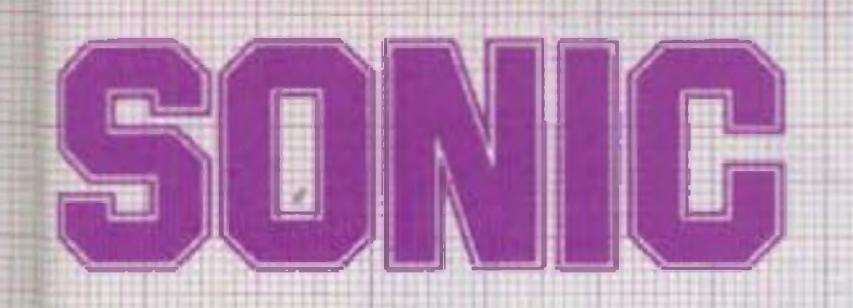

**PEM 200** 

234 MHz.

Affichage digital 2011/201

250 MHz. Aim, 9 V

TF 200. 200 MHz

叫

Affichage cristaux liqui-

SERVICE CORRESPONDANCE: Pour vos commandes par correspondance, joindre 18,00 F en plus à votre règlement pour participation aux frais d'envoi. En contre-remboursement les frais de port sont établis en lonction de la valeur postale.

UN NUMERIQUE

POUR

#### de 9 heures à 19.30 sans interruption "Sauf PENTA 8 qui ferme à 19 heures.

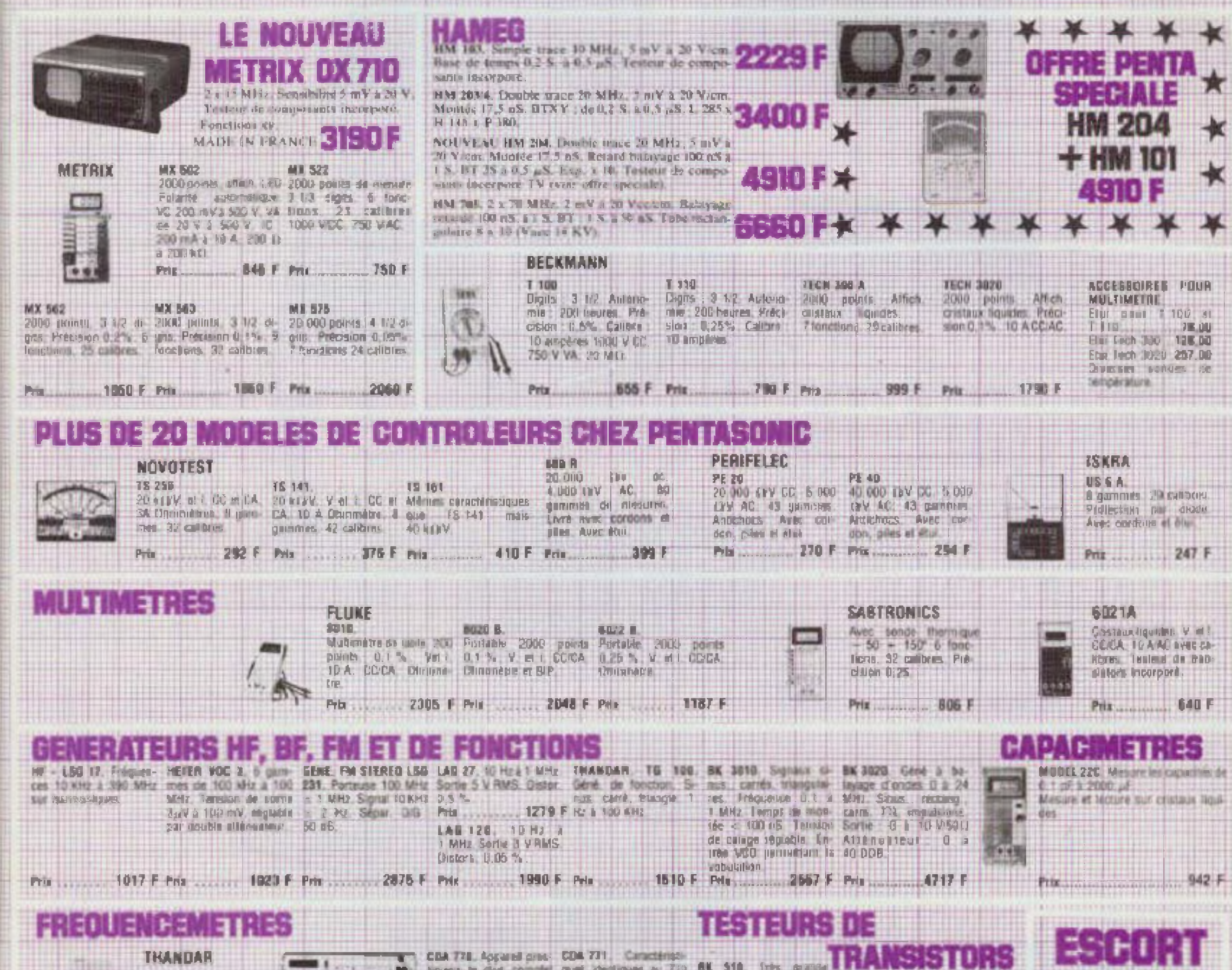

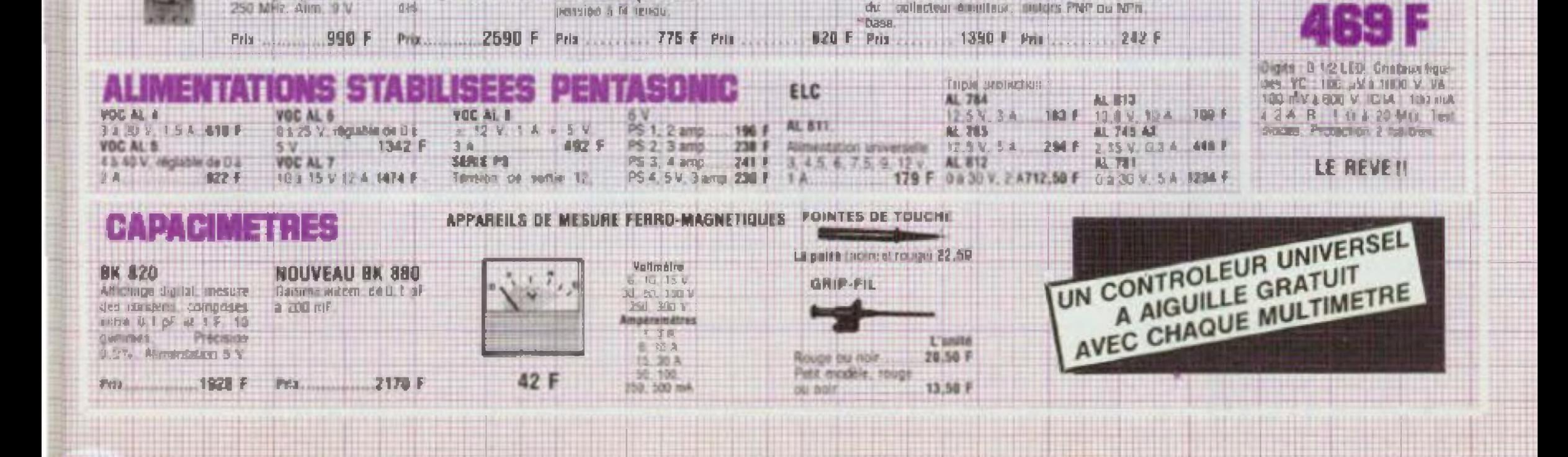

des contrôleurs COA, mais sans disjoncteur

minority of an director.

beut distance que el sus-

principle. Contrôle on DLE TETAR Medicines

Service production on the main home cards of the

ethors provide indication shyringers shoots element

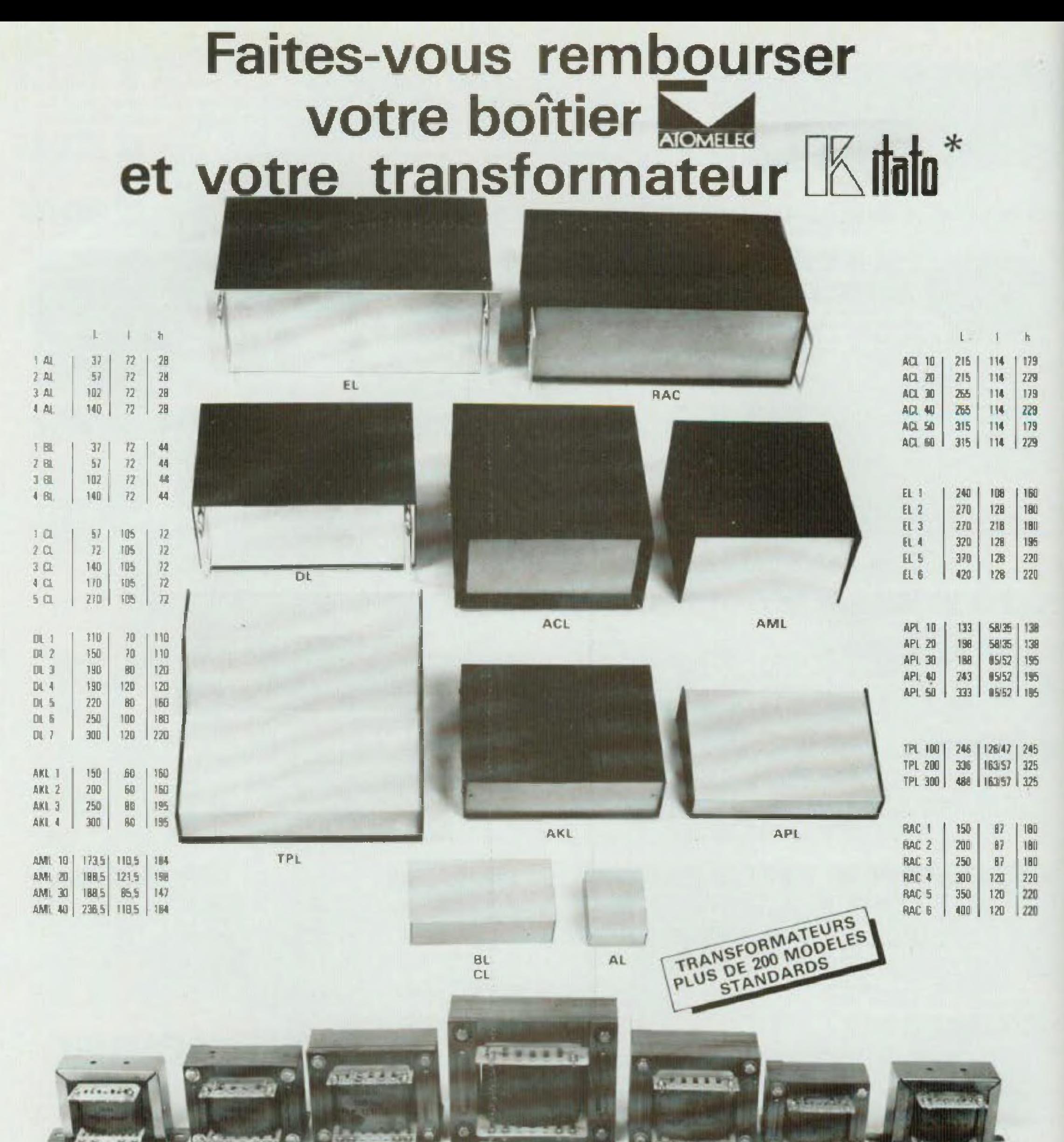

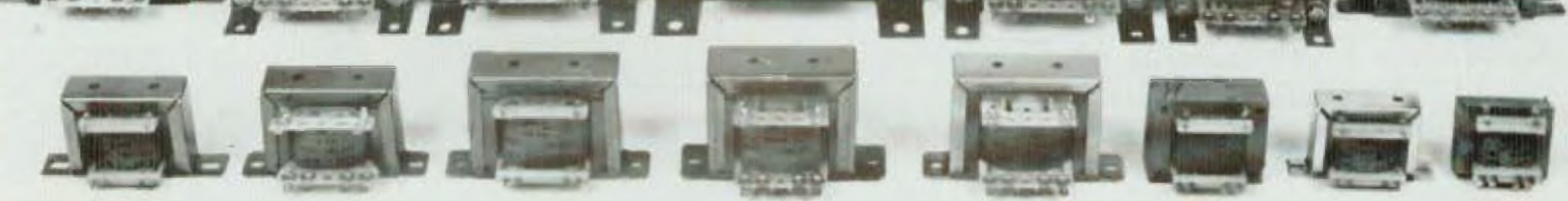

\*L'auteur d'un montage publié dans cette revue sera remboursé du coffret ATOMELEC et du transformateur KITATO utilisés, sur justificatif par :

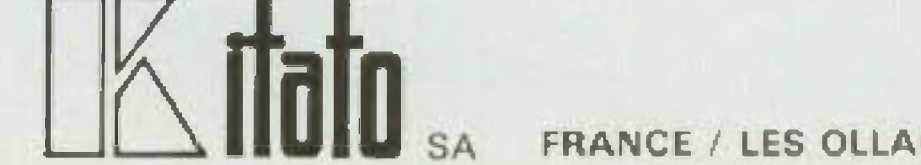

FRANCE / LES OLLAGNIERES / 43110 AUREC-SUR-LOIRE / TEL. {77} 50.06.95

#### **( EDITORIAL )**

# **AVENIR ET FORMATION**

**Latin Company**<br>
<u>Latin Company</u> avenir ne se prédit pas, ni ne se décrit, il se prépare. Parler du futur, c'est souvent imaginer un univers fascinant, totalement différent de notre quotidien, C'est concevoir en référence au passé, au présent, des scénarios des futurs possibles. Ce ne serait que pure spéculation ubliait que l'avenir est déjà en germes et que c'est dès maintenant qu'il se prépare.

Le préparer, l'inventer, le créer, c'est aux jeunes que cela revient, eux qui vivront ce monde futur. Pour ce faire, point n'est besoin d'avoir recours aux devins, mais se souvenir que la maîtrise des technologies du futur passe par le savoir. Voilà bien le maîtremot, la clé de l'avenir.

Dans nos premiers numéros, nous avons souvent répété le but pédagogique de notre revue. Nous avons voulu, dès ce numéro, ouvrir un dossier « spécial enseignement » qui, nous l'espérons, vous précisera un peu mieux les moyens de formation, de perfectionnement à votre disposition tant en électronique gu en informatique, deux secteurs demandeurs de personnel très qualifié et dont l'avenir dépend largement.

N'hésitez pas, amis lecteurs, à nous faire part de vos expériences

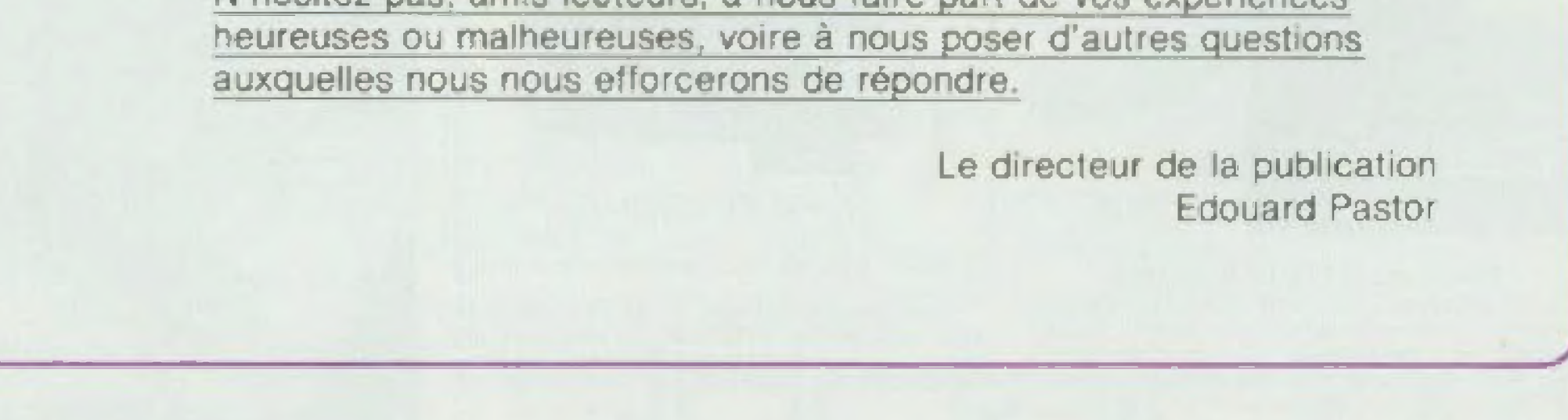

9

# Le plus stimulant des individuels

L'utilisateur crée ses propres programmes en langage évolué le Basic et en assembleur Z 80. Une telle utilisation permet la mise au point de programmes spécifiques et personnels.

**GESTION CAVE 1971** 

# Sinclair ZX81 complet

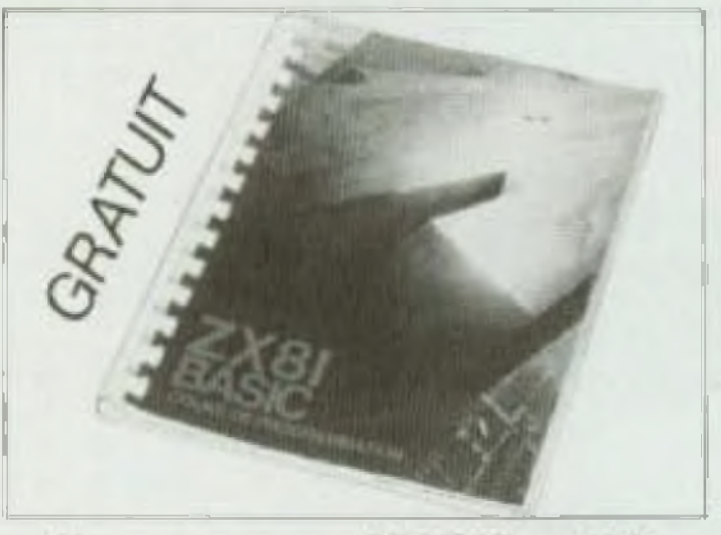

#### Nouveau manuel BASIC gratuit

Pour que vous puissiez assimiler facilement et rapidement le liingage informatique le plus usuel, chaque ZX 81 est accompagné d'un manuel de programmation en langage BASIC Redigé en trançais. Il permet d'étudier les premiers principes puis de poursuivre jusqu'aux programmes complexes.

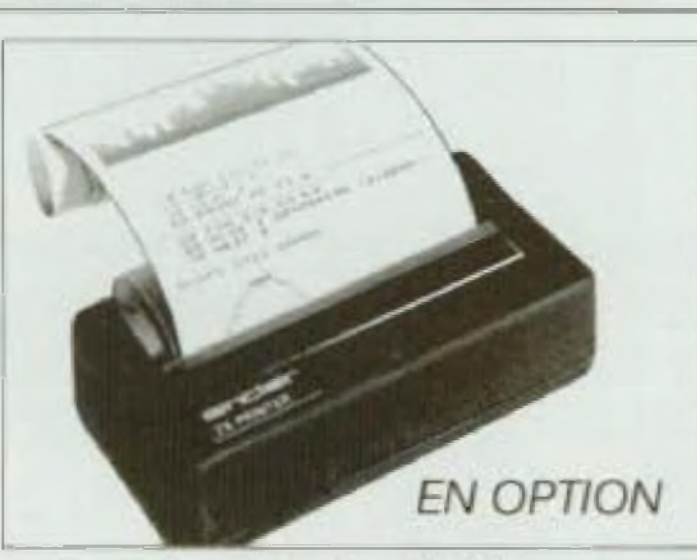

#### **Imprimante Sinclair**

Conçue exclusivement pour le ZX 81 (et pour le ZX 80) avec la ROM BASIC B K) cette imprimante ecrit tous les caractères alphanumériques sur 32 colonnes et trace dus graphiques très sophistiqués, reprenant ainsi oxactement ce qui se trouve sur l'écran du télévi-**BOLY** 

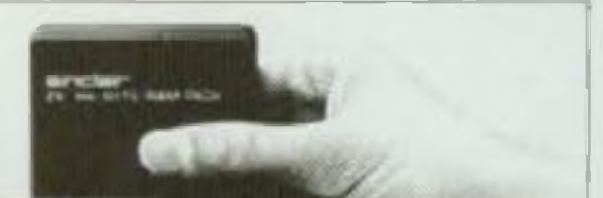

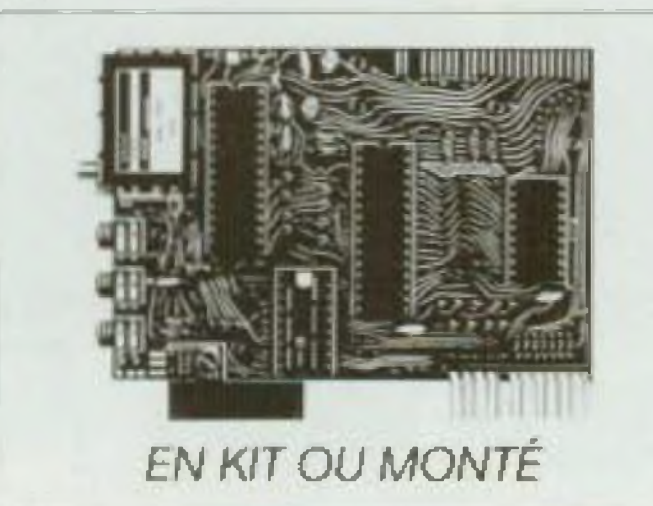

#### Comment l'utiliser?

Auriez-vous imaginé, il y a seulement un an, pouvoir disposer à ce prix d'un vertable ordinateur, performant et polyvalent? Ideal pour s'initier (programmation simple et lecture a l'écran parlaitement identifiable), le Sinclair repond exactement à l'attonte des utilisatours désireux de mettre au point des programmes spécifiques et personnels. Mais il se prête aussi à une grande variete d'utilisations scientifiques gestion. jeux.

Enlin, les cassettes pré-enregistrees. de la gamme Sinclair permettent aux parents et aux enfants de se passionner pour les jeux electroniques. Cette précleuse polyvalence est l'une des causer principales du succés sans précédent du Sinclair ZX Bt.

> Univsation scientifique, une societé de haute technologie emploie. le Sinclair ZX B1 à des fins de calculs scientifiques et de gestion de processus.

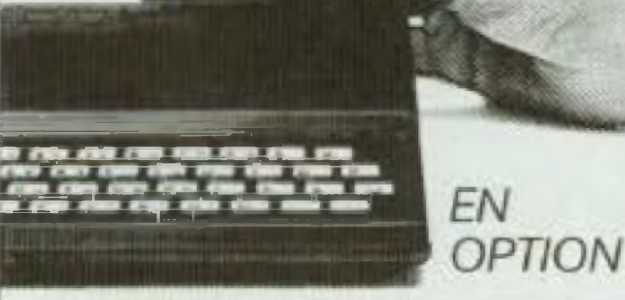

#### Mémoire RAM 16 K octets

La mombini RAM si fiche sur le connecteur amère de l'ordinateur : elle multiplie par 16 la capacité de votre mémoire de données/programme! Vous pouvez l'utiliser pour les programmes longs et complexes, ou comme base de données personnelles

10

Quelques houres de travail suffisent pour monter le ZX 81 on kit.

Les versions montées et en kit contiennent l'adaptatour secteur et tous les conducteurs requir pour connectiv le 2x 81 à votre téléviseur (couleur où noir et blanc) et à votre enregistreur/lecteur de cassofte.

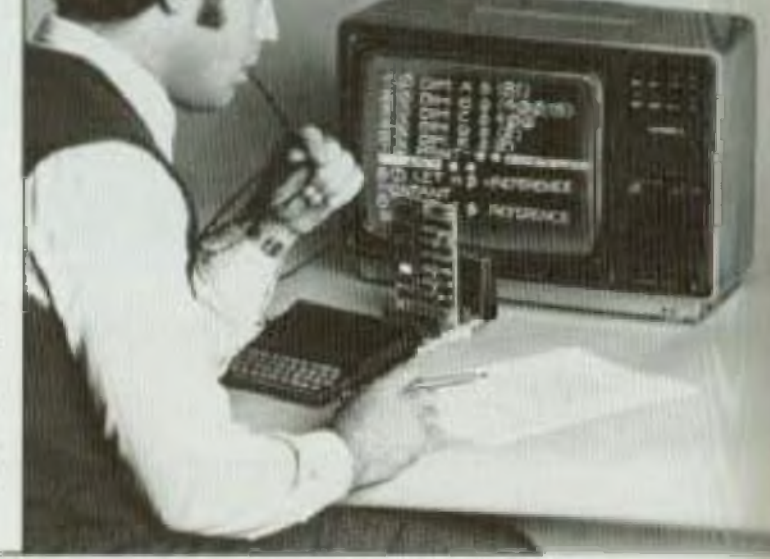

# ordinateurs I.IC. **ZX81 De la Grande de la Gra**

#### **Ses capacités** vous permettront de dépasser sans cesse vos propres limites.

li le ZX 81 a déjà fait plus de 800.000 adeptes parmi les professionnels de l'informatique et les amateurs expérimentés c'est parce que ses performances, toul à fait respectables, leur permettent de laisser libre cours à leur esprit inventif.

Jugez plutôt : le clavier du Sinclair ZX 81 se compose de 40 touches, mais, utilisant le systeme d'entrée des mots-clés par une seule touche, il donne l'équivalent de 91 touches. Il contient une ROM BASIC 8 K nouvelle et plus puissante qui constitue "l'intelligence domestiquèe" de l'ordinateur. Ce dispositif permet des calculs en virgule flottante, traite toutes fonctions mathematiques et graphiques, gère les données. Son logiciel développé le rend apte à toutes les utilisations, notamment loisirs et enseignement.

#### Comment obtenir de telles capacités pour un prix aussi bas?

Le ZX B1 yous permet de béneficier d'autres avantages

· Branchement direct sur la prise intenne de votre téléviseur, au standard Français

· possibilité d'enregistrer et de conserver sur cassette des programmes et des données. tout simplement en brancharit sur le ZX 81, avec le til de connection livré gratuitement, le lecteur/ enregistreur de cassettes que vous avez dejà!)

· gamme complète de fonctions mathématiques et scientifiques avec une précision de 9 positions décimales.

· tableaux numériques et alphanumériques multi-dimensionnels.

- · 26 boucles FOR/NEXT imbriquees.
- · mamoire vive 1K-octets pouvant être portée à

16 K octets grâce au module RAM Sinclair.

· différentes applications liées à l'utilisation de multiples périphériques et logiciels disponibles.

· Le Sinclair ZX B1 est garanti 1 an avec échange standard.

Renvoyez-vite le coupon ci-dessous il vous permet de commander le ZX 81 en kit ou monté. l'extension de mémoire et l'imprimante. Votre commande vous parviendra dans les délais indiqués ci-dessous qui vous sont toutefois donnés à titre indicatif et peuvent varier en fonction de la demande. Vous serez libre, si vous n'êtes pas satisfait, de renvoyer votre ZX B1 dans les 15 jours : nous yous rembourserons alors integratement.

Pour toutes informations : 359.72.50 +

#### Bon de commande

A retourner à Direco International, 30, avenue de Messine, 75008 PARIS Oui, je désire recevoir, sous 8 semaines (délai inqicatif), avec le manuel gratuil de programmation, par paquet et

 $\leq i$ 

poste recommande Lie Sinclair ZX B1 en kit pour 590 F TTC

Die Sinclair ZX 81 monte Dismprimante pour le prix de 690 F TTC pour le prix de 790 F TTC (Prix on vigueur au f" janvier 1983) Je choisis de payer : [ ] par CCP ou chèque bancaire etabli à l'ordre de Direco International. joint au présent bon de commande El directement au facteur, moyennant une taxe de contre remboursement de 14 F. Nom. Prénom  $N^{\mathrm{u}}$ Rue. Commune Code postal **Little Signature** (pour les mains de 18 ans, signature de l'un des parants). Au cas où je ne serais pas entièrement satisfait, je suis libre de vous retourner mon ZX 81 dans les 15 jours. Yous me rembourserez alors entierement.

sinclair ZX81

El l'extension memoire 16K RAM, pour le prix de 380 F TTC a

B00.000 'Sinclair' ont déjà conquis l'Europe et l'Amérique dont 60.000 ont déjà eté livrés en France.

Impensable il y a quelques années, ou meme quelques mois vous pouvez entrer en possession d'un veritable ordinateur performant et polyvalent, pour moins de 800 F (et mains de 600 F en kit).

#### **NOUVEAU**

· magasin d'exposition-vente : 7, rue de Courcelles, 75008 Paris. Métro : St-Philippe-du-Roule.

#### **NOUVEAU** A CORBEIL

**VOTRE BOUTIQUE**<br>ELECTRONIQUE SONODEP

45, RUE DE PARIS (SUR LA N7) 91100 CORBEIL ESSONNES TEL.: (6) 088.40.40

#### Très grand choix de kits

#### Un aperçu de notre gamme

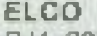

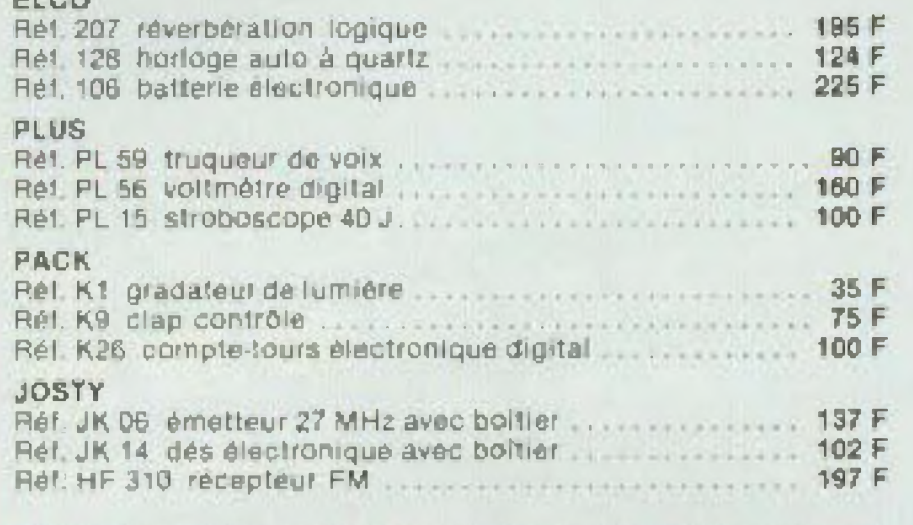

KITS ASSO . KITS PLUS . KITS OK . KITS ELCO . KITS PACK . KITS JOSTY

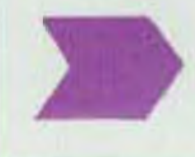

Nous sommes en mesure de vous fournir les composants et les circuits des kits présentés dans la revue.

#### **LIBRAIRIE TÉCHNIQUE**

· initiation · mesure · CB · prise de son · technique poche

**MATÉRIEL POUR CIRCUIT IMPRIME** · transfert Mecanorma · gravure directe · produits chimiques . distribution produits KF

#### **DEPOSITAIRE FERS A SOUDER J.B.C.** PIECES DETACHEES RADIO **COFFRETS TEKO ET RETEX**

Disponibles en stock.

UN TECHNICIEN à votre disposition pour vos travaux ou pour un simple conseil

Documentation sur demande : joindre 3 timbres à 1,80 F

Conditions d'expedition : service rapide, réglement à la commande; port et emballage; 20 F par expédition. Contre-<br>remboursement : + 15 F 20 % à la commande.

#### HORAIRES 9 h - 12 h 30, 15 h - 19 h 30, du mardi au samedi sauf jeudi matin

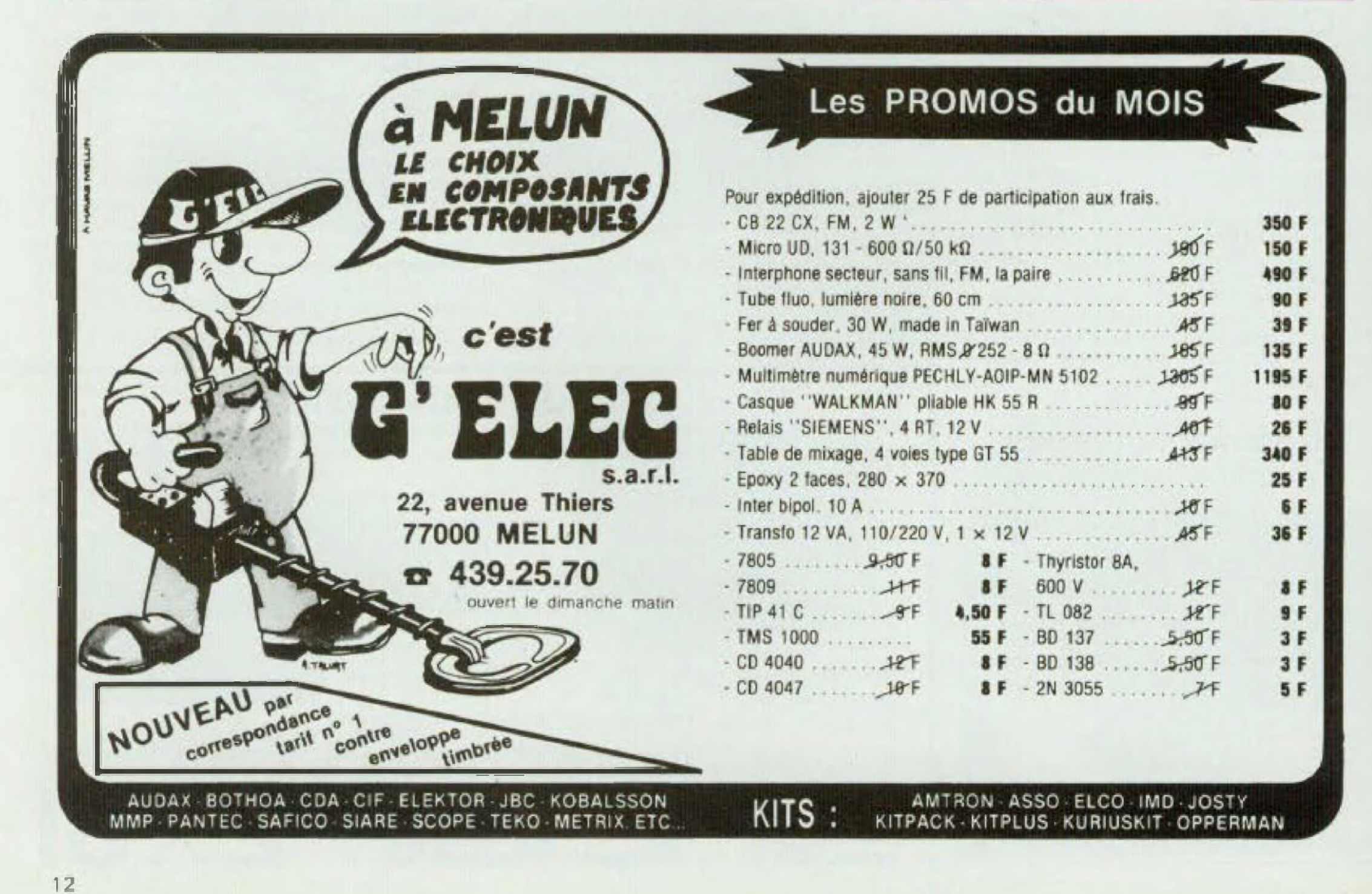

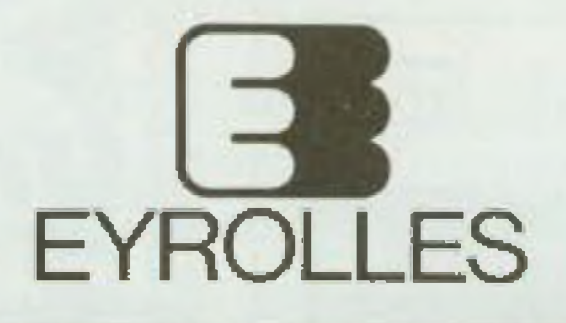

# **POUR OBTENIR PLUS<br>DE VOTRE [4/8]** DU ZX 81

ZX81 ALA CON

Gabriel WOLLET

 $X$  $B$ 

. . . .

MICRO-ORDINATEURS

**DES JEUX** 

NOM.

**ADRESSE** 

**Philippe OROS** 

**Alain PERBOST** 

#### ZX 81 A LA CONQUETE DES JEUX Par P. Ords et A. Perbost

128 pages - 65 F

Philippe OROS

Alain PERBOST

**ICRO-ORDINATEURS** 

Voici 35 jeux plus rascinants les uns que les autres, une façon amusante d'acquèrir des connaissances en programmation. Soyeztour à tour Pilote de chasse. Gardien de but Seigneur lécidal ou Commann int d'un vaisseau spatial 31 joux sont a realiser avec 1 K octet Il jeux nécessitent 16 K.

#### **LA CONDUITE DU ZX 81** Pat G. Nollet

#### 128 pages - 65 F

Comment realiser des pregrammes en langage machine, économiser is place. mèmoire, chaîner des programmes sur cassette aver passage de parametes, taire dits graphiques animés ! Et si vous possédez un ZX 80 ? Comment utiliser la commande SLOW comme sur le 2X 81

#### **LANGAGE MACHINE, TRUCS ET ASTUCES SUR ZX 81** Par G. Notlet

184 pages - 75 F

**LED** 

#### ZX 81 A LA CONQUETE DES JEUX (CASSETTE)

3 јешт 16 КААМ - 65 F

Elle comporte les programmes de 3 jeux 16 K RAM proposés dans le livre di-contre et vous

Ge livre vous apprend comment génerer une instruction REM de 1, 2, 3 . 10 K notets, scruter le clavier, obtenir des graphiques animes, maîlriser le butler d'affichage. utiliser un assembleur, où et comment stocker un programme ecrit en langage machine.

permet d'éviter plusieurs bouves de trappe pulsque queiques minimes suffisent pour charger vos programmes. Vous pourrez en evitant un travail fastidieux, résoudre le diabolique Rutini - Cube, détruire un mur de briques géant, ou bien sortu d'un lijoyrimhe. internal.

13

Dans les Librairies, boutiques MICRO **OU LIBRAIRIE EYROLLES** 61 bd Saint-Germain, 75240 PARIS cedex 05

Veuillez m adresser Lexemplaire de ZX B1 CONDUITE (N° 859B) 65 DD F LIZX B1 LANGAGE MACHINE (Nº 8618) 75.00 F ZX 81 JEUX-LIVRE IN 8616. 65.00 F LIZX BI JEUX-CASSETTE IN 66201 65.00 F Chone is use conespondante<br>Priministe – HEP, Per puisque septimientaire – PP

EYROL

**Games America** 

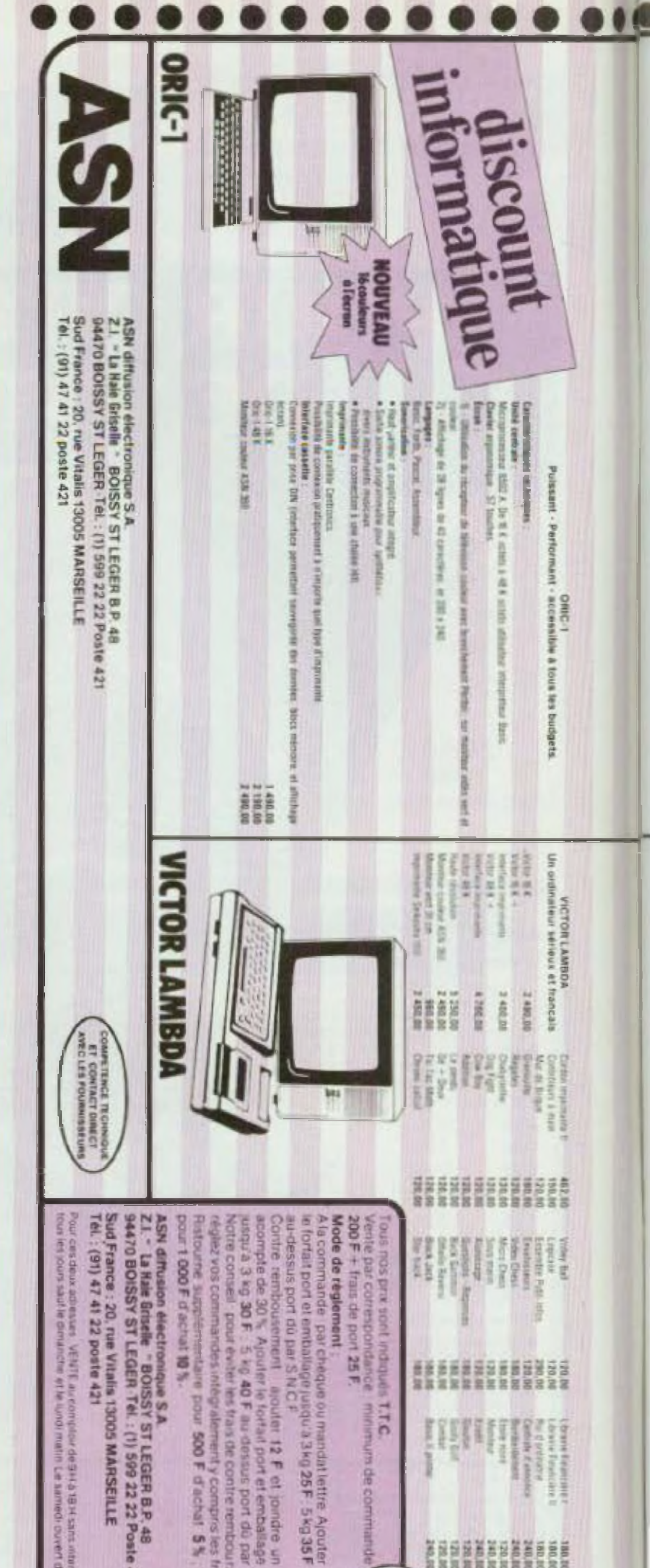

# . LILLE..... LILLE... MICRO INFORMATIQUE apple computer

#### dragon

oric

oki

epson

fist

- · Logiciels standards et sur mesure
- Interfaces, Périphériques  $\bullet$
- Contrôle de processus
- · Alarme Sécurité

14

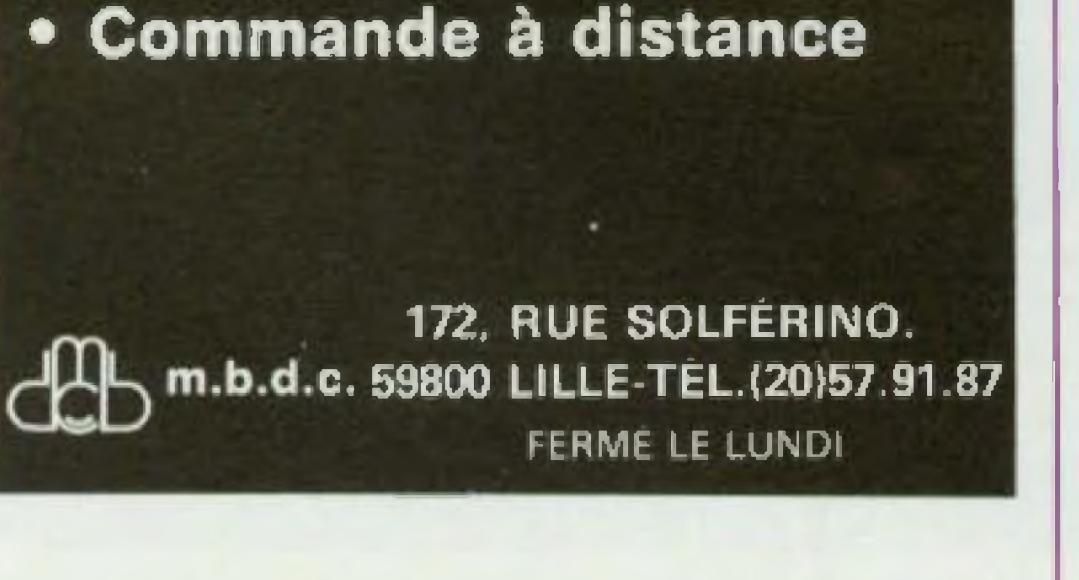

## **SORVANIOS VI P FIRTER**

T.T.C. **BRUE** 

Hito New

**GET** 

8

40F

apoliter 12 F et joindre un<br>le fortal port et emballage<br>10 F au dessus port du par S N C F<br>les frais de contre remboursement

comprisies frais de port

**FH69DU** 

25

**NA PHANGO E NGROSI** 

医西拉西西加加利

医宫宫

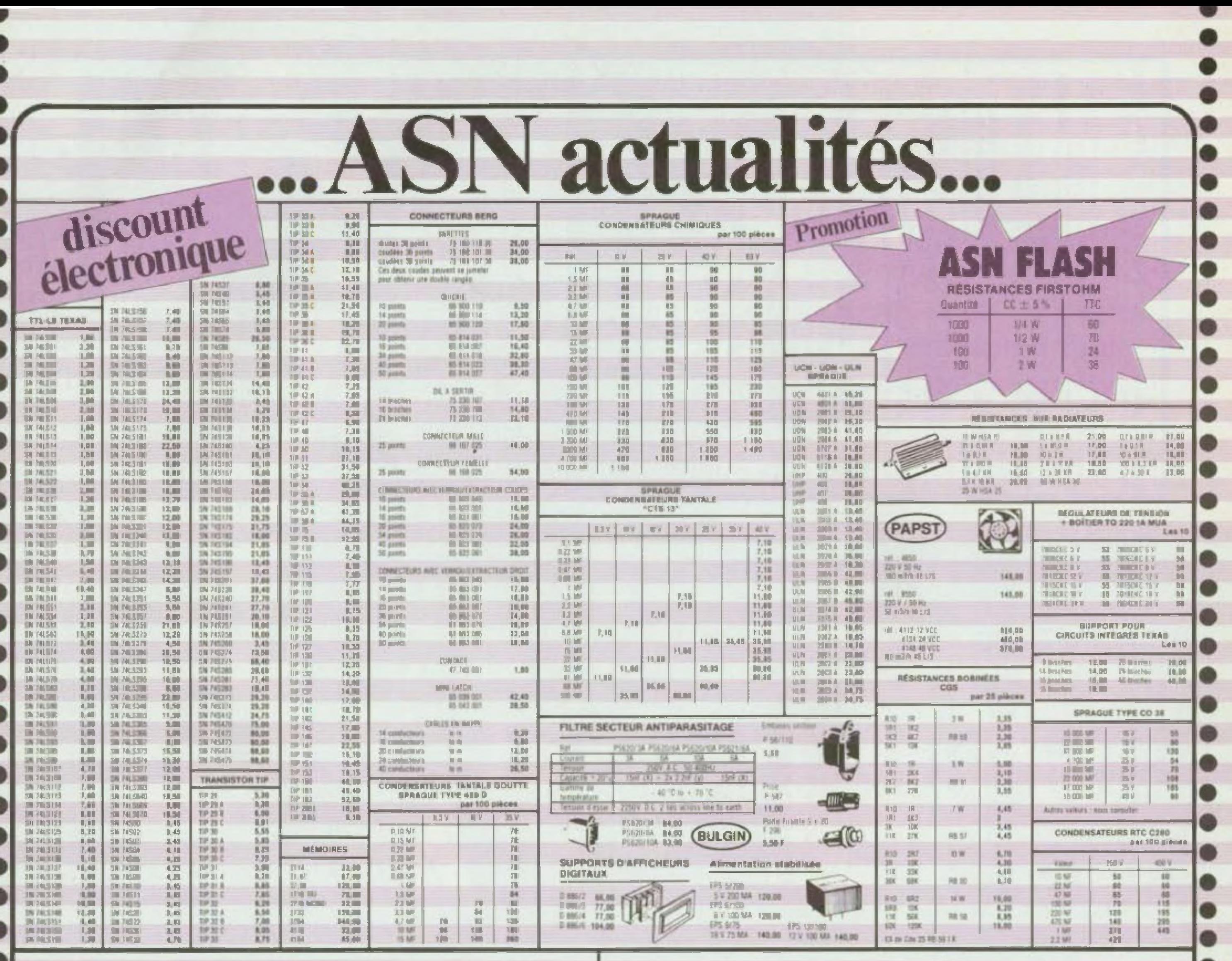

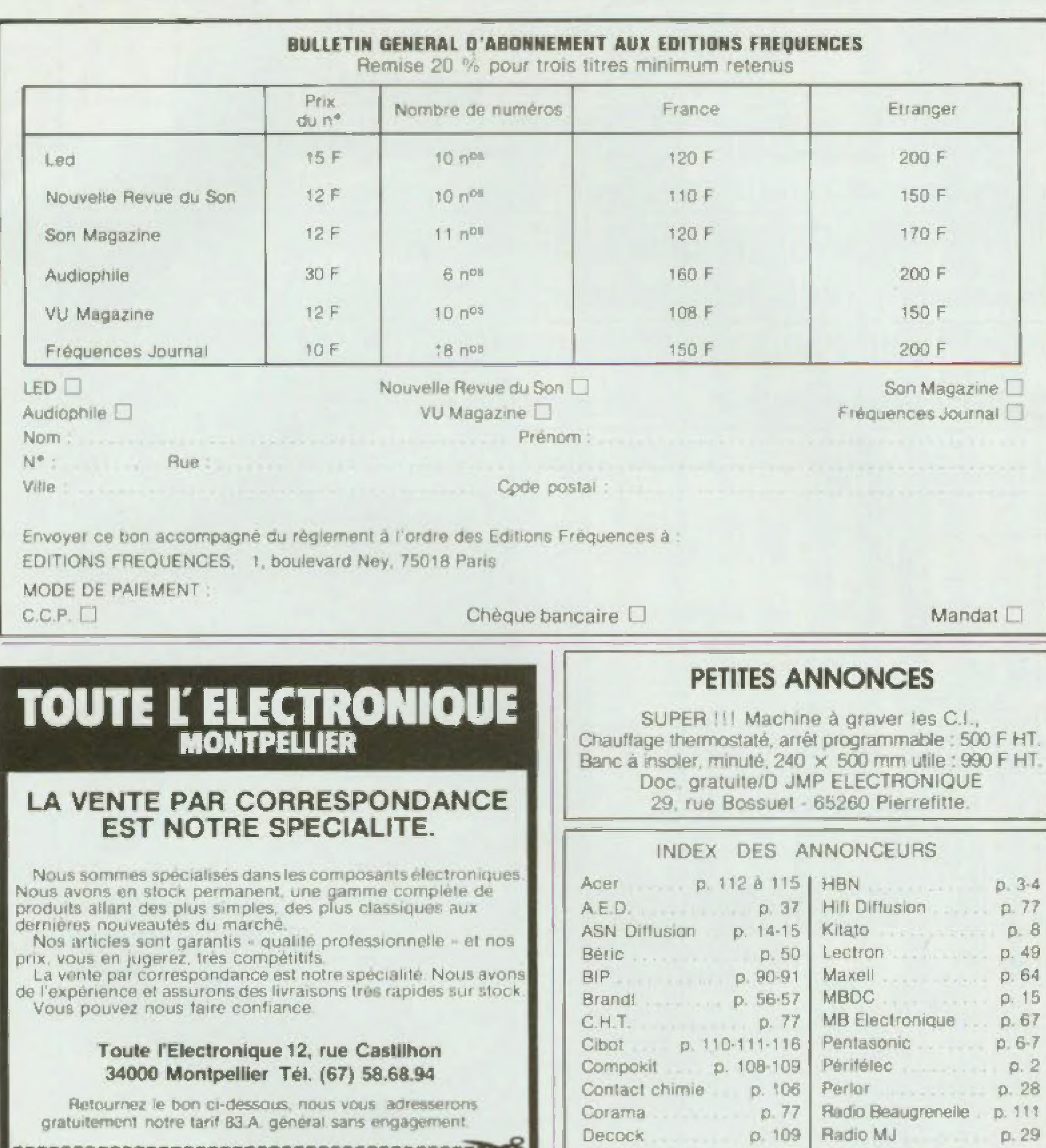

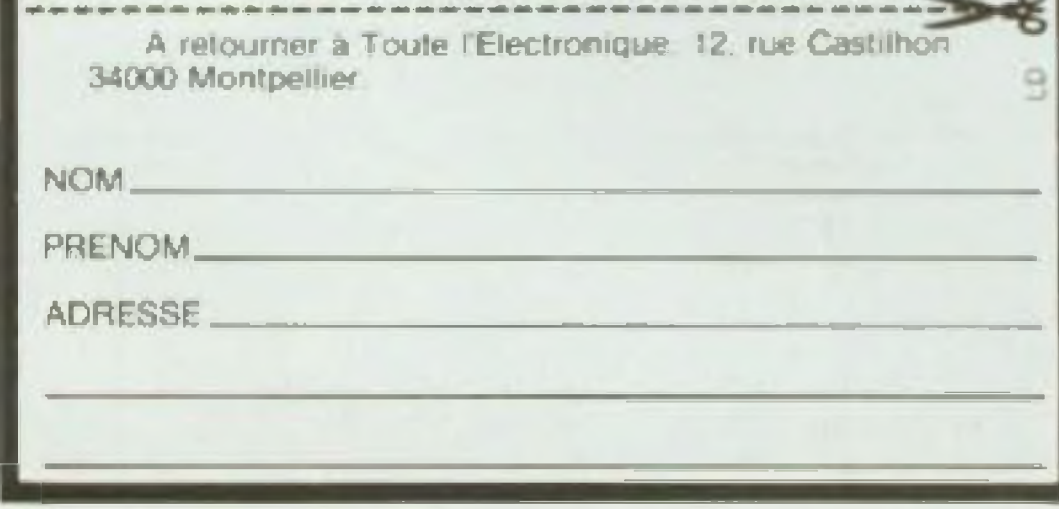

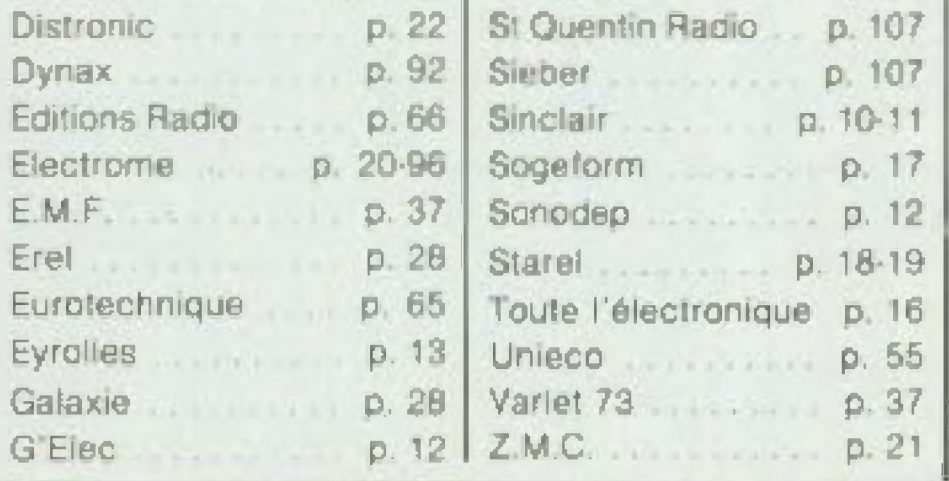

.

# Découvrez chez vous monde<sup>®</sup> demain

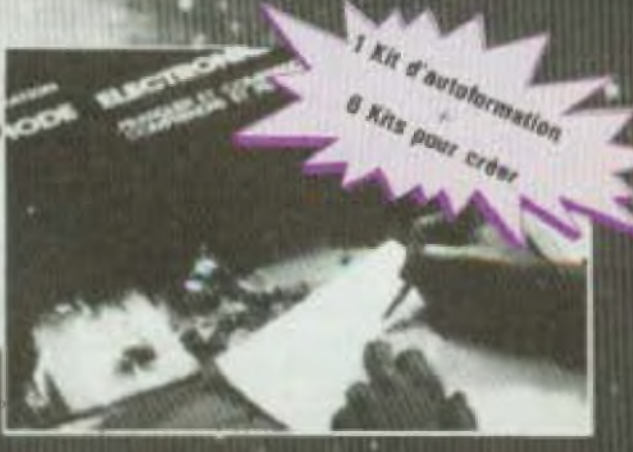

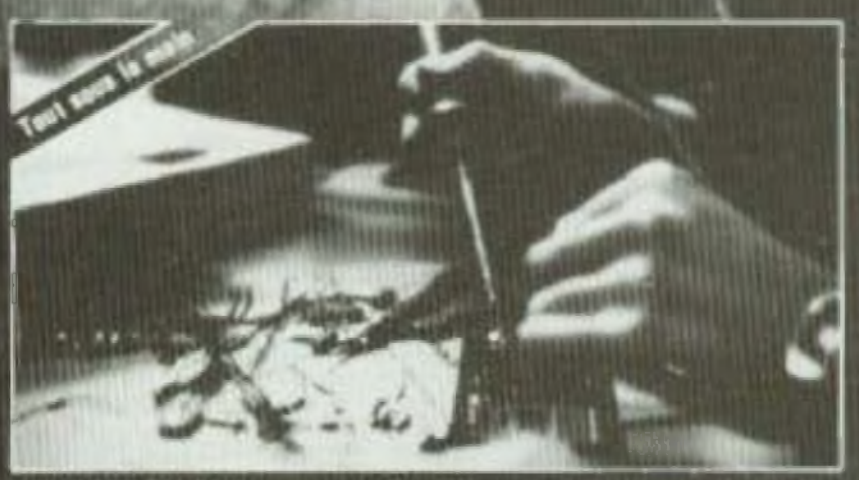

#### La nouvelle électronique et ses kits!

1 kit d'autoformation pour réaliser toutes les 1 détecteur de température et chasser les ga<br>expériences du guide pratique et apprendre le fonc- en restant toujours à bonne température.<br>tionnement de tous les compusants.

1 déclarations photo électrique et un reyon tuorumes commandere putomatiquement von repareils **Blacktigset** 

I desetteur redio et communiquer à distinçe avec un edgloogteur mas bie.

1 minuterie et privor la miss en rode ou l'arret de tout appareil electrique

1 antivol avec sirene at yous protager de tout WINGH HODDORUA

1 relats commande 220 V et fam la Vason entre von montages et von appareils électriques.

Pour vous donner le plaisir de bricoler avec succés, une équipe de fachriciens a crée pour vous cas 6 KITS de qualité accompagnes de levis fiches de montage précises et détaillées et de tout<br>le materiel professionnel nécessaire

**L'ELECTRONIQUE communi?** 

En apprenant. Nous vous assurons une partaite connexisance des principes de l'exectronique gritor au lut d'autoformation et au guide pratique l'austra de l'Electronique (160 pages) Amsi en peu de temps vous pouvez acquimr Padaleté dan professionnels et abordes vos kes

protiques avec une facilità étonnente.<br>En créant Vous mattez en protique voi nouvelles conseillances, lesture des achémis.<br>montages des circuits Tout vient sans problème, vous êtes maître de votre savoir et vous le prouver!

Tres rapidement, vous avec le plaisir de voir fonctionner le kit que vous avec vous-même monté. et il y en a 6 que vous pouvez combiner grâce au Kit relais

Attention: Dans le coffret tout est fourn pour que vous puissiez la refonctionner en même<br>temps vos 7 iulis (et le malanel est prava en quantité sur savie la proprié de la partie de la partie de la p<br>Vous n'evez pas à demo

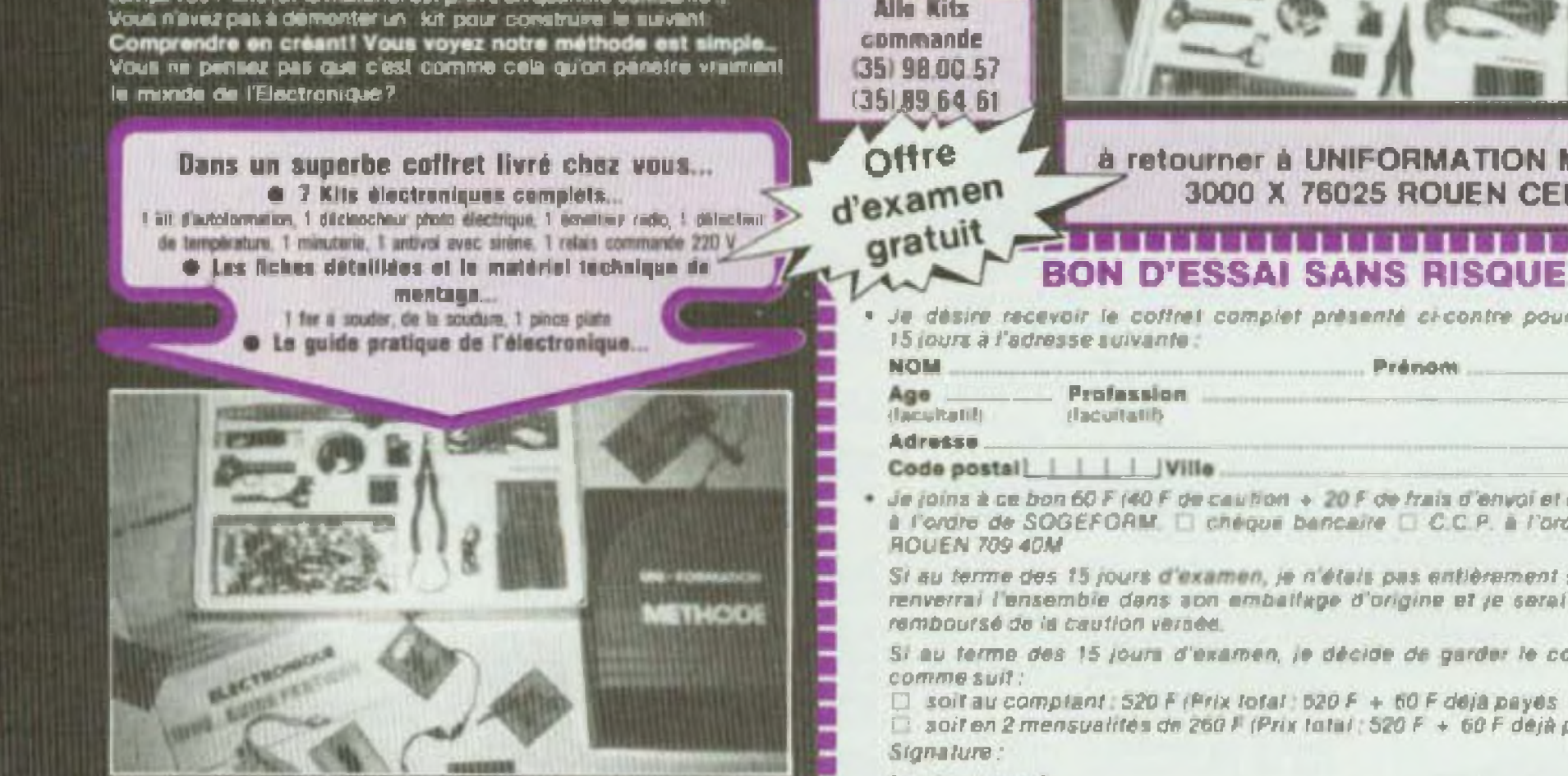

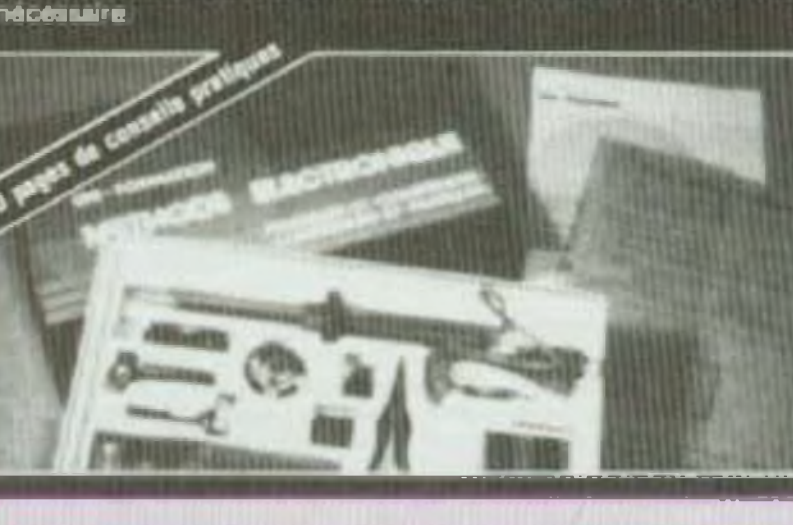

à retourner à UNIFORMATION METHODE **3000 X 76025 ROUEN CEDEX** 

. Je désire recevoir le coffret complet présenté ci-contre pour un examen de

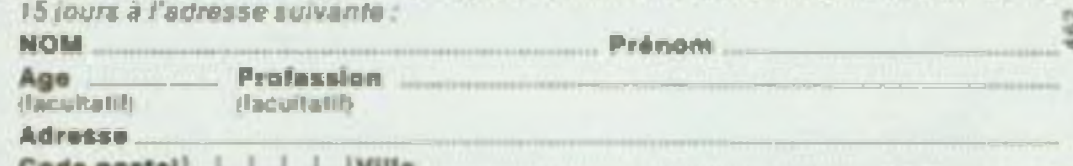

Pour Canada, Su 669, Belgique: 49, rue des Augustins, 4000 Liège . Pour Tom-Dom et Afrique: documentation spéciale par avion.

+ Je joins à ce bon 60 F (40 F de caution + 20 F de frais d'envoi et de recommandé) à l'ordre de SOGEFORM. El chéque bancaire. El C.C.P. à l'ordre de Sogeform

Si au terme des 15 jours d'examen, je n'étais pas entièrement satisfait, je vous renverrai l'ansemble dans son emballage d'origine et je serai immadialement

Si au terme des 15 jours d'examen, le décide de garder le colfret, je réglerai

 $\Box$  soit au comptant: 520 F (Prix total: 520 F + 60 F deja payes = 580 F)  $\Box$  soit on 2 mensualites de 260 / (Prix total : 520 F + 60 F deià payes = 580 F).

#### à retourner à

UNIFORMATION METHODES - 3000 X - 76025 ROUEN CEDEX

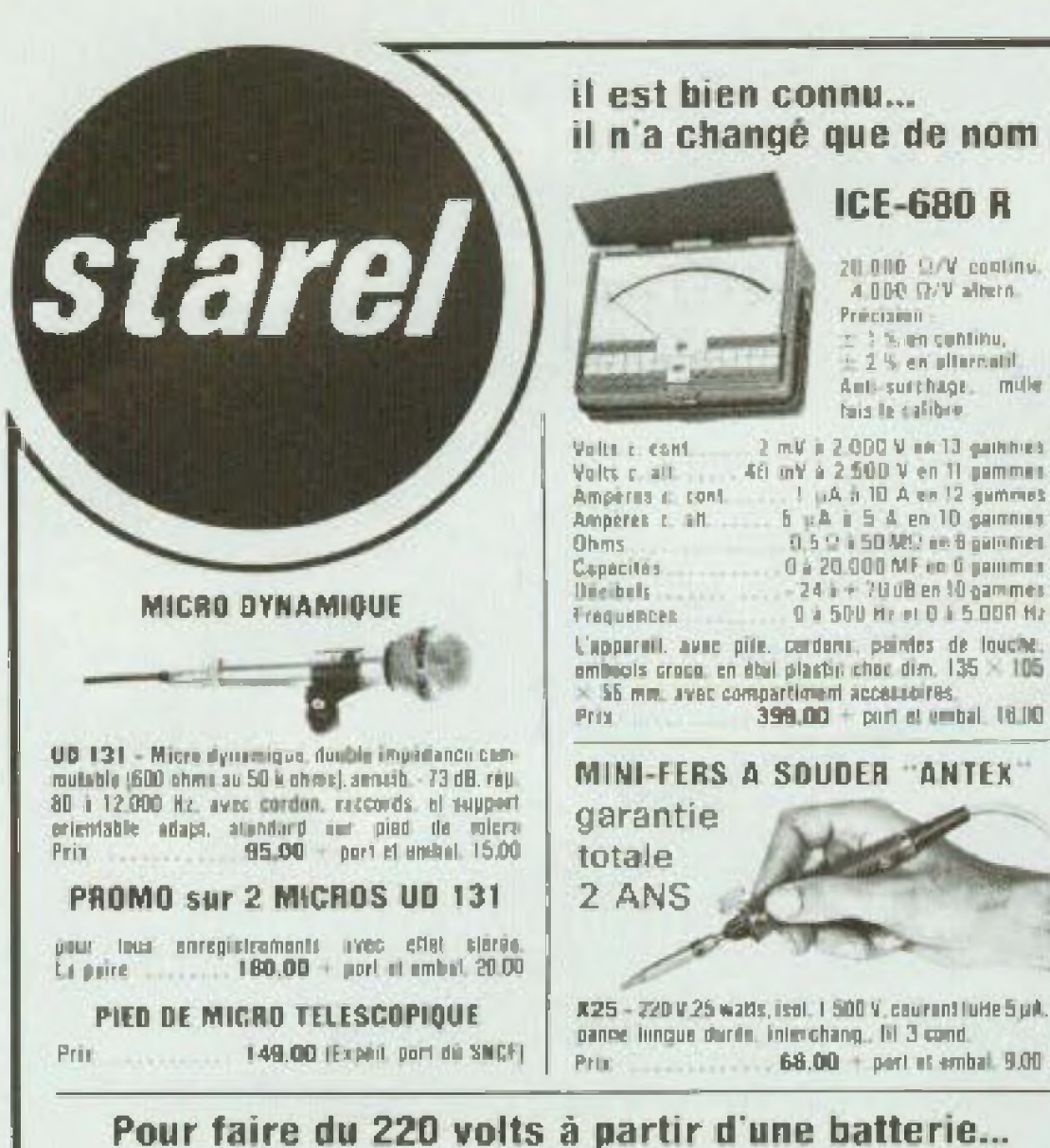

une nouvelle génération de convertisseurs est née!

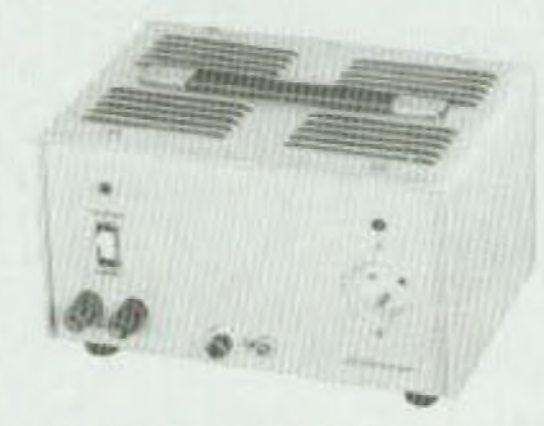

La consomination de nos convertisseurs est très faible, et leur rendoment de l'ordre de 80 % ce qui augmente avantageusement l'autonomie de la ballorie qui les alimente.

> RIEN D'EQUIVALENT A CE PRIX **SUR LE MARCHÉ**

> **GARANTIS 1 AN.** PIECES et MAIN-D'ŒUVRE

Production d'un courant allernatif 220 Volts à signal carré, d'une tréquence rigoureuse, 50 persodes Jaux normes contractuelles E.D.F.) - La surfie 220 V est réguliée en tension jualeur ellicaceuralej. n'est à dire qu'elle demeure stable, alors que la tension batterie (qui se decharge) diminue au bit de l'utilisation. Possibilité de lonctionnement en flotting c'est-à-dire alimenté par une batterie qui reçeit elle-même la charge d'une generatrice ou il un chargeur en tampon joette charge étant supérioure à la lansion balleriei. - Houble protection : ! \*/ jier disjoncleur sur la basse lansion, an cas il inversion accidentalle de polarité, un d'interisit ballarie anormalament alavés. 2"/ par disjonction électronique sur cortie 220 V, en ces de surcharge a l'utilisation — lieux chiffres définissent la puissance dispont ble de nos convertisseurs : la puissance dile nominale, colle qui peut être sufficitée pendant plusieurs. boures, voire 24 heures sur 24 et la puissance en rigion interminent, que i'on peut solliciter jusqu'à disjonction electronique et automotique du 220 Volts. - Toutu disjonction electronique est vaivle d'un lemps de couparn pour dissipation thermique : l'equilibre thermique revenu. le disjoncteur électronique réencienche le 220 V et l'utilisation peut reprendre. - On paut donc, saos danger, appliquer à nos convertisseurs des charges élevées, au dessus de leur puissence nominale, le temps de fonctionnement evant dissenction dependra de la puissance sollicitée. - l'eus les puliilages électriques que l'un ulfiza un lempa ciurt, mais anuvent ou d'une laçon répétitive, peuvent, si leur poinsance l'autorise, étro ainsi alimentes avent que la disjonction n'intervienne. La stabilité en tréquence et en tension de nos convertisseurs les désigne particulièrement pour alimenter lous téléviseurs sans risque de décrochage, ainsi que les magaitluscopes, platines, etc., duiti les nicieurs exigent une vitasse séricle de loncfromnement.

Convertissours, entree 12 Y cournet continu/sortio 220 Y alternatif :

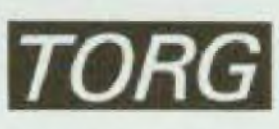

#### $-11 - 4323$

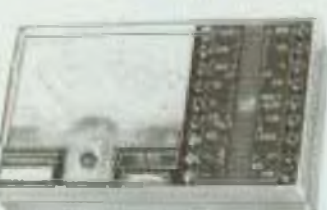

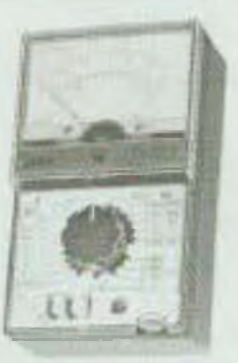

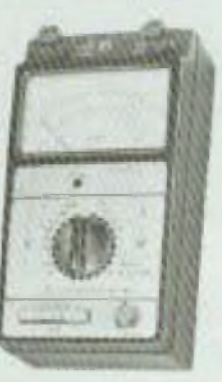

 $U - 4317$ 

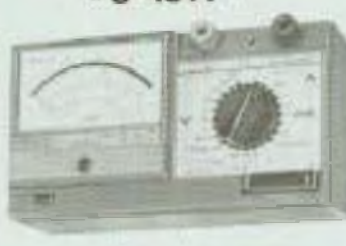

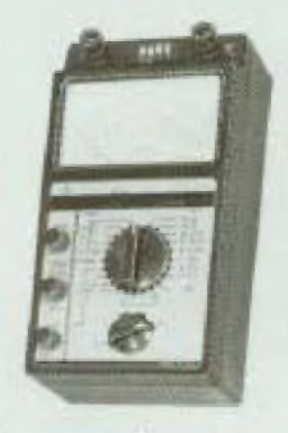

#### la mesure imbattable... au rapport qualité/prix

Dott d'un généraleur 465 Khz. module (20 à 90 %) par du li Khz.

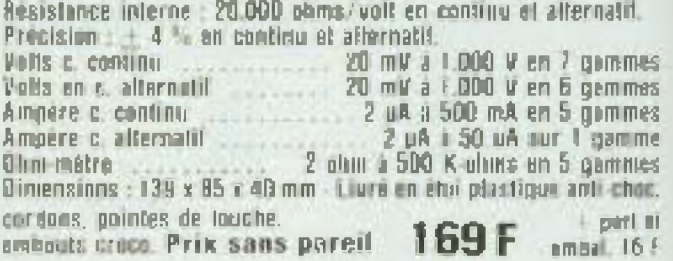

#### $= 11 - 4324 =$

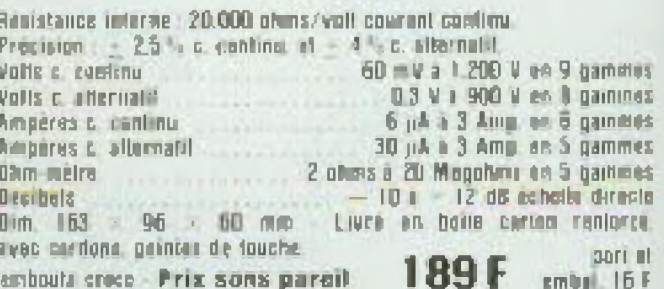

#### $1-4315$

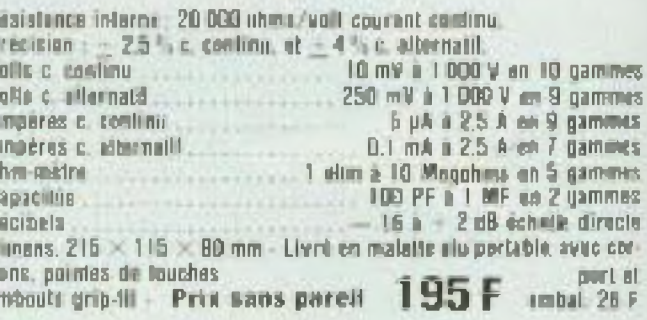

Avec disjoncteur automatique contre louis aurcharge. Resistance informe 20.000 enms/vnlt opprant continu-

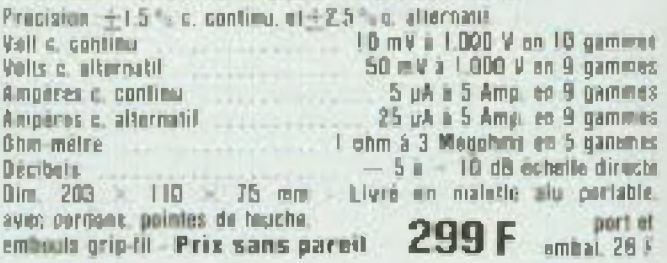

#### $-11-4341$

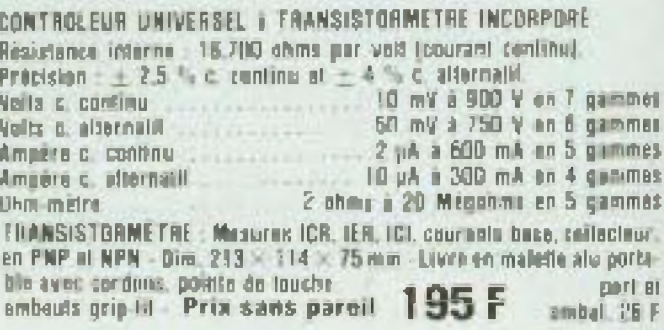

Les gammes de mesures sont données de ± 1/10° première achoite à fin de dernière achatie

**OSCILLO «TORG»**  $C1-90$ 

du DC à 1 MHZ

Prix sans parell avec 2 sendes : 1/1 et 1/10

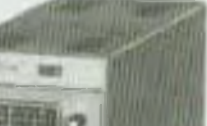

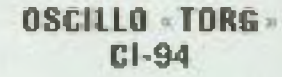

du DC à 10 MHZ

Prix sans parell avec 2 sendes : 1/1 et 1/10

1 050,00 + Port et ambal 40.00 21.115 - Läitz Maurisse 10. millisuudenudeste 130. MMITT2 ST/212 - Paiss, nominale 160 Watts/Intermittente 300 WATTS 1 260,00 Exped part du SNCF 1 595,00 Exped port du SNCF S1/312 - Puise, nominale 250 Walls/intermittente 400 WATTS Convertissaur, entreo 24 Y courrant continu/sortie 220 Y alternatif ST/324 - Pritss, nominals 275 Watts/intermittents 500 WATTS 1 6RO, DO Excel part on SNCF

Les convertisseurs di dessus sont nomédiatement disponibles. Nous avuns à l'étude 2 types de convertisseurs, ile puissance nominaie 400 et 600 Warts, tattes nous connaître éventuellement vos besoins. - Pour toute cammande d'un modèle apécial, délai 6 semaines environ (n'hézitez plus à teus consulter).

#### PINCE AMPEREMETRIQUE 0 A 500 AMPERES 50 HZ

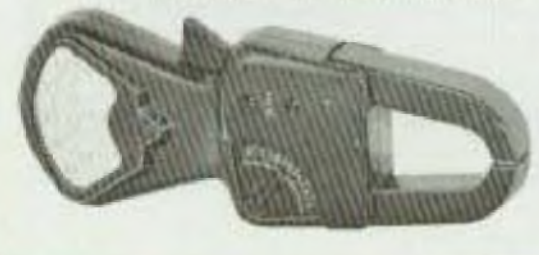

Mesures des intensités en 4 gammes 0 10 25 100 500 ampires

Mesures des lensions in 2 gammes 1 300 600 volts

Appareila radusm. en eliter pour 239 F 20.00

#### + port at 890 emb. 40 F

Ecran 4D × 60 mm, calibrage: 6 × 10 divisions (1 dtv. - 5 min).

DE MIATION VERTICALE: sinple trece, bande passante du DC i 1 Minz, témps de montée 350 nano-S, aftênesteur 30 papitrons (10 unii dhe 5.5 V division) impell d'entrée directe avec sands 1/1 : 1 Mégoher 40 pš. et 30 Megahma/25 pl avec sonde 1/10

DE UIA TION ROALZONTALE : Irane de temps declerchée nu refacée, vibesse de belayage 1 micro-S/div. a 50. milli-S/division on 9 pesitions, synchro sulomalique,  $min$  is a positivistic  $|-n$ 

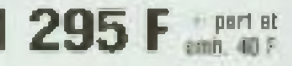

Ecran 50 80 mm, calibrage 8 X 10 divisions (1 div. - 5 mm)

**DEVIATION VERTICALE: simple trace, bande passante.** de DC a 10 Mhz, lemps de mentes 35 name S, altenuamur. 10 methons (10 mV/div, a 5 V division) imped. clientroe dirocte avec sonde 1/1 : 1 Mégahet/40 pF, et 10 Mayohma/25 pt avec sonds 1/10.

OEVIATION HORIZON TALE: base de lemps decienchée ou relekée, vit. de balayage 0,1 micro S/div. a 50 mil. H-S/division en U positions, synchro automotique, in $line <sub>0</sub>$ 

Presentation identique des deux modèles - Oscillos compaçts, L. 10, H. 19, P. 30 cm, poids 3,5 kg. **GARANTIE 1 AN - SERVICE APRES-VENTE ASSURE** 

#### **ANTENNES RADIO FM - TONNA -**

#### directionnelles

pour une meilleure selectivité des stations de puissances différentes

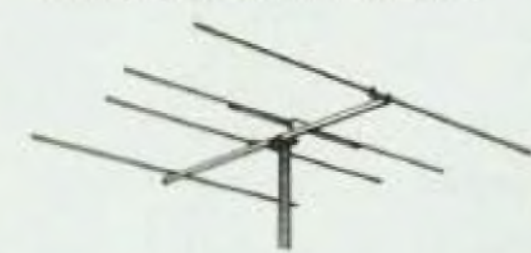

22004 - 4 alemants, gain & dB, rapport Avant/Arriere 16 til, angle if novemans 2 × 35° 210.00 22008 - Littments, gain 9 (8), repport Avenue Arriers 20 ill, imple d'ouverture 2 x 32<sup>4</sup> 293.00 22001 - A Hemania, gain 11 dB, rapport Assist Arctive 18 dill, angle d'auverture Z x 28° 579.00

FRAIS de PDRT : contra rembisire, facil SNCF,

**ANTENNE FM COMPACT** pour recevair les radios nationales et «locales»

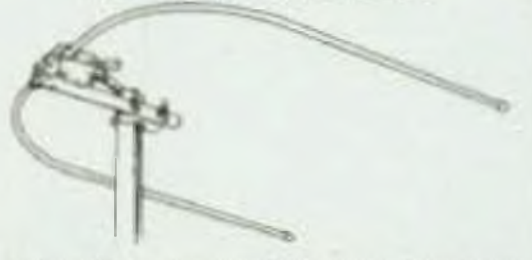

Rel. 6409 - Autonne on U. conni-directionnalle, 87 a 108 Mar. installation for fail av beicon. dimens. 64 x 55 cm. Prix 79.00 + port at embat. 15.00

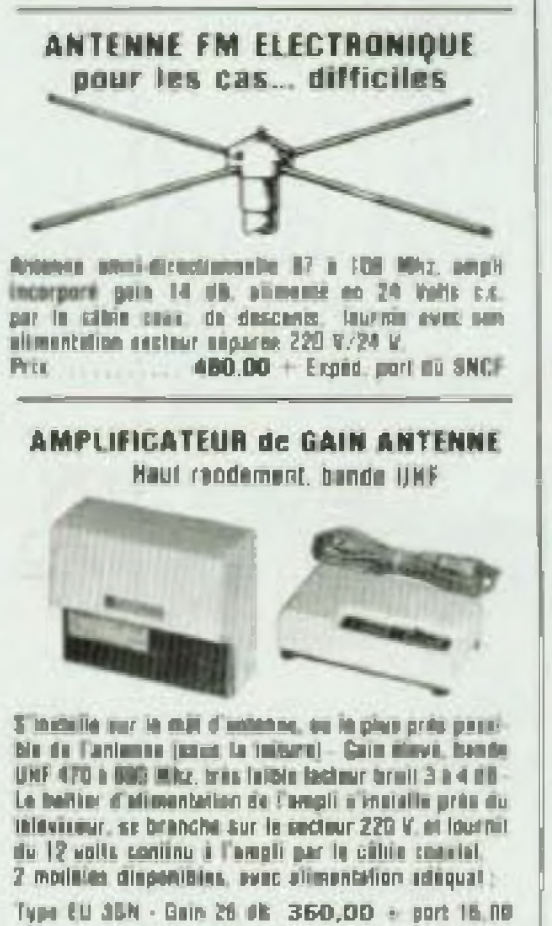

#### **MOTO-ROTORS O ANTENNES**

Vaux permei... de votre fauteuil, et du bout des doight, if orienter yes **INTERNATION TELE DU FM** sur les émétteurs qui **VOUS SNYIFONNEDL Ideal pour frontaliers** at itinérants leis que caravaniers, mariniers ou radio-amateurs.

La système comprendi - Un muta-raine, à monter our mat en exteriour. Un pupitre de commande. i installer en interieur.

Cible de lisizon, en aplian. selon type de moto-retor.

In melocator and Harrybe a l'humidite, fixation aux mitt dize: 22 a 50 mm. Le pupilre de commende est alimentò en 220 V, el lournit su molo-roter, par le cable adaqual, un courant banna lension.

CONNELL-QUBILIER AR-40 (fig.) Made in USA. salidité à laute égreuve. cliarge d'équipement levite et attending jusqu'à 70 kg. tenchisine sans point par grands vents. Pupitre a commode unique et colutive. le sobre un quite automatiquement dura la diversitée utilichies par le cadron circuitette du popitre. Relation **HARDWORK 200° 11 New York Devel-**

1 100.00 (Exped. put du SACF) Prod

SADITEL MA-25 - Made in Cermany, charge man. 25 kg. constants pupitra pemblajojn ja mateia AK-80.

Pou

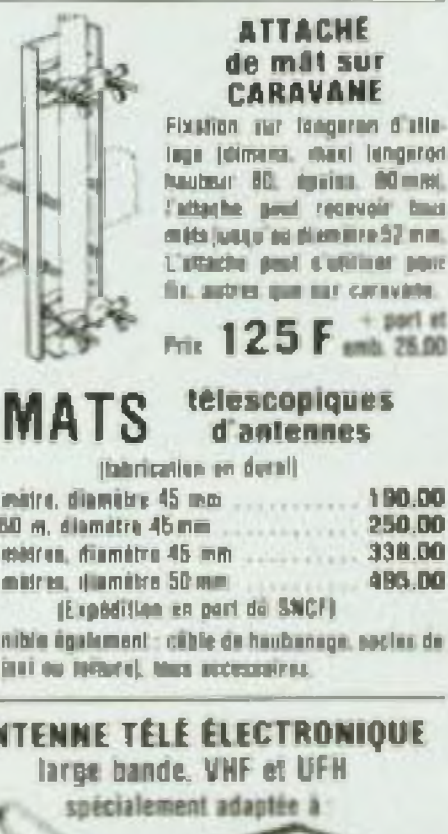

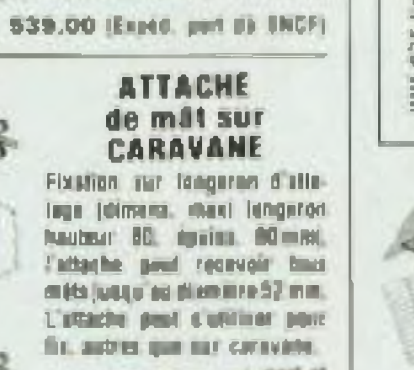

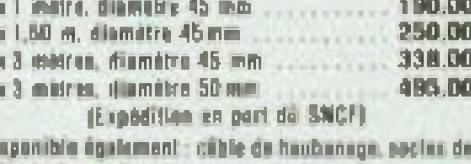

mila inni ou totture), thus autosauces.

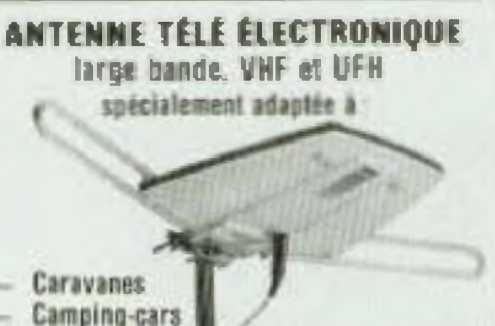

tous autres mobiles

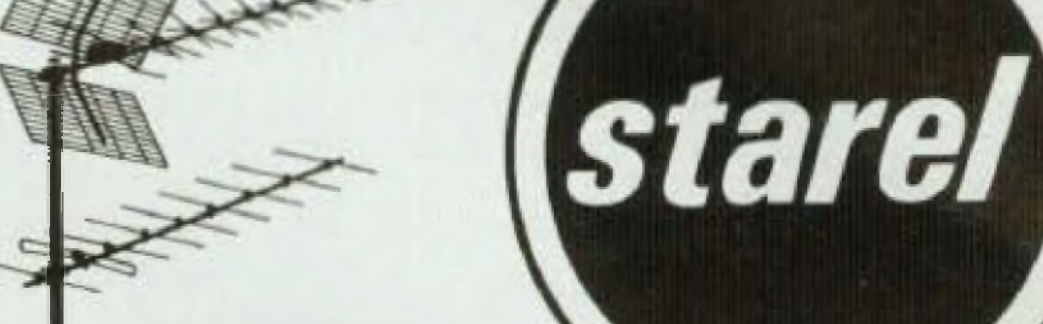

#### **VENEZ DONC**

nous soumettre vos problèmes d'antennes télévision ou radio FM

Nous avons des solutions pour tous les cas d'espèces. Possibilité. d'échange dans les 10 jours d'un materiel conseillé pour un autre plus performant, si besoin était. Consultez-nous sur place.

#### portenseigne c'est la sécurité

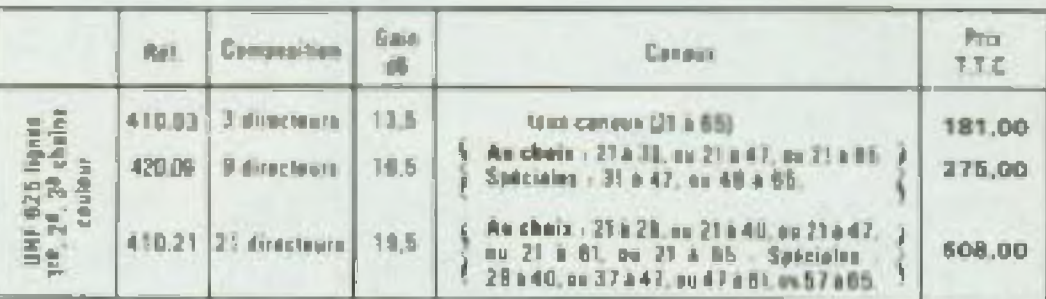

#### pour les cas difficiles!

L'antenne Active LAMBOA V. 9 directeurs permet la réception des conoux UHF a grandes distances, by en periphérie des zones normalement devertes. L'astenne est equipie d'un amplificateur a quin éluvé (64 dB 13 ist de faithle soutile, rapport avant/arriars 24 dB - Relevance de l'anterra 440.00, comun au chuix : 21 a 33 on 37 à 47 nu 48 a 55, teureur avec plimentation 24 volts appropriate. Decumentation but demands. *L'intenne et sen alimentation* 

FRAIS DE PORT ANTENNES : contre rembourament TARIF S.N.C.S.

#### ENSEMBLES DE FINATION D'ANTENAIEL SUN CHEMINESS.

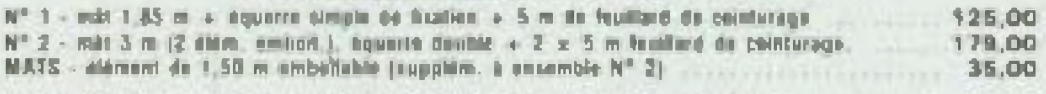

CABLE COAXIAL TELE, 75 ahms. Initia parts recouvrement 100 % - Le meire  $3,50$ (port : 12.00 les 10 milites)

**GABLE COAX. RADIO 127 at 144 Mhzi - RG B.** 50 ohms, diem, ext. 11 mm, le mêtre 6.50 **RG 5B (radial diam. 5 mm. In metro** 2.BO

#### réception DX télévision

TONNA 21454 - Anexas 4 tien, caral 4, lande 230.00 10 dl, age can sim 20 V 539.00

**AMPLIFICATEUR O ANTENNE** téle/FM, gain élevé, farge bande

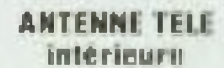

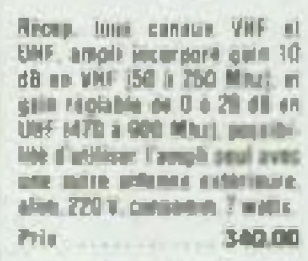

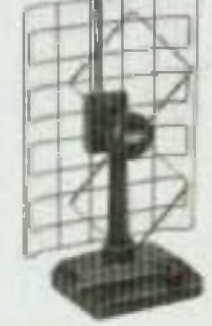

810,00

grant et availab. 20.00).

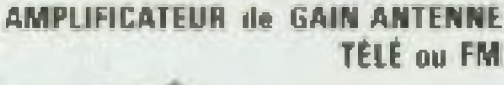

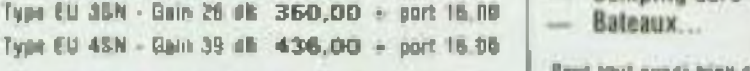

з

Paul lout aussi bien s'installer aux une résidence se-**AMPLI, DE GAIN ANTENNE, VHF at UHF LENGING TIBAT DE VACADORA divers, en Francia (ETT)** Wintger. Reception de tous standards bilivation VHF 40 a 260 Mixz at 470 a 890 Mixz hour canaus bill, el nabande 3 et UHF bandes 4 et 5. L'antenne de compose dio FM - Byln 36 i 38 dR, Sacimat broid minimu [1.7 k If one couse esthillique thancles david laquelle cont this 3.4 cities Pronounced and a limited among special above it than posis Cherton DIIF et un ampli à qui n theve, La dipilladifferent continues. Quand il una est imperatble d'intervenir au nivera VIII bande a est fixé extériourement ; il est interchètminns de voirs antonne (déjà nu maximum d'élèments Type EM 4AS, avec alim. 567,00 + port 16.00 grable avec un tigate UNF bandes 1 et 2 + FM jor op-Arrub d'imimime, large banni (40 à 660 MHz, permel **Tion). L'altache de l'antenne permet sa fixalism en** bu maccessible, tres no hauteur) ou que l'antenne cel-Committee de Limage en 1956, ou du son en FM. Type EM3AN - Ampli VHF et UHF 140 a 890 Mhzs. polarisation horizont ou verticula. CAIN d'asteroix 26 lective de votre immedite voca louran un signal bien s'intercola simplement inter la récapteur et is desgain 22 + 26 dB. Satteur bruit 3 a 4 dB, avec son 4 22 dB de 160 a 230 Mhz, 25 à 10 dB de 470 a trop faible poor 1 ou 2 toleviseurs, ant ampli a incredit alimentation 423,00 + peri at metal. 16.00 cente da Contentro, alien, ancient 220 V prin du létéviseur, s'aliments en 220 V, gain 20 à<br>24 dB entre 40 et 600 Mhz (leur consus + FM), impéd BRD Mhz. 24 a 15 dB de 40 à 110 Miss. facteur bruit 1.7 60921 - Pour desservir | Intéviseur (nu ) funer) a 3.5 dB, imped. cie contie 75 obims, neveau 105 dB aiV POSSIBILITE D'ALIMENTATION DIRECTE d'univée at aprèie 75 chine, nivers mas, 100 dB7pV. Livros svec alimentation mixte; suctour 220 V, et des 3 emplificateurs di-dessus.  $dim. 224 \times 52 \times 110$  mm. 12 volta balleria (na sulza seurza c.o.) 60922 - Pour dusservir 2 salevismurs (ou 1 bilé + Aut. ETM-3 - Pra nur betterin 12 volts javes un tiy papel. Prix 588,00 + pert et ambal. 25,00  $341,00 +$  part 10.00 1 tener), gain 14 dB ...... 216 00 + port 12.00

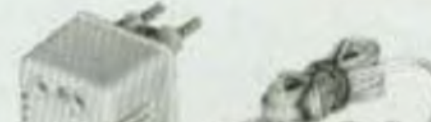

starel 148, rue du Château, 75014 Paris - Metro : Gaité / Pernety / Mouton Duvernet - téléph. : 320.00.33 Magasiva auverts toute fa semaine de B h à 12 h 30 et de 14 h à 19 h, sauf Dimariche et Lundi matin - Pour la France. Ies commandes sont exécutées après niception du mander où chéque ibancaire su postali joint à la commande dans un même courrier - Envois conse rémboursement si 50 % du prix à la convincité. Hora de France, les commandes sont honorites uniquement cobite rearded postal. Let more handnes unuagent aux risques et picits du destinateira, un cas d'avante, faire toutes réserves auprès du transporteur

# KIT PACK

#### LA QUALITE PROFESSIONNELLE A DES PRIX GRAND PUBLIC

**KP** 

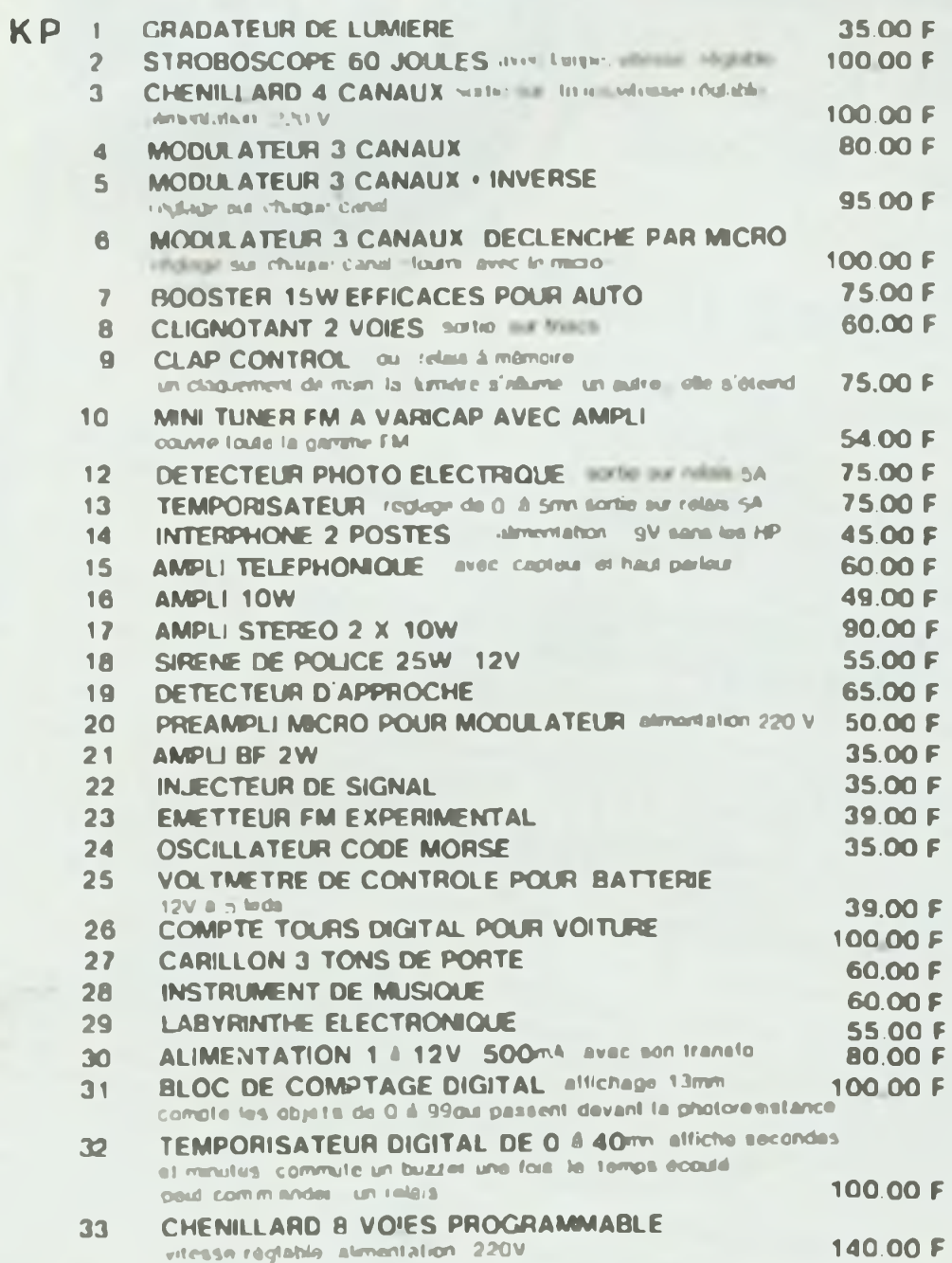

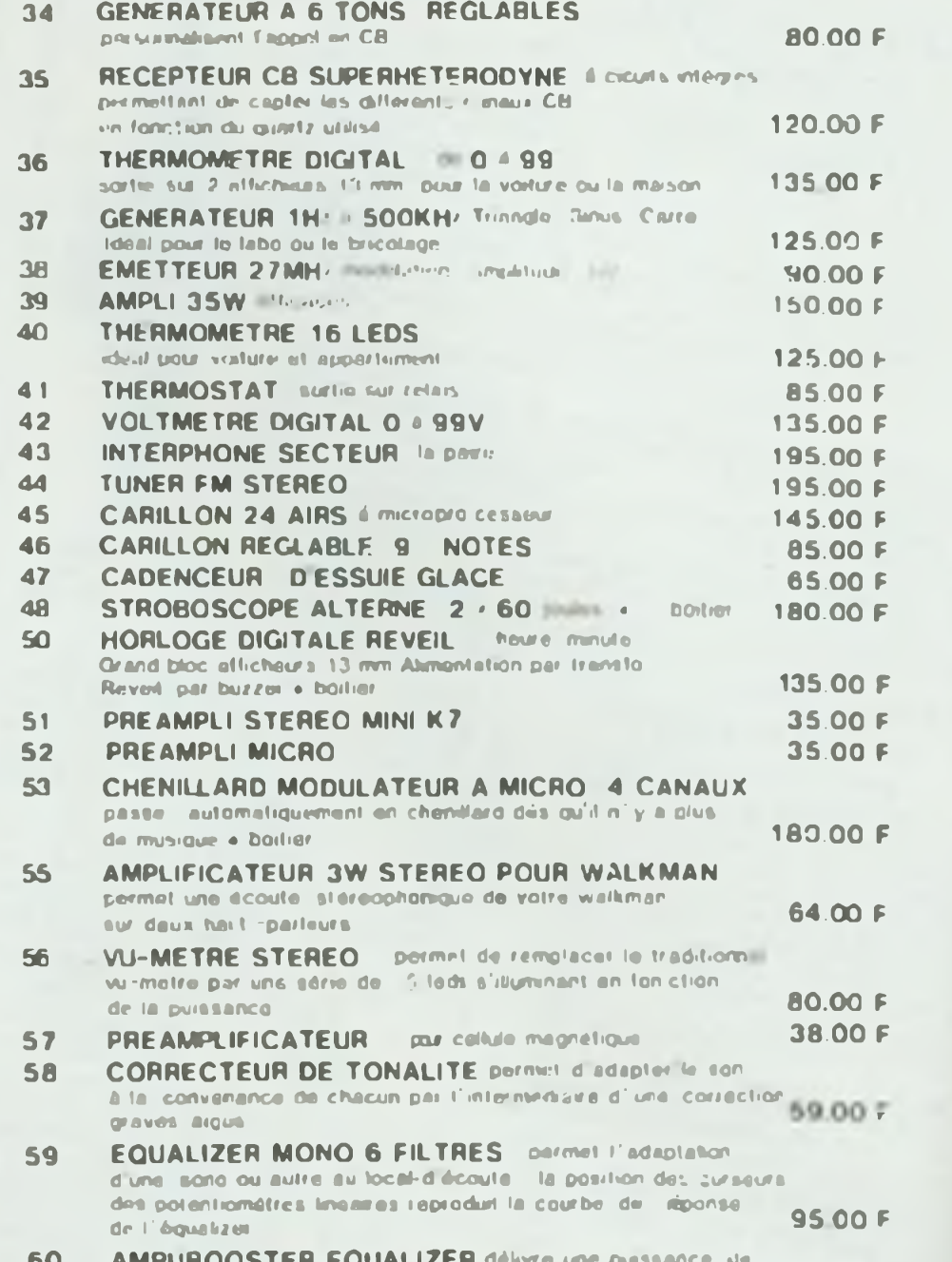

<u>UOUUSIEM EUUALIZEM</u> 159 00 F ti W. éfficaces, sur une almentation de 12V.

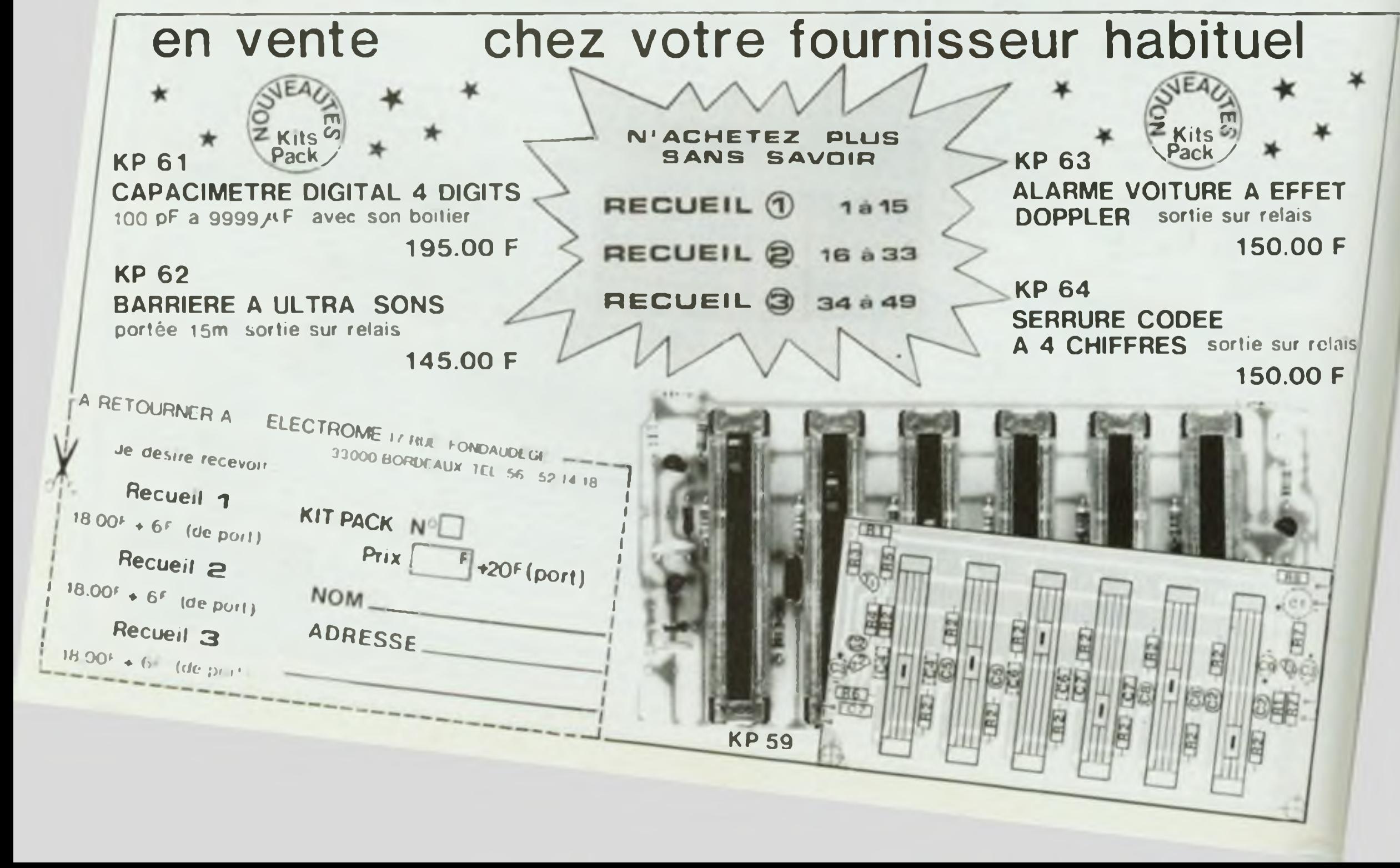

## **COMMENT COMPRENDRE LES MICROPROCESSEURS** ET LEUR FONCTIONNEMENT

MICRO-PROFESSOR

**PORT COMPRIS** 

T.T.C.

**EXECUTER "PAS A PAS" UN PROGRAMME. CONCEVOIR ET REALISER VOS APPLICATIONS?** 

Micro-Professor

TO THE FUTUR

Le MICRO-PROFESSOR<sup>(IM)</sup> structuré autour du Z-80 ® vous familiarise avec les microprocesseurs. Son option mini-interpréteur "BASIC" (version MPF-1 B) est une excellente initiative à la micro-informatique.

**MORE CARD RADORES** 

Le MPF-1, matériel de formation, peut ensuite constituer l'unité centrale pour la réalisation d'applications courantes ou industrielles.

C.P.U.: MICROPROCESSEUR Z 80 ® haute performance comportant un répertoire de base de 158 instructions. COMPATIBILITE : Exécute les programmes écrits en langage machine Z-80, 8080, 8085. RAM : 2 K octets, extention 4 K (en option). ROM : 2 K octets pour le "Moniteur" (version A) 4 K octets "Monsteur" + Interpréteur BASIC  $(**version** B)$ MONITEUR : Le MONITEUR gère le clavier et l'affichage. contrôle les commandes, facilite la mise au point des programmes ("pas à pas", "arrêt sur point de repère", calcul automatique des déplacements, etc.) AFFICHAGE : 6 afficheurs L.E.D., taille 12,7 m/m INTERFACE CASSETTE : Vitesse 165 bit/sec. pour le transfert avec recherche automatique de programme par son indicatif. **OPTION**: extension CTC et PIO CLAVIERS : 36 touches (avec "bip" de contrôle) dont 19 touches fonctions. Accès à tous les requitres.

吊

ë

270

景

E

**CONNECTEURS**: 2 connecteurs 40 points pour la sortie des bus du CPU ainsi que pour les circuits CTC et PIO Z-80 MANUELS : 1 manuel technique du MPF-1. Listing et manuel avec application (18)

Matériel livré complet, avec son alimentation, prêt à l'emploi.

"MICROPROFESSOR" est une marque déposée MULTITECH

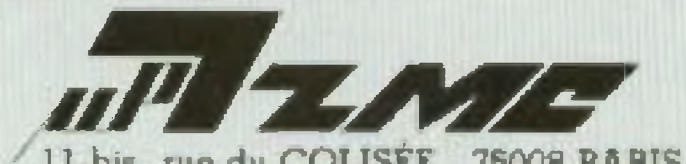

Veuillez me faire parvenir :  $\Box$  MPF-1 A au prix de 1.195 F T T C.  $\Box$  MPF 1 B au prix de 1.295 F T.T.C. avec notice et alimentation - port compris Les modules supplémentaires : Imprimante 995 F port compris Programmateur EPROM - 1.395 F port compris Votre documentation détaillée NOM: ADRESSE : Ci-joint mon réglement (chèque banquaire ou C.C.P.)  $\frac{1}{2}$ Signature et date :

# NOVOKIT **TOUJOURS:**

AI<br>Réal

Com Câbk  $+$  P

EN

Conditions de venie. Tous nos prix sont TTC minimum 40 F. Contre rembourgement 20 % d'anties ou régiement à la communde. Port et emballage juicu à 2 kg . 20 F, de 2 a 3 kg : 30 F, 3 a 5 kg 40 F, au-dela, tant SNCF. Pour tout renseignements, joindre un timone. Frais de contreremboursement : 20 F. Cheques au mandats à l'ordre de DISTRONIC, 32, rue Louis Bravie, 75012. Paris. Haures d'ouverture : march au samedi de 10 h à 13 n, 14 n a 16 h. DISTRONIC : 32, rue Louis-Braille, 73012 Paris, Metro, Bell-Air - Michel Bizot, Tel. 628.54.19

Documentation détaillée contre 10 france en timbres.

#### NOTRE "SONO PRO"  $2 \times 100$  watts 8 ohms **RAPPORT QUALITE PRIX IMBATTABLES**

#### **CONSOLE: PREAMPLI - MIXAGE - REVERRERATION - EQUALIZER**

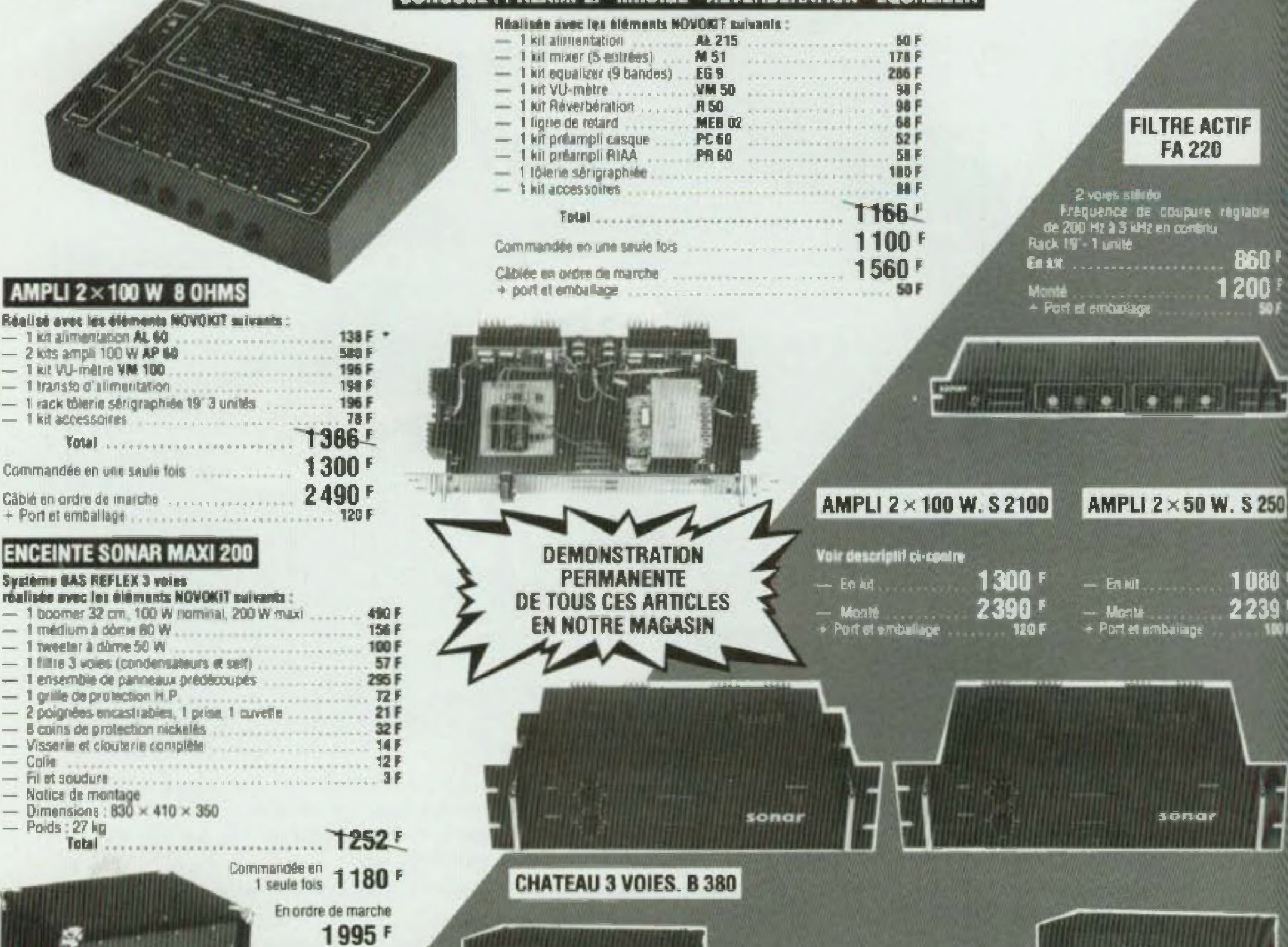

 $+$  Port et emballage 150 F

0

٥

#### Constitué de :

EN KIT Tunity

Monte<br>+ Port et emballage

1 boomer 38 cm, 100 W nominal<br>1 medium 32 cm, 50 W nominal<br>4 tweeters a dome, 50 W nominal<br>Panneaux pridécouplis

**2700'** 

3900F

230 F

 $\circ$ 

0

 $\circledcirc$ 

 $\bullet$ 

- 
- 
- Peinture grandes noire

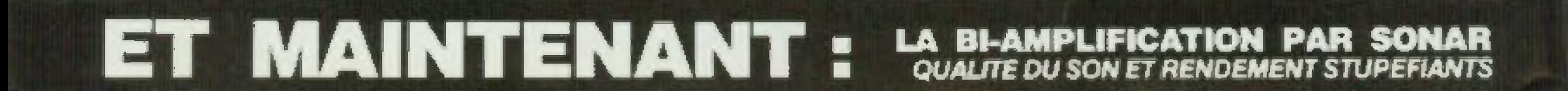

 $\circledcirc$ 

 $\odot$ 

Dimensions: Caisson de basses - 600 × 600 × 600<br>Galsson médiums et annuales - 600 × 460 × 400

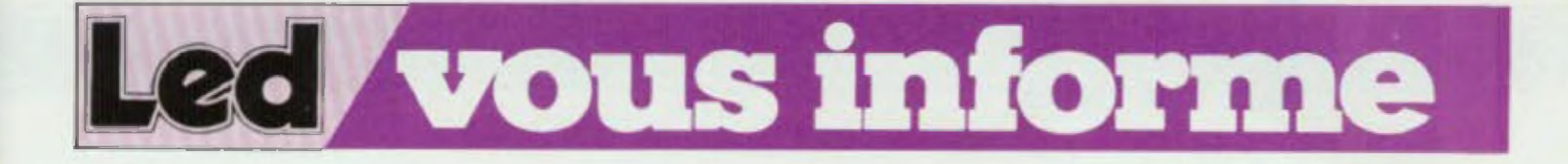

#### **NOUVEAU-NÉ**

Celto année, Milton Bradley (M.B.) à l'occasion du Salon du Jouet présente son dernier. ne en électronique : le Milton Computer Chess, un jeu d'échecs révolutionnaire. Il possède toutes les caractéristiques des échiquiers électroniques les plus sophistiqués : 12 niveaux de jeux différents. peut joyer les blancs, les noirs ou contre lui-même. refaire le coup ou'il vient de jouer, conseiller son adversaire dans l'embarras... Mais l'élément décisit de ce nouveau jeu consiste en sa faculté de pouvoir utiliser les

pièces seul et automatiquement.

Le joueur affrontant Milton n'intervient jamais dans le déplacement des pièces. Il peut donc se concentrer entièrement à son jeu. Milton paul revenir automatiquement sur un ou plusieurs coups joués auparavant.

Il peut enfin rejouer une partie autant de fois que l'on désire. Le joueur peut ainsi revoir et comprendre le déroulement de chaque partie. Milton est ainsi un jeu parfailement adapté à l'apprentissage et à la pédagogie des échecs.

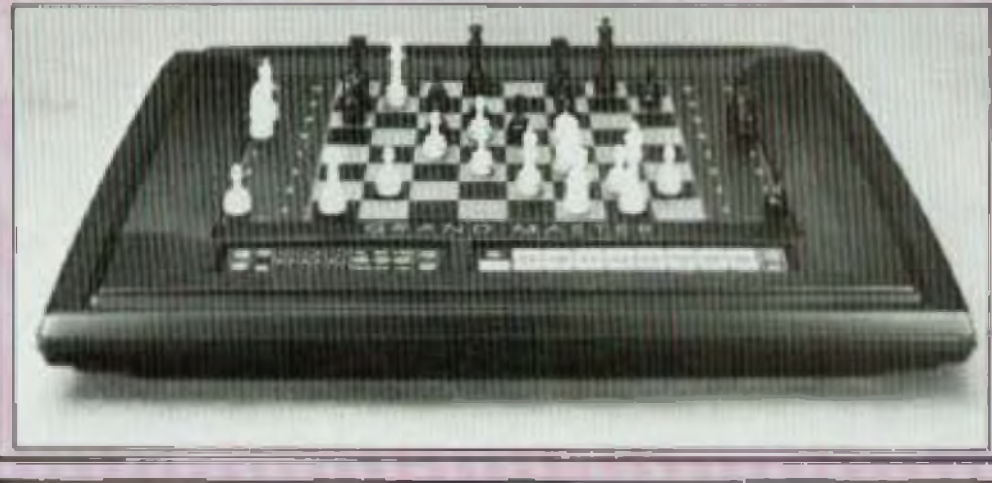

#### QUESTION DE CARACTERES

80 Grafix + est un générateur | de caractères programmable. conçu pour améliorer les performances graphiques des TRS-80 Mod. 1 et Mod. 3. II porto la résolution de ces machines respectivement à 73728 points et à 98304 points au lieu des 6144 d'origine, par le biais de 128 caractères nouveaux, entlérement définissables au désir et à la volonté de l'utilisateur.

Ces caractères, après avoir été programmés individuellement dans une grille  $6 \times 12/8$ x 12 sur Mod. 3) sont utilisables très facilement en Basic (par les instructions Print ou Poke) ou même en langage machine. 80 Grafix + Quvre aux possesseurs de TRS-80 de nombreux champs d'investigation nouveaux tels que les jeux (action rapide, musique, etc.), la geation (traitement de textes, tableaux fins, sigles, etc.) le domaine scientifique (caractéres mathématiques, courbes, efc); le monde financier (graphiques fins, histogrammes, etc). 80-Grafix+ est accompagné d'un manuel de plus de 45 pages, décrivant pas à pas son installation sans aucune soudure dans l'unité centrale du TRS-80. Les anciens programmes ne sont nullement affectés par la présence de 80-Grafix+, et pour ne pas réduire l'espace disponible de l'utilisateur, la définition des caractères graphiques est contenue dans una mémoire de 2 Ko incorporée à 80-Grafix + Plus de 25 programmes, fournis en standard avec 80-Grafix +, an facilitent grandement la misa en œuvre. Parmi eux, HIRES81, un puissant éditeur graphique Interactif, pour créer, stocker, rappeler ou modifier différents jeux completa de caractères. L'ensemble est vendu moins de 1 600 F, ce qui constitue un excellent rapport performances/prix.

#### **CROISSANCE**

Dans le cadre de l'accroissement de ses activités sur la région Rhône-Alpes et Midi-Méditerranée, la société MB-Electronique vient d'emménager dans de nouveaux locaux à Lyon et à Aixen-Provence. L'agence MB-Electronique de Lyon est située 191, avanue Saint Exupery 69500 Bron (Tel.: (16-7) 876.04.74) et mise sous la responsabilité de M. Jean-Pierre Juveneton tandis que l'agence d'Aix en-Provence se trouve à « Le Mercure C = 21 d'Aix, 13290 Les Milles (Tél.: (16-42) 51.90.30) et que M. René Luc en est responsable.

#### RUSE

Goupil 3 marque l'arrivée sur l le marché d'une nouvelle génération de microordinaleurs tabriqués par SMT. Il offre a l'utilisateur un ensemble de possibilités très intéressantes. Il peut utiliser trois microprocesseurs différents, ce qui leur permet de mettre en œuvre les systèmes d'exploitation très imporlants, el donc d'accéder à une gamme de logiciels extrêmement élendue (logiciels de gestion ou d'administration générales, logicials professionnels, logiciais éducatifs, ou récréatifs, etc.). Il peut en outre se connecter à toute la gamme des mémoires externes disponibles (caasettes, disques souples, diagues durs). Le Goupil 3 joue le rôle d'ordinateur multitéche permettant d'exécuter simultanément plusieurs travaux, ou se

transforme en ordinateur télématique (terminal d'un autre ordinateur, ou serveur de terminaux Videotext), une possibillité intéressante...

L'utilisateur peut aisément accroître ses capacités en glissant à l'arrière de sa console des cartes électroniques optionnelles (cette opération ne nécessite aucune manipulation compliquée). La console, le clavier, l'écran vidéo et le boîtier lecteur de disquettes peuvent être attachés et former un ensemble compact ou bien rester détachés. ce qui permet à l'utilisateur de les disposer exactement comma il la souhaite, Goupil 3 est par ailleurs le seul microordinateur du marché actuel dont les affichages de texte el de graphiques répondent à la norme Videotext européenne.

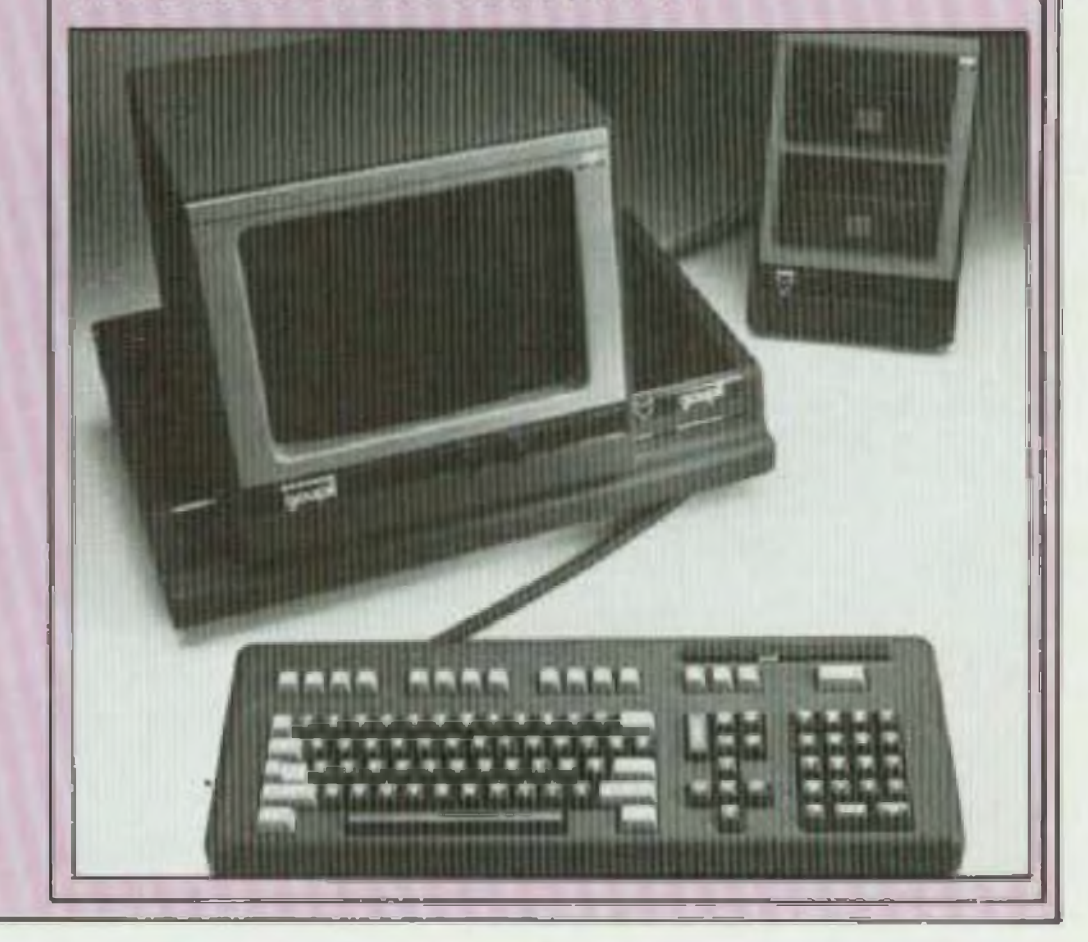

**26** vous informe

#### **ENTREE EN FONCTIONS**

Destiné à l'enseignement de l'électronique et de la radio-TV, le générateur de fonctions BF 9010 de Cda génère des fréquences de 0,1 Hz à 1 MHz en aix gammes sous la forme de signaux sinusoïdaux, triangulaires, carrés ou carrés TTL et d'amplitude maximale de 10 Vcc sur 600 ohms (variable dans un rapport supérieur à 30 dB). La vobulation est possible par un signal extérieur. de 0 à 5,5 V. Le taux de distorsion du générateur est intérieur a 1 % de 0,1 Hz à 100 kHz en régime sinusoidal. Au total, un intéressant apparell pour l'électronicien amateur.

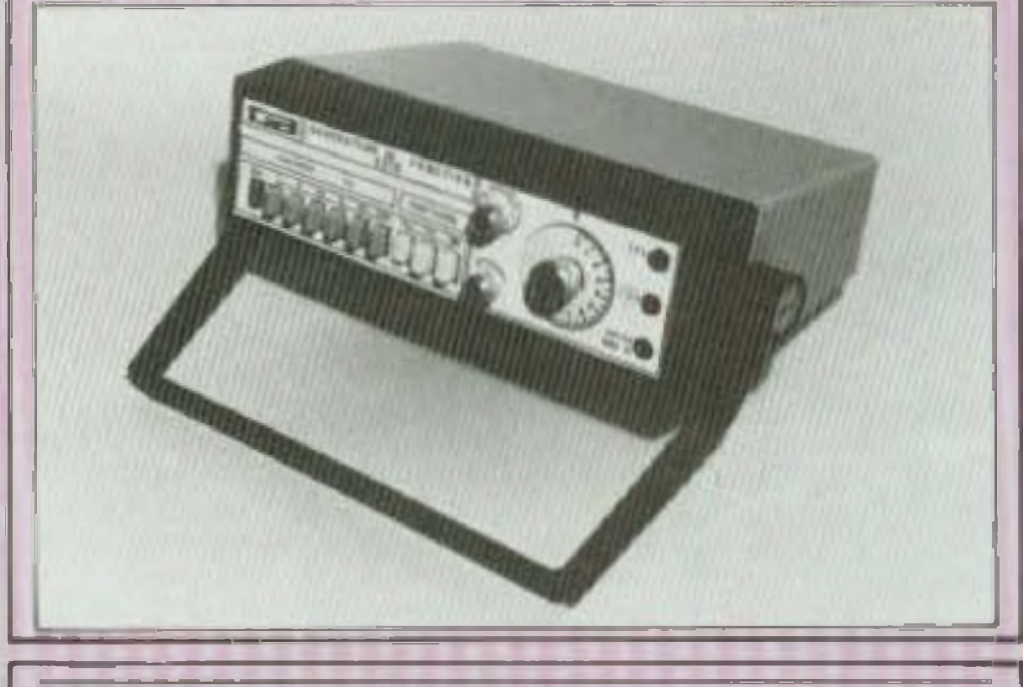

#### **TABLEZ 20 000 POINTS**

AOIP a développé une gamme de trois multimètres 20 000 points. Ces apparells sont conçus dans l'oplique d'une grande facilité d'utilisation et destinés aux laboratoires de l'industrie et de l'enseignement, aux services contrôles. des usines, aux unités de fabrication et à la maintenance. Ils peuvent être allmentés sur batterie ou sur secteur et trouvent leur place aussi bien à l'intérieur des laboratoires qu'à l'extérieur pour des travaux dans le site. Leur précision est de 5,10<sup>-4</sup> (MN 5120) et de 3.10<sup>-4</sup> (MN 5121 et MN 51221. Les trois apparells supportant au minimum 380 volts alternatifs sur loutes les fonctions et lous les calibres. La sensibilité du MN5122 est de 1 microvoll et 1 milliohm. Toutes les fonctions sont incluses (valtmètre, ampéremètre, ohmmétre) et l'affichage numérique est visible de loin. Une sortie numérique est également disponible pour les MN5121 at MN5122. Cette sortie convertit l'affi-

chage sous forme numérique permettant ainsi l'enregistrement des mesures et leur exploitation par un système compatible CEI 625 (IEEE 488). La sortie comprend les mesures en code ASCII (4 1/2 chiffres), le signe al le dépassement. Elle est utilisable en mode - parleur seulement ou en mode - adressé ». Elle fonctionne également en mode 7 ou 8 bits parallèles. compatible avec une imprimante à entrées parallèles, et permet de présenter les résultats de mesure sous forme de tableau.

#### **MAXI-MICRO**

Spécialement conçu pour les utilisateurs exigeants, les nouveaux ordinateurs Sanyo MBC 1200 et 1250 présentent les avantages des microordinateurs de gestion alliés aux performances des calculateurs scientifiques.

Les possibilités graphiques à très haute résolution (400 x 640 points) permettent le tracé précis des courbes ; les lecteurs de disquettes, d'une très grande capacité (640 Ko). couvrent amplement les besoins de stockage d'une gestion de PME, par exemple. le RAM propose 104 Ko, soit

64 Ko utilisateur, 32 Ko vidéo graphique et B Ko vidéo programmable (en option) tandis que le AOM présente BKo. soit 4 Ko moniteur, 4 Ko submoniteur vidéo et l'o. le clavier est ergonomique, détachable et du type azerty accentué. L'écran de 12 pouces (31 cm), vert, est traité anti-reflet. Les langages disponibles sont les Basic 80, S-Basic, K-Basic, Fortran 80, Cobol 80, APL, PLM-X, Forth, Algol, Pascal et Assembleur. Et ce n'est là qu'une partie des considérables possibilités de ces micro-ordinateurs.

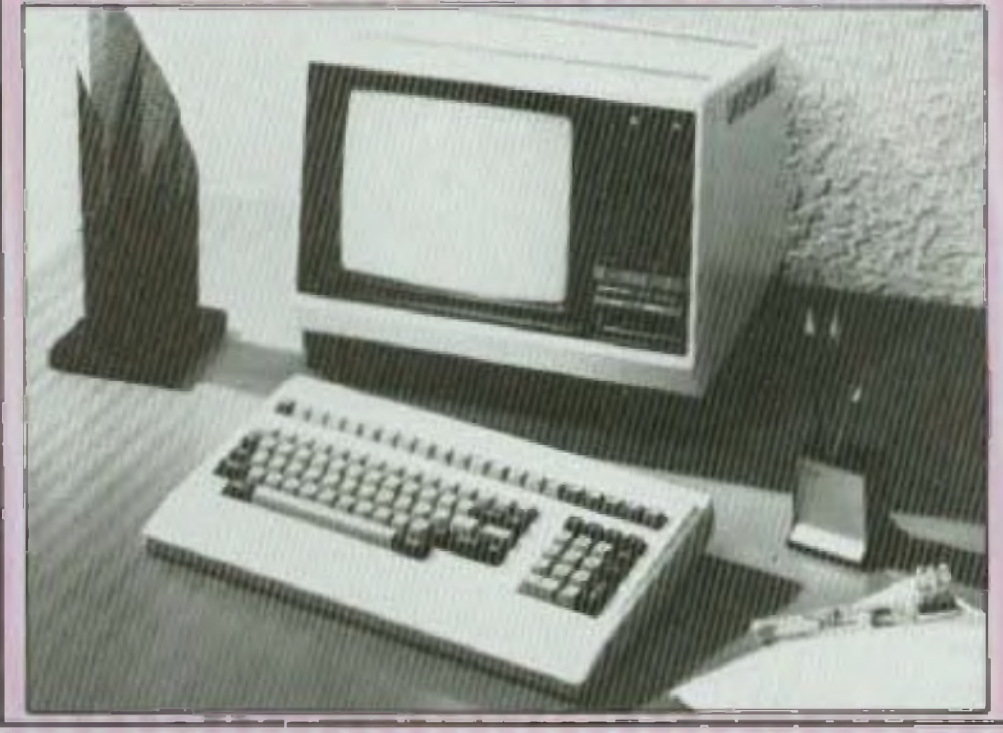

#### **PINCE NUMERIQUE**

Nouvelle pince ampéremétrique proposée par Metrix, la MX1000 offre des performances et des possibilités qui seront appréciées par les utilisateurs dans la mesure des courants forts. La MX1000 affiche les mesures aur 3 1/2 digits et permet la mesure des intensités jusqu'à 200 ampéres avec une résolution de 0,1 ampère et jusqu'à 1000 ampères avec une résolution de 1 ampère. Le passage d'une gamme à l'autre se fait par commutation automatique. Grâce au principe de mesure utilisant un dispositif à effet Hall, elle est capable de mesurer le courant continu ou le courant allernatif jusqu'à 1 kHz. Les mesures s'ettectuent en valeur etticace vraie (RMS) ce qui permet de mesurer les courants de forme complexe. Cette pince offre plusieurs autres possibilités.

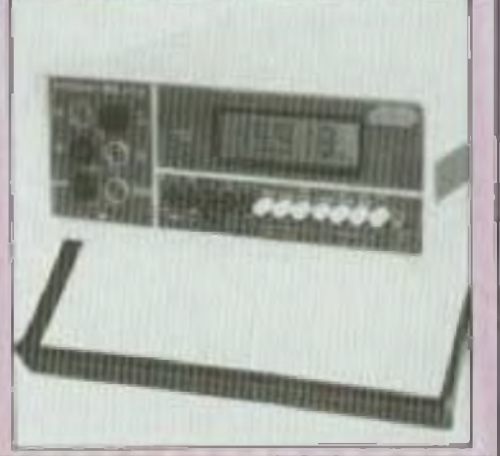

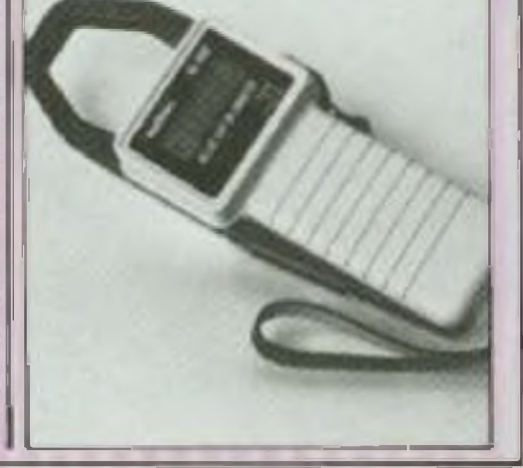

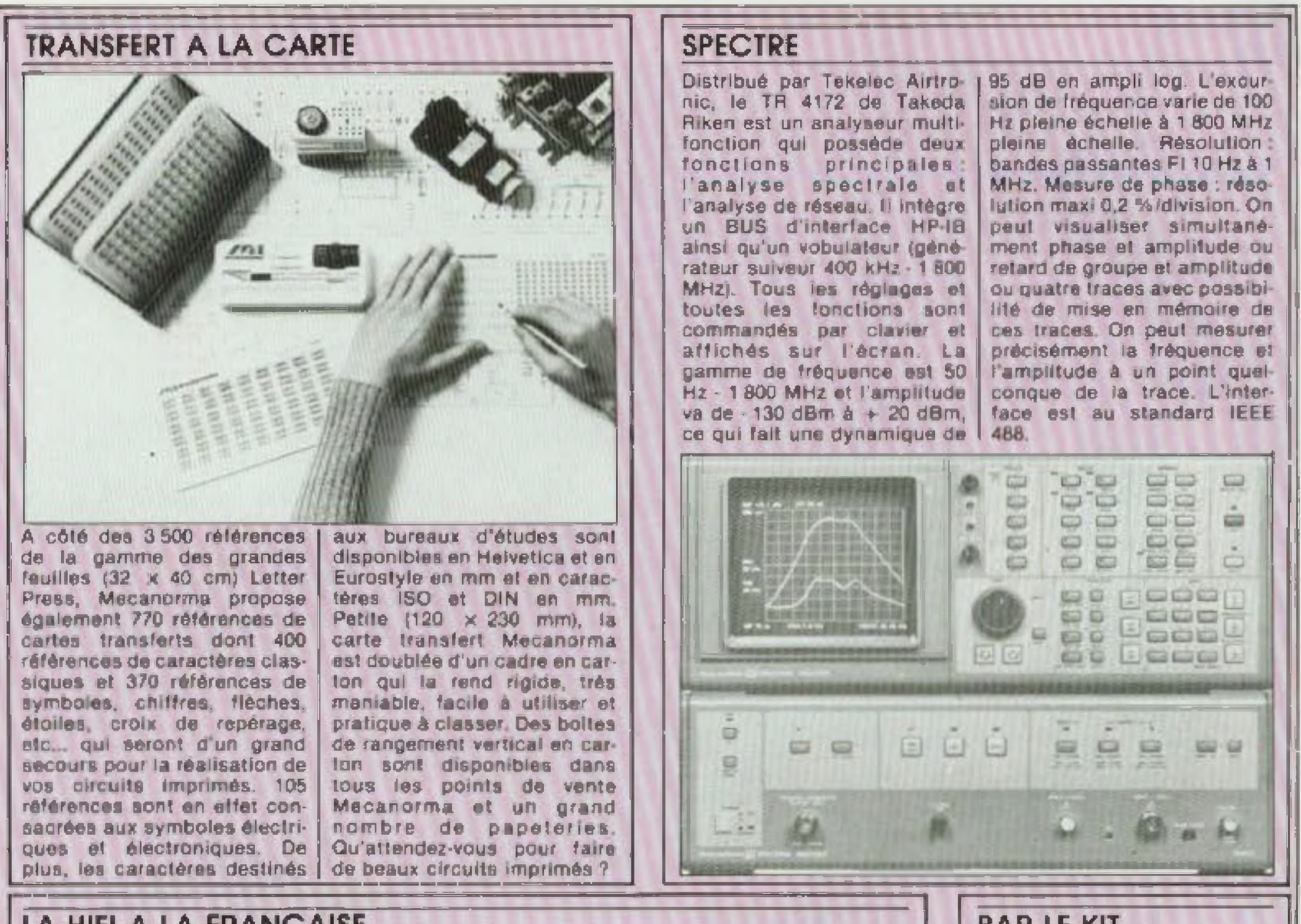

#### LA HIFI A LA FRANÇAISE

On an parle depuis plusieurs mois. C'est enfin une réalité. Le groupe Thomson lance ce mois-ci una chaina entièrement conque par ses services de recherche et fabriquée par l'usine de Moulins qui a été complètement transformée et dotée d'un équipement ultrasoumis dans le mêmo temps à des arrêts brusques.

Ce test intervient avant les réglages définitifs afin de pouvoir garantir la stabilité sur una longue périoda. Les circuits imprimés ont été dessinés selon la méthode CAO (Conception assistée par ordi-

I tuner MF/PO/GO avec sept stations préréglables en MF et MA une platine-cassette equipée d'un Dolby, une paire d'enceintes bass reflex a troin voies et un meuble rack.

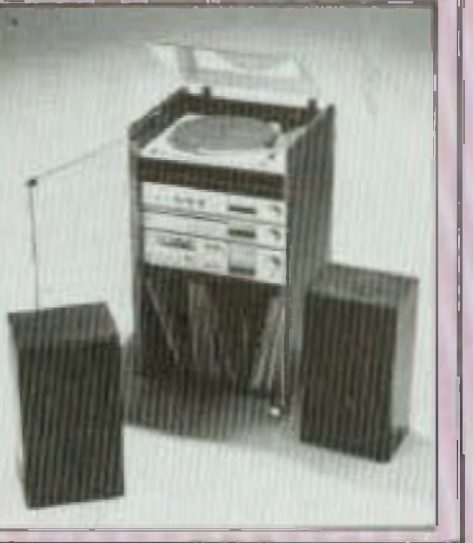

**PAR LE KIT** 

Sous titre « de l'amplificateur à l'égaliseur =, ce livre de Y. Dang et J.C. Fantou est édité dans la collection Pratique Electronique chez Dunod. Il a adresse a tous coux qui veulent construire un ensemble de sonorisation et regroupe une vingtaine de montages. Après une introduction sur l'acoustique et l'art et la manière de composer une sonorisation, ce guide décrit pour chaque kit ses caracte. ristiques, son montage, son fanctionnament, les composants à acheter, le trace du circuit imprime, etc. Les auteurs y ajoutent quelques conseils bien utiles en cas de non fanctionnement ou de panne.

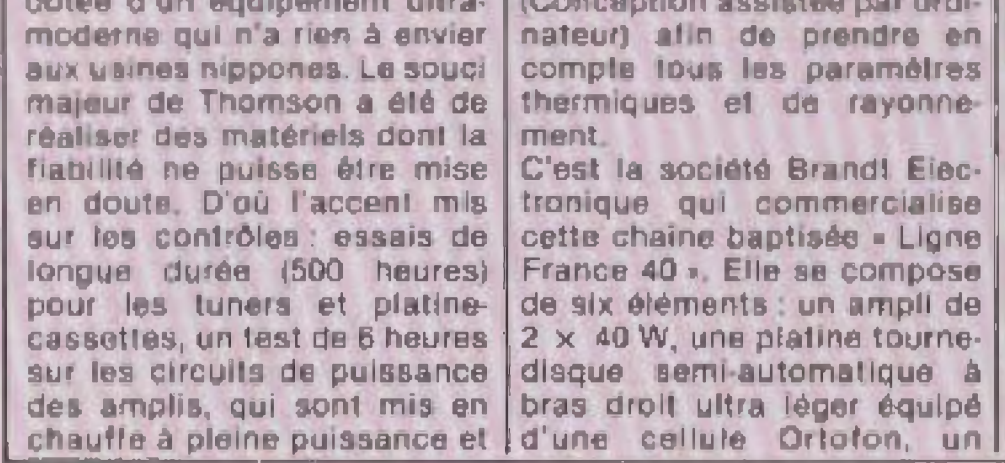

La gravure des circuits imprimés est une opération courante que tout amateur électronicien pratique plus ou moins souvent. Actuellement, nombre de techniques et produits permettent de réaliser chez sol un circuit imprimé de bonne qualité.

#### **SANS GRAVER**

Sans avoir recours au vrai circuit imprimé, n'oublions pas que l'amateur dispose déjà dans le commerce d'une grande variété de circuits imprimés prépercés dits « universels », c'est à-dire comportant soit des pastilles individuelles espacées au pas de 2,54 mm, soit des bandes conductrices de type « Vero-Board » que l'on découpe à l'aide d'un ustensile spécial, soit encore des motifs imprimés adaptés à certains composants : connecteurs, circults intégrés, transistors, De quoi réaliser déjà un montage rapidement.

Pour ceux qui n'aiment pas la gravure, on peut leur conseiller deux autres procédés, assez récents, l'un consistant à déposer des pastilles et pistes (en cuivre, le dos étant autocollanti sur une plaquette isolante (verre opoxy, bakélite). une méthode au coût relativement élevé, l'autre, moins pratique et demandant une grande dextérité, consistant à découper et à retirer les parties qui vrées à l'aide d'un petit cutter, sur un circuit imprimé spécial (couche cuivrée à décollement facile).

#### **GRAVURE SIMPLE**

Lorsque ces méthodes ne suffisent pas, d'autres méthodes de gravure sont disponibles sur le marché, chez les revendeurs de composants électroniques. Si l'on est suffisamment habile de ses mains, le circuit imprimé peut être tracé directement, en positif, a l'aide d'un stylo dont l'encre résiste à la gravure. En France, quelques marques disponibles dont le stylo - Decon-Dalo 33 PC = à encre résistante à la gravure, de couleur bleue ou rouge. Sur cas stylos, différents des stylos leutres courants, l'encre sort lorsque l'on appuie. l'extrémité traceuse faisant office de valve. Un peu d'entraînement évite des surpri-

pour les traits, les pistes, le traçé est relativement propre. On peut panacher ce procédé avec celui des pastilles de transfert et le résultat sera supérieur. Avant de tracer les pistes ou de déposer les transferts, il est indispensable que les parties culvrées soient décapées, dégraissées et parfaitement propres. Pour cela. plusieurs tours de main soit avec les tampons métalliques (pour les fonds de casseroles) du genre « Jex », soit avec les tampons abrasils - Scotch-Brite », le plus etficace étant malgré tout la gomme abrasive - Polivit », un produit disponible d'ailleurs chez plusieurs revendeurs. Une lois décapée, la partie culvrée ne doit plus ètre touchée avec les doigts. Pour tracer et coller les transferts, il faut employer un sousmain (feuille de papier, buvard, calque) pour éviter le contact direct des mains avec la couche cuivrée pré-nettoyée. Sans cette précaution, l'opération de gravure pourrall détacher, décoller les pastilles, ou même. laire disparaître une partie du circuit à imprimer.

Pour les transferts et l'implantation, se reporter au texte - Conseils et tour de main - du numéro 2 de Led (p. 26 et 27). Dans les présents cas de transtert direct (encre protectrice, pastilles protectrices, bandes protectrices), il est évident qu'un seul circuit imprimé pourra etre gravé, loute l'opération étant à recommencer si l'on souhaite réaliser deux ou plusieurs circuits identiques.

**LA GRAVURE PAR PROCEDE INDIRECT** 

circuits disponibles sous cette forme.

Pour la gravure par procèdé indirect, on a recours à des circuits imprimés dits présensibilisés, c'est-à-dire dont la couche cuivrée est récouverte d'un film photo-sensible et gravable en positif ou en négatif.

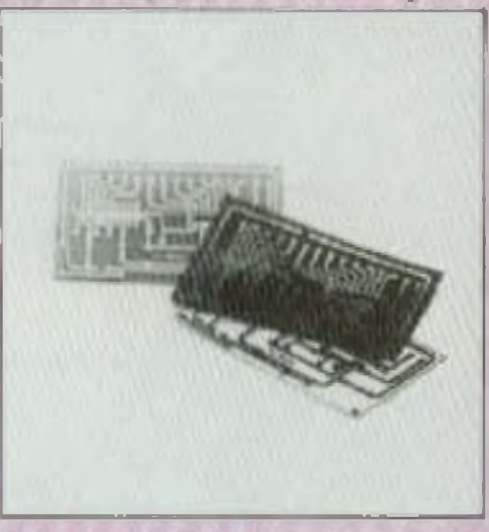

Films pour gravere de circuits photosensibilisés.

Le circuit par lui-même doit alors être tracé, dessiné sur une feuille transparente, un calque de faible épaisseur, ou encore sur des feuilles de mylar, comme celles qu'emploient les professionnels. On peut se reporter de nouveau à l'excellent article de G. Kossmann (Led n° 2, Consells et tour de main) à propos des techniques de tracé sur mylar ou sur grille photolysée. L'avantage est que le film tracé ou « imprimé » à la main peut servir plusieurs fois, qu'il autorise une modification, une retouche,

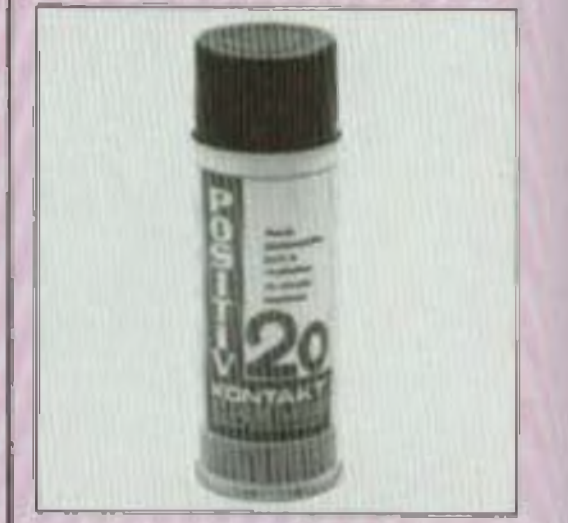

Elle est plutôt destinée aux professionnels, a coux désirant obtenir plusieurs exemplaires identiques de linition impeccable. La méthode intermédiaire, destinée surtout à l'amateur, étant le circuit imprimé complet sur transfert pour un circuit prédéterminé, procédé qui assure. pour une seule gravure, un travall rapide et impeccable. Mais ses désagréables. Toutefois I cela ne concerne que certains i

Vernis photosensible pour circuits imprimés.

## Des moyens à la portée de tous

sans que l'on doive retracer tout l'ensemble du circuit.

#### **L'INSOLATION**

Elle s'effectue de différentes manières, mais le moyen le plus courant est l'insolation par tubes ultra-violets « actiniques ». De petites machines à insoler sont à la portée des amateurs. Elles sont constituées d'une presse supérieure, d'une plaque de verra transparent ou translucide inférieur sous laquelle se trouve une série de lampes actiniques. Pour les versions plus élaborées ou professionnelles, l'insolation se fait sous vide, ce qui assure un contact partail entre la film et la couche culvrée présensibilisée. Le temps d'insolation varie suivant les produits employés et les apparells, mais il est de quelques minutes.

Les circuits imprimés vendus sous forme présensibilisée coûtent un peu plus cher que les circuits standards. Ils ont l'avantage de n'être pas trop sensibles à la lumière du jour, mais le sont par contre dans des pièces trop claires ou éclairées directement par le soleil. En général, une exposition prolongée sous un éclairage de puissance normale (lampe flood de 250 W placée à 25 cm environ) procure une insolation similaire, le temps d'insolation étant multiplié par 3 ou 4 par rapport à l'insolation sous lampe actinique. Une fois insole, le circuit imprimé dolt être gravé immédiatement.

#### **LA GRAVURE**

« Imprimer » signifie, en réalité, plus exactement retirer par gravure chimique les surfaces con-

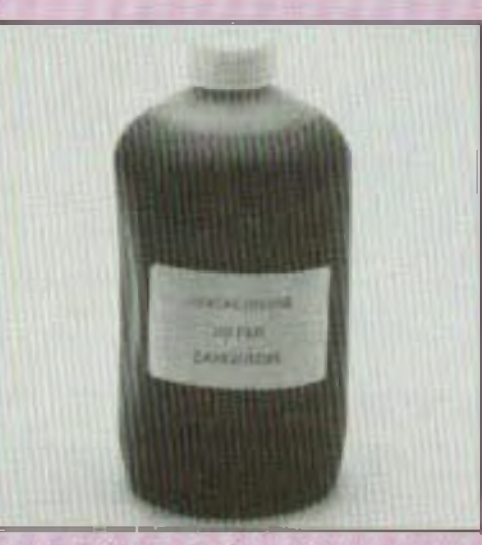

Perchlorure de fer, pour gravure des circuits imprimés.

encore la persulture d'ammonium s'emploient à température plus élevée que la température ambiante, soil à peu près 45° C. Au dessous, ou encore dans des conditions de concentration différentes du produit, le temps de gravure pourrait se trouver largement augmenté. Par contre, pour un taux de concentration bien ajusté, une agitation permanente du bain graceur et une température de bain plus élevée, le temps de gravure se trouvera réduit. D'autres sortes de bains permettent d'accéder à des temps de gravure très courts, comme ceux à base d'acide chlorhydrique dilué (35 %, 20/100 du volume), d'eau (77/100 du volume) et d'eau oxygénée (30 %, 3/100 du volume). Pour la production de petite série, des machines très pratiques, avec minuterie incorporée, procurent un travail rapide et précis. Le cas échéant la gravure se fait dans des petits bacs en polyéthylène, l'agitation du bain étant manuelle.

L'agent graveur n'attaquant que les parties culvrées non protégées, les parties protégées qui correspondent exacte ment aux parties culvrées utiles doivent adhérer parfaitement au support. Les parties protégees sont, selon le procédé employé, soit de l'encre protectrice déposée à la main (stylo spécial), déposée par écran de sérigraphie ou déposée par procédé photo-sensible. C'est parfols aussi, et surtout pour

l'amateur, des bandes, des pastilles collèes à la main (autoadhésives). Dans tous les cas, une mauvaise adhérence, due en général à un circuit mal dégraissé, mai coilé, peut procurer des défauts de gravure : -- rupture des pistes (mauvaise adhérence de la couche de prolection, bandes mal collées, temps de gravure trop long) ; - disparition de certaines parties du circuit (pastilles ou pis-

tes s'étant décollées au cours de la gravure à cause de l'agitation du bain graveur. Mauvaises adhérence et pénétration de l'acide sous les couches de protection, négatif ou positif de mauvaise quailté) ;

- pistes et circuits aux contours irréguliers (temps de gravure trop long, mauvalse adhérence de la couche de protection, négatif ou positif de mauvaise qualité);

- perforations des pastilles bouchées ou imparfaites (temps de gravure trop court, mauvais contraste des négatifs ou positifs).

Notons enlin que les bains de gravure sont corrosifs, qu'ils doivent en conséquence être manipulés indirectement (gants, pinces) et qu'ils tachent ou brûlent accidentellement (bols, métaux, tissus). Ils dégagent aussi des vapeurs corrosives, d'où l'intérêt d'effectuer cette opération en local aéré pu à l'extérieur.

Il ne faul pas non plus oublier que le bain de gravure ne sert pas indéfiniment et que certains pays n'autorisent pas de s'en débarrasser par vole d'égout (régulation de la pollution des eaux). Certains labricants proposent d'ailleurs des formules self-destructrices du produit graveur, ce qui permet de le jeter normalement dans l'évier.

réthylène et un lampon de coton ou de tissus. L'élimination de la couche protectrice peut se faire aussi à sec, à l'aide de « tampons Jex » ou abrasifs doux alin de ne pas rayer la surface. Dans ce cas, il est préférable de laver de nouveau le circuit et de le faire sécher. La couche de protection retirée, les parties culvrées restantes (la partie dite imprimée) risquent de s'oxyder rapidement ou de laisser des marques de doigts si on les touche.

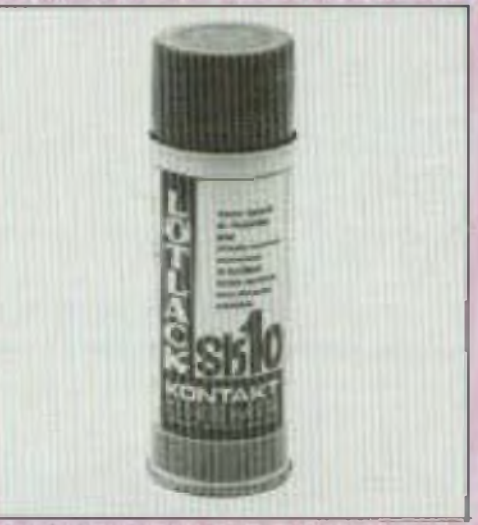

Vernis de protection pour circuits imprimes (Kontakt SK10).

C'est pourquoi une protection est souhaltable: vernis, étamage chimique ou au rouleau. argenture ou dorure. Ce n'est qu'après cette opération de protection que ce circuit pourra etre perce.

#### **LE PERCAGE**

Il existe de nombreux gadgets et ustensiles pour le perçage des circuits imprimés. Le perçage professionnel s'effectue à haute vitesse (10 000 à 12 000 tours/minute) et les forets employés sont très résistants (le verre epoxy usant très vite les forets et les lames de sciel. Pour l'amateur, le foret le plus conseille est celul dit antiglissant, en = demi-lune », la rotation provoquant, même avec un percage quidé (support à colonne) un décentrage du perçage. Le perçage exige par ailleurs l'emploi d'un pied à coulisse et d'avoir sous la main les composants à insérer, cecipour éviter des repercages et rectifications ultérieurs.

ductrices inutilisées du circuit. L'agent de gravure, le perchiorure de fer est le moyen le plus courant pour graver les circuits imprimés. Le perchlorure de fer se trouve dans le commerce sous forme préparée, diluée ou non, ou encore sous forme non préparée len poudre ou en grains par exemple). Le perchiorure de fer, ou trichlorure de fer dilué à 35 ou 40 % ou bien

La gravure terminée, le circuit dolt être soigneusement lave à l'eau claire puls vérifié par transparence (verre epoxy). Les parties protégées (peinture, bandes, pastilles) sont à retirer et à éliminer. On emploie à cet effet de l'acétone, du trichio-

**Jean Hiraga** 

#### **PERLOR RADIO** L. Péricone **Direction** 25, rue Hérold, 75001 PARIS Téléphone: 236.65.50 Ouvert tous les jours (sauf dimanche) sans interruption de 9 h à 18 h 30

#### LES APPAREILS DE MESURE PERLOR En kit ou montés

#### LE CAPACIMETRE NUMERIQUE CN.126

Cet appareil permat de mesurer la capacité de condensateurs de tous types sur une gamme s'étendant de 1 picolarad à 5 000 migrofarade. Quatre gannees de mesure, Qua-Ire digits. Precision de 1 à 5 % selon la gamme, Alimentation 220 V, Colfret 18 x 7 x 20 cm. Le kit absolument complet:<br>Le grapoliteur de grapole de via via de la conservación de 195 F. Monté : 775 F.

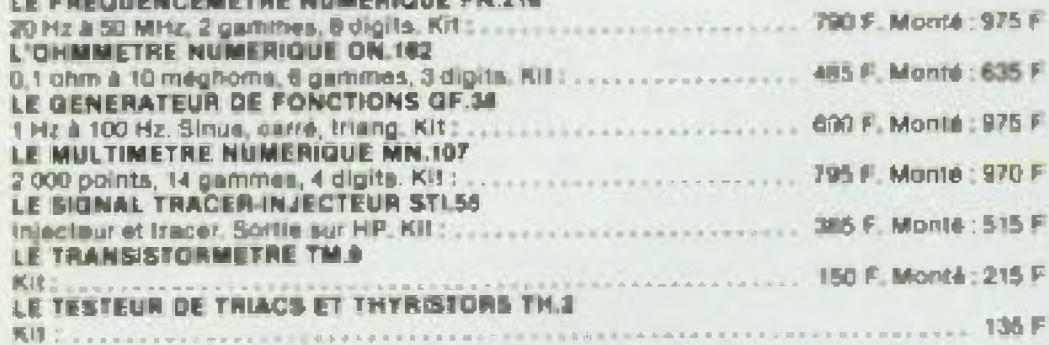

#### **LES CIRCUITS IMPRIMES**

#### Tout le matériel pour la réalisation de circuits imprimés par Insolation ou gravure directe

Nécessaire pour la réglingtion d'un châssis à lissoler à 4 tubes comprenent 4 tubes actiniques à ultra-violats, de quoi les alimenter (ballasts, starters, douilles) et un plan de montage by compris foutes les cotes détaillées du chânsis).

Tube actinique 40 cm/15 W : 44 F Allmantation pour 1 lute : 69 F. Alimantation pour 2 tubes ; 88 F **Style marqueur: 26 F** Perchiorure de las en poudra : 15 F Révélation pour plaque présensibilisée : 5 F

Film photosenalble : 30 F. Rusklateur et fixateur pour film : 31 F Film quadrille 20 x 30 40 F Etamage à froid : 46 F. Kit gravure directe : 110 F<br>Kit photogravure : 215 F

Nous disposans également de lous les supports cuivres : bakélité du verre époky, brut ou présensibilité, simple ou double face.

Contre une enveloppe timbrée, demandez notre documentation - Circuita imprimée -.

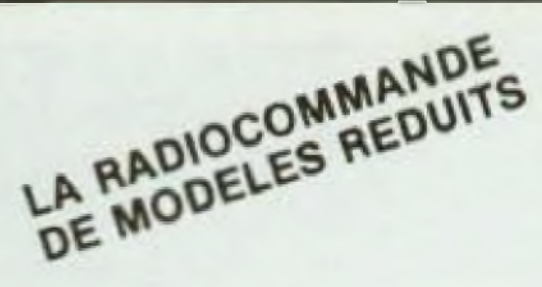

#### L'EMETTEUR AM.272

Emelleur 2 voies, 27 MHz, fourni en kit absolument complet, avec colfret, antenno, manches el quartz 326 F LE RECEPTEUR VARIATEUR RY.272

Récepteur 2 voies, 27 MHz, électronique de servo et variateur de vitesse incorporé. fourni en kit apsolument complet : 330 F **MECANIQUE DE SERVO HJS.B** avec motaur at potentiometre : ....... 100 F

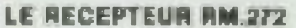

Récepteur 2 voies, 27 MHz, sortie sur connectaur sur lequel peut âtre branché loui accesspire de radiocommunde (servo avec électronique incorporée, variateur, treuil). En kil complet : L'ELECTRONIQUE DE BERVO 8.44

parlofadio

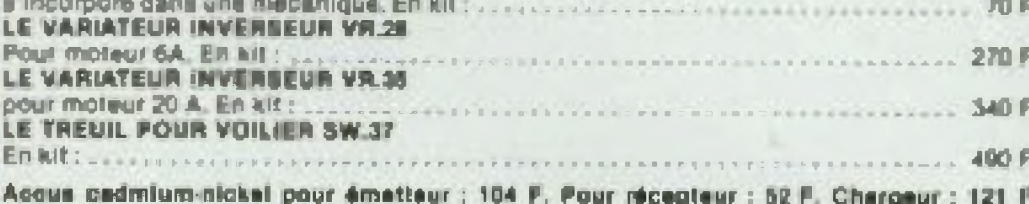

Nous sommes spécialistes dans l'électronique du modélisme. Nous disposans de tout le matériel de rediocommande : encembles émaileur-récepleur, pièces détachées spéciales, accus, moisura électriques. N'héaltez pas à nous consultar.

Frais d'envoi : 19 F jusqu'à 50 F de matériel, 23 F jusqu'à 150 F, 31 F au deià. Envois TRES RAPIDES, per retour, à réception de la commande accompaante de son montant.

DEMANDEZ NOTRE DOCUMENTATION GENERALE : (pléces détachées et composants, apparalis da mesure, kita PERLOR, librairie, radiocommande). Envol par retour contre 25 F (timbres ou chéque).

Nous expédions très rapidement les composants nécessaires à vos montages. Tout devis sur simple demande, y compris pour les montages Led.

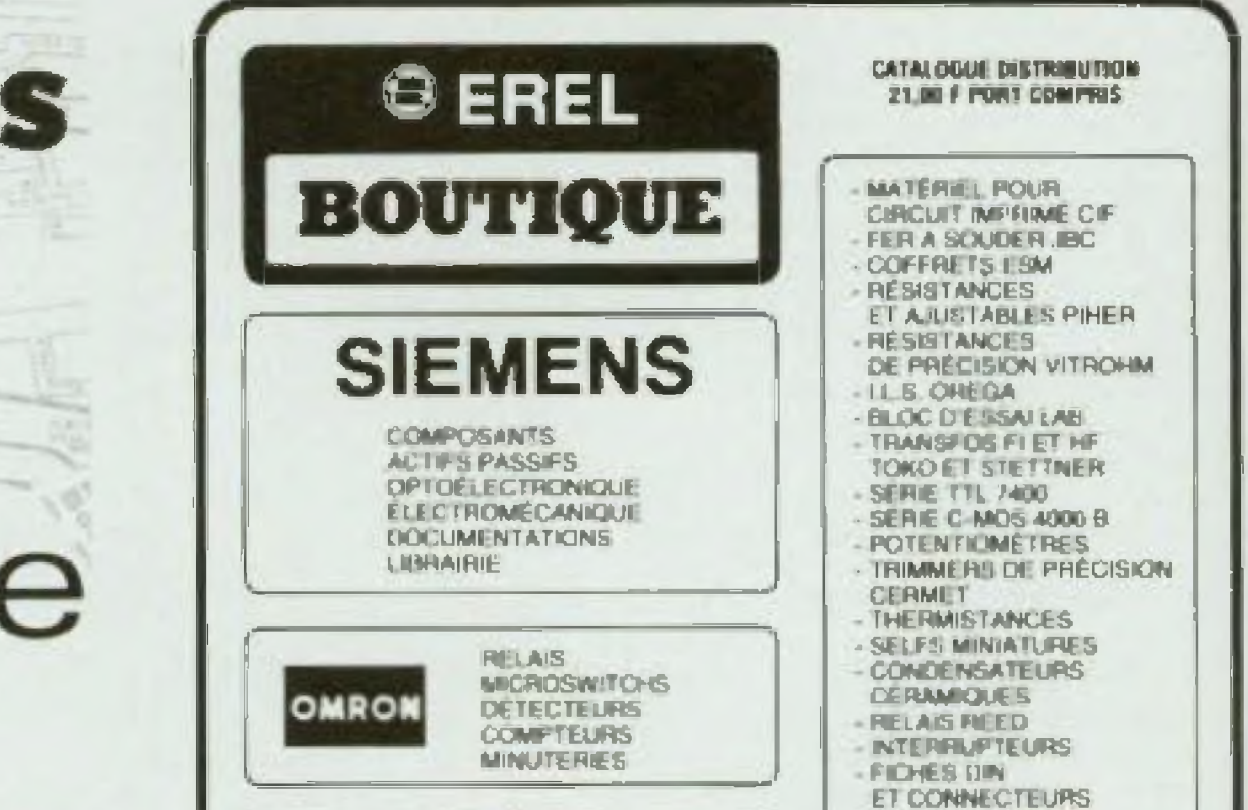

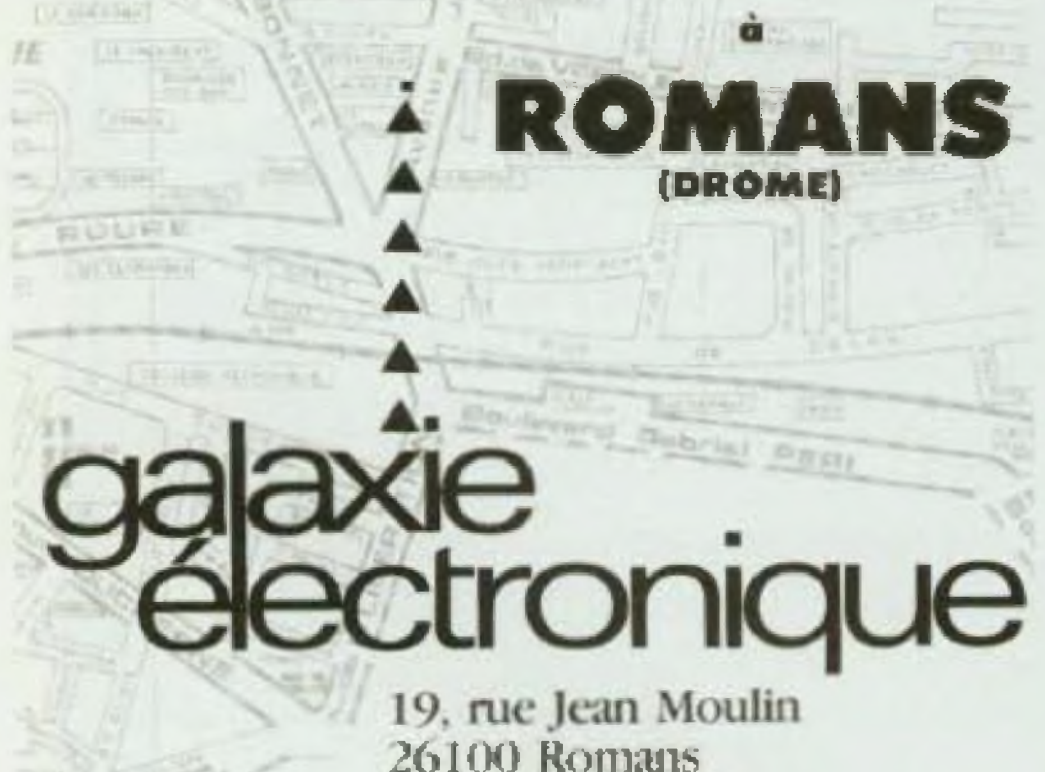

Tél. 75/02.59.59

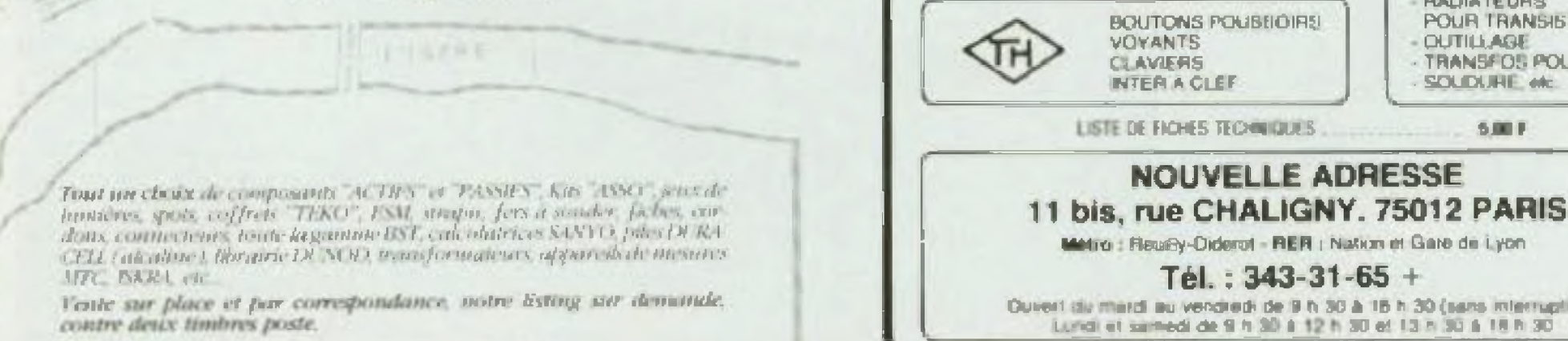

Quiert du mardi au vendredi de 9 h 30 à 15 h 30 (sans mierruption) Lundi et samedi de 9 h 30 à 12 h 30 et 13 h 30 à 18 h 30

**RADIATEURS** 

SOUDURE etc.

5.00 F

**OUTILILAGE** 

POUR TRANSISTORS

TRANSFOS POUR C.I.

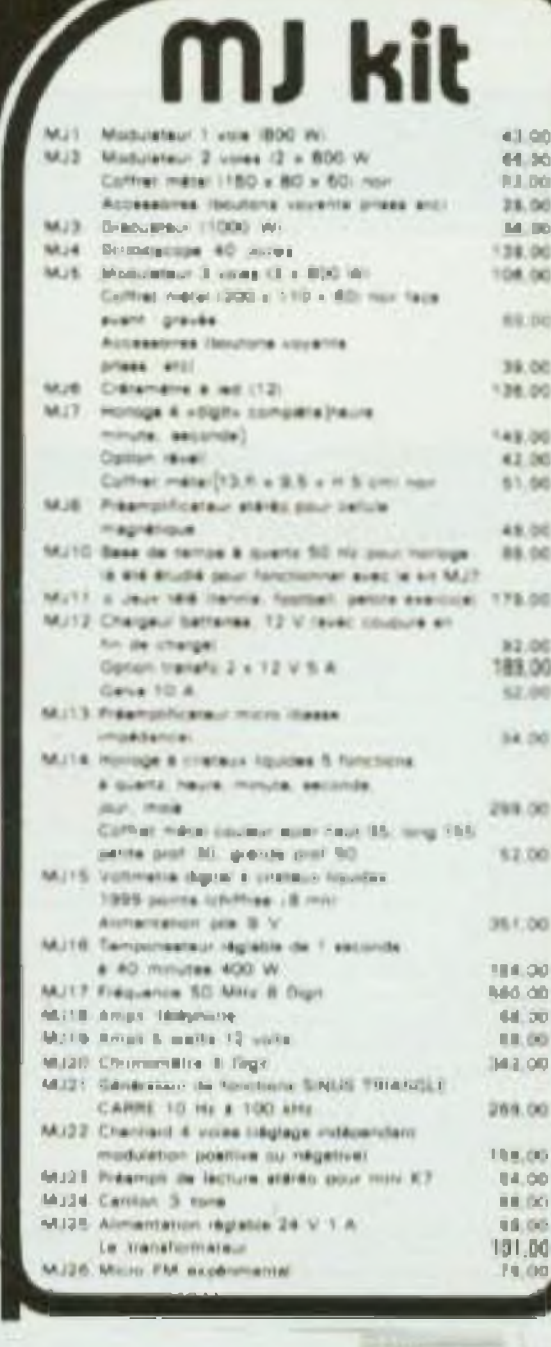

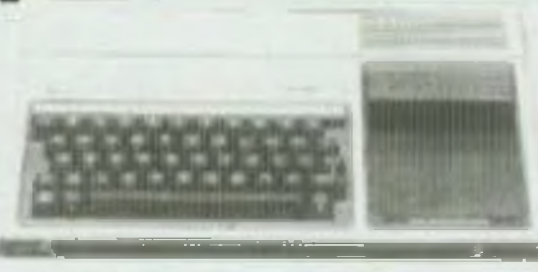

#### Avec l'ordinateur familial TI 99 4A de TEXAS INSTRUMENTS apprendre est un jeu

. Ménione vive . 14 Ko extensible à 46 ko. · Langage Basic TI clavier type machine a écrire. · 16 couleurs programmables. · Haute résolution graphique 1192 > 256. · Génération de sons très complet. . Nombreuses extensions possibles. (Magnéto, mémoire supplémentaire, sortie RS 232, drive diskatel, . Nombreux logicial disponible (gestion, jeux, logo, Pascai, assembleur) Prix. 

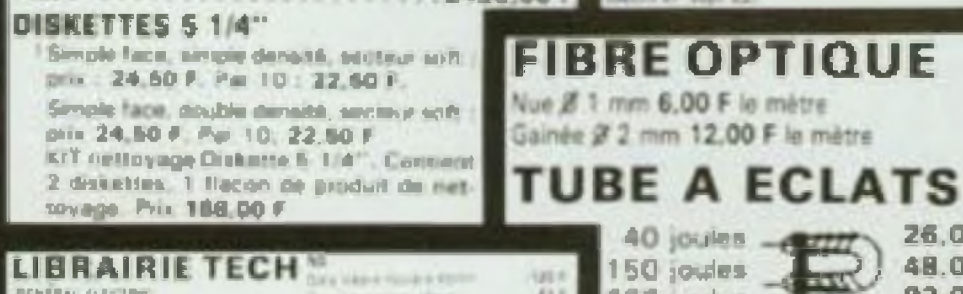

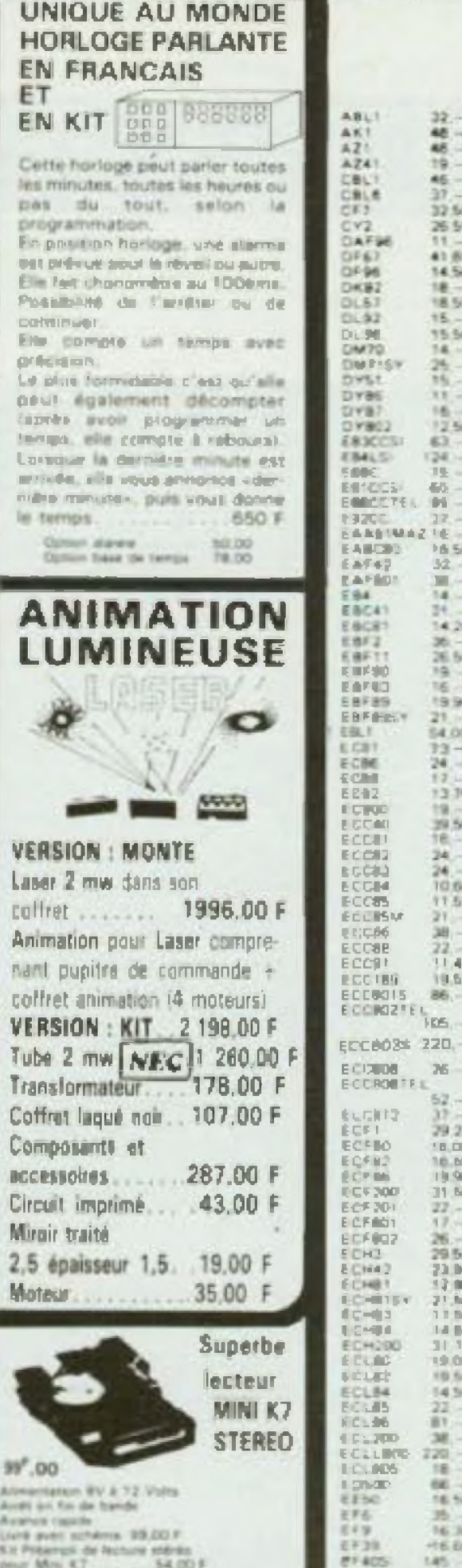

MARK 15 P

40 joules - CITY

Transfo d'impulsions<br>22.00

300 joules

Eclateur

21.00

28.00 (

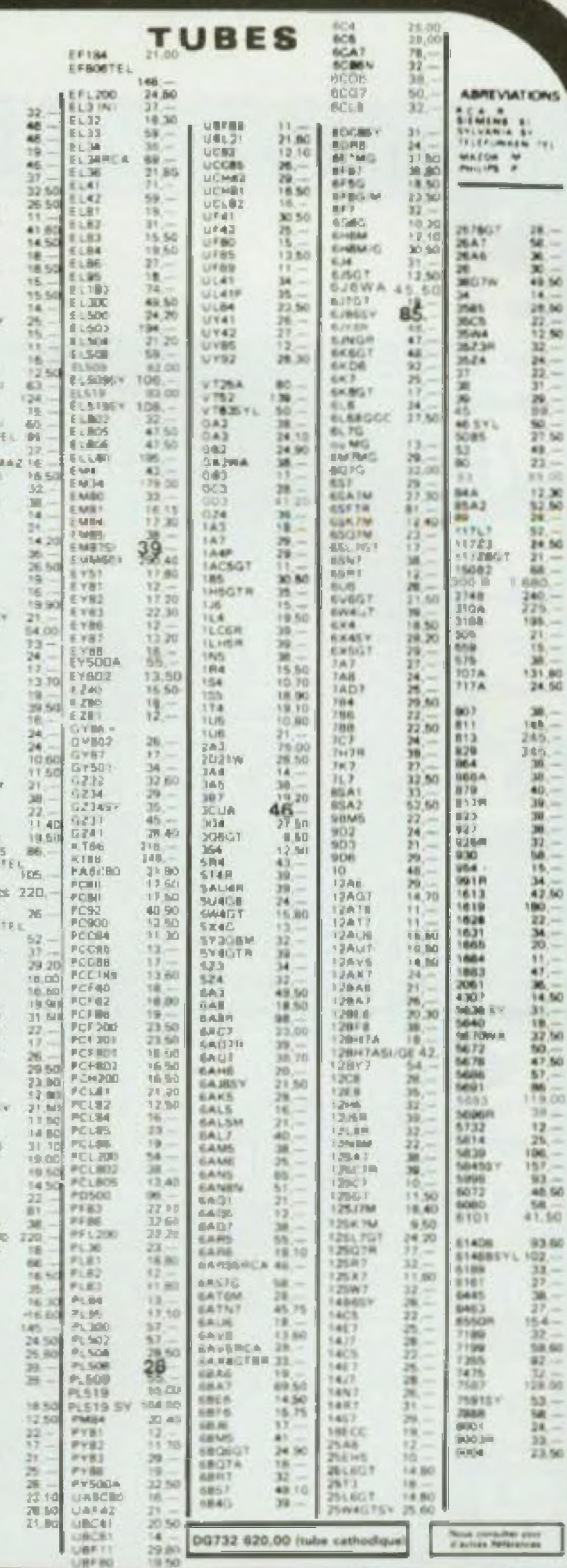

級

50

SO.

XX

50

50

s.

õō

50

ίö

86

w

Lighty, £211 (upper) **TENE INTRANEW** sia 731 it'll sape. Jegana DDE sinue and AV Fribert 1890 Alagri les rurance. Works a nerozi iz 100 papo: **AIRCHLO** Pipe Mi crees MOSURCLA C.MOCTIN (say) Connoc Orma (11.000 m)<br>Dea genite home it: It! Sats Counts entiques († 12)<br>Data Socialistas († 14)<br>Data Swinson, 1980 († 14) and their provision in the more Moon see cramminant. carried by a McFedelero, 197 Sea Automotive Cand INTERSA A 14 Years of the Seattle Street and the Seattle

 $377$ FF RTC MONETIC  $\frac{12.9}{10.9} \cdot \frac{0.0 \text{ m}}{10.0 \text{ m} + 1.00} \cdot \frac{2.0 \text{ m}}{10.0 \text{ m} + 1.00} =$  $W$  $\begin{array}{ll} \mbox{MER} & \mbox{for some} \\ \mbox{with} & \mbox{for some} \\ \mbox{for some} & \mbox{for some} \\ \mbox{for some} & \mbox{for some} \end{array} \begin{array}{ll} \mbox{with} & \mbox{for some} \\ \mbox{for some} & \mbox{for some} \\ \mbox{for some} & \mbox{for some} \end{array}$  $-149.8 -$ 120.7 THE MEATH SUSPENDED.  $20.6$  $\begin{tabular}{|c|c|c|c|c|c|c|} \hline & 0.00083 & 0.103 \\ \hline 1024 & 0.0003 & 0.0003 & 0.0003 \\ \hline 0.000 & 0.0000 & 0.0000 & 0.0000 \\ \hline \end{tabular}$ 48.50

43.1

Hauras d'ouverture du Lundi au Samedi de 9 H 30 412H 30 at 14 H à 19 H fermé le Dimanche

**Nous honorons** His bons -Administration (minimum 300F Documentation N 30 sur simple damande **Contre 5 (imbres a 1,80 F** 

**S.A.M** 

**USPIININI** 

 $2250$  :

**Dépositaire** YAESU Toute la gamme disponible **SERVICE EXPEDITION RAPIDE** Minimum d'envoi 100 F + port at emballage Expédition en contre rembaursement + 13.50 F part at emballage jusqu à 1 Kg 21 F 1 | 3 Kg | 33 F C C P | Perki n'' 1532 67. 19, rue Claude-Bernard 75005 Paris Métro **Censier-Daubenton** ou Gobalins

NOUS PRENONS LES COMMANDES TELEPHONIQUES Tel. (1) 336.01.40 poste 401 ou 402

 $8.41$ 

 $(142)$ EF50<br>EF51

EFBO

LF 53

EFW

**LE PIRA** 

E F 85

EF 36

г

EFFEL

26,001

**48.00** 

R3 00

# **LE HAUT- PARLEUR ( 2 PARUE)**

Dans le dernier numéro, nous avons brièvement décrit le fonctionnement général du haut-parleur électro-dynamique. Aujourd hui, nous nous pencherons sur les problèmes posés par la réalisation d'un moteur magnétique. Dans le prochain numéro, nous étudierons l'équipage mobile. Bientot, nous verrons les problèmes liés à l'optimisation.

> e moteur magnélique occupe une fonction des plus importantes dans le fonctionnement <sup>d</sup>'un transducteur électro-dynamique. En effet, son architecture ainsi que les

En effet, so<br>
En effet, so<br>
matériaux<br>
vont influer matériaux employés pour le réalise vont influencer différents paramètres ;  $-$  le rendement ;

- $-$  la linéarité;
- $-$  la distorsion;
- la tenue en puissance;
- la réponse transitoire.

Depuis la naissance du haut-parleur, trois grandes technologies se sont succedées, le moteur à excitation, le moteur à aimant permanent central et le moteur à aimant permanent annulaire.

La première genération était réalisée à la base par une bobine d'excitation autour de laquelle se refermait un circuit d'acier doux avant pour rôle de van u avec veux ayant pour role de concentrer l'énergie magnétique<br>vers l'entreter. Une alimentation extérieure lournissait le courant necessaire à la bobine d'excitation. La seconde génération utilisait un aimant permanent central ayant pour fonction de remplacer la bobine d'excitation, de ce fait on obtenait un moteur magnétique plus simple qui ne nécessitait aucune énergie extérieure, le circuit devenait plus fiable. et meilleur marché.

désaimanter sous l'influence de son propre champ magnétique, il lui est nécessaire de posséder un champ coercitif intense (un matériau possede un champ coercitif intense lorsqu il maintient son champ magnétique et ne se désaimante pas)

#### AIMANT METALLIQUE

Les aimants métalliques sont composés d'un mélange à base de fer contenant d'assez fortes quantités d'aluminium, de nickel el du cobalt lAimcc), parfois on ajoute du titane (licenol). Pour obtenir une magnetisation plus intense dans une direction privilégiée, une rémanence et un champ coercitil renforcés l'aimant subit un traitement thermique spécial Pendant la mise en forme, l'aimant passe à travers un champ provoquant une orientation particulière des particules

#### AIMANT CERAMIQUE

Le terrochrome est une céramique ferromagnétique caractérisée par une stabilité dans le temps et une grande résistance aux champs démagnétisants Le terrochrome est constitué à tOO % d'oxyde métallique i ferrite de baryum ou de strontium) Les Constituants sont broyés el mélangés afin d'obtenir une poudre homogène Les pièces sont ensuite mises en ferme à l'aide de presses hydrauliques, puis passées dans un lûur ou eues subissent un tilirage au cours duquel on observe un retrait important Il convient de noter que l'évolution de ces trois générations de moteurs magnétiques a été dictée dans un souci d'économie financière. En effet, on constate une baisse importante des coûts de revient entre cha-

La troisième genération utilisait un aimant permanent annulaire périphérique qui, dans un premier temps , fut en alliage métallique, puis en ferrite (céramique)

L'AIMANT

AIMANT PERMANENT

Un aimant permanent tend à se

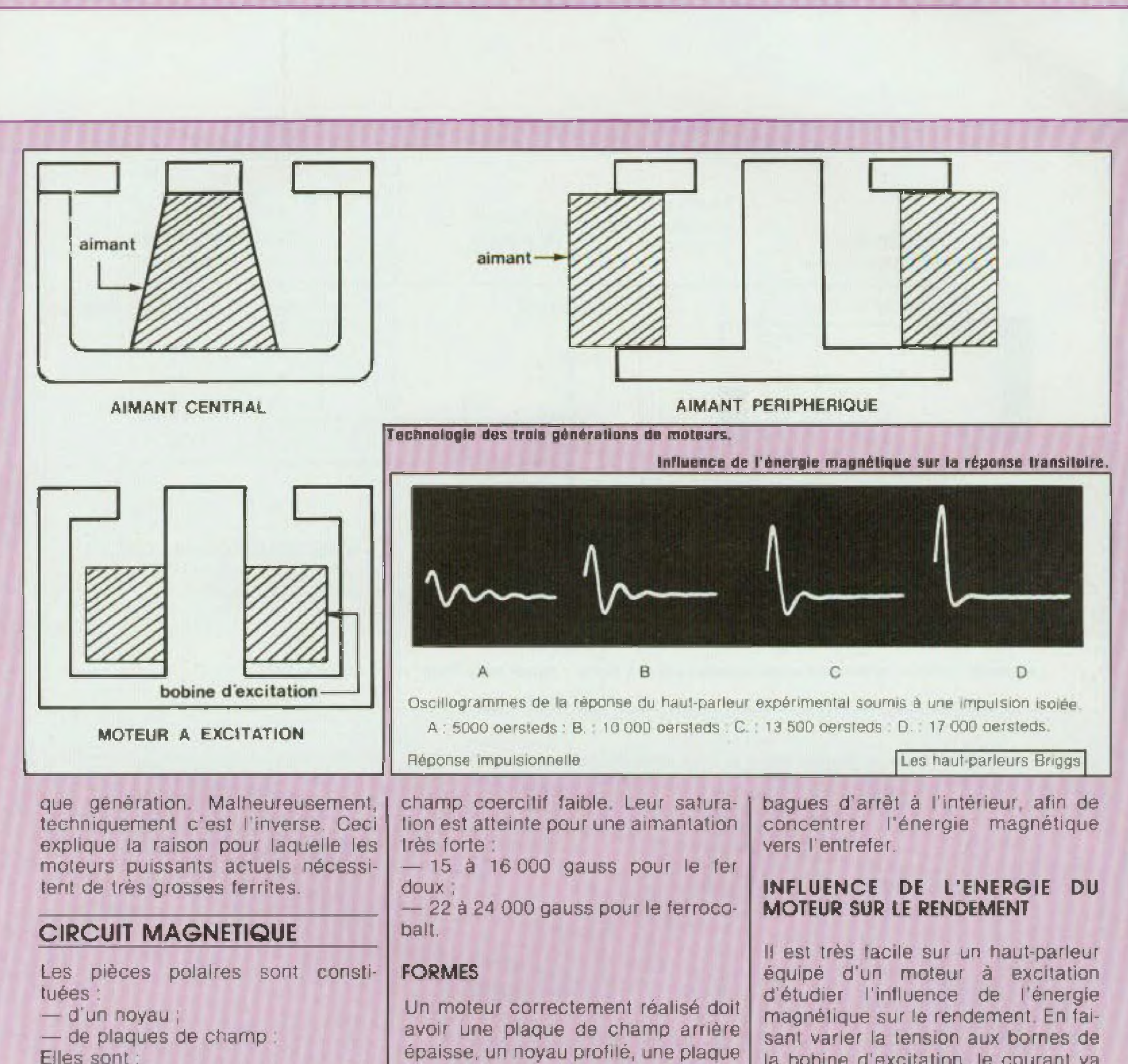

Elles sont

- soit tournées ;
- solt découpées ;
- soit forgées à froid. Elies sont réalisées en :
- $-$  fer doux;
- fer extra-doux;

— alliages tel que le ferrocoball. Les matériaux soumis à une magnétisation continue doivent posséder un

de champ avant ayant la découpe centrale de l'entrefer ajustée et profilée. De plus, il est souhaitable d'obtenir un champ symétrique de part et d'autre de l'entrefer afin de diminuer la distorsion des transducteurs et d'augmenter sa linéarité. Si possible, on utilise des blindages magnétiques autour du moteur ainsi que des

la bobine d'excitation, le courant va évoluer et modifier le nombre d'ampères-lours (force magnètomotrice). La manipulation sera effectuée de 5 000 gauss jusqu'à la saturation, soit environ 17 000 gauss. On observe qu'à chaque lois que l'intensité du champ va doubler, la pression acoustique sera augmentée de 6 décibels, soit le quadruple : le ren-

# LE HAUT-PARLEUR (2 PARTIE)

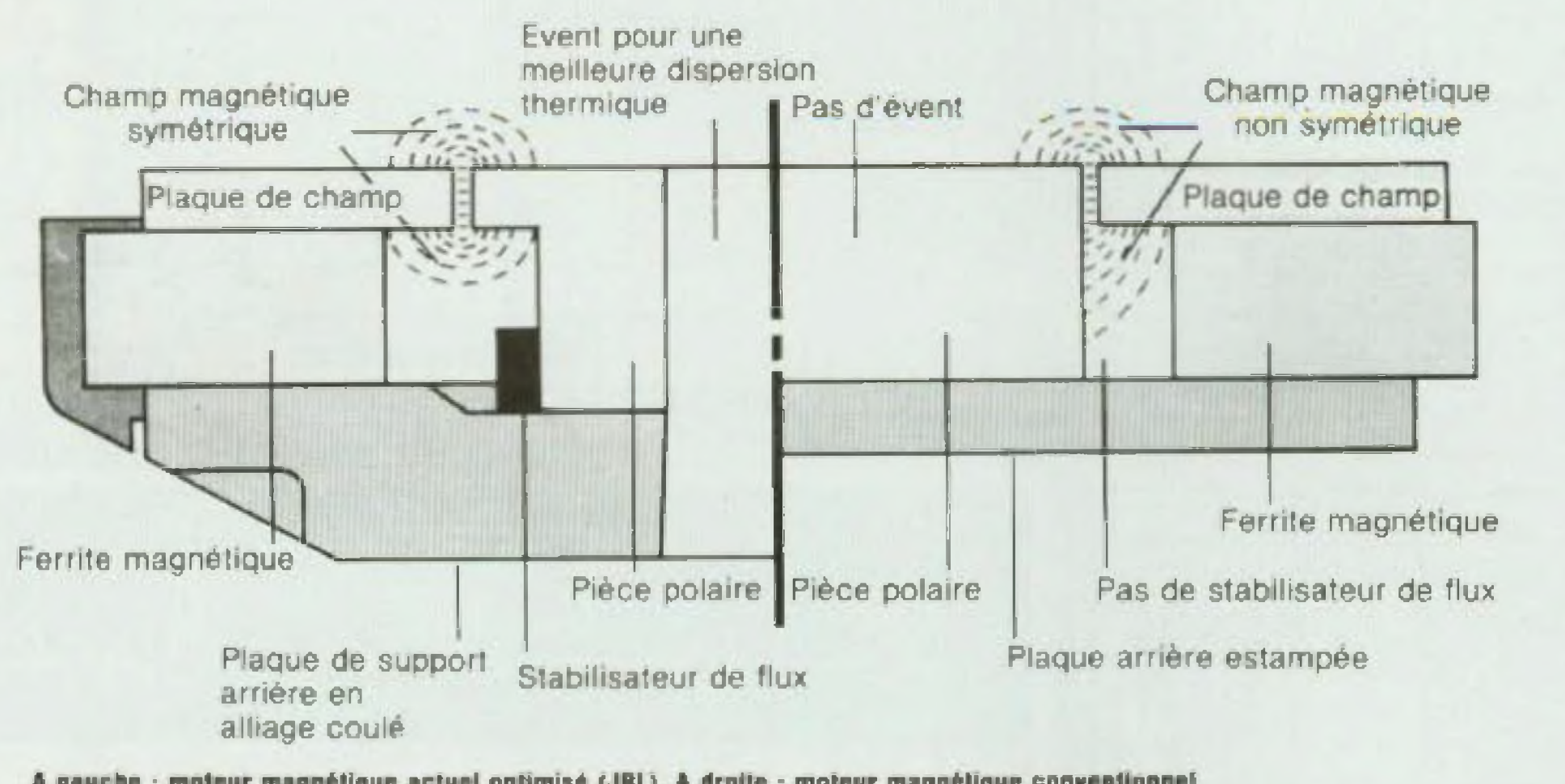

A gauche : moteur magnétique actuel optimisé (JBL). A droite : moteur magnétique conventionnel.

dement d'un haut-parleur donné est proportionnel au carré de l'intensité du champ magnétique dans l'entrefer.

#### INFLUENCE DE L'ENERGIE DU **MOTEUR SUR LA LINEARITE**

La courbe de réponse d'un transducteur est directement liée à l'énergie du moteur magnétique pour trois raisons. Plus l'énergie magnétique sera grande, plus la surtension mécanique du haut parleur sera contrôlée, conc la réponse en fréquence dans l'extrême grave sera amortie. Plus l'intensité du champ sera grande. plus le haut-parleur sera maintenu dans ses déplacements, la réponse en fréquence dans le médium sera donc plus linéaire. Enfin, la réponse dans l'extrême aigu est directement liée à la masse de l'équipage mobile, à la masse de radiation acoustique et

à l'énergie magnétique du moleur. Plus l'énergie magnétique sera grande, plus la pression acoustique en fin de bande sera grande, l'atténuation à - 3 dB dans l'extrêmealgu pourra être repoussée de près d'une demi octave entre un moteur faible et un moteur puissant.

#### INFLUENCE DE L'ENERGIE DU **MOTEUR SUR LA DISTORSION**

Le faux de distorsion d'un haulparleur découle de ce qui vient d'etre decrit. Plus l'énergie sera grande, plus le transducteur sera contrôle, plus la distorsion baissera. Une deuxième variable va influencer ce taux de distorsion, il s'agit de l'architecture de l'entrefer, en effet al les champs de fuite de part et d'autre de l'entrefer sont rigoureusement identiques, l'élongation de la bobine dans l

l'entreter sera plus linéaire, donc la distorsion baissera.

#### INFLUENCE DE L'ENERGIE DU MOTEUR SUR LA TENUE EN PUIS-**SANCE**

Il convient dans cette affirmation, de bien séparer la puissance acoustique émise par le transducteur, et la puissance électrique injectée à ce dernier.

a) La puissance acoustique : elle est directement liée au rendement à

puissance électrique égale la pression sera plus grande sur un hautparleur mieux motorisé, donc la puissance émise sera plus conséquente. b) La puissance électrique comme la puissance acoustique, cette dernière est liée au moteur magnétique. En effet, plus le fonctionnement mécanique sera contrôle, plus la puissance électrique aux bornes du

transducteur pourra être augmentée. Deux facteurs seront déterminants sur cette puissance; l'énergie magnétique du moteur et la tenue en temperature de la bobine mobile.

#### INFLUENCE DE L'ENERGIE DU MOTEUR SUR LA REPONSE TRANSI-**TOIRE**

L'augmentation du rendement par l'augmentation de l'énergie magnétique du moteur a comme consequence immédiate une tres nette amélioration de la réponse transitoire. A cela, deux réponses :

a) A pulssance electrique égale, le transducteur mieux équipé en énergie magnétique aura une amplitude de signal beaucoup plus grande. donc une meilleure dynamique.

b) A puissance acoustique égale, le Iransducteur mieux équipé en énergie magnétique aura un contrôle de ses déplacements mécaniques beaucoup plus maitrisé, donc un amortissement bien meilleur.

Beaucoup de constructeurs de hautparleurs proposent dans leurs gammes des transducteurs ayant le même équipage mobile, mais des moteurs différents. Nous espèrons qu'à la lumière des phénomènes décrits, le lecteur saura orienter son choix vers la solution techniquement la meilleure le maximum d'énergie magnétique.

**Charles-Henry Delaleu** 

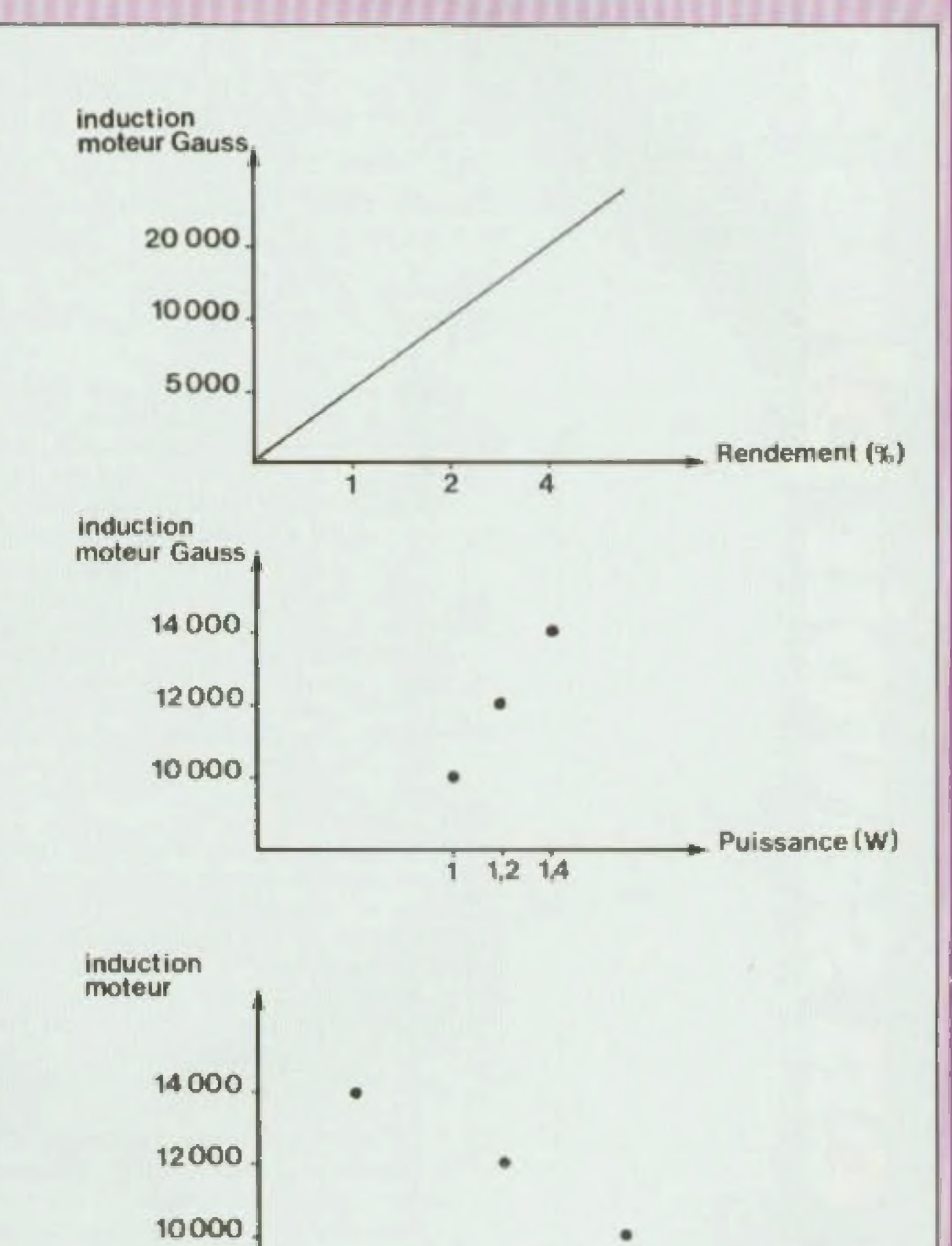

Vous avez des idées, vous almeriez les réaliser. N'hésitez pas à joindre notre service technique (un coup de fil: 238.80.29, ou quelques lignes : Editions Fréquences. 1. boulevard Nev. 75018 Paris). L'équipe de Led vous aidera dans la mesure de ses moyens.

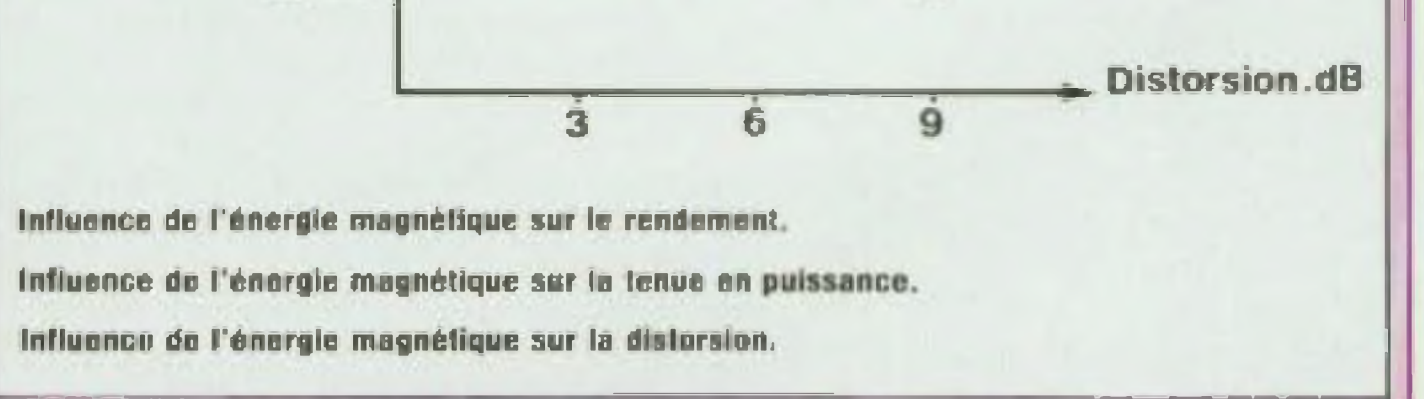

## LA CONVERSION ANALOGIQUE NUMERIQUE

Le mois dernier nous avons présenté un des derniers produits apparu au grand public, le compacî-disc, qui marquera un tournant dans le domaine de l'électronique « domestique » ; d'autres produits peuvent témoigner de cette évolution, mais ils constituent des exemples moins spectaculaires, comme l'intégration dans l'électro ménager d'automates programmables, réalisés à <sup>I</sup> aide de microprocesseurs (la puce dans la machine à laver). Ces appareils, ainsi que de nombreux systèmes destinés à l'industrie, aux transports (Led n° 4 - VAL), à la médecine (Led n° 3) se situent, de par leur fonctionnement, à la limite de deux domaines différents de l'électronique, l'analogique et le numérique.

> L'utilisation de signaux numériques est soit le fait de la spécificité de leur application, comme dans les gros ordinateurs, ou les calculatrices de poche, soit la conséquence d'une incapacité <sup>à</sup> traiter un type ou un nombro de signaux analogiques avec des moyens traditionnels. C'est surtout ce dernier cas de figure qui a été <sup>à</sup> l'ongine de recherches, dans :e domaine industriel qui ont abouti à l'élaboration de circuits spécialisés capables d'assurer la fonction entre phénomènes physiques extérieurs et iraitemeni des informations portées par ces phénomènes. Ainsi sont apparus les convertisseurs analogique numérique et numérique analogique. Le lecteur de compact-disc cité l

Il existe plusieurs types de conversion analogique vers numérique, différent selon des critères quantitatifs et qualitatifs. Dans la plupart des cas, il s'agit d'un réseau comparateur qui Charge, synchronisé par une hurloge, un nombre de bascules (une petite mémoire) égal au format utile du système d'acquisition de données qui traite le signal Ainsi, on rencontre sous forme intégrée des convertisseurs A/D de 8. 10. 12 et même 16 bits en binaire. Afin d'èlre compatibles avec certains systèmes d'affichage, sept segments en particulier, on rencontre également des convertisseurs dont le codage s'effectue en BCD. auquel cas leur résolution se Chiffre en digits (circuits intégrés pour voltmètres par exemple). Le principe de ce convertisseur apparaît en figure <sup>1</sup> II y apparaît un réseau de résistances de précision R-2R, généralement réalisé en technologie « couches minces », La relative simplicité de ce convertisseur autorise sans simple réalisation par l'amateur, avec des composants discrets, jusqu'à concurrence de 4 bits (à cause de la précision L'élément principal en est un registre à 12 étages. Ce procédé se nomme conversion par approximations successives. Mais il y a plus simple — à saisir —

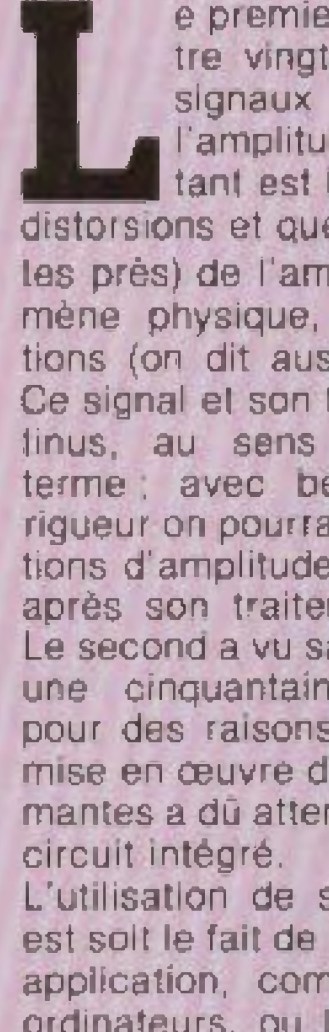

L'amplitude, à chaque institution de l'amplitude d'aquelques<br>distorsions et quelques bruits parasi-<br>les près) de l'amplitude d'un phéno-<br>mène physique, porteur d'informae premier traite, depuis quatre vingts ans environ, des signaux analogiques, dont l'amplitude, à chaque instanl est le reflet (à quelques distorsions et quelques bruits parasiles près) de l'amplitude d'un phénotions (on dit aussi » déterministe \*) Ce signal et son traitement sont confinus, au sens mathématique du terme . avec beaucoup moins de rigueur on pourrait dire que les variations d'amplitude du signal avant ou après son traitement sont limitées. Le second a vu sa théorie naître il y a une cinquantaine d'années, mais pour des raisons technologiques, la mise en œuvre d'applications performantes a dū attendre l'avènement du

#### **LA QUANTIFICATION**

plus haut peut tenir lieu d'exemple d'appareil utilisant, entre autres circuiteries, le second type de conver tisseur,

mais d'une mise en œuvre plus complexe et moins rapide, en temps de conversion (fig. 2) : l'entrée analogique est comparée a une dent de scie. en tension La sortie du comparateur commande la passage d'impulsions issues d'un générateur externe et un compteur se charge d'enregistrer Cette configuration est plus souvent utilisée lorsque la sortie doit être codée en BCD

Plus proche du premier système, à registre, en trouvera en figure 3 un dispositif assez curieux puisqu'un convertisseur digital/analogique intervient dans le processus La dent de scie est ici remplacée par une tension issue du convertisseur. Il existe encore une autre variante, complexe et performante où le signal est préencode en PWM (modulation par largeur d'impulsion) qui permet <sup>a</sup> un amateur de fabriquer son propre convertisseur 0 bits (nous y reviendrons).

Beaucoup plus simple esl la conver sion digitale/analogique. Moyennant quelques précautions, on peut réaliser cette fonction avec de simples composants passifs, ou presque A la figure 5, on trouvera le convertis-

seur dit parallèle. C'est un montage sommateur actif, dont les résistances de sommation prennent leur valeur selon une suite géométrique.

La aussi, la précision est de rigueur pour ces éléments, ainsi que la tension issue de chacune des sorties logiques : elles doivent toutes être

#### **L'ECHANTILLONNAGE**

Celte opération ne constitue pas a proprement parier une étape de la conversion A/D mais ede est souvent nécessaire lorsque l'on désire un tant soil peu de précisions, avec des signaux d entrée susceptibles de varier rapidement (audio et signaux de fréquence supérieure). Cet échantillonnage doli être synchrone vis-âvig de l'horloge du convertisseur. et assure le maintien de la valeur échantillonnée, durant le temps de conversion Son onncipe apparaît <sup>à</sup> la figure 4.

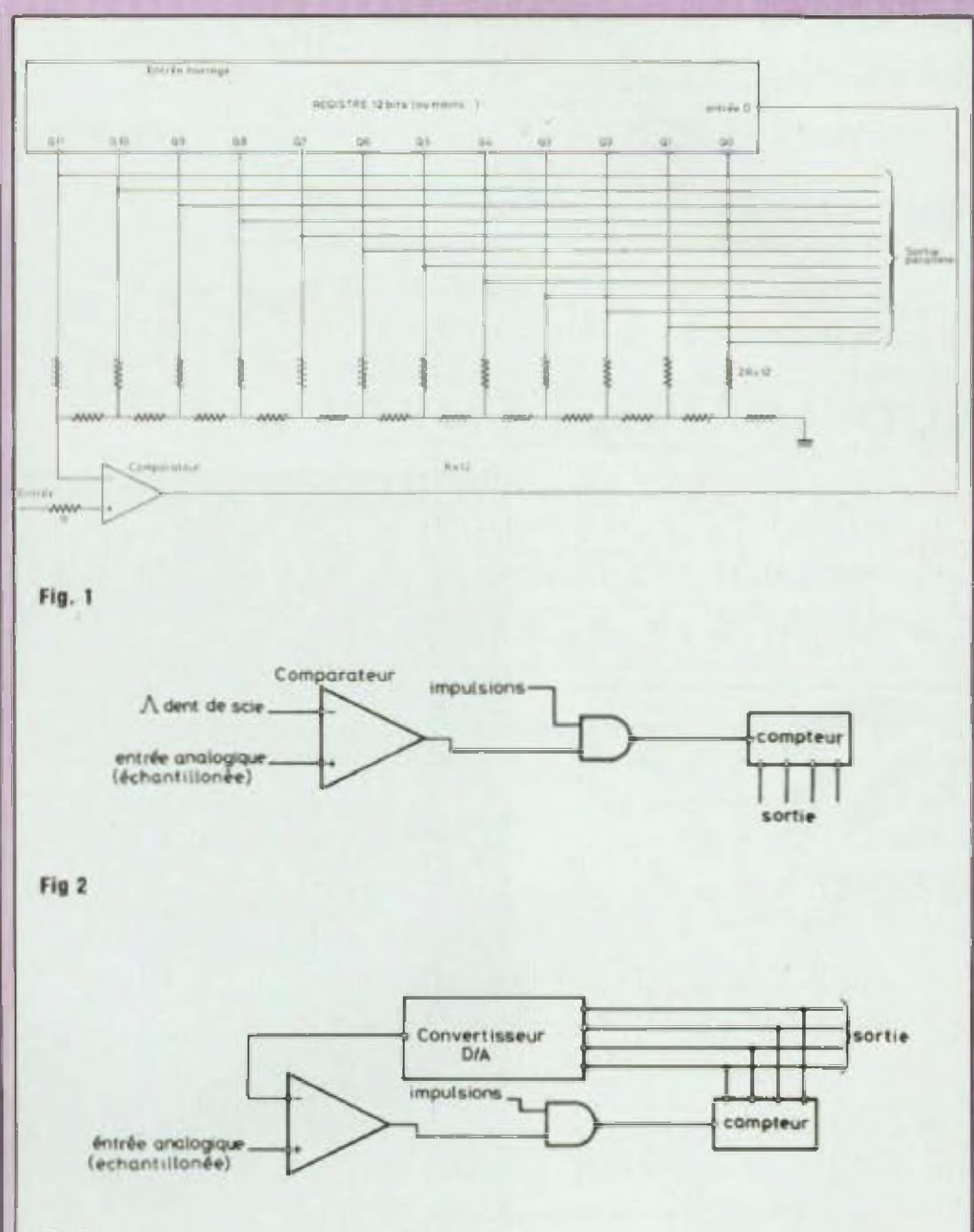

#### **RECONVERSION**

**35**

## LA CONVERSION ANALOGIQUE. NUMERIQUE

₩

Sortie vers A/D

**King**  $7777$ 

T1

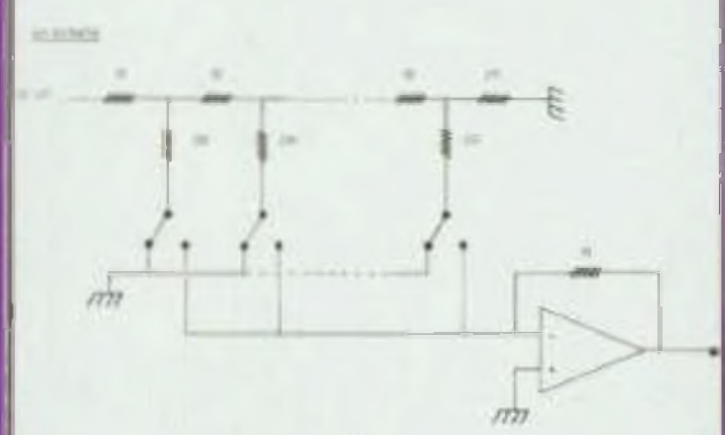

Entrée

ech/Bloc. л

Remise à 0  $mise d1$ 

www

#### **QUELQUES DEFINITIONS ET PARAMETRES**

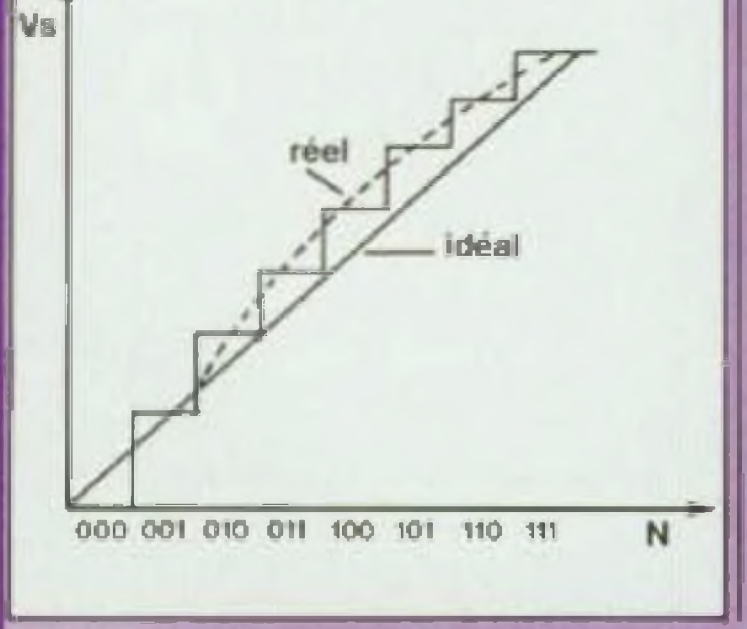

identiques. De ce fait. Il est nécessaire d'utiliser une unique tension de réference appliquée aux résistances au moyen d'interrupteurs CMOS (CD 4066 ou autres ). car le tension de sortie des circuits TTL/LS souffre d une koo granae disperson pour cette application. D'un pricipe analogue. le convertisseur en échelle (hg. 6) rappelle par la configuration du réseau de résistance R-2R, le monrage décrit en figure <sup>1</sup>

T1-T2 interrupteur CMOS

X 100 % de sa pleine échelle, ce qui est Inférieur à sa résolution !

Offset : sur un D/A, résidu de continulorsque le code « 0 » est applique à rentrée

Hystéresis : sur un A/D affecte le comparateur (rend le seuil de transilion d'état de sortie dépendant du sens de variation du signal d'entrée). Problématique si cette tension équivaut. une fois convertie, à au moins 1/2 bit te moins significatif.

Non linéarité : pour fixer les idées, elle peut être matérialisée par une déformation de la ligne droite idéale (précision) Voir figure n\* 7 illustrant une non linéarité. sur un D/A 3 bits,  $de \pm 1/2$  bit de poids faible.

Codage : D/A si A/D fonctionnent en binaire, binaire complémemaire, BCD. Afin de pouvoir générer des tensions analogiques négatives el positives certains D/A sont codés en binaire décalé  $(00, 00 \Rightarrow$  Vmax. 11 11 $\Rightarrow$ Vmax), en. dans le même but, en binaire complément de deux. Certains emploient le bit de plus haut poids comme signe de polarité (voltmèrres numériques). Contrôles : deux signaux sont utiles lors de l'intégration d'un convertis-

De même, ce que l'on nomme erreur de quantification peut s'identifier à la iésoluüon.

Résolution : désigne improprement te nombre de bits en entrée ou en sortie du convertisseur, D/A ou A/D. En fait, il <sup>S</sup>'agil de la capacité du conven tisseur à travailler de la manière la plus précise Exempie un A/D 8 bus décrit 2 états ogiques et pourra di! férencier 1/2" de sa capacité à pleine échelle soit 1/256 ou 0.38 %. De mène un D'A 12 bits capable de dé ivre<sup>r</sup> 10 V à pleine êcheite présentera une résolution de 2 45 mV en sortie De ce fait, la résolution nest pas une performance en sol, mais un paramétre utile au concepteur Précision : décrit la déviation du Iransteil A/D ou D/A par rapport <sup>à</sup> une ligne droite idéale. Un D/A en bits ne peut excéder en précision 1/2n + 1 seur. L'un lui donnant l'ordre de comnée.

Vitesse d'excursion: sur un D/A, elle se résume à celle de l'ampli op de sommation

Temps de conversion; générale ment exprimé en microsecondes Définit le nomore de convergions possibles par unité de temps. Varie bien sûr avec la résolution sur un A/D avec le type d'échantillonnage et de conversion (A/D avec déni de scie en particulier hg 2) Définit du même coup la fréquence d'horloge d'un A/D

mencer la conversion, l'autre. Issu du convertisseur indiquant au système extérieur que la conversion est termi-

Gilles ledoré
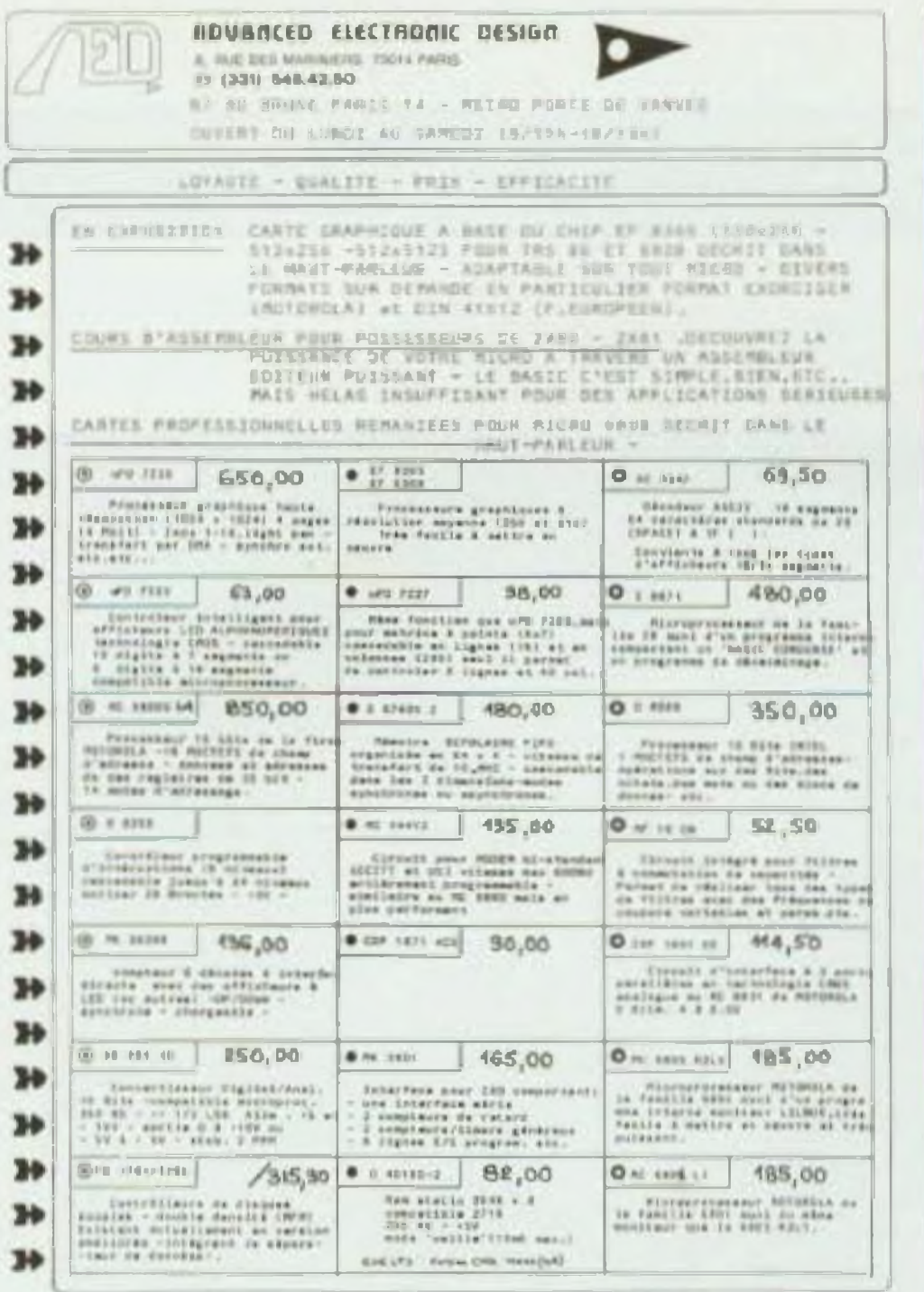

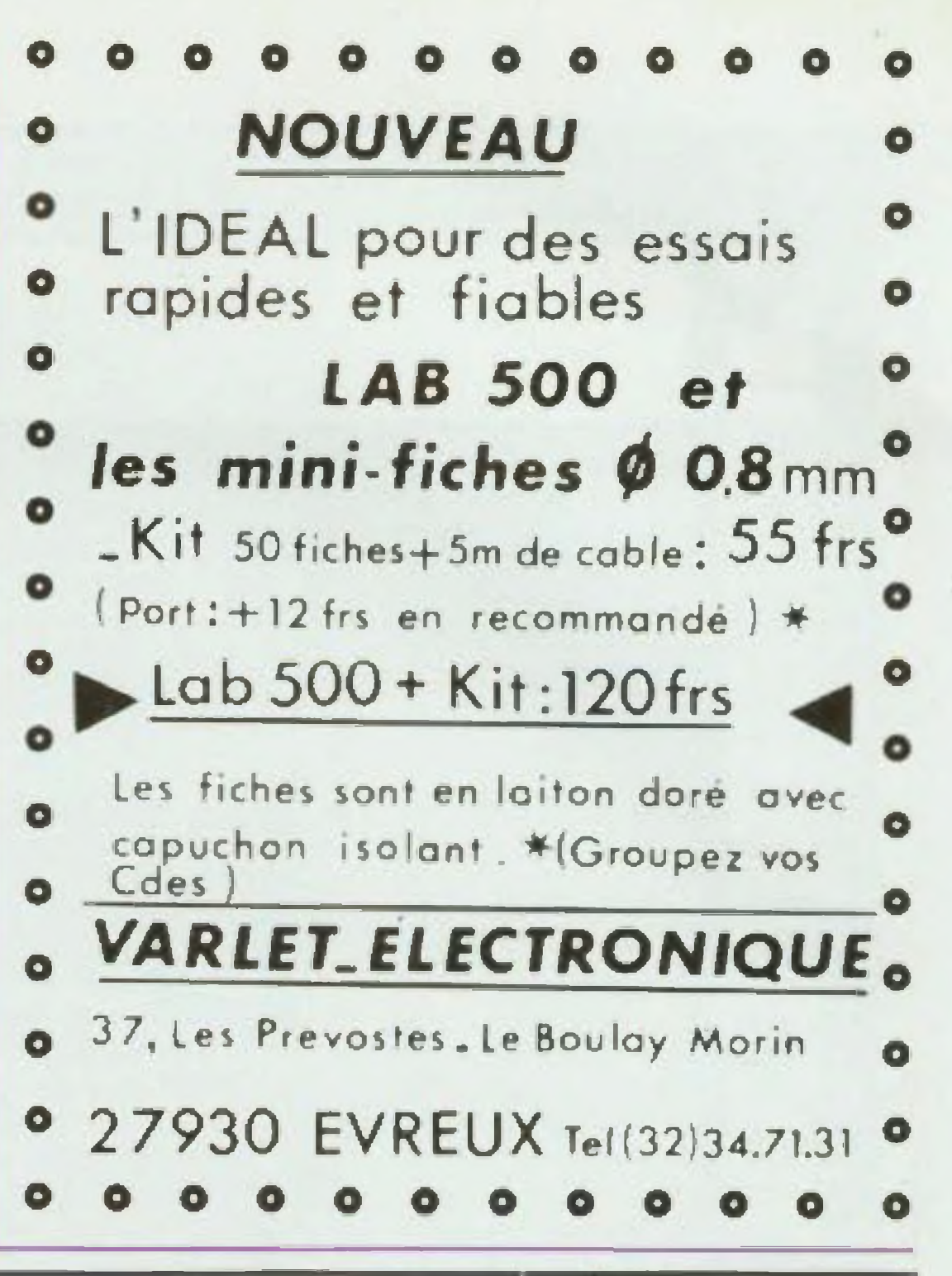

## **L'EXPLOITATION 24 PISTES** ET LA PRISE DE SON

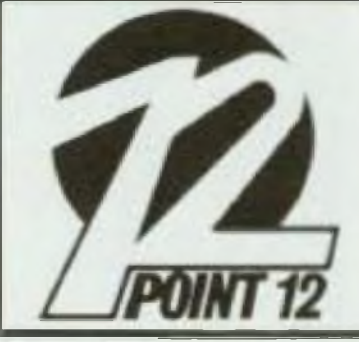

37

**VOUS INTERESSENT** 

Studio 24 pures Magnetophone et conacle Sounderedi Studio compu et réalisé par 5705 Ruley CDG

**POINT 12 ORGANISE** 

LE LUNDI 28 ET LE MARDI 29 MARS 1983 UN STAGE D'INITIATION **ILISATION**  $\mathbf{A}$ D'UNE REGIE 24 PISTES ET AU MIXAGE.

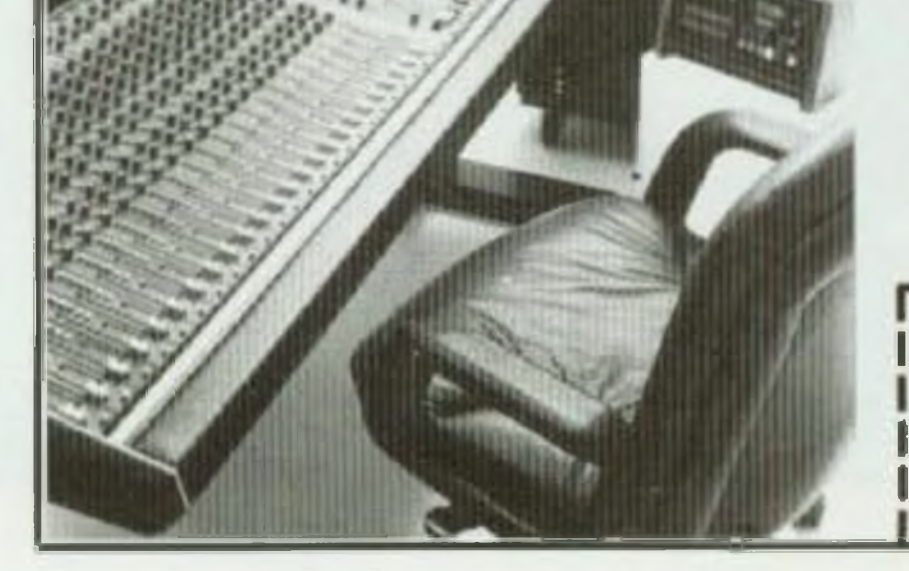

La totalité des cours sera dispensée par Robert Caplain, professeur en techniques de prise de son, en sémantique et sémiologie sonore, responsable de la section son a l'Esra. Le stage aura lieu dans le studio 24 pistes de Point 12, 20 rue Malher, 75004 Paris, Tél. 271.63.63.

Veuillez me faire parvenir la documentation et les tarifs pour le stage 24 pister dos 28 et 29 mars 1983.

------------

Nom Prenom Prenom Prenom Prenom Prenom Prenom Prenom Prenom Prenom Prenom Prenom Prenom Prenom Prenom Prenom Prenom Prenom Prenom Prenom Prenom Prenom Prenom Prenom Prenom Prenom Prenom Prenom Prenom Prenom Prenom Prenom P

Adresse.

Avec la crise du pétrole en 1979, les grands constructeurs d'automobiles ont concentré leurs efforts sur la diminution de la consommation. Ce rendement ne peut être obtenu qu'en optimisant de très nombreux paramètres dont un, l'allumage. L'électronique a apporté une révolution notable en la matière en procurant un point d'allumage précis. une étincelle de quaJlté aux bougies et une fiabilité des performances inconnue à ce jour.

### **ELECTRONIQUE ET ALLUMAGE**

## L'ELECTRONIQUE DANS MON AUTO

**DESERVES** ans un système d'allumage conventionnel, la pièce importante est ¡'allumeur ou Delcos du nom de son inventeur. Très schématiquement, celte pièce uée par un axe vertical maire. C entraîné soit par un renvoi d'angle à partir du vilebrequin, soit par l'arbre à came. Cet axe passe au centre d'un pot mélanique et à travers une platine qui supporte des masselottes sur l'un des côtés, el sur l'autre un jeu de vis platinées qui ont conservé ce nom car dans les débuts de l'automobile un dérivé de platine était utilisé pour les contacts. A hauleur des vis platinées, l'axe possède sur sa périphérie autant de cames que le moteur a de cylindres. Ces cames viennent repousser le lingual muni d'un ressort de rappel qui supporte l'une des deux vis platinées et

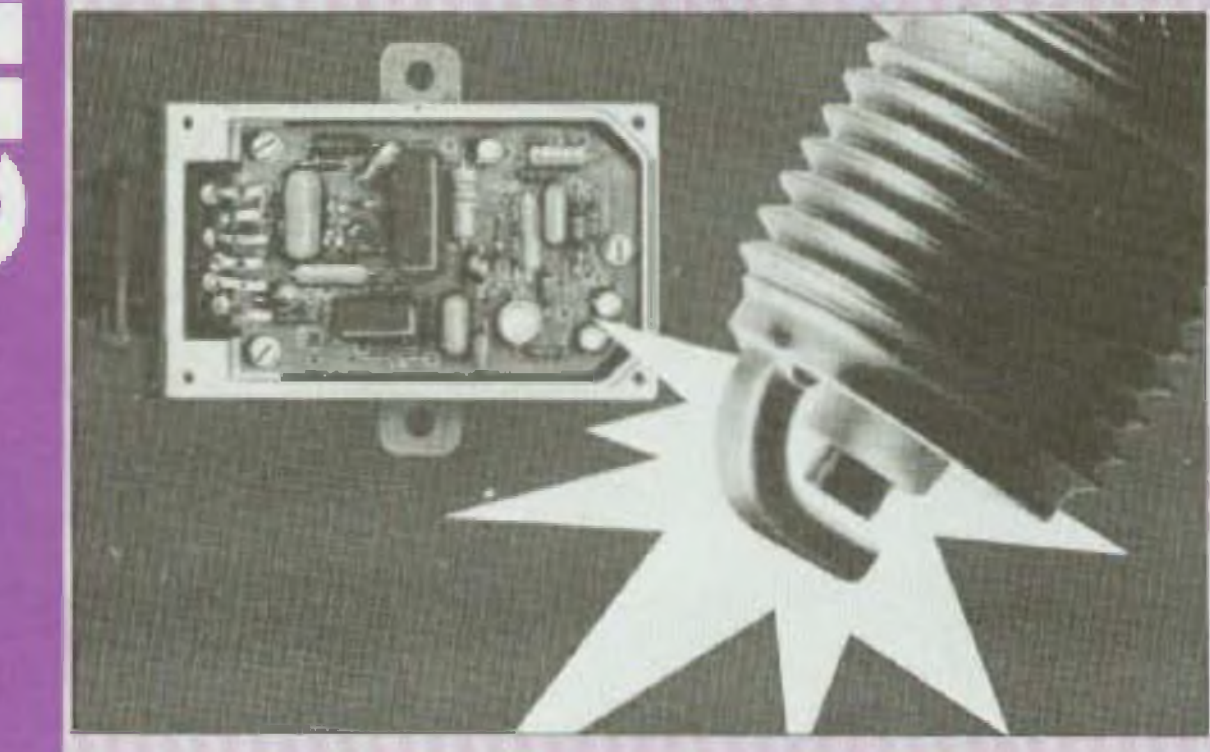

qui va donc l'écarter par rapport à cehes qui restent fixes A ce point de ruoture ' écart doit être réglé selon les moteurs entre 0.25 et 0.40 mm.

Ces vis platinées (voir fig. 1) qui constituent le rupteur servent, dans un allumage conventionnel, à la fois d'inierrupteur de circuit et d'interrupleur de courant dans le circuit primaire. Ce commutateur doit couper des courants atteignant 4.5 ampères et des tensions d'induction de plusieurs centaines de volts, cela des milliers de fois par minute en fonction de la vitesse de rotation du moteur.

Une seule roiaiion de l'arbre d allumeur provoque le jaillissement d'autant d'étincelles d'allumage que la came d'allumage comporte de bossages et que le moteur possède de cylindres Pour un moteur à quatre temps, la vitesse de rotation de l'arbre 0 allumeur est par conséquent toujours égale à la moitié de la vitesse de rotation du moteur. Pour un moteur à deux temps, la vitesse de l'arbre d'allumeur est égale à la vitesse du moteur.

Or. la tension de coupure, surtout aux faibles vitesses de relation du moteur ainsi qu'aux moyennes vitesses, produit des étincelles de rupture qui creusen! progressivement la matière même des vis platinées et entraînent une modification de écartement oplimai. avec pour conséquence un déréglage progressif du point d'avance â l'allumage oui. sur la plupart des véhicules équipés de ce système d'allumage conventionnel, se délôriore en 10 000 km.

**ooc <sup>i</sup> Bonch.**

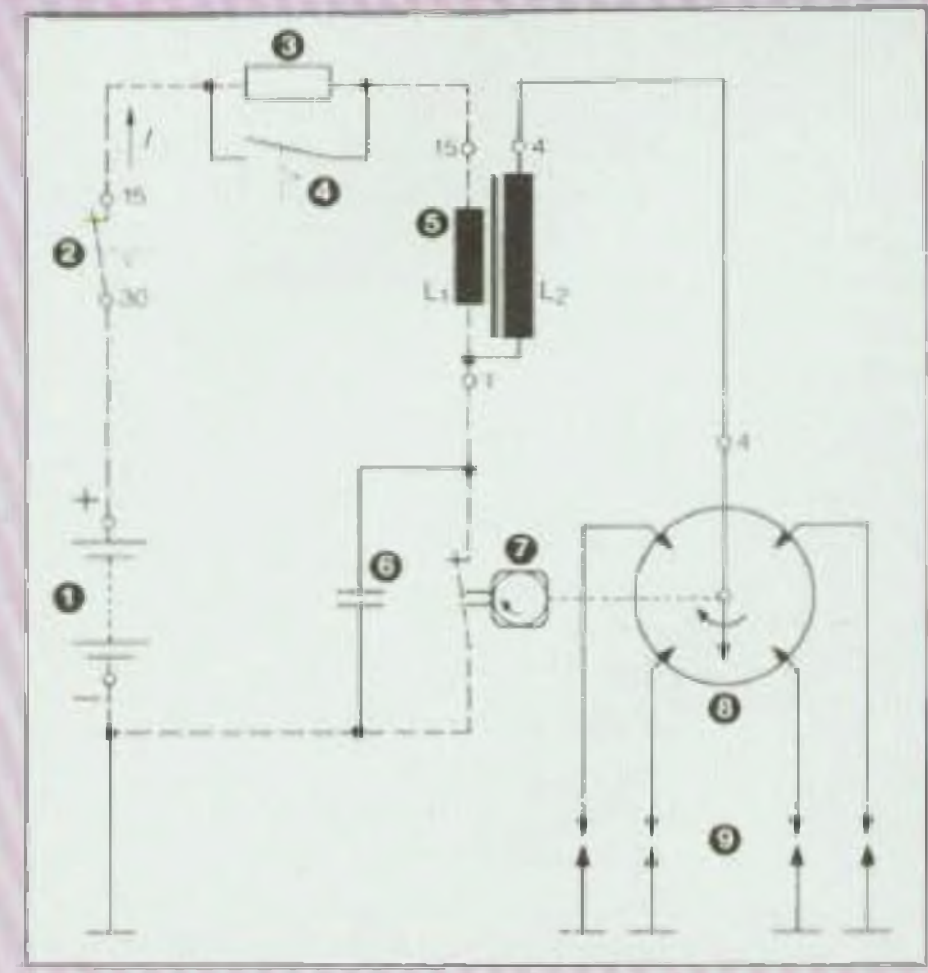

 $R_{\odot}$ 

**156** 

 $\odot$ 

 $\boldsymbol{\Theta}$ 

52

 $Q(30)$ 

Fig. 1. Schéma d'un système classique d'altumage par bobine. Le rupteur est à la lois interrupteur de circuit et interrupteur de commande. Pointillès : courant primaire (I). 1. Batterie

- 
- 2. Contact d'allumage
- 3. Résistance ballest
- 4. Contact d'élévation de tension au démarrage
- 5. Bobine d'altumage
- **L<sub>1</sub> Enroulement primaire**
- L<sub>P</sub> Enroulement secondaire
- **B. Condensateur d'allumage**
- 7. Rupteur
- **L. Allumeur**
- 9. Bougies d'allumage.

### **PLUSIEURS TYPES D'ALLUMAGES ELECTRONIQUES**

On exige d'un allumage traditionnel un rendement optimal du moteur à plein régime, une consommation réduite du carburant en vitesse de croisière et une suppression du cliquetis moteur (le cliquetis est provoquè par l'inflammation du mélange avant l'explosion proprement dite, ce qui entraine un bruit caractéristique au niveau de l'axe du piston qui est soumis à une pression contraire avant d'arriver au point mort haut, à la longue il peut se produire un jeu excessif et même certains phénomènes de vibration du piston qui détériorent les segments et peuvent même casser la jupe du piston. La demande d'un point d'allumage précis à la limite de ce cliquetis ainsi que certains problèmes posés par les vites ses de rotation de moteur de petites cylindrees (telles qu'on peut les trouver sur les motos et voitures de compétition ou l'on assiste à certains phénomènes de rebondissement) des

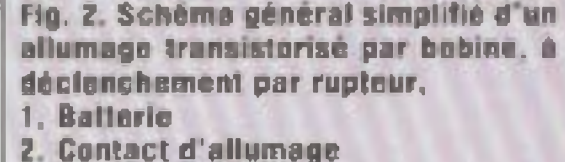

- 
- 3. Résistance ballast
- 4. Contact d'élévation de tension au démarrage
- 5. Bobine d'allumage
- L<sub>1</sub> Enroulement primaire
- **L<sub>2</sub>** Enroulement secondaire
- **6. Bloc électronique**
- R<sub>1</sub>. R<sub>2</sub> Resistances du diviseur de tension
- **Transistor**

0.4

- 7. Interrupteur de commande
	-

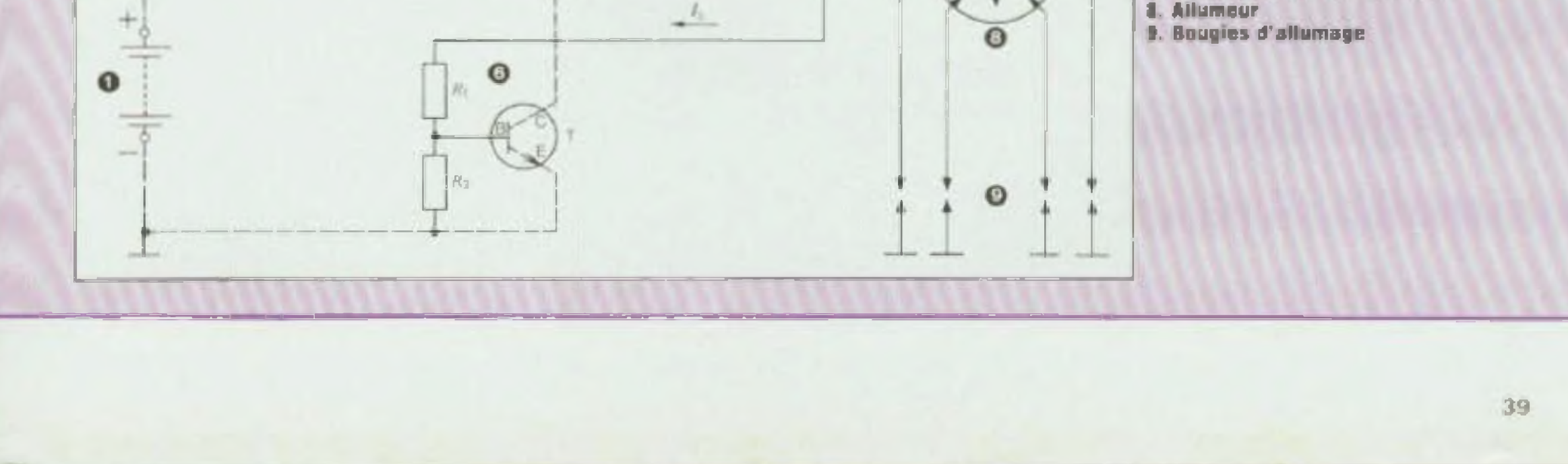

**\***

## L'ELECTRONIQUE DANS MON AUTO

vis platinées dont le rappel mécanique par un ressort est insuffisant, ont poussé tes ingénieurs â envisager plusieurs solutions d'aüumages électroniques pour accroître la sûreté de fallumage dans toutes les conditions de service, une réduction des réparalions, voire l'absence lotale d'entretien. une plus grande précision du pomt d'allumage pour respecter les tois de l'anti-pollution.

Lé premier allumage transistorisé par bobines conserve le déclenchement par rupteur (voir fig. 2) Ce système est dérivé du système classique d'allumage par bobines, non électronique mais avec un transistor jouant le rôle d'interrupteur de circuits à la place du rupteur dont il assume tes fonctions de commutation dans le circuit primaire du dispositif d'allumage Mais ce transistor est utilisé en quelque sorte en relais el doit être commandé comme tel au moyen du classique rupteur à vis platinées. Sur certains allumages transistorisés, le rupteur actionné par la came fait donc fonction d'interrupteur de commande. Lorsque le contact est fermé, un courant de commande passe par la base du transistor qui est électriquement conducteur entre l'émelleur et le collecteur Dans cei état, ce transistor correspond à un correcteur en position fer mée et le courant peut traverser l'enroulement primaire L-1 de la bobine d allumage En revanche, lorsque les contacts du rupteur sont écartés aucun courant de commande ne passe par la base et le transistor n est plus conducteur, il bloque le primaire et correspond alors à un commutateur en position Ouvert Avec cet allumage électronique, le processus d'allumage se déroule de la manière suivante dès que te coniact de commande se ferme, l'intensité du courant primaire croit avec un léger retard,pendant ce temps le courant primaire crée un champ magnétique dans la bobine.

**Courbe caractéristique** du courant de com**mande et eu courent primaire en fonction ou l»mpi**

 $ELEVATION$  **DE TENSION AU DEMARRAGE**

Nous allons démontrer que l'allu**mage Iransistorlsé par bobine, à** declenchement par rupteur, comporte deux résistances ballast sépa-

rées. Celles-ci limitent l'intensité du courant primaire et protègent la bobine d'allumage contre les Surcharges thermiques. Au démarrage du moteur, la résistance ballast R^ est court circuitée par le contact. Quelles sont les raisons de cet artifice de construction 9

Pour démarrer le moteur, la batterie dod délivrer un courant très intense au dispositif de démarrage, ce qui a pour effet de provoquer une chute de tension plus ou moins forte suivant son état de charge. Le courant primaire de coupure diminue donc an conséquence et le niveau d énergie emmagasinée baisse.

Ainsi une énergie d'allumage est inductivement stockée Lorsque le pomi d'allumage correspondant â une certaine position du piston dans le cylindre est atteint, le contaci de commande s'ouvre et le courant onmaire esi coupé A cet instant, le enamp magnétique, en disparaissant, induit dans l'enroulement secondaire L 2D une haute tension qui par (intermédiaire de l'allumeur, est dirigée sur la bougie d'allumage où jaillit l'étincelle. Le mélange aircarburant s'enflamme.

C'est ainsi que fonctionne le système TSZ de Sosch à déclenchement par rupteur qui a reçu cette dénomination parce que la mise en circuit el le biocage du transistor sont assurés au rythme de commutation du rupteur Le tableau ci-dessous indique les différentes phases de commande.

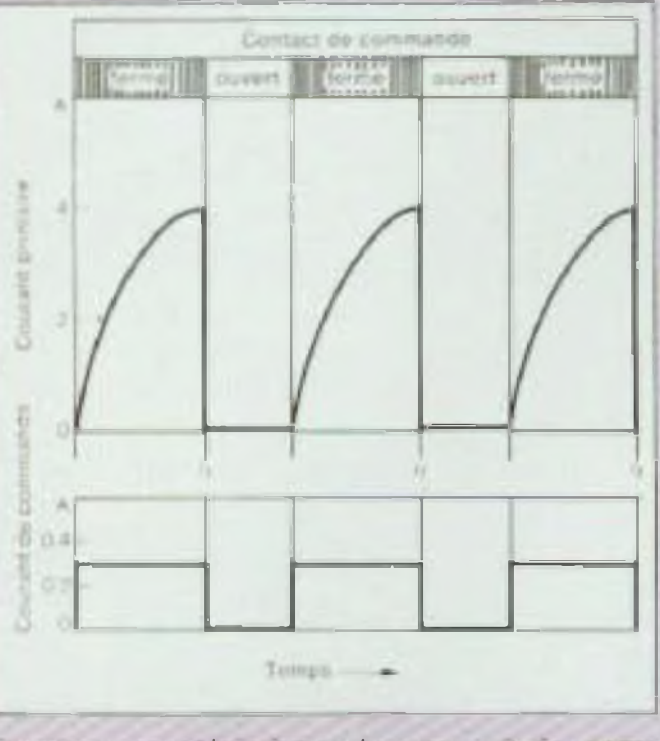

Moins d'énergie signifie donc un manque de haute tension, ce qui peut occasionner des difficultés de démarrage, en particulier lorsque les bougies et te moteur sont froids. Le court-circuitage momentané de la résistance oallasl Rsr permel de réduire la chute de tension el de disposer, même au démarrage, d'une tension de batterie suffisante et donc d'une haute tension d'allumage correcte Ainsi l'équipement est toujours apte à assurer le départ à froid du moteur Par exemple, ta tension d une batterie de 12 V peut baisser jusqu'à 8V sans que le comportement au démarrage de l'installation en soit affecté. L'utilisation de ce « dispositif d'élévation de tension au démarrage « n est pas limitée exclusivement au système d'allumage TSZ

Le deuxième type d'allumage transistorisé par bobine lait disparaître totalement les vis plahnêes au profit d'un déclenchement sans rupteur Le déclenchement sans rupteur mécanique de l'allumage par étincelles a vite présenté des avantages très importants qui Ohl rendu son utilisa lion, même sur des modèles de très grande séné, de plus en plus importante.

Patrick Vercher

**4ü**

**raconte-moi**

### LA MICRO-INFORMATIQUE

lecture

un microprocesseur oeut adresser 64 koctets de mémoire. Une partie de cet espace mémoire est réservée, dans un mini-ordinateur, au microprocesseur afin de réaliser différentes fonctions ROM basic, RAM, clavier, mémorre écran, périphériques divers, etc Mais en général ces 64 koctets ne sont pas entièrement occupés et l'électronicien dispose d'une certaine zone lui permettant de réaliser des « extensions ». Le tableau ciaprès donne le découpage de l'espace mémoire d'un TRS 80. Toute Ia zone d'adresse 0000 à 7FFF (hexadécimal) est occupée par le microprocesseur Z80 alors que la zone 8000 à FFFF (32 koctets) est laissée libre. C'est dans cette partie libre que nous allons implanter notre plan mémorre de 16 koctets, mais avant il

omme on a pu le voir Après avoir décrit (Led n° 4)<br>dans un article précédent l'architecture et le mode comme microprocesseur de fonctionnement d'une mémoire RAM dynamique, nous allons entreprendre ce mois-ci l'étude d'un planmémoire de 16 koctets réalisé à partir de 8 boîtiers, 4116. La description qui va être faite prend comme exemple le TRS **80 modèle I, il est bien évident** que la démarche suivie pourra être adaptée â tout miniordinateur possédant un Z80 (ZX 81, et que seul le décodage Microprofessor...) d'adresses devra être adapté.

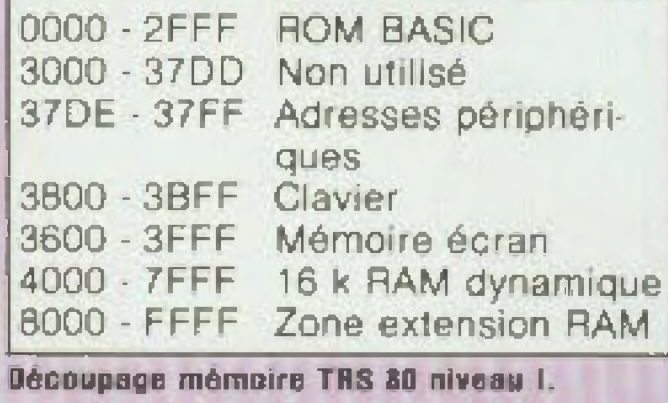

Rappelons brièvement les principales fonctions à réaliser pour gérer un plan mémoires dynamiques (Led n°

**QUELQUES EXEMPLES** · RAS : validation des adresses • CAS : validation des adresses séquentielle et périodique de toutes d'adresse nous faut aborder une notion très importante dans les systèmes â microprocesseur ; le décodage **DECODAGE D'ADRESSE** Prenons l'exemple d'une mémoire 1 koctet, elle dispose de 10 bits d'adresses ( $2^{10} = 1024 = 1$  koctet) lui permettant de balayer toutes ses cellules mémoires. Supposons maintenant que l'on veuille réaliser une mémoire de 2 koctets à partir de deux boîtiers définis précédemment On devine tout de suite que pour éviter tout recouvrement entre ces deux I gante de réaliser un décodage con-II présente un chronogramme des difboîtiers ou toute autre mémoire déjà existante il va falloir positionner ces deux boîtiers dans l'espace des 64 koctets. c'est le rôle du décodage d'adresse. Pour réaliser ce décodage toutes les mémoires disposent d'une ou plusieurs broches de validation (notées CS chip select ou CE chip enable) qui vont permettre de sélectionner les boîtiers avec lesquels le microprocesseur désire échanger des informations. Dans notre exemple, les bits d'adresse AO et A3 seront reliés au bus d'adresse des mémoires alors que A10 â A15 serviront au décodage. Le décodage d'adresse peut prendre différentes formes, la figure <sup>1</sup> montre un décodage très simple réalisé à partir a'un boîtier NAND 8 entrées (74 LS 30} et de deux inverseurs (74 LS 04), il permet de pointer la zone EDDO à EDFF. Une façon pius élé-4L ration des signaux. \* MUX multiplexage des adresses lignés el colonnes ; **lignes** colonnes. — Rafraîchissement les ügnes de la mémoire (120 lignes toutes les 2 ms). L'utilisation d un Z80 par rapport aux autres microprocesseurs (série 6800, 6502. B085 .) facilite grandement la tâche. En effet, grâce à un registre interne la gestion du rafraîchissement est entièrement effectuée par le ZBO, ce qui va simplifier notablement le schéma (on évite en particulier un compteur 7 bits). La figure <sup>3</sup>

siste à utiliser des boîtiers spécialisés de typé 74 LS 154 ou 74 LS 136, La figure 2 présente le brochage d'un 74 LS 138 et son mode de connexion avec un microprocesseur. En plus des broches de sélection A, B. c reliées au bus d'adresse du microprocesseur, or trouve trois broches de validation, Ces broches pourront être reliées au bus d'adresse du microprocesseur pour réaliser un pré-décodage ou au bus de contrôle. Par exemple, dans le cas d'un microprocesseur 2BÛ une de ces broches pourra être reliée au signal de contrôle MREQ qui passe à l'état bas uniquement lorsqu'il y a accès <sup>à</sup> la mémoire Bien sûr. il existe de nombreux autres lypes de décodage (PROM, comparateurs .) ; dans tous nos exemples futurs nous essaierons d'examiner différents schémas.

### **LIAISON ZÔO MEMOIRE 411Ó**

— Multiplexage des adresses géné-

- 
- 
- 

# raconte-moi...

## **LA MICRO-INFORMATIQUE**

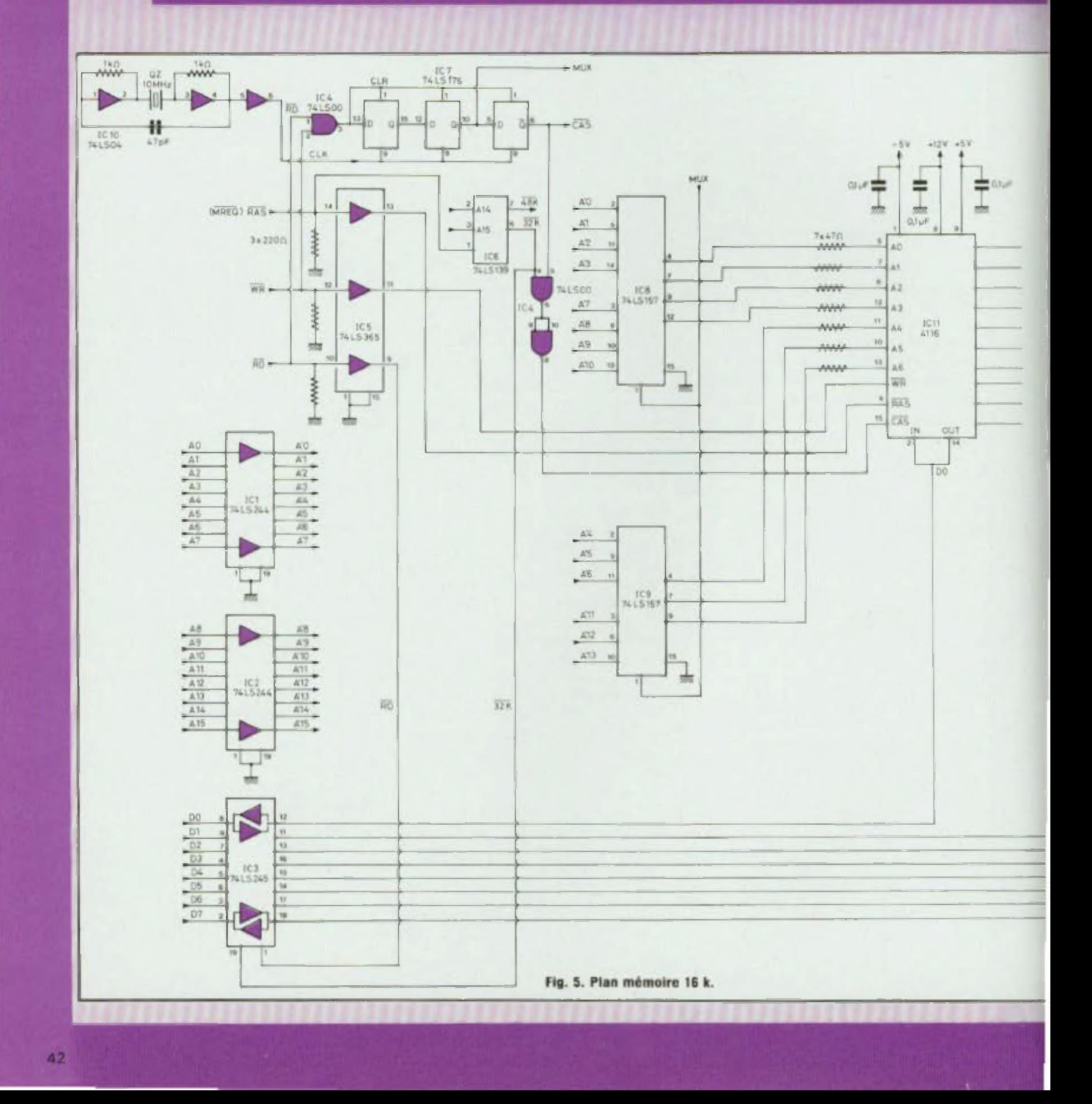

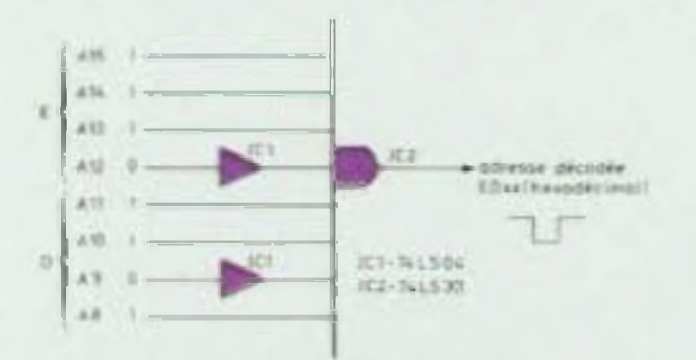

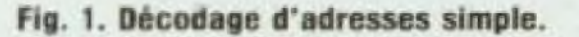

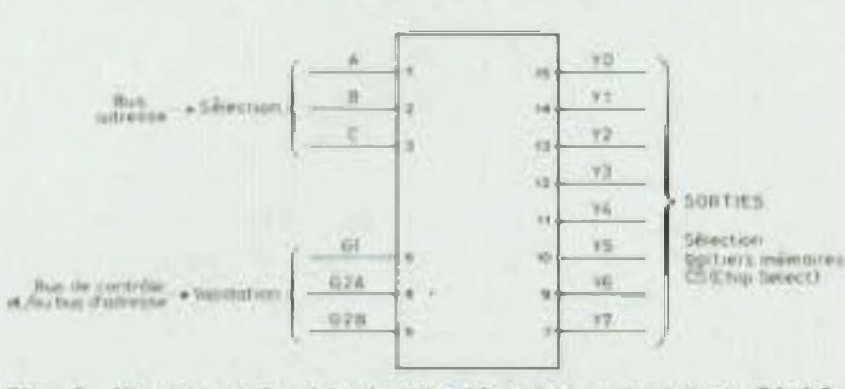

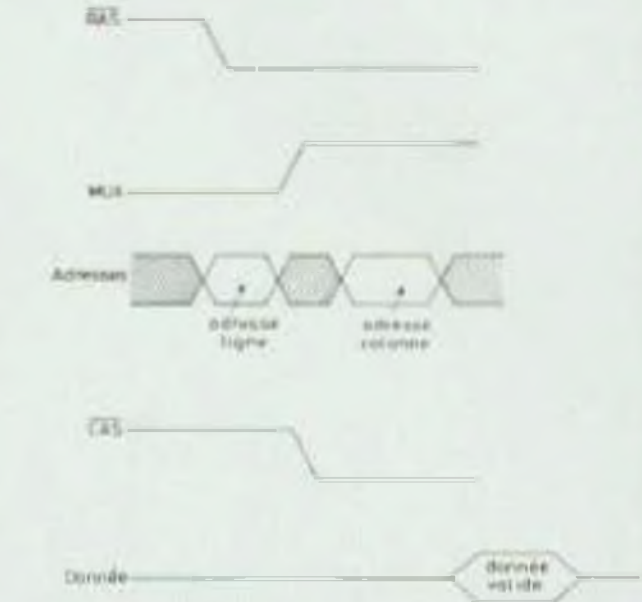

Fig. 3. Diagramme des temps d'une RAM 4116 en cycle lecture.

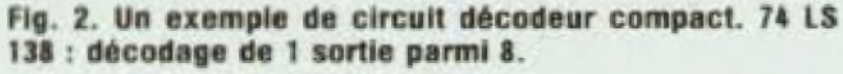

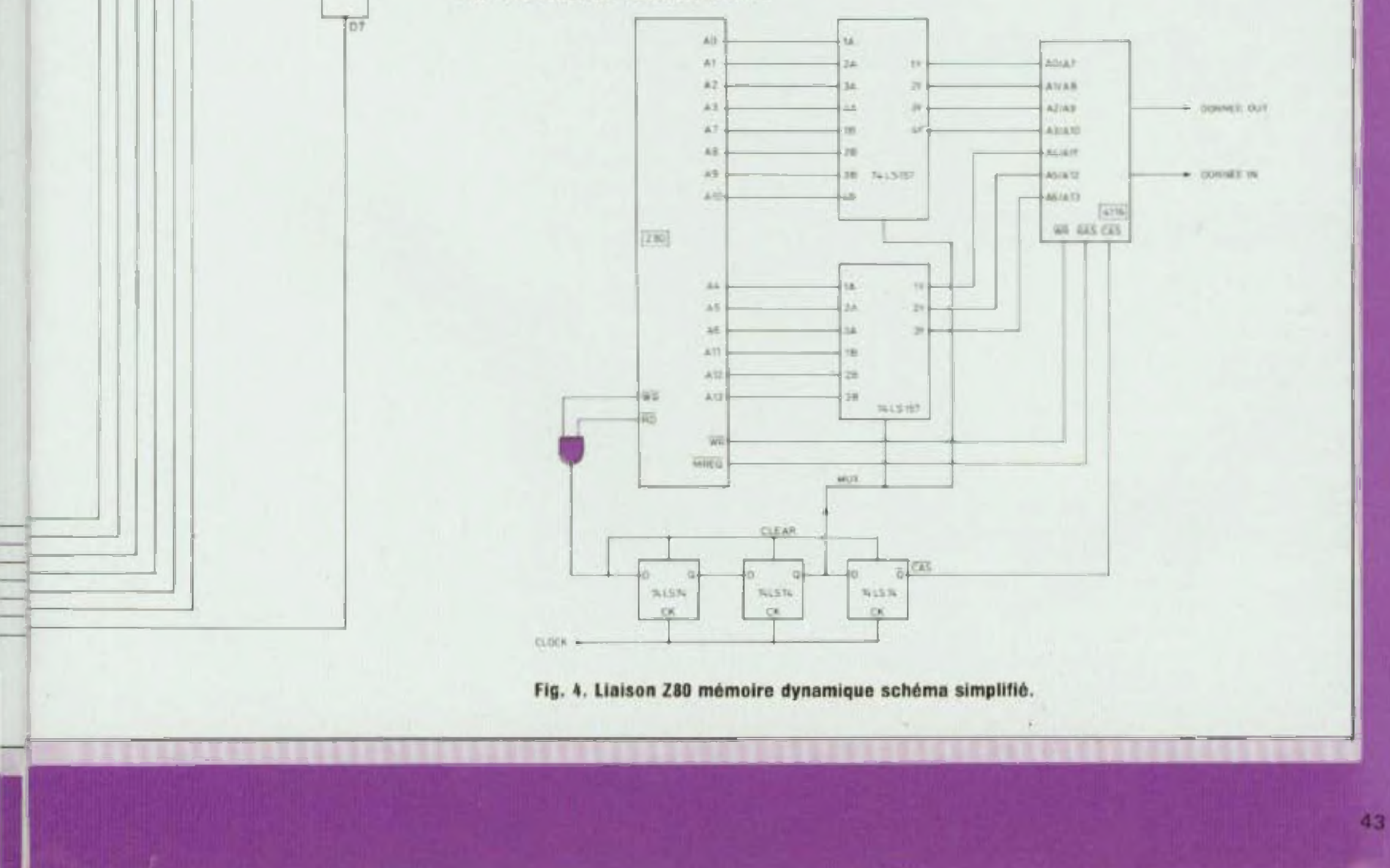

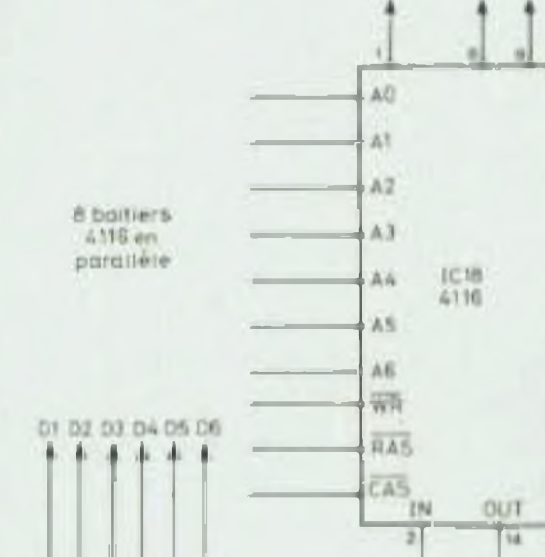

# **raconte-moi...**

### LA MICRO-INFORMATIQUE

férents signaux MUX, RAS, CAS ; le retard entre ces signaux devra être réglé Irès précisément La figure 4 présente un schéma simplifié d'une liaison Z80 mémoire 4116. je réglage des retards entre MUX, CAS et RAS est réalisé à <sup>I</sup> aide de 3 bascules D montées en série et qui agissent comme un registre à décalage. Le registre ainsi formé permet de retar der MUX de deux périodes d'horloge et CAS de trois périodes d'horloge par rapport au signal RAS (confondu avec le signal MREQ du Z80). En l'absence d'accès mémoire la sortie de la porte NAND ICI (à l'état bas) remet à zéro (clear) la sortie des trois bascules D. Lorsqu'un accès mémoire est demandé par le Z80 (RD ou WR) la sortie de cette même porte NAND passe à l'état haut, un niveau logique <sup>1</sup> \* est alors décalé le long des trois bascules D suivant le rythme de l'horloge <sup>C</sup>'esi donc la fréquence de <sup>l</sup> horloge qui va régler la phase enire les différents signaux en générai, elle devra être choisie aux alentours de 10 MHz.

44

citer maintenant les circuits qui complètent ce schéma simplifié.

lés par circuits Intégrés (LM 340 T-5 et LM 340 T-12 par exemple).

Les difficultés que l'on rencontre lorsqu'on désire faire un plan mémoire sur circuit imprimé sont très importantes (n'oublions pas qu'il faut « Urer <sup>j</sup>. les bus d'adresses et de données). La plupart du temps ces circuits sont réalisés sur circuit double lace avec irous métallisés.. on devine les conséquences sur les prix.

Décodage d'adresse : rèahsé autour d'un 74 LS 139 (2 décodeurs séparés. 2 entrées vers 4), il permet de décoder la zone d adresse 8000 à  $B$ FFF (A15 = 1, A14 = 0). Ce type de circuit peut paraître « luxueux » pour celle réalisation, en fait il a été utilisé pour permettre des extensions plus importantes (32 koctets de mémoire dynamique par exemple) Rappelons que le décodage décrit ici s'adapte uniquement au TRS 80 et que pour ipul autre mini-ordinateur, il faut concevoir un nouveau décodage. Pour permettre d'isoler cette carie du mini-ordinateur et de remet ire en forme les différents signaux, des builers IC1. IC2. IC3 sont utilisés sur le Dus oe données et d'adresses On retrouve pour réaliser cette fonction les classiques 74 LS 244 et 74 LS 245 déjà vus précédemment (Led n\* 3).

L'horloge est tou! à fait simple elle est réalisée à partir de trois inver seurs et d'un quartz 10 MHz. Le mul

**PLAN MEMOIRE 16 KOCTETS** tiptexage tait appel à deux circuits 74 LS 157. suivant l'état du signal de commande MUX. on retrouvera en sortie [A0. A6] ou [A7. A13], Cette description a pu paraître un peu difficile pour certains mais je crois que beaucoup d'amateurs sont désireux de quitter un peu le chemin philosophique de la micro-informatique

La ligure 5 présente le schéma complet d'un plan mémoire 16 koctets, les possesseurs d'un TRS 80 pourraieni être étonnés de retrouver cer tains circuits existant déjà sur la ver' sjon de base (génération des signaux RAS et CAS, horloge), deux raisons à cela : tout d'abord cette description se veut la plus universelle possible c'esi-à cire adaptable à tout mini' ordinateur â base de Z80, enfin les fréquences utilisées (10 MHz) et le <sup>|</sup> \* timing \* des signaux CAS et PAS  $(\simeq 20 \text{ ns})$  font qu'il peut être dangereuX de transporter ces signaux sur un câble plat. On retrouve sur ce schéma complet les différents circuits vus sur la figure simplifiée (figure 4), nous allons expli-  $+ 5$  V et le  $+ 12$  V devront être régu-**ALIMENTATION** <sup>L</sup> alimentation est un des points critiques des mémoires dynamiques, en effet une mémoire comme la 4116 nécessite irois alimentations différentes  $+ 5 V$ ,  $- 5 V$ ,  $+ 12 V$ . De plus ces mémoires sont très sensibles aux parasites ce qui tait que sur chaque alimentation et sur chaque boîtier on devra placer un condensateur de découplage (entre 10 nF et 100 nF). De faible consommation (quelques milliampères), le  $-5$  V ne nécessite qu'une diode Zener, par contre le pour rentrer dans le domaine de la technique Rappelons que le but de cette série d'articles est de vous montrer comment se connectent diffèrenls composants (miccoproces seur, mémoires, interface....) afin de permettre à chaque possesseur d'un mini-ordinateur de comprendre comment fonctionne sa machine et pourquoi pas si il le faut, la dépanner ou encore mieux augmenter ses capac tés Le mois prochain, nous entrerons dans le domaine des ROM et autres EPROM. Philippe Faugeras

Il existe sur le marché des mémoires dynamiques 16 k monotension  $+5V$  $(2118$  de chez Intel), elles ont l'inconvément d'être, bien sùr, plus chères et plus difficiles à trouver pour <sup>l</sup> élec trontcien amateur.

### **REALISATION**

Une soiuhon à faible coûl consiste <sup>a</sup> réaliser ces circuits en wraopmg : les seules nécessités résidant dans le fait de posséder un outil à wrapper (un pistolet pour les plus fortunés) et. d'un peu de patience.

# raconte-moi..

## **LA MICRO-INFORMATIQUE**

u est-ce qu'une PROM une **EPROM?** 

Le terme PROM est l'abre viation de « Programmable read only memory a ce qui signifie mémoire morte (à lecture seule) programmable par l'utilisateur.

Initialement, seule une PROM per mettait a l'utilisateur de mémoriser d'une manière permanente une application specifique. Elle s'employait dans les phases de mise au point d'un equipement ou quand les quantités restreintes ne justifiaient pas le développement d'une ROM.

La cellule élémentaire d'une mémoire PROM est constituée d'un fusible avec en sèrie une diode  $(fiq, 1)$ 

Par construction, une telle cellule est placée entre chaque ligne et chaque colonne de la matrice de la mémoire (fig. 2) Le nombre de cellules élémentaires varie de 256 pour les plus petites jusqu'à 16 384 pour les plus **importantes** 

Généralement, la matrice est organisee en mots de 8 bils, quelquetois 4 bils ou même 1 bil.

longueur d'onde de la lumière doit tiennent un niveau logique 1, caractérisé par la presence du fusible. La être de 2537 A lia dose est intense programmation d'une PROM con environ 10 W sec/cm<sup>2</sup> (watt-seconde siste à « brûter le lusible » par échaulpar centimètre carré). Le temps fement en laisant circuler un courant d'ellacement varie de  $15$ ∴å. de 20 a 30 mA. En lait on n introduit 45 minutes que des « 0 logiques ». Compte tenu Daris la pratique, les U.V. EPROM s **Fig. 2.** du procédé utilisé pour programmer ont leur fenêtre masquée par une etiune PROM lequel nécessité un équiquette qu'il ne faut pas oublier d'enlenource pement adequat, chacun conçoit ver quand elles sont exposées aux aisément que le process est totale rayons ultra-violets pour l'efface ment irréversible ment. Mais une EPROM exposée C'est pour pallier cel inconvénient pendant quelque temps à la lumière des PROM's que les constructeurs ambiante ne subit aucune modificade semi-conducteurs ont developpé tion : le rayonnement est insuffisant. [Fig. 3. Collule U.V.-EPROM.

Dans les deux numéros précédents de Led, nous vous avons presente successivement le Microprofessor MPF-1 puis l'un des modules complementaires, l'imprimante PRT/MPF. Dans la rubrique de ce mois, nous décrirons un autre module et non des moindres. le programmateur d'EPROM's **OU** EPB/MPF

Les PROM's re-programmables, ou EPROM's (E signifie « ERASABLE » pour effacement). Il existe deux types. de mémoires effaçables, celles qui le sont par une exposition aux ultraviolets (U.V. EPROM) et celles qui peuvent l'ètre electriquement, les E. EPROM s

Nous nous intéresserons uniquement aux premières.

### LES U.V. EPROM'S

Les memoires U.V. EPROM's se Le fusible peut être un mêtal dans reconnaissent aisement par la prece cas, il est constitué d'un alliage de sence d'une fenêtre transparente ou nickel et chrome, ou fungstène et translucide sur la partie supérieure Fig. 1. du boitier. L'effacement du contenu titane Les constructeurs utilisent de la mémoire s'obtient par l'exposiaussi, soit des liaisons étroites semition de la - puce » au travers de la conductrices, soil une jonction. fenètre, aux rayons ultra-violets. La A l'origine, toutes les cellules con

Chaque cellule elementaire, implantée sur la puce est constituée par un transistor à effet de champ, dont la grille est flottante, c'est-à-dire isolée electriquement (fig. 3).

La programmation d'une cellule (ou d'un bit) consiste à provoquer une accumulation de charges sur la grille du transistor puisque la grille est flottante (électriquement parlant) il n'y a pas de chemin par lequel les charges peuvent s'écouler, tout au moins dans des conditions normales d'utilisation.

Au moment de la programmation, l'apport de charges sur une grille s'effectue par un effet d'avalanche en utilisant une tension elevée (25 volts  $\pm$  1 voll)

Il importe que ce phénomène soit parlaitement contrôle sinon il entraîne irrémédiablement la destruction de la cellule et généralement celle de la puce.

L'effacement par exposition à un ravonnement intense aux ultra-

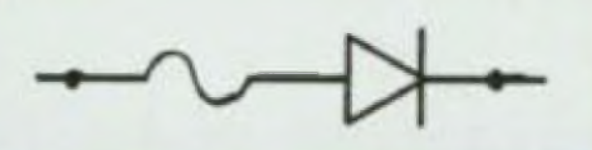

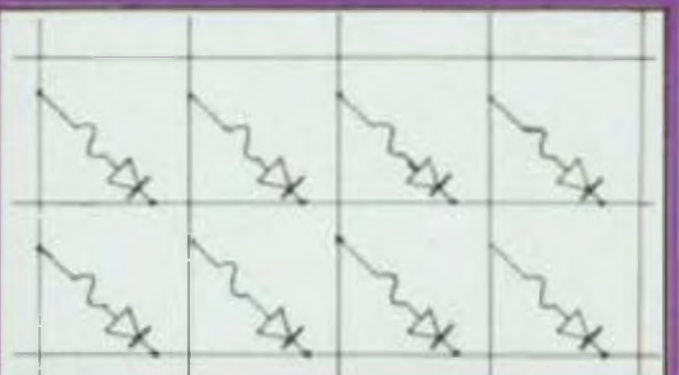

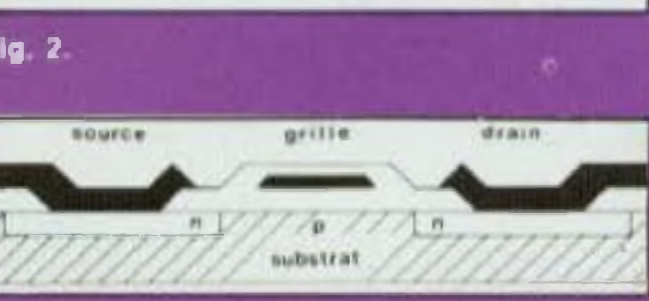

45

# raconte-moi... LA MICRO-INFORMATIQUE ET L'AMATEUR

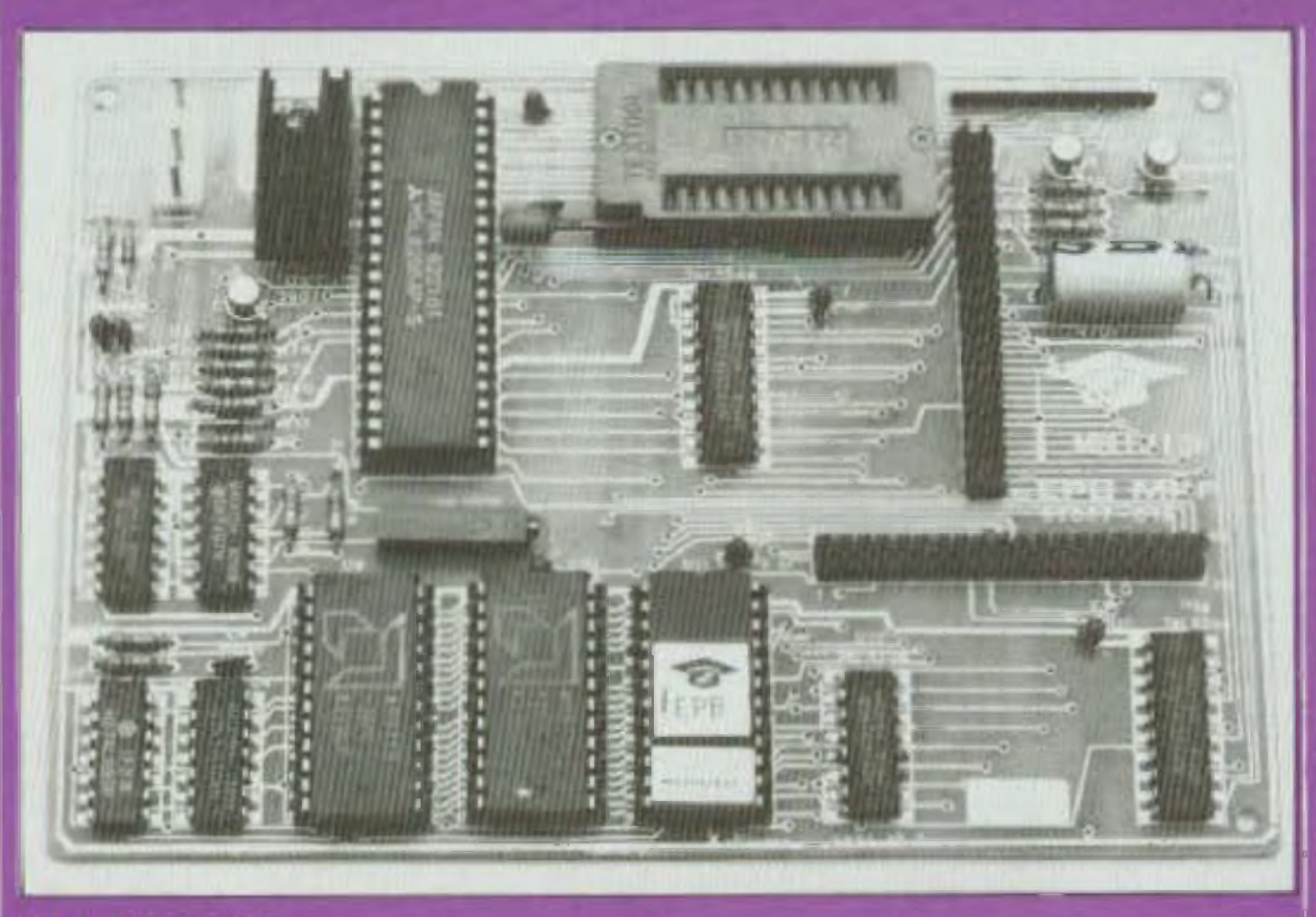

### Fig. 4. 1 EPB-MPF.

violets provoque un phénomène de photo-courant qui balaie les charges accumulees sur la grille On notera au passage le fort déploiement d'énergie nécessaire pour effacer une EPROM

Au début, ainsi qu'après une opèra tion d'effacement, lous les bits de la mémoire sont dans l'état logique » 1 » comme dans une PROM. La programmalion consiste à changer sélective ment les cellules qui doivent contenir un niveau logique = 0 = Sans oublier qu'une cellule qui contient un 0 ne pourra reveriir à l'état il que par effacement.

### LE PROGRAMMATEUR EPB/MPF

lation livre avec le module, lournit les deux tensions redressées néces saires. L'une pour la logique (9 V). l'autre pour la programmation (30 V) La régulation de ces tensions s'ettectue au niveau du circuit lui-même pour fournir respectivement 5 et 25 volts.

La carte est munie d'un TEXTOOL ou support à insertien nulle destiné à recevoir les EPROM's.

L'EPB MPF III et programme les principales EPROM's actuellement commercialisées 2508 ou 2758 (1 K × 8) 2516 ou 2716 (2 K × 8) et les 2532 ou  $2732$   $(4 \text{ K} \times \text{ B})$  Toules ces EPROM's sont encapsulées dans des boitiers 24 broches, mais le brochage ginere d'un mogele à l'autre. La selection d'un type s'effectue automatiquement par logiciel en indiquant à l'aide du clavier la designation de la memoire. Cette universalité évile ainsi loule manipulation, ce qui rand très aise l'emploi de ce pro-

La figure 5 indique le syncotique du programmateur. Une mémoire lampon de 4 Kbytes (2 RAM 6116) permet de stocker les données avant de les transferer dans l'EPROM. On notera que toutes les proches du TEXTOOL sont reliées aux sorties du circuit périphérique 8255 (3 ports de 8 bits) qui contrôle non seulement le bus de « données » et d'« adresses » mais aussi la tension de programme Vpp qui doit être appliquée en 21 pour toules les EPROM's, excepté pour I EPROM 2732 dont l'entree est 20. La commutation s'effectue automatiquement par le module sélecteur.

L'EPB-MPF dispose d'un moniteur inclus dans une EPROM (2 Kbytes) qui assure le contrôle et la gestion de l'ensemble des commandes

La première opération consiste à charger la mémoire tampon. Celle-ci peul s'effectuer a partir d'une EPHOM maitre. Il suffit alors de recopier le contenu dans la mémoire. Le chargement peut aussi être un transfert à partir de la mêmoire vive du MPF 1 ou en provenance directement de la lecture d'une cassette. Dans tous les cas, la vérification du contenu de la mémoire, la modificalion d'une ou plus eurs données sont loujours possibles à l'aide du clavier. De même une ou plusieurs instruclions peuvent être supprimées ou introduites.

Lorsque les données sont prêtes, l'utilisateur place l'EPROM vierge sur le TEXTOOL et initialise la programmation. La figure 6 indique à l'aide de quelques chronogrammes le détail d'une séquence dans le cas d'une 2732. Le selecteur applique la tension Vpp (25 volts) sur l'entrée Vpp. L'écriture s'effectue en adressant le mol à introduire avec les mêmes circuits que ceux utilisés pendant la phase de LECTURE. La donnée (1 octet) est présentée en parallèle sur les lignes de sortie D0.07 qui

Le programmateur (fig. 4) se présente sous la forme d'un circuit imprime, double lace, de dimensions  $107 \times 57$  mm. It se place dans la partie gauche du réceptacle du MPF-I auguel il est relie par un câble plat de 40 points. Un monoblec d'alimen il grammateur.

### **D'ELECTRONIQUE**

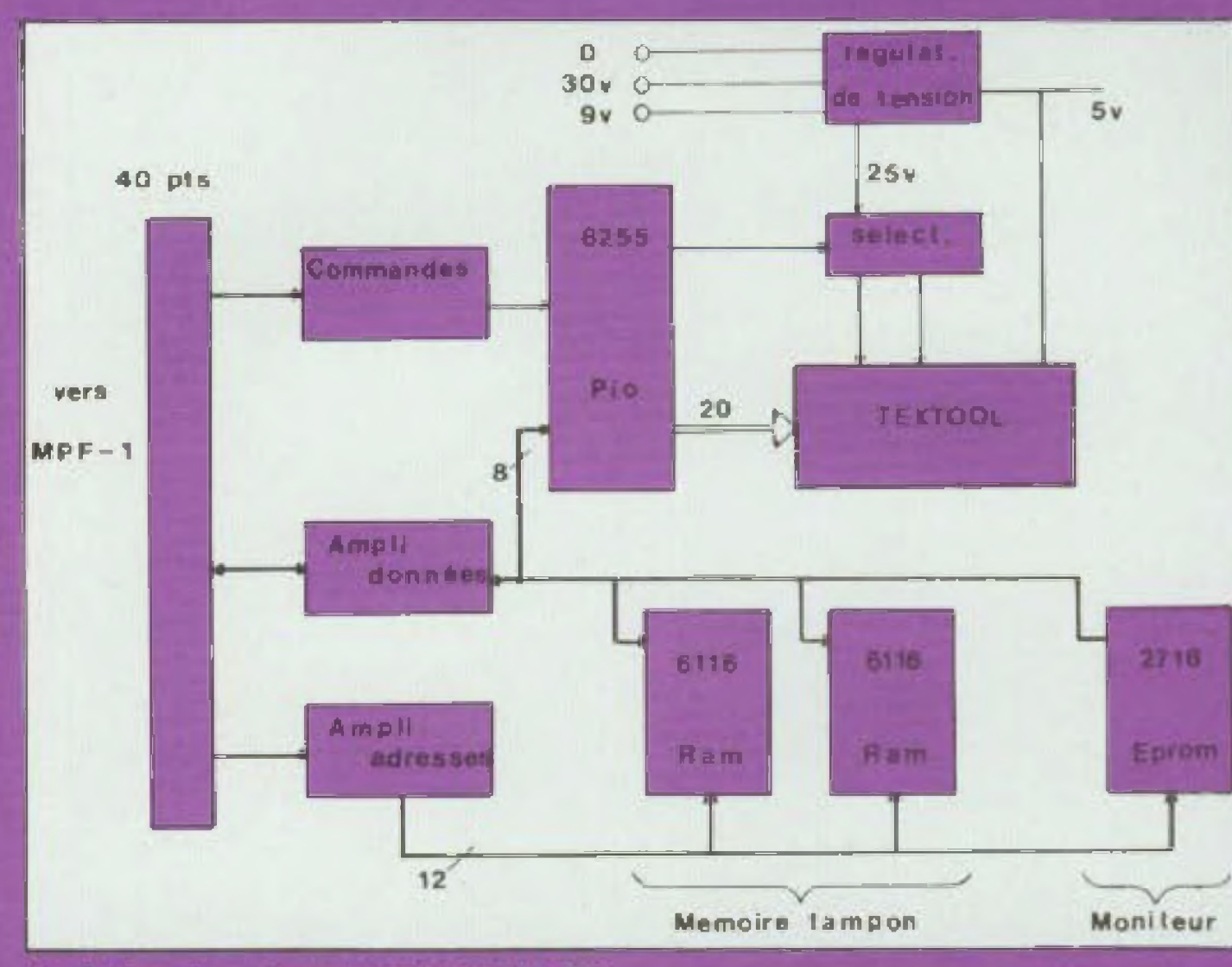

Fig. 5. Synoptique du programmateur EPB-MPF.

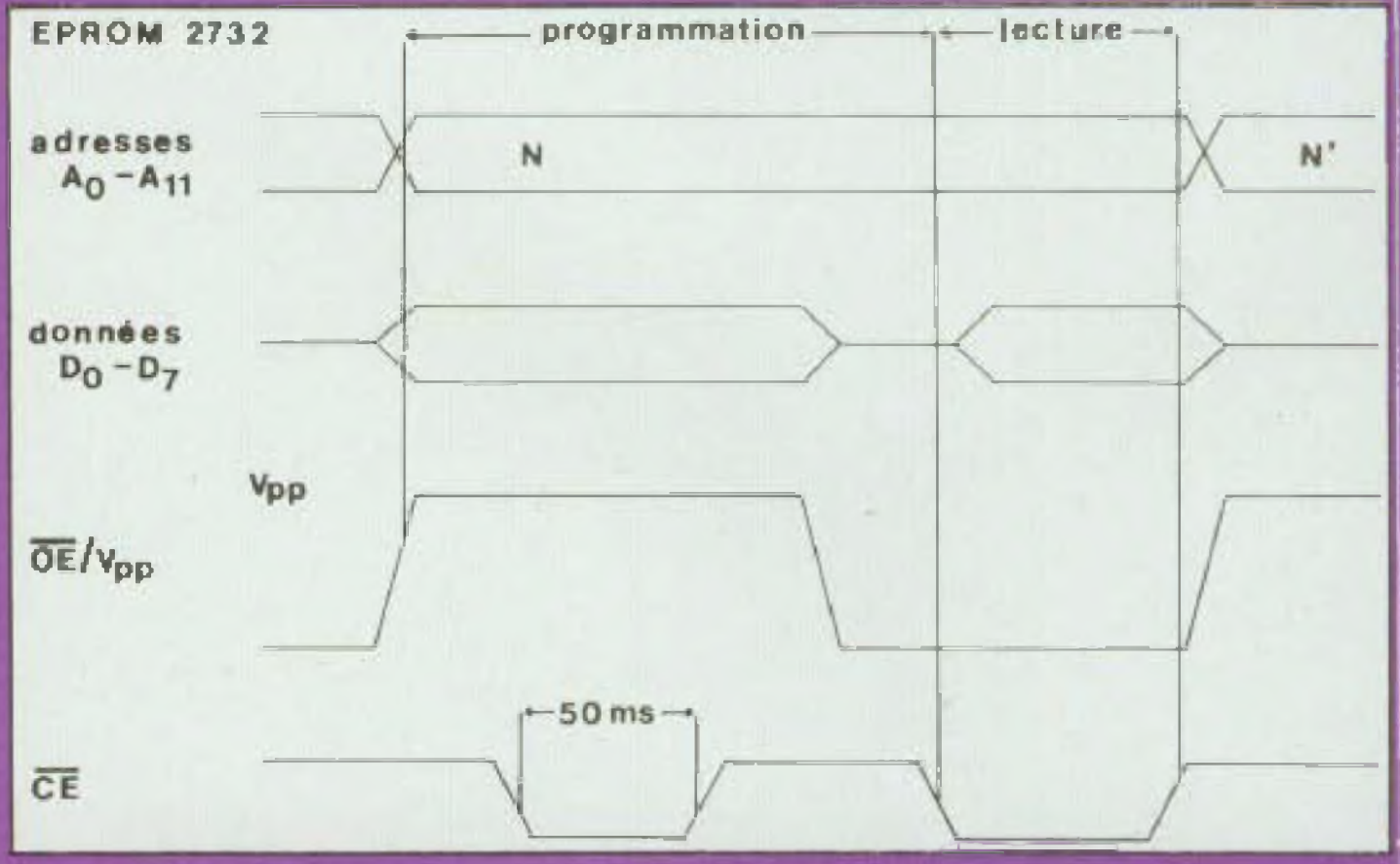

jouent le roie d'entrée. Pour permet tre aux informations de se stabiliser ttemps de propagation dans le composant), un retard de quelques microsecondes doit être respecté avant d'appliquer l'impulsion de program mation (50 ms  $\pm$  5) sur l'entrée CE La séquence se répète pour 'adresse suivante, et il en est ainsi jusqu'à ce que toutes les données soient introduites. Le temps néces saire à la programmation d'une 1 Kootet est de 100 secondes, et d'environ 200 secondes pour une Koctets.

L'EPB dispose de la fonction vérification. Ce test effectue la comparaison octet par octet entre le contenu de l'EPROM placée sur le TEXTOOL et le contenu de la mémoire tampon. Le message ERREUR apparaît quand survient une différence. En remplacant le contenu de la mémoire tampon par l'octet constant « FF » le test peut verifier qu'une EPROM est vierge ou correctement effacée avant de la programmer

Enfin, quand la fonction programmation n'est pas utilisée, la mémoire tampon est disponible pour constituer une extensión mémoire de 4 Kbytes. Le champ d'adresse est comme nous l'avons indiqué dans le numéro précédent de 8 000 H à 8FFFH

Les mémoires EPROM sont aujourd'hui à prix parfaitement abou dables, et constituent une maniere tres commode de memoriser une application toujours disponible mmédiatement.

Cependant, beaucoup d'utilisateurs hésitaient encore à les employer comple tenu du cout souvent élevé du programmateur. Quant à le cons truire soi-même. Lopération est assez petilleuse Grâce à sa facilité d'emploi et son coul parfaitement abordable (1 400 F environ), le programmateur EPB/MPF doit balayer les craintes des plus rétil cents.

47

### Fig. 6. Chronogramme d'une séquence d'ECRITURE.

# raconte-moi.

## **LA MICRO-INFORMATIQUE**

L'application que nous présentons dans ce numéro est une adaptation au Microprofessor du célèbre jeu Master-Mind, qui a rencontré un grand succes.

Ce programme nous a élé envoyé par M. Christian Martin, de Bagneux. Qu'il trouve ici nos remerciements et ceux de la redaction de Led.

### **REGLE DU JEU**

Le but de ce jeu est de découvrir en un minimum d'essais, une combinaison masquee. Dans sa version originale, la combinaison consiste en une suite de cinq pions de couleur. Dans sa lorme informatisée, elle est composée de quatre caractères hexadecimaux (0 à F) stockés en mémoire et défermines aleatoirement au début de la partie.

Bien entendu, dans les deux ver sions, le joueur ne connaît pas la combinaison cachee pour la découvr til entre au moyen du clavier une suite de quatre caractères. La reponse du micro-ordinateur vient immédialement sous lorme de deux chiffres (fig. 7)

Le premier nombre (0 à 4, afficheur 5 en partant de la gauche) indique le nombre de caractères effectivement présents dans la combinaison cachée, et occupant une place exacte.

Le second nombre (0 à 4, atticheur 6) indique les caractères présents dans la combinaison cachée, mais non situés à la place voulue.

Exemple combinaison cachée 3F2C

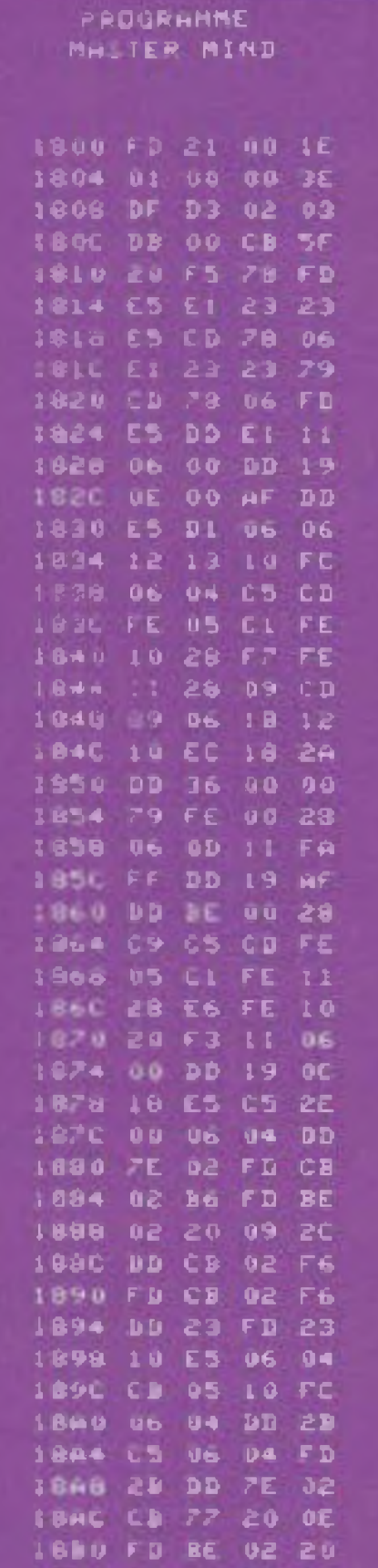

Par des déductions successives et en tenant compte des essais prècédents, le joueur doit découvrir la combinaison cachée. Celle-ci est trouvee quand la réponse du micro ordinateur est 40.

### **REALISATION AVEC LE MPF-1**

L'édition complète du programme est présentée ligure 8. Quand il est introduit dans la memoire vive, il suffit de le lancer en appuyant sur la louche GO le micro-ordinateur détermine alors la combinaison cachée par une boucle de comptage utilisant le registre double BC, interrompue aléatoire. ment en appuyant sur la touche  $+$ . Le joueur introduit une première combinaison de quatre caractères Ceux ci s'affichent à part r de la gauche vers la droite. C'est seulement après l'introduction du quatrieme caractère que le résultat est compare avec la combinaison cachée, et la réponse apparait quasi instantané ment, comme nous l'avons dit plus haul.

Chaque essai avec son résultat est mémorisé, de telle sorte qu'il est toujours possible de visualiser une tentative antérieure en remontant jusqu'à ia première Pour cela, il suffit d'appuyer sur la louche - au lieu de -Voilà de quoi passer encore quelques heures agreables avec votre Microprofessor, pour animer en famille queiques soirées, et peut-être qu'avec un peu d'imagination, vous créerez, vous aussi, quelques vérita bles casse-fétes chinois que nous nous lerons un plaisir de publier dans notre revue. Dans le prochain numéro nous décrirons un module synthétiseur de musique (SGB/MPF) qui permet toute création musicale ou de bruitage.

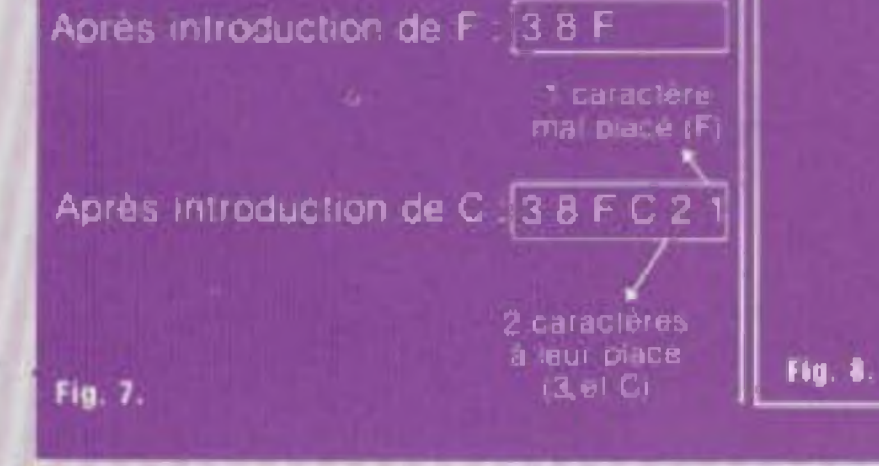

1834 09 SC LD CD .000 02 F6 DD CB **JBBC 15 LO EZ** 18Cu DD CB 02 86 1864 01 04 DU FD 10CB 09 C1 10 D6 1800 70 DD ES E1 1810 CD 70 06 01 **IBDA FC FF FD 09** 1808 90 36 06 00 **10DL 18 88** 

**Philippe Duquesne** 

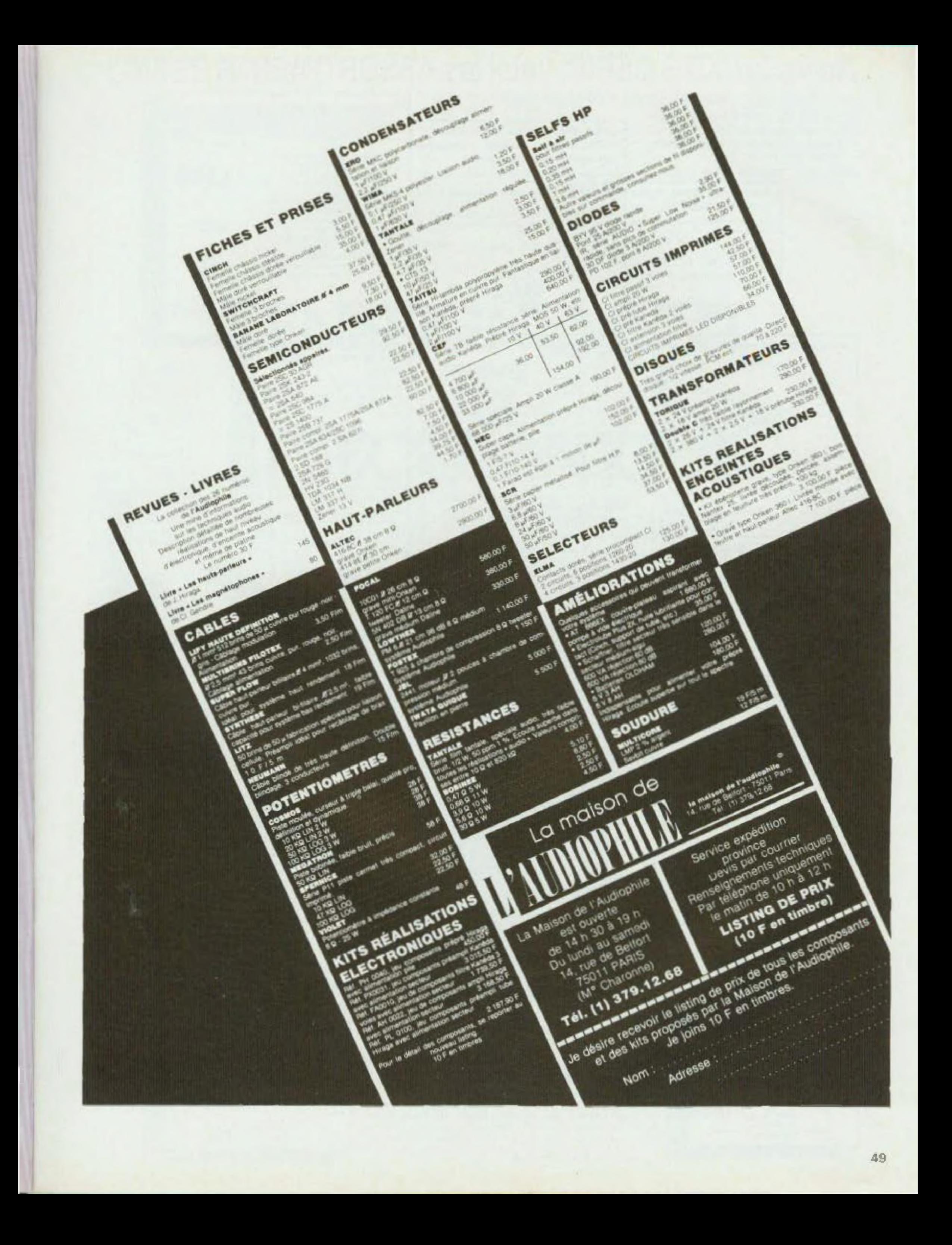

## Après les KITS BERIC, voici les ASSORTIMENTS BERIC !

### pour Particuliers - Ecoles - Labos - Administrations (dont nous

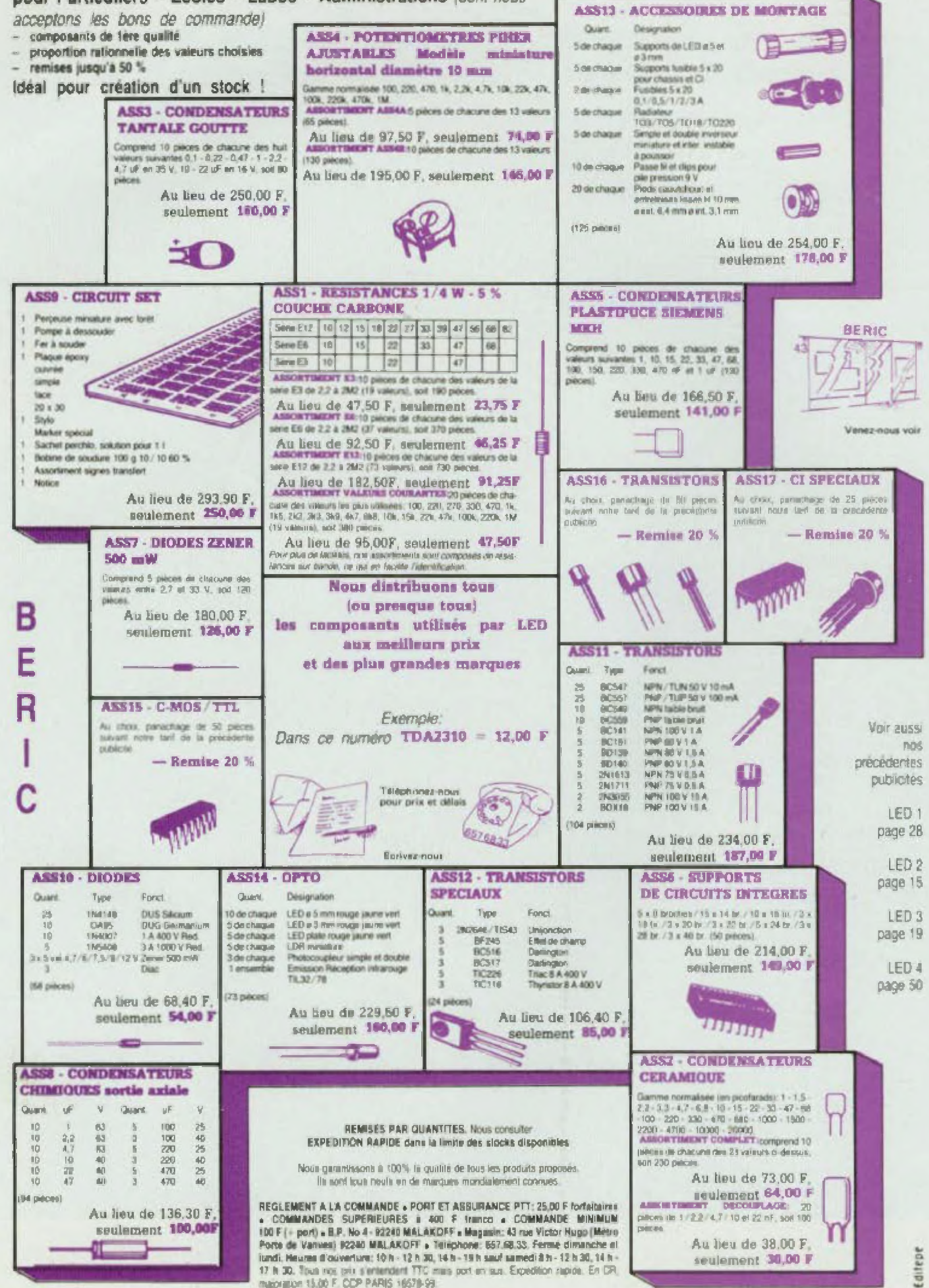

macration 15.00 F. CDP PARIS 16578-99.

## **DOSSIER ENSEIGNE MENT**

# **E ENSEIGNEMENI** ET L'ELECTRONIQUE **CLEANIFICALES**

L'électroni-

que et l'infor-

toutes les portes,

matique sont

incontestablement des domaines offrant de vastes possibilités au niveau de l'emploi. Toutefois, il faut se garder d'optimisme exagéré. Plus qu'ailleurs peut-être, une excellente formation est nécessaire. Cet article ne vous donnera pas la

heureusement, mais vous permettra, nous l'espérons, de trouver plus aisément la solution à votre problème si vous envisagiez de faire de l'informa tique votre métier ou si vous souhaitiez approfondir vos connaissances pour votre propre plaisir.

**Le de Simons**<br>grande rév<br>cle intervi<br>humaines es métiers comme le Vêtement ont leur mode, L après 60 fui le temps de la sociologie, de la psychologie. Les médias expliquaient que la grande révolution de la fin de ce siècle interviendrait dans les sciences s et qu'il était nécessaire de **du la set** former des spécialistes dans ces disciplines. Puis comme la mini-jupe, la sociologie a passé de mode.

Aujourd'hui on nous démontre que le salut de notre économie défaillante passe par les technologies de pointe que soni l'électronique et l'informatique.

> ministre de l'industrie et de la recherche, qui établit un plan sur les filières électroniques visant à faire de la France une grande puissance en

Impossible d'ouvrir un Journal sans qu'il soit question d'informatique ou d'écouter un homme politique sans qu'il fasse état de son opinion à ce sujet.

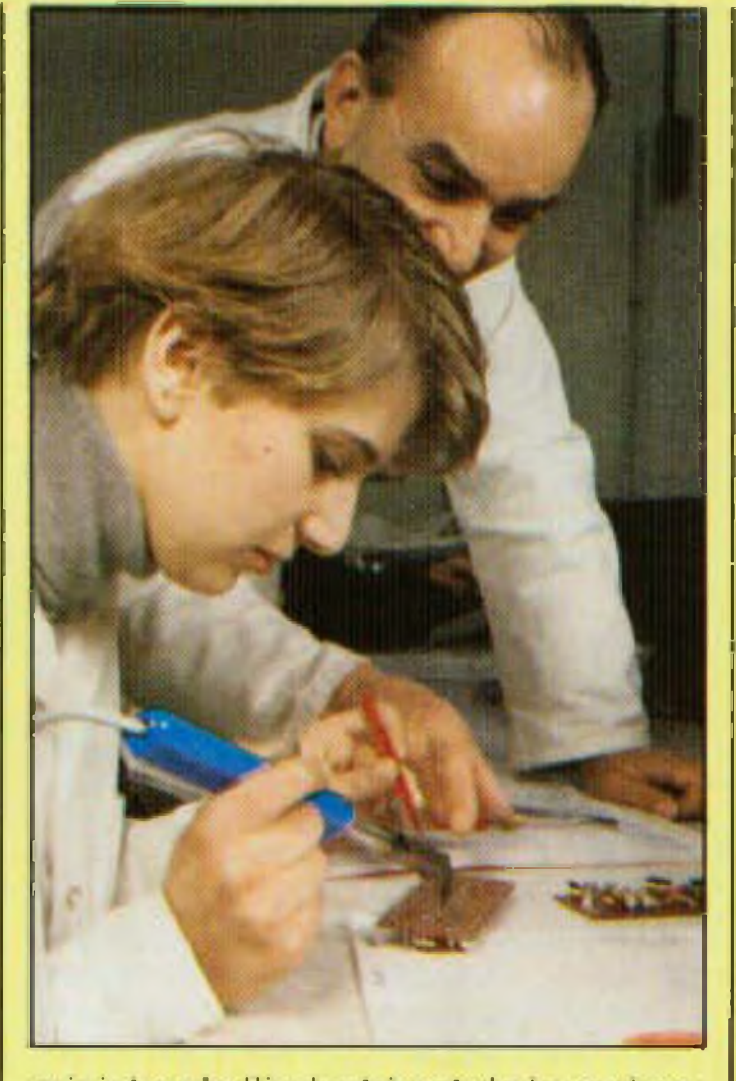

matière d'informatique, de robotique Est-ce. là encore, une mode, pu un moyen de motiver un pays démobilisé par la crise ? Non, les illusions de 68 ne sont plus de mise. Le temps est au réalisme. Il ne fait point de doute que le redémarrage de l'économie se fera par la mise en œuvre d'une industrie capable de produire des machines évoluées qui ressembleront bien peu à ce que nous avons coutume d'utiliser.

Nous le constatons, ces industries de demain, déjà en germes, font appel à des technologies très sophistiquées qui évoîuenl constamment. Alors qu'il <sup>y</sup> a un demi siècle l'acquis de connaissances servait toute une vie, aujourd'hui les connaissances deviennent obsolètes en quelques années. Ce n est d'ailleurs pas propre au technicien ou à l'ingénieur, le médecin, le gestionnaire sonl confrontés à ce même problème ce qu'ils ont appris if y a dix ans. voire cinq ans. est dépassé. Il leur faut sans cesse non seulement se tenir au courant de l'évolution des techniques. mais en apprendre de nouvel-

C'est Jean-Jacques Servan Schreiber qui crée le Centre mondial de l'informatique et des ressources humaines, point de rencontre des savants du monde entier, mais aussi lieu ouvert où les jeunes oni la possibilité de se familiariser avec l'ordinateur. C'est Jean-Pierre Chevènement. I les. D'où la nécessité d'une forma' tion continue tout au long de la vie professionnelle. Dans les années à venir, on recherchera de plus en plus de gens capables de concevoir, à des degrés divers, des machines et moins de personnes pour les mettre en œuvre ou les entretenir Et pour

D ores et déjà alors que plus de deux millions de chômeurs cherchent un emploi, il existe une pénurie de techniciens qualifiés en électronique.

ces tâches de maintenance une qualification élevée sera exigée en raison même de la complexité de la machine.

Situation paradoxale qui découle certes d'une appréciation erronée des besoins de industrie, d une absence quasi-totale de formation chez des milliers de jeunes.

 $\parallel$  existe un grand nombre d'écoles pr $\cdot$ vées préparant eux rhéliers de l'élèctronique et de l'informatique. Nous avons choisi de vous présenter l'Ecole centrale d'électronique parce qu'elle nous a paru être l'une des pius qualifiées au tait de sa longue expérience et de sa renommée dans l'industrie, qui n'est plus à démontrer.

Installée aujourd'hui rue de la Lune, cette école a une longue histoire qui remonte à 1919, date de sa création. Elle s'appelait alors Ecole de TSF. Au til des années, son évolution s'est confondue avec celle des techniques En 1928, elle prend son véritable élan avec l'essor de la radio et met sur pied ses premiers cours par correspondance. En 1937, c'est la créetlon d'un cours de télévision. Signe des temps, en 1963. elle prend le nom d'Ecole centrale d'électronique. En 1970, l'essoi de l'informatique amène la création de la section Informatique. Onze ans plus tard, toujours avec le même souci d'apporter une formation en prise avec la féal té c'est la création de la section micro-informatique

Le constat établi, pour négatif qu'il soit, ne doit pas amener à conclure que rien n esl entrepris pour changer

### **ECE : plus d'un demi-siècle au service de renseignement**

Ce bref historique montre le dynamisme de cette école qui aujoupd'hui dispense son enseignement à 2 381 élèves.

Afin de mieux connaître cette école, nous avons rencontré M Guillemot, présidenl du comité de direction et M Rostagnat secrétaire général.

En ce qui concerne l'enseignement technique propremenl dit. nous accueil ions les élèves à ta sonie des classes de 3<sup>e</sup>, seconde et de notre 2<sup>e</sup> année préparatoire. Comme dans les établissements relevant de l'éducation nationale, nous préparons aux diplômes d'étal via l'enseignement court (CAP, BEP). l'enseignement long (bac de technicien) el l'enseignement technique supérieur qu préparé en deux ans au brevet de technicien supérieur en éleclronique (BTSE) ou en services informatiques (BTSI).

### **Quels sont, aujourd'hui, vos objectifs en matière de formation ?**

L'ECE a pour but de former des techniciens de tous niveaux tant pour 'élec tronique que pour l'informatique. Nous dispensons notre enseignement dans le cadre de <sup>i</sup> école à temps plein, par correspondance et au titre de la formation continue.

### **En ce qui concerne renseignement à temps plein, quelles sont les lllières de formation ?**

Nous prenons, dans nos classes préparaioires, tes élèves dés la sorte de la classe de 5\* sur examen du dossier scolaire.

Sans aucun doute, à condition, bien évidemmeni, d'avoir une bonne qualification. Pour preuve, tous nos élèves à la sortie de l'école trouvent un travail En 1982. nous avons reçu de la pari des entreprise 722 offres el nous n'avons pu. en salrsfa re que 349. Ces offres concernaient toutes les qualifications. En outre, j'ai très souvent des appels d'entreprises recevant des élèves oui n'ont pas obtenu de diplôme afin de Connaître leur niveau. Ces élèves sont toujours engagés à un salaire moindre qu'un diplômé. Ce oui prouve bien qu'une bonne formation ouvre toujours des portes

Nous sommes en contact depuis des années avec les grandes entreprises françaises oui recherchent nos élèves. De plus, l'amicale des anciens élèves, 1res aCi-ve, s'avère un excellent moyen de placement de nos élèves.

Il est difficile de préparer un examen d étal par correspondance taule de pouvoir effectuer des travaux pratiques élaborés. L'enseignement à dislance permet de donner une formation de base en électronique Les élèves qui suivent nos cours ont comme motivation essentielle d'améliorer leur situation en gravissant les divers échelons à l'intérieur de leur entreprise, ils ont donc généralement déjà une formation en électronique et désirent augmenter leurs connaissances, lis sont très motivés e! do ce fait assidus.

Nous avons également un cours préparant en deux ans à la carrière d'mgéhieur s'adressant aux titulaires du BTSE ou d'un DUT aption électronique. Vous le voyez, nous couvrons <sup>i</sup> ensémnie des formations de 'électronique et de l'informatique. J'ajoute, ooursu-t **M** Guillemot que la spécificité de l'école est de mettre les élèves dans <sup>i</sup> ambiance de leur futur métier et cela dés les classes préparatoires où es é éves tout en acquérant une bonne culture générale sont initiés aux disciplines techniques, ce qui leur permet d'aborder l'enseignement technique dans de bonnes conditions.

### **Comment est conçu l'enseignement ?**

D'une manière plutôt traditionnelte, je ne le cache pas, j'entends par là que nous suivons de très près nos élèves tant au niveau du travail pur que de la discipline. Sans être coercitif, nous ne tolérons aucun laisser-aller Chaque élève a un carnet de liaison dans lequel sont consignées ses notes, ses absences gui ooivenl être motivées et toutes communications d'ordre administratif aux parents. Sur le plan pédagogique nous utilisons des méthodes éprouvées à savoir compositions pour vérifier l'acquis des connaissances, devoirs à faire à la maison

faut, nous mettons en œuvre les méthodes les plus modernes . deux ordinateurs. laboratoire d études équipé de matériels sophistiqués (multimètres numériques, etc.). Quant à nos 70 professeurs ils ont la même qualification que leurs homologues de l'éducation nationale du fait que l'école est reconnue par l'Etai

### **L'électronique et l'informatique offrent-eltes aujourd'hui des débouchés ?**

### **Vous avez également des cours par correspondance. A qui s'adressent ils ?**

52

Nous avons conservé le système de la consigne. Nous sommes demeurés une école iredttiomnelle lorsque cela est nécessaire. Mais chaque fois qu'il le

La volonté de se prendre en charge est plus importante que les moyens de formation, de perfectionnement mis en place par l'état, les collectivités. Et cela nulle loi ne peut y pallier. La sagesse populaire dit « aide-toi et le ciel t'aidera ». En matière de formation rien n'est plus vrai.

## **DOSSIER ENSEIGNEMENT**

les choses et qu'il n'existe pas de moyens à la disposition de ceux qui, par passion ou par nécessité, envisagent de faire de l'électronique ou de l'informaiique un métier

### **LES FILIERES DE FORMATION**

te<br>
variété de<br>
base, l'âge<br>
ment de fo e problème de la formation en électronique et en informatique n'est pas aisé a traiter dans la mesure où il faut tenir compte d'une grande e paramètres : le niveau de  $\vert \vert$  ment base, l'âge, s'il s'agit d'un complément de formation dans le cadre d un travail de l'apprentissage d'un métier, des possibilités et des moyens de chacun, des besoins de l'économie et de la politique mise en œuvre.

Avantage la possibilité de trouver une formation auprès de chez soi.

Pour simplifier, on peut considérer qu'ü existe trois grandes filières de formation d'une part, l'éducation nationale la formation professionnelle continue d'autre part et la formation à titre personnel. **Let us**<br> **Let** us<br> **Let us**<br> **Let us** a filière électronique considérée comme un objectif prioritaire a fail <sup>I</sup> objet d'un plan qui a permis dés la rentrée scolaire 1982 d'auges formations professionnel- I Lexame

les comme l'a récemment expliqué M Jean-Paul Costa, directeur du cabinet du ministre de l'éducation nationale « Par ailleurs, a-t-il dit, la priorité accordée au développement

Le problème est d'autant plus complexe que la formation n'es! pas le seul fait de l'éducation nationale, mais de plusieurs ministères et notamment de celui de la formation professionnelle, de <sup>l</sup> industrie, des collectivités locales, des chambres de commerce, des chambres des métiers, des organisations professionnelles, etc...

Nous avons rencontré M. Verzellesi, responsable pédagogique. afin qu il nous explique comment Uniecû conce vait l'enseignement à distance

Inconvénient : la quasi impossibilité d être informé, surtout en ce qu. concerne la formation continua des actions mises en place sur l'ensemble du territoire.

### **Unisco : des cours conçus par des professionnels**

Fondé en 1958 par Edmond Noffomal Unieco est aujourd'hui un groupe d'écoles spécialisées s'adressant aux adul les. La radio tv hili sono et électricité constitue l'une de ces écoles

> Tout élève qui s'inscrit â Un eco, bénéficie d une période d'essai d'un mois pour juger de la qualité de nos cours et résilier son inscription si cela ne lui convient pas. Nous ayons consisté qu'en moyenne 10 % des élèves s'arrèlenl après cette période. Ceux qui poursuivent sont réellement motivés el vont jusqu'au bout.

### **Bon nombre de personnes ressentent un besoin de formation mais ne savent pas dans quelle direction s'orienter. Que pouvez-vous taire pour elles ?**

Notre bui n'esl oas de vendre uniquement des cours sans nous préoccuper de nos élèves Nous voulons qu'ils se sentent épaules pendant la durée des cours et qu'ils suivent une formation répondant a leurs besoins et correspondani à leur niveau. Pour ce faire, nous avons créé un service d'orientation composé de plusieurs conseillères pédagogiques dont le rôle est d'aider l'élève â choisir une formation lui convenant

Par ailleurs, en cours de formation il est toujours possible de réorienter un élève qui a des difficultés ou souhaite changer d'orientation.

### **Comment sont conçus vos cours el par qui ?**

Notre école comme notre corps professionnel sont soumis au contrôle de <sup>l</sup> éducation nationale. Nos professeurs sont soit des enseignants, soit des ingénieurs des techniciens spécialisés. Ceux sont eux oui rédigent les cours. Parce qu'ils connaissent bien les métiers sur lesquels débouchent les cours, ils donnent un enseignement concrei Cesi très important car toutes nos formations conduisent à des métiers tel que monteurdépanneur radio-tv. technicien de Sav, dessinateur d étude en électronique De plus, ce sont les mêmes professeurs qui corrigeni les devoirs des élèves

### **A qui vous adressez-vous ?**

Nos élèves ont en moyenne le niveau du BEPC. Mais étant donné la diversité de nos cours, nous avons des élèves dont le niveau scolaire va de l'école primaire. au BAC. Nous ne préparons pas aux examens d'Ftai. Bien entendu, nos élé-

de ra filière électronique implique un effort exceptionnel de formation aux niveaux ingénieurs; techniciens supérieurs et techniciens, visan! è combler le déficit actuel eslîmé <sup>à</sup>

ves peuvent s'y présenter en candidats libres En fin de scolarité, nous oeuvrons un certificat qui atteste que l'élève a bien suivi 'es cours.

### **Dans te pratique comment fonctionnent vos cours ?**

Nous envoyons à chaque élève les devoirs par série. C'est à lui de fixer son planning de travail en fonction de son temps libre.

Nous consed'ons toujours d effectuer un devoir par semaine. C'est un bon rythme. N: trop ient, ni trop rapide, il permet une acquisilion efficace des connaissances Les élèves qui bénéficiant des allocations familiales sont tenus par I administration de fournir huit devoirs par mois.

Nos cours comportent une partie théorique ainsi que des guides pratiques très comoets accompagnes d'un matériel d Initiation Par exempte un mini faborà \* taire pour réaliser des expériences ae base en électricité. pour effectuer des séries de mesures ou bien encore des kits électroniques pour procéder aux premiers travaux de câblage, de soudure

### **Aujourd'hui il est très difficile de trouver un emploi. Vous préoccupezvous d'aider vos élèves à trouver un emploi ?**

Nous h avons pas de service de placement En revanche, nous avons mis sur pied un service de liaison « étudiantsentreprises » L'élève nous communique une liste d entreprises de sa région et nous nous chargeons de présenter sa candidature auprès des employeurs afin qu'il obtienne un stage en lin de formation dans une entreprise Ce stage débouche souvent sur une embauche Par ailleurs, nous faisons tout notre possible pour aider nos élèves <sup>à</sup> trouver un emploi en entrant en contact avec les employeurs auxquels ils ont propose leur candidalure

Pour répondre à ce besoin en formation de haut niveau. ('Education natio nain met en place irois filières spécialisées le réseau informatique, automatique, robotique qui s'appuie sur les universités el écoles compétentes. le réseau électronique grand public, le réseau composant qui sera en fait i'élargissement du réseau micfo-éiectronique déjà en place dont les principaux centres seront Montpellier, Rennes, Paris.

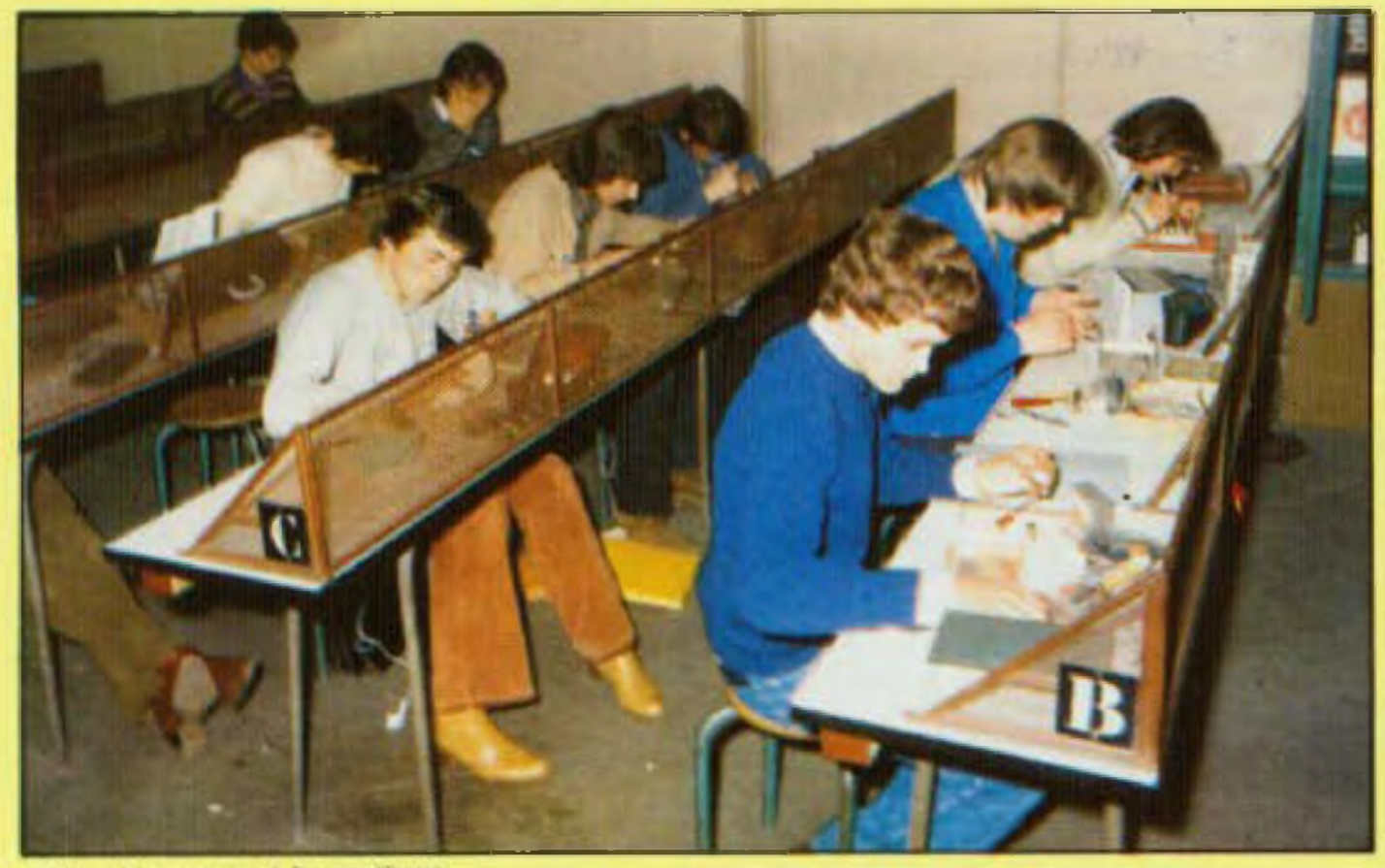

ECE : rien ne vaut la pretique.

l 100 ingénieurs et 3 000 techniciens supérieurs par un programme de formation accélérée ainsi qu'à accompagner le développement de la filière au cours des années par un accroissement du flux des spécialistes ». Dans la pratique ce plan se traduira par l'augmentation du nombre des titulaires de DUT et de BTS, des étudianis titulaires du DEUG accédant aux nouvelles filières, la mise en place d'un plan de formation alternée pour les tilutaires de DUT et BTS ayant passé plusieurs années en entreprise

En revanche, ce que l'on sait moins c'est qu avec un CAP il est possible de rejoindre le second cycle techm que long pour préparer un bac de technicien (BTNi ou un brevet de technicien (BTi dans une classe de seconde spéciale.

Plusieurs diplômes donnent accès aux qualifications de technicien en électronique if s'agit du BTnF2 (Bac-Calauréat de Technicien Electroni Cien) et du BT (Brevet professionnel) L'AFPA assure également une formation de deuxième degré Pour les emplois de technicien supérieur, c'est à-dire de collaborateur direct des ingénieurs, il faut soit posséder un BTS (Brevet de Technicien supérieur) prépare en deux ans dans les lycées techniques ou écoles privées, soit un DUT (Diplôme universitaire de

### **LES METIERS ET QUALIFICATIONS**

Grâce aux actions de promotion sociale, il est possible de préparer ces diplômes en cours du soir ou à plein temps au litre de la formation continua Ces actions sont assurées par le Ministère de l'Education, le CNAM les Chambres de Commerce el d'Industrie, les fédérations aux l

<sup>L</sup> accès aux carrières d'ingénieur se fait par les écoles d ingénieurs ou les universités. Dans ce cas, les élu diants suivent la filière habituelle, licence, maîtrise, diplôme du 3\* cycle Ces différents diplômes ne se préparent pas dans toutes les universltés. Pour obtenir des renseigne, mente précis sur ces formations, le CIDJ a édité des fiches très bien fai tes qui donnent lous les renseigne ments nécessaires.

ou dans une classe préprotessionnelle de niveau d'une classe de 5°. ou un BEP (deux années d'études après une 3\* technique sanctionnées par le Brevet d'Etudes Professionnel les}

> L'IPIG (Institut privé d'informatique et de gestion) propose un cours par correspondance d'informatique dont l'originabté est d'être accompagné d'un micro ordinateur, le Microprofes sûr MPI 1B équipé d'un Microprofesseur Z80. La cours sa compose d'une partie théorique, d'un guide pratique permet tant 6 l'élève de vérifier après chaque leçon ses connaissances, et de 21 devoirs. Chaque élève est suivi par un professeur attitré qui corrige ses devoirs et peut répondre à ses ques lions Pour suivre ce cours avec profil un niveau BAC esl souhaitable

technologie)

En France, l'université est peu Ouverte aux personnes exerçant une profession Aussi convient-il de signaler des initiatives qui tentent de lancer des points entre l'université el le monde du travail. L'institut de programmation de Paris VI prépare en un an temps plein ou en deux ans au diplôme de programmeur d'études **Sulla** *paga 92*

### Chambres Syndicales.

Actuellement l'informatique est un secteur très demandeur et les salaires sont très élevés. Le salaire brut mensuel d'un programmeur débutant est de <sup>l</sup> ordre de 6 000 F. celui d un analyste de l'ordre de 7 500 F et il n'est pas rare qu'un ingénieur analyste débute à 10 000 F.

Au niveau des diplômes, on retrouve le même schéma qu'en électronique A noter que le CAP informatique va être supprimé. L'évolution des lech niques allant vers plus de sophistication, de complexité, l'industrie comme les autres secieuts de <sup>1</sup> économie demandera de plus en plus de personnel qualifié. D'où la nécessité de posséder des diplômes de lechni cien (BT. BTS, DEUG)

### **APPRENDRE L'INFORMATIQUE AVEC UN MtCRO-ORDINATEUR**

*54*

out le monde aujourd'hui sait ce qu'est un CAP (certificat d'aptitude profes sionnel) sanctionnant trois **MM** années d'éludes <sup>à</sup> temps plein dans une classe de fin d'études

# **Une formation** pour un métier

### SUIVEZ UNE FORMATION A LA POINTE DE LA TECHNIQUE

Une vraie formation prolessionnelle est une formation réaliste qui associe des cours complets calqués aux réalités du monde du travail, à des matériels d'application choisis parmi les plus récents.

C'est aussi la possibilité de confirmer ses compétences en suivant un stage pratique organisé par l'Ecole et animé par des formateurs dont l'objectif est de faire de vous le technicien recherché par les chefs d'entreprises.

Celte formation est celle que nous assurons à nos étudiants.

La meilleure preuve du succès de cette formule, c'est le nombre croissant de nos étudiants en Electronique : 3.000 en 82.

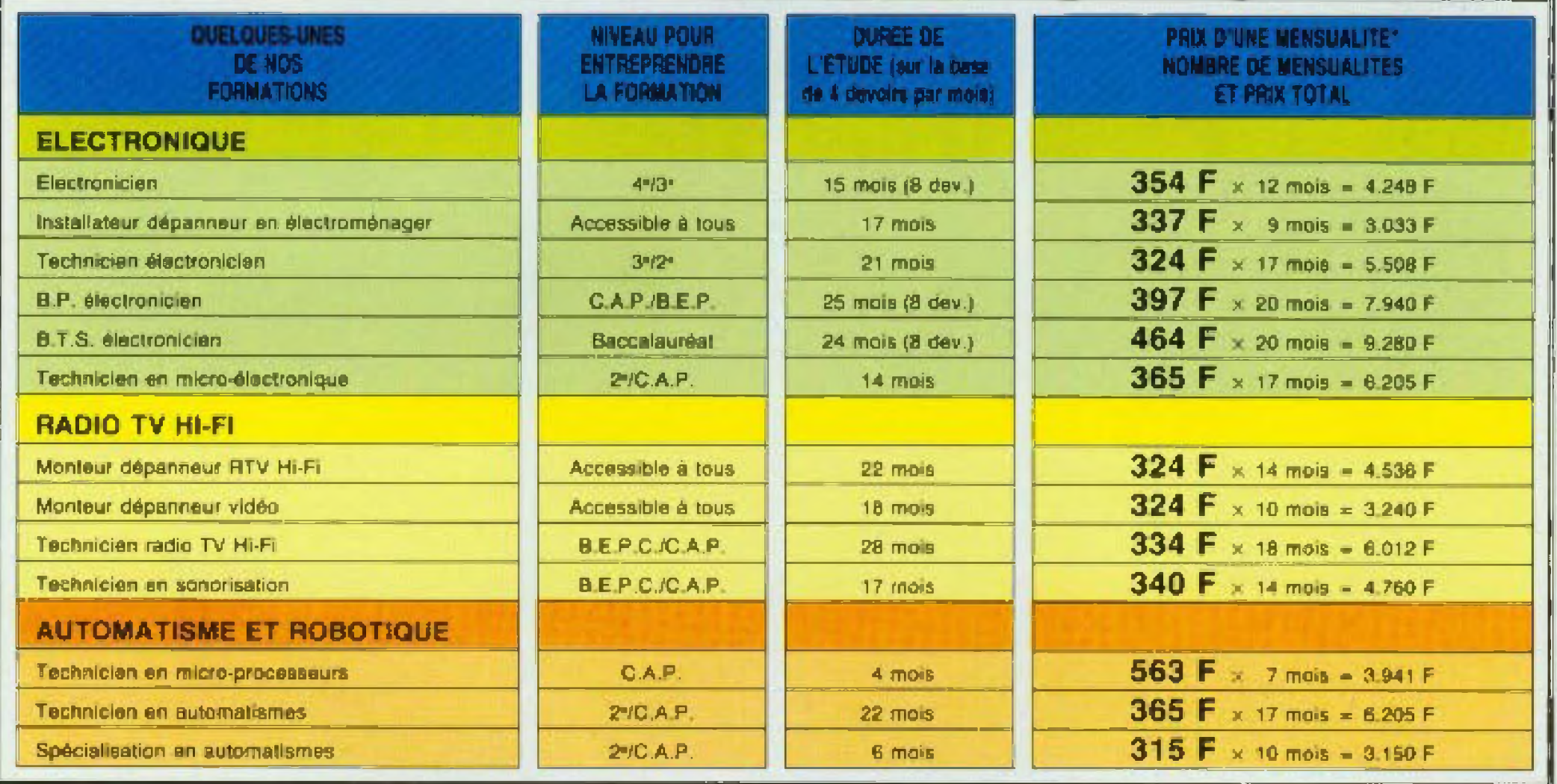

M. D Mme D Mlle D

Si vous êtes salarié, votre étude peut être prise en charge par votre employeur (loi du 18.7.1971 sur la formation continue).

Si vous êtes demandeur d'emploi, l'ASSEDIC I paut éventuellement vous accorder certaines aides (nous consulter).

EDUCATEL - 1083, route de Neufchâtel

\* Prix valabies au 01/01/83.

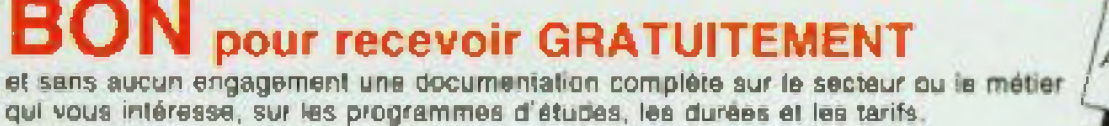

DE COMMENCER VOS ETUDES TOUT MOMENT

EDO02

**SOGEX** 

### 3000 X - 76025 ROUEN Cedex

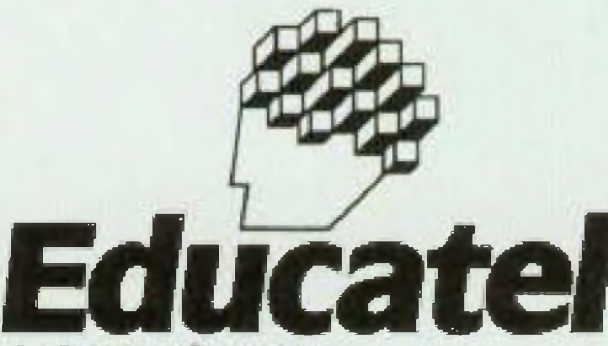

G.I.E. Unieco Formation Groupement d'écoles spécialisées. Etablissement privé d'enseignement par correspondance soumis au contrôle pédagogique de l'Etat.

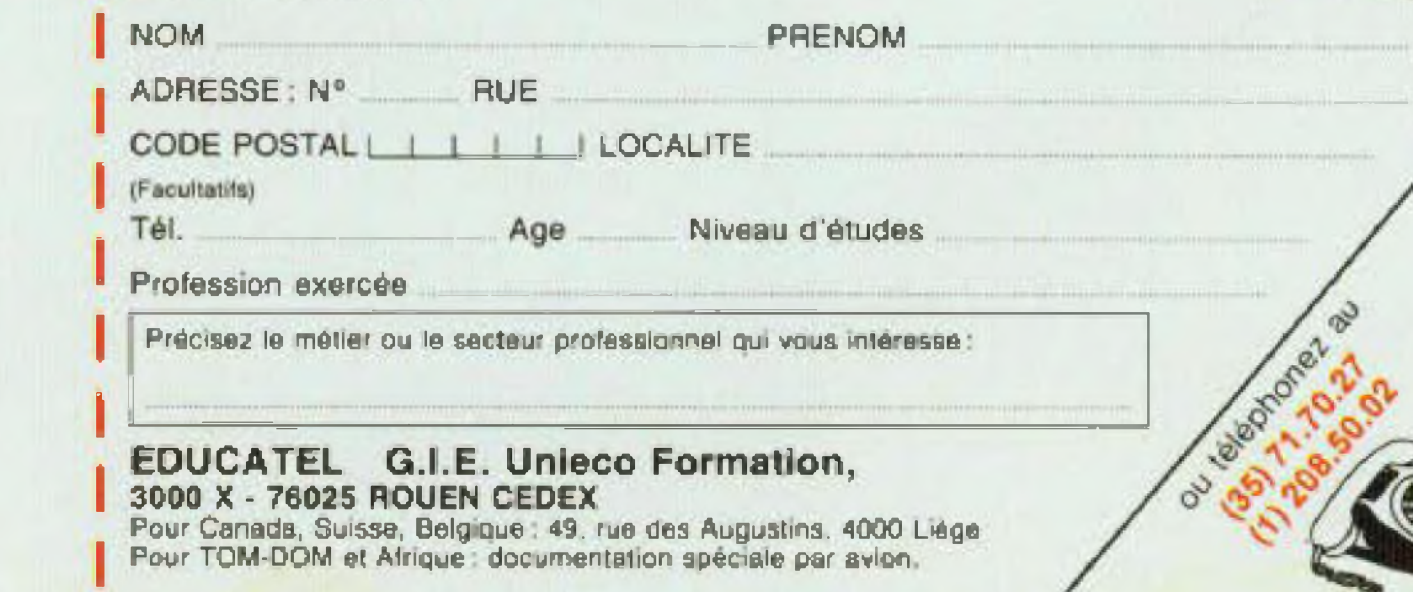

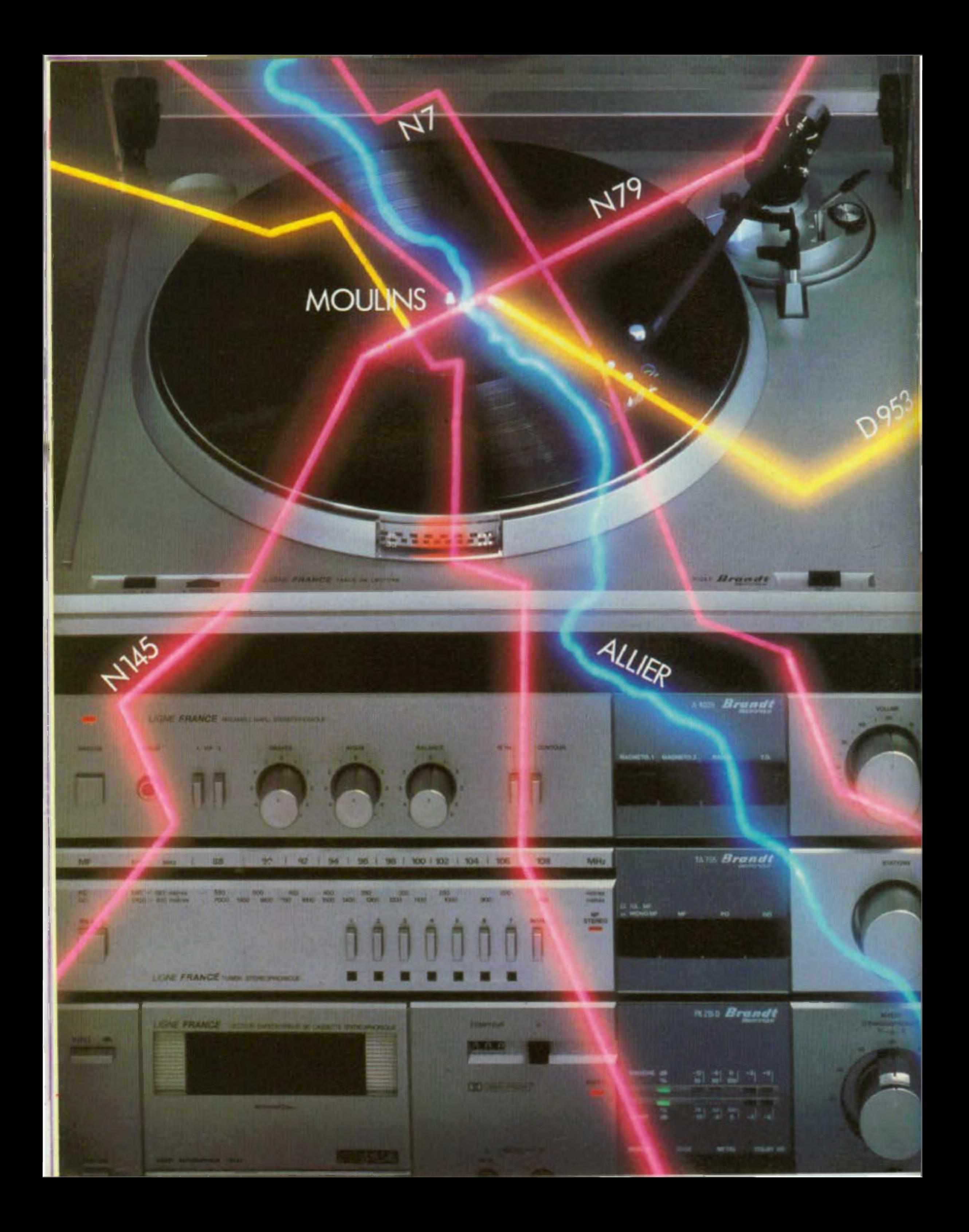

# LA HI-FI FRANÇAISE PREND SA SOURCE A MOULINS.

Parlons de la Hi-Fi française Brandt électronique. Parlons-en jusque dans ses moindres détails parce que la haute fidélité doit être transparente pour son utilisateur. Entendons par transparence :

La certitude de ses origines. La "ligne France" Brandt électronique est française, <sup>c</sup>'est à dire conçue et réalisée en France. A Moulins. *<sup>i</sup> \* <sup>i</sup>*

La performance de ses éléments. Un ampli 2 x 40 watts avec filtres contour et subsonique. Un tuner MF, PO,GO, avec système pilote pour repérage de 7 stations préréglées. Une platine-cassette à bandes métal et Dolby. Une platine à réglage stroboscopique. Des enceintes trois voies pour ne rien perdre des aigus, des graves et des médiums.

En quelques mots, le choix d'une source certaine<br>laisir pour moins de 5.000 F.<br>N<sub>Z</sub> M<sub>Z</sub> M<sub>Z</sub> M<sub>Z</sub> M<sub>Z</sub> M<sub>Z</sub> MZ MZ ELECTRONIQUE de plaisir pour moins de 5.000 F.

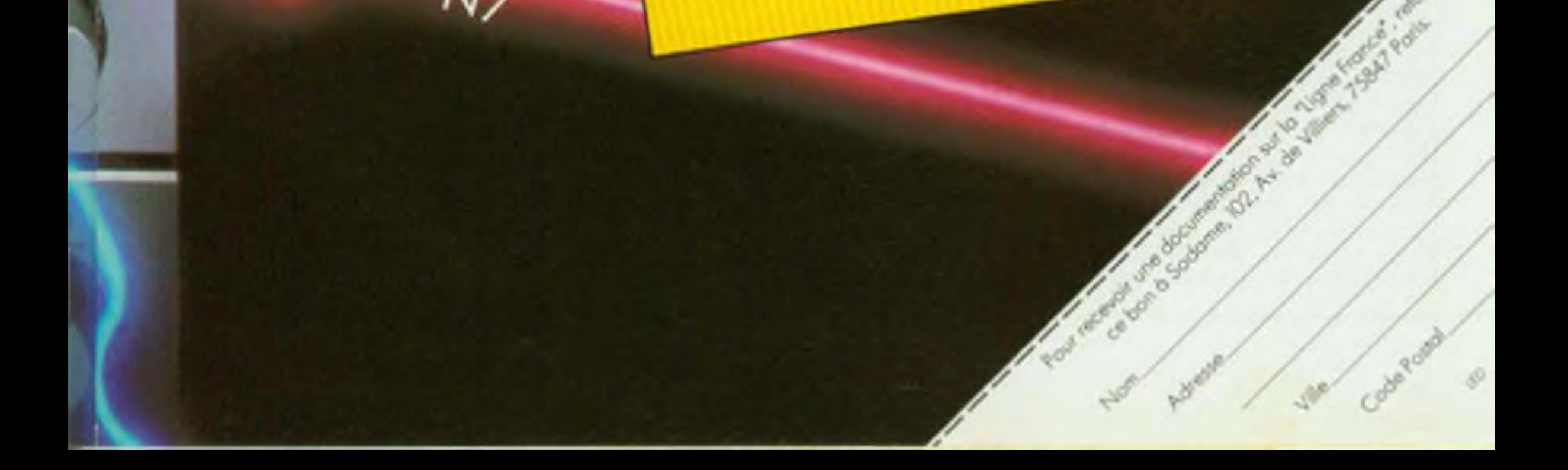

La qualité de sa technique. L'ordinateur intervient à chaque stade de la conception et de la fabrication : choix des composants. Tracé des circuits imprimés. Robotisation extrême des chaînes de fabrication affectées par type d'appareil, platine, tuner, ampli, platine-cassette. Contrôle simultané de l'ensemble des circuits et détection immédiate de toute anomalie.

# **IMPEDANCE.METRE**

Réaliser une enceinte acoustique est une chose passionnante, surtout s'il s agit d un kit bien conçu. Cependant, lorsqu'il faut aborder une conception originale, il est indispensable de connaître plusieurs paramètres précis des haut-parleurs que l'on souhaite employer. La mesure de la fréquence de résonance grave, du coefficient de surtension n'est pas très simple, d'où la nécessité d'avoir sous la main un générateur B.F., un amplificateur B.F.. un voltmètre audio. De plus, une résistance de valeur élevée, insérée entre la sortie de l'amplificateur et le haut-parleur peut fausser la mesure, certains haut-parleurs à haut rendement présentant à la résonance une impédance supérieure à 300 Q.

ort heureusement, une nouvelle mélhode existe. Elle tait l'objet de la description du présent kil. L'idée est simple, originale et l'utilisation de cet appareil est d'une simplicité extrême : d'abord sélection de la fréquence, puis leciure directe en ohms, de l'impédance

La mesure conventionnelle de l'îmoédance d'un haut-parieur en fonction de la fréquence s'effectue normalement selon le principe de la lecture de tension Ce qui implique une mesure sous courant Constant La mesure s'effectue alors comme sur la figure 1. Un générateur basse fréquence envoie un signal à un amplificateur de puissance Pour obtenir une mesura de bonne précision, l'impédance de sortie de famplificateur doit êlre basse, ce qui ne pose pas de problèmes. Par contre. si <sup>I</sup> on se fixe un courant constant de 10 mA. par exemple, ainsi qu'une valeur de résistance série relativement élevée, on s'aperçoit qu'une tension de sortie importante est nécessaire, soit près de 100 V. Faute de mieux, on est obligé alors, dans la plupart des cas, de se contenter d'une tension et d'un courant plus fai bles. Mais on sait que les hautparleurs de rendement élevé peuvent

présenter à la résonance grave une impédance élevée, comprise par exempte entre 250 et 400 Q Une valeur de résistance série au moins dix fois plus elevée <sup>s</sup>'impose, si <sup>I</sup> on désire obtenir une bonne précision En plus,, Iimpèdance aux fréquences élevées, 1res inductive, va poser des problèmes de phase donc de stabilité et de précision de la mesure effectuée La mesure devant être faite par comparaison avec une résistance pure, il faut en plus disposer d'une série de résistances pures ou encore d'un potentiomètre étalonné ouremeni résistif Tout cela esl loin d'être pratique et ultra précis. Songeons aussi que les construc leurs de haut parleurs ne peuvent offrir des produits aux tolérances très serrées. Soit le constructeur Indique la tolérance (par exemple 32 Hz  $\pm$ 5Hz, 32Hz ± 5%), soil celle-ci n est pas indiquée, ce qui implique une mesure, <sup>I</sup> écart pouvant être notable (10 Hz par exempte). En effet en se fixant pour valeur la fréquence de résonance moyenne indiquée sur la notice du constructeur, l'écart par rapport à la valeur réelle peut appor ter dans le calcul final de l'enceinte (volume, évent, etc.), une erreur de

### **MESURE CONVENTIONNELLE DE LA FREQUENCE\_\_\_\_\_\_\_\_\_\_\_ DE RESONANCE**

pratique, on l'a retrouvée plus récemmeni dans un peiit appareil de mesure japonais de marque Sanwa appelé « lo Res ». En se basant sur cette même idée, mais à partir d'un circuit différent en plusieurs points, adapté à des composants actifs disponibles en France, ce circuit a donc été conçu. Il permet, mis à part l'affichage direct de l'impédance, l'affichage direct des selfs et capacités, du moins pour les valeurs les plus couramment employées dans les filtres passifs pour enceintes acoustiques La figure 2 montre l'idée d'origine (S. Kato. 1970) Le principe est extrèmement simple. Il est basé sur une conversion directe V'Q grâce à l'emploi d'un amplificateur différentiel Comme le montre la figure, la charge Zx est montée en contreréaction sur l'amplificateur opérationnel. En prenant l'exemple simple d un signai de 3 v d amplitude appliqué a l'entrée du circuit, d'une résistance série de valeur 300 Q. le signal de sortie en volts sera proportionnel au rapport  $300 \Omega/3$  V soit  $100 \Omega$  par voll. Autrement dit, la relation valeur de résistance de contre-réaction/ tension de sortie sera proportionnelle au rapport 100 (Q)/1 (V). Pour une valeur Zx de 6 Q, la tension obtenue en sortie sera de 0,08 V ou 80 mV. Pour 16 Q on obtiendra 160 mV alors que pour  $100 \Omega$  on aura 1 V en sonie. En multipliant <sup>i</sup> échelle par ioo. <sup>l</sup> atii chage indiqué en sortie sera le reflet exact de la valeur de l'impédance Zx Entre les valeurs d'impédance comprises entre 1 Q et 300 Q, la tension de sortie obtenue sera comprise

10 à 30 %.

**LE CIRCUIT**

La méthode de mesure, bien que peu connue malgré ses avantages, se retrouve dès les années 70 dans quelques revues japonaises, décrite | notamment par S. Kato. Sous forme

## **HISTOIRE D'OHMS**

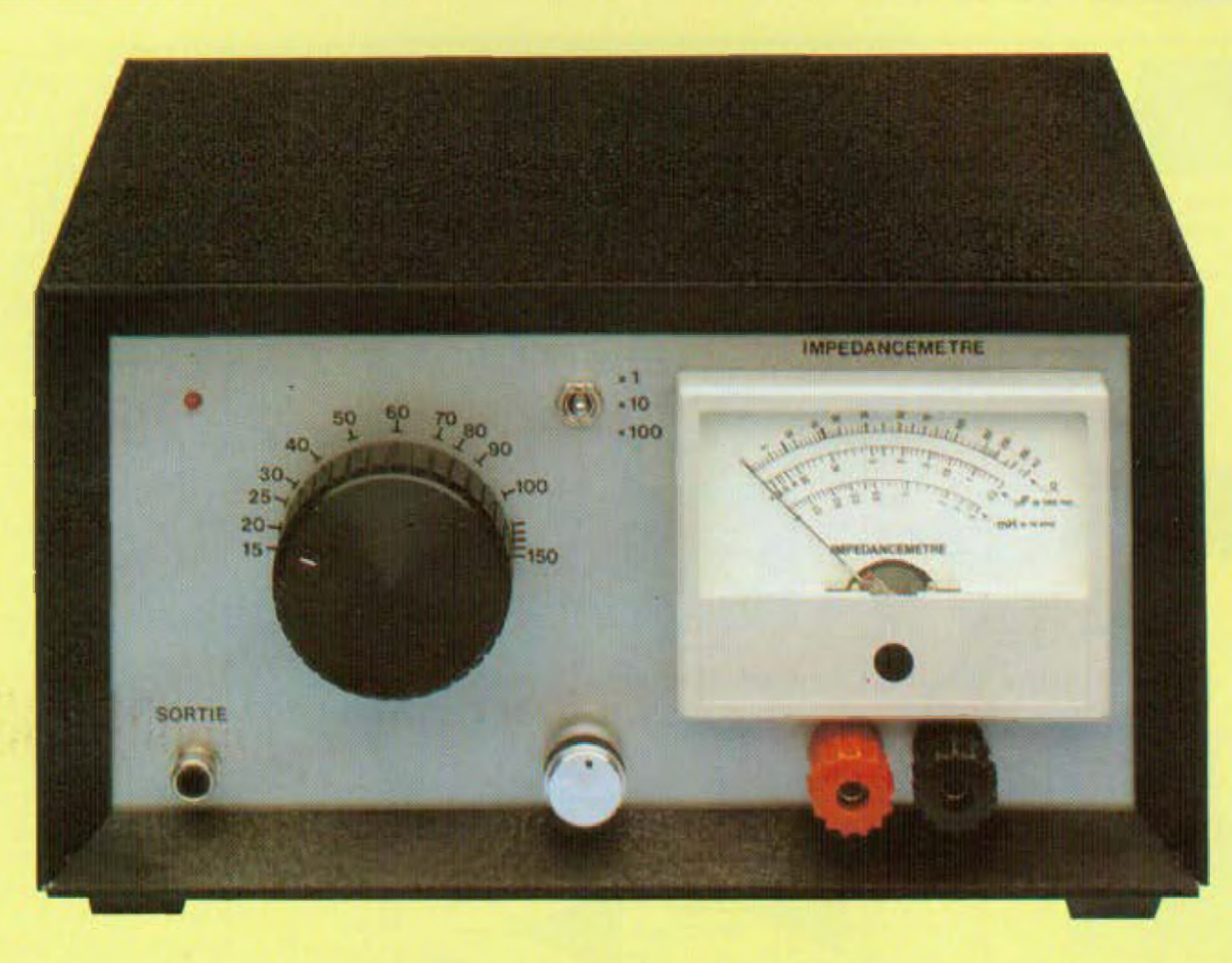

entre lOmV et 3 V La lecture s'effectuant en alternatif, entre 15 Hz et 15 kHz environ, il suffit de lire le signal de sortie à l'aide d'un voltmètre audio.

Cependant, cette méthode possède quelques petits inconvénients. Le premier est qu'il peut exister des petits problèmes d'instabilité dus <sup>à</sup> la charge complexe Zx, parfois instable à certaines fréquences. Le second est qu aux fréquences élevées, le gain du circuit intégré chute, ce qui fausse ta mesure. La mesure peut encore être faussée par les effets <sup>d</sup>'interaction bande passante de l'amplifiesteur opérationnel sur la charge aux fréquences élevées, celle-ci pouvant être inductive ou capacitive. Enfin, aux fréquences inférieures à 50 Hz, là où justement la mesure doit être précise, un galvanomètre relié directement à la sortie du circuit aurait l'inconvénient d'avoir une aiguille oscillant de pari et d'autre de la valeur moyenne, sous une amplitude

Il s'agit d'un circuit « VCO », la fréquence étant commandée par une tension continue, cette méthode étant préférable à celle employant une thermistance, sur le plan de la stabilité. On emploie ici le très prati- i tion de la fréquence, on obtient une

de vibration non négligeable A part ces petits inconvénients, le circuit décrit ci-dessus fonctionne sans problème,

Mais des améliorations sont possibles tant au niveau de la stabilité de la mesure qu'au niveau de la précision d'affichage. L'appareil de mesure japonais Sanwa « fo-Res » est, sur ce point, très bien conçu, le seul inconvénient étant sa section oscillateur, laquelle stabilisée par thermistance demande un lemps d'établissement du signai relativement long dés que l'on atteint des fréquences inférieures à 100 Hz Le circuit décrit ici se présente schématiquement comme sur la figure 3. **CJRCUtT OSCILLATEUR**

que circuit intégré Intersil ICL 8038. facile à se procurer, circuit 14 broches qui ne sera pas employé seul. Il est précédé d'un circuit convertisseur (amplificateur opérationnel 741) qui procure une échelle de conversion tension/fréquence linéaire. Sans ce circuit en tête, un « tassement » inévitable se produirait sur l'échelle des fréquences. Comme on le voit, le circuit ICL 8038 peut fournir trois formes de signaux de sortie : signal carré, triangulaire et sinusoïdal, ce dernier étant celui qui servira au montage décrit Ici Vu qu'il s'agit d'un générateui synthétiseur, la pureté du signal sinusoïdal est moyenne, le taux de distorsion étant compris entre 1 et 5 % selon le constructeur. En fait deux trimmers supplémentaires et quelques autres petites corrections permettront d'obtenir un signal de pureté spectrale nettement Supérieure. c'est-à-dire de l'ordre de 0,5 %, Quant à la linéarité en fonc-

## **HISTOIRE D'OHMS**

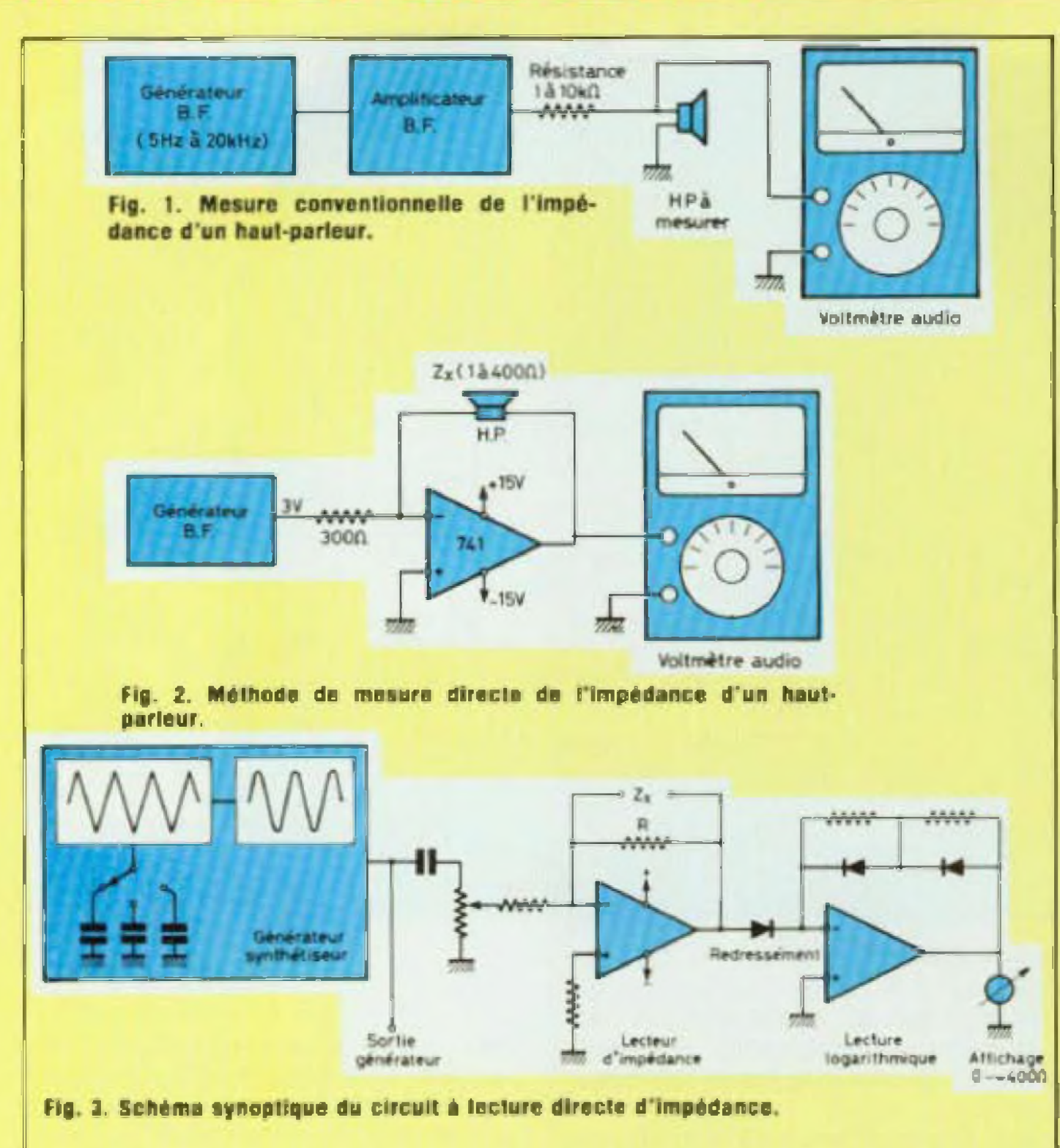

tolérance de l'ordre de 0.1 %. Aux <sup>J</sup>réauences basses, un changement rapide de fréquence n apportera aucune instabilité du niveau de sortie. Pour compléter ces pertormances, ce montage oscillateursynthétiseur VCO linéaire sera Suivi d un étage convertisseur basse impédance, ce qui permettra d'obtenir un signal de sortie supérieur à <sup>1</sup> V. La figure 4 montre fa partie générateur complète

Pour cet étage un circuit intégré 8 pattes 741 est employé Le mon tage se présente comme sur la figure 5, La résistance de 3 kQ est destinée â améliorer la linéarité aux fréquences élevées. Noter que la mesure de Zx ne s effectue pas en continu, mais jusqu'à une fréquence très proche du continu, d'où l'emploi d'un condensateur de liaison de valeur 100  $\mu$ F, cette méthode ayant aoporté une meilleure stabiliiê de fonctionnement. Un second condensateur en série. placé après celui de 100 µF, sépare un côté de la boucle de mesure de <sup>i</sup> étage suivant, tou jours pour le même souci de stabilité. N'oublions pas que f'étage suivant est un convertisseur alternatif/ continu, ce qui signifie qu'une erreur de lecture, due à un problème d'ol!set ou de dérive ne pourrait être tolé-

### LE CIRCUIT LECTEUR D'IMPEDANCE

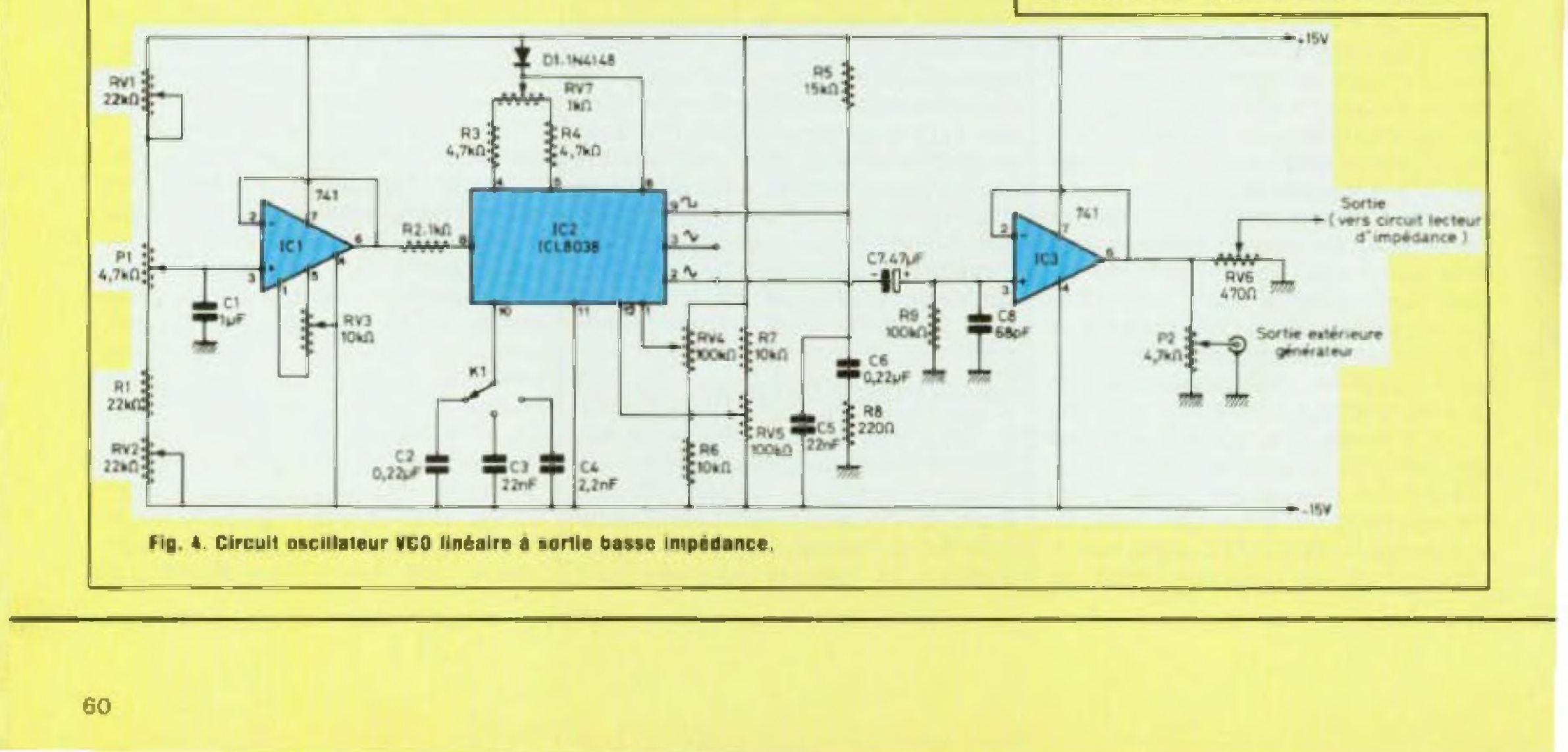

KIT.5H

rée Ce Circuit oermel une lecture d'impédance précise, entre quelques hertz et 20 kHz.

**R1I Fig. 5 Ai)** වැන ලි-**ETAGE CONVERTISSEUR Fig. 6. Etage redresseur double** alternance/ **i** nté **g rni** <sup>q</sup> <sup>u</sup> r **sommaleur AID A**<sup>15V</sup> entrée. ww C9 tlÛ **Fig.** 7. Elage amplificateur logarithmique. 21 **■-^F**  $741$  $100<sub>k</sub>$ 100uF **+** R12  $\frac{2}{2}$  and 200/1 IC4 **AVI R3.27k0** -MWiotn **Rî 10W1 WAV— Cl -4F—<sup>q</sup> DI 31JK4I40 O? «5 ,WJ**  $+15V$ **R4 WAV------- '** At fort t. i : **»rtliM**  $12147$ MW  $1/2$ IC1 **isorlie**  $1/21C1$ **MC1458 »ri «rhQli koq**  $-15V$ R6.MOND RV<sub>2</sub> **R7. Fig. 6 AAAA + 15V**  $.15V 4,7k\Omega$ R9 R8<br>KK00  $1000$  $R12.5$  ( $R$ Ω R13.1,2kΩ **AAAAA** mm RV4 D3 **MW** 2x1N4148 **MOOD GV3**  $+15V$ **foon** RTO.1,5kg WWV---------------- RU IQfcfl \* RV5  $\frac{1}{47k0}$ 5ÙUA ₩ au au  $-15V$ ter» **IDGjjA ter <sup>s</sup> £3 Slpf pfùtfclicn** 2hD MC1458 **[MOlrClion Fig. 7** 

Le circuit redresseur est un montage classique de redressement à double alternance dont la précision permet une lecture en continu entre quel' ques mV et plusieurs volts. Ce circuit de redressement et de moyennage RMS est employé dans les voltmètres audio. Il est détaillée sur 1a figure 6 Composé de deux parties, une partie rédressemeni une partie intégrateursommateur, il comporte deux réglages. l'un pour l'étalonnage RMS, l'autre pour l'offset, lequel doit être parfaitement ajuste Le condensa leur de 33 pF monté en parallèle sur la résistance de 20 kQ permet une bonne Intégration du signal La conversion du signal en continu pourra ainsi se faire jusqu'aux fréquences irès basses, l'ensemble du montage devant fonctionner entre 15 Hz et 15 kHz. Les diodes de redressement. oour lesquelles ta tension de seuil est mise à profit dans le circuit redresseur à double alternance, sont de type IN 4148 Le circuit intégré est double, de référence MC 1458 ou équivalents LM 1456, LM358A.4558, afin de rendre l'implantation sur cir cuil Imprimé plus compacte. On pourrait toutefois remplacer ce circuit intégré par deux circuits 741 classiques, celle solution étant finalement plus onéreuse et moins pratique Pour rendre le réglage d'offset plus facile et plus stable, on notera que deux résistances de 100 Q sont montées sur le trimmer. En l'absence de Signal, ce tnmmer doit être ajusté afin d'obtenir, très exactement, la position de repos du galvanomètre. Le trimmer de 10 kQ ajuste la sensibilité de la partie redressement. Le trimmer de 10 kM ajuste la serie<br>lité de la partie redressement.<br>L'AMPLIFICATEUR

## **ALTERNATIF/CONTINU**

## **LOGARITHMIQUE**

Il s'agit du dernier étage qui doit servir â <sup>a</sup> driver » le galvanomètre. Dans

lé cas d'un affichage numérique il 1458. l'autre moitié servant à la pro serait possible de s'en passer. Si l'on emploie par contre un galvanomètre, ce qui est le cas ici, la compression dans le bas de l'échelle serait telle qu'au dessous d'un affichage d'une cinquantaine d'ohms, l'aiguille du galvanomètre serait pratiquement a zéro. Le but de l'amplificateur loganthmique est donc d élargir le bas de l'échelle. de compresser le haut de celle ci pour rendre la lecture possible dans la gamme recherchée. On a recours Ici à un schéma classique, composé d'une moitié de circuit MC

teciion du galvanomètre. Le schema de l'amplificateur logarithmique est décrit sur la figuré ? Les deux trimmers de  $100 \Omega$  ajustent échelle dans le haul et le bas de la gamme tandis que le trimmer de 47 kQ ajuste la sensibilité, en tone bon du galvanomètre, pour obtention d une déviation totale sur impédance 400 Q (limite haute de l'échelle d'impédance) Les diodes servant à la compression du signal sont de type 1N 4140 Le galvanomètre à employer doit avoir une sensibilité de 50 à 100 hA.

61

## **HISTOIRE D'OHMS**

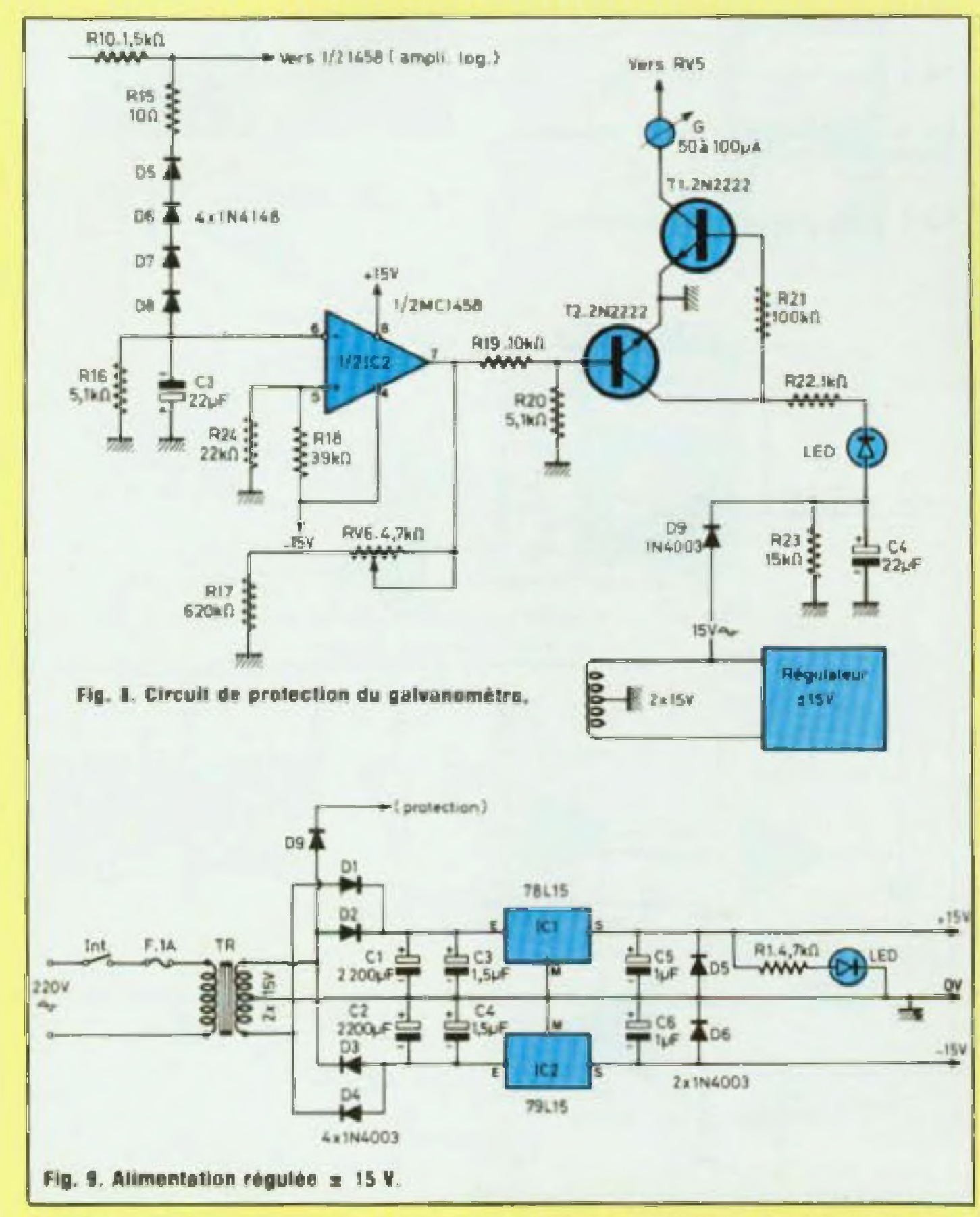

### **LA PROTECTION**

Le galvanomètre, de sensibilité élevée doit être protégé contre une surdiodes montées en série, ce jusqu'à obtention de la tension de seuil désirée, Ici, la seconde partie du circuit intégré MC 1458 sera utilisée en comparateur. A l'aide des 4 diodes 1N 4148, une tension supérieure à 2.8 V environ, stabilisée par le condensateur de 22 µF permettra de faire fonctionner les deux transistors 2N 2222 en relais, par effet de blocage ou de déblocage de ceux-ci. La tension continue recueillie à la sortie du circuit intégré est ajustée (trimmer de 4,7 kQ) de façon à régler le seuil de protection dès que le galvanome. I

tre dépasse la déflexion totale, c'esta-dire au-dessus d'un affichage de 400 Q. Une diode LED indique l'état de surcharge et de protection. Au moment de l'allumage de celle-ci, le blocage du transistor 2N 2222 déconnecte un côté du galvanomètre. Noter qu'une petite constante de temps existe entre le moment où la charge Zx est déconnectée et le moment ou la diode LED s'allume, soit environ 0,8 seconde. Ceci laisse le temps à l'aiguille du galvanomètre d'arriver en déflexion totale avant de revenir à zéro, au moment où la diode LED s'allume. La figure 8 représente cette section du circuit, que l'on pourrait éventuellement remplacer par d'autres méthodes de protection.

### L'ALIMENTATION

Elle a été employée plusieurs fois dans ces pages. Symétrique, elle délivre une tension régulée de  $\pm$  15 V grâce aux régulateurs 78L 15 et 79L 15, disponibles sous plusieurs marques et références équivalentes. sous forme de boitier TO-220. Le transformateur d'alimentation est de type toroïdal, de capacité 30 VA, au secondaire  $2 \times 15$  V. L alimentation est décrite sur la figure 9. Le circuit imprimé est similaire à celui décrit dans le n° 1 de Led, page 79.

### **LES CIRCUITS IMPRIMES**

Réalisés en verre époxy, pistes en couche cuivre étamée de 70 µm si possible, ils sont répartis en trois modules séparés

- module oscillateur lecteur d'impédance de dimensions 134  $75 \text{ mm}$ 

- module redresseur-ampli logarithmique, de dimensions 145 x  $56 \text{ mm}$  :

charge éventuelle due par exemple à la charge Zx débranchée, ce qui produirait une déviation du galvanomètre nettement supérieure à la déviation totale (400 Q). D'où le risque d'un échauffement du cadre mobile ou même d'une rupture du fil conducteur du bobinage.

Une protection s'impose. Le plus simple serait l'emploi de plusieurs

- module alimentation régulée, de dimensions  $63 \times 74$  mm.

### **CABLAGE DES CIRCUITS IMPRIMES**

Il est conseillé d'employer des supports pour circuits intégrés, ce qui facilite le montage, le remplacement éventuel d'un circuit intégré. En insé-

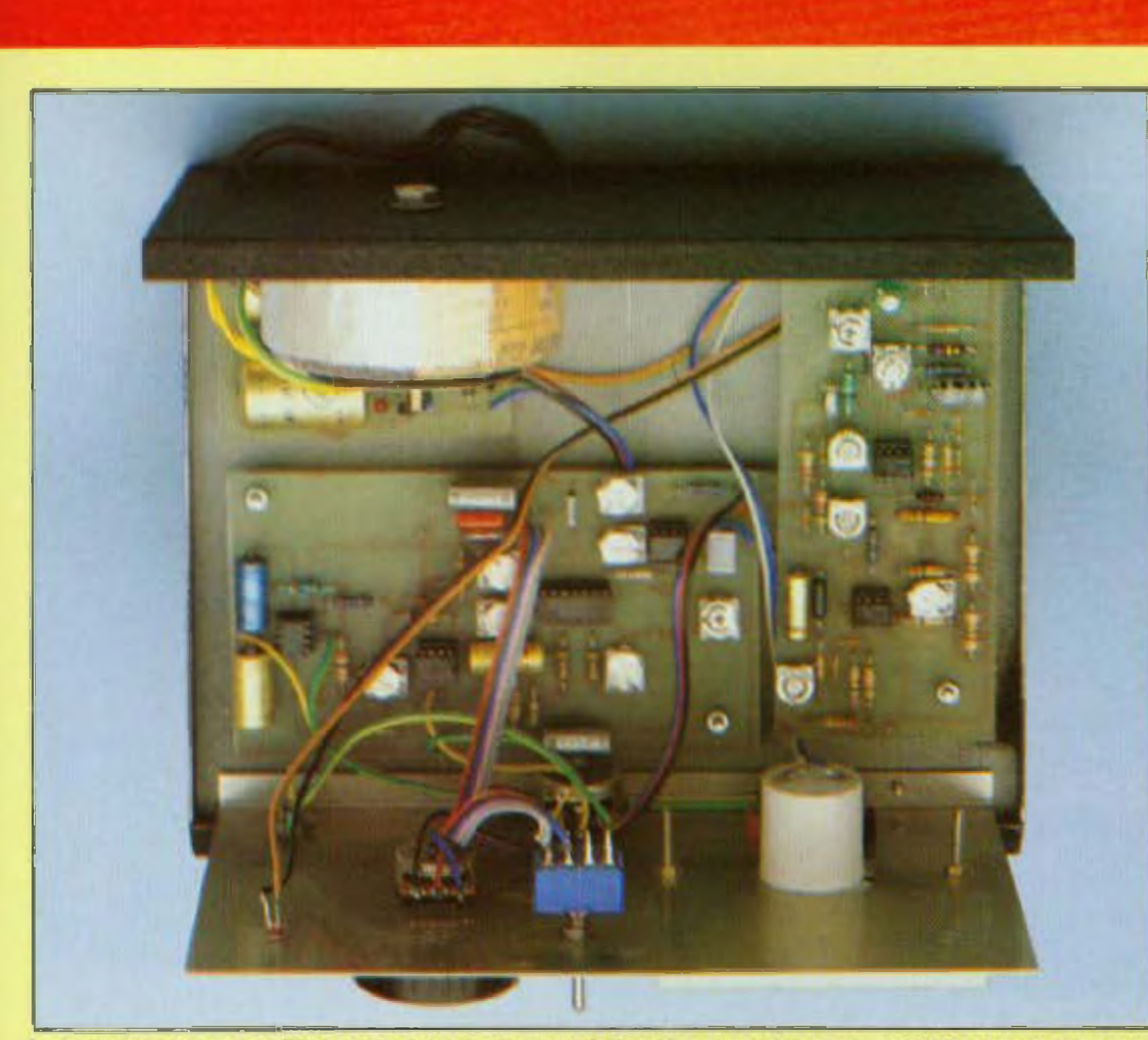

Le transformateur loroïdal est fixé verticalement à l'arrière du coffret pour minimiser tout risque de rayonnement. Les interconnexions entre les platines se tont avec du fil de câblage ordinaire.

rant ces supports il y a lieu de vérifier leur sens avant soudure. Les résistances se soudent en premier lieu. les composants plus haut ensuite. Les circuits intégrés sont insérés en dernier lieu.

### **LE MONTAGE**

Mis à part des problèmes dus, par exemple, au rayonnement parasite d'un transformateur d'alimentation placé trop près des circuits, le mon-

## **KIT\_5H**

tage et la disposition des circuits imprimés ne posent pas de problème particulier. Les deux modules principaux doivent être placés à plat, afin de faciliter le réglage des trimmers. et près de la face avant de l'appareil. Pour l'alimentation, six fils partent de sa sortie  $(+, -$  masse), soit 3 fils pour l'alimentation de chacun des deux modules - Les bornes Zx, qui n'ont pas besoin d'être repérées + et -, peuvent, en conséquence, être de la même couleur. Chacune de ces deux bornes doit être isolée de la masse.

### LE GALVANOMETRE

Prendre un modèle assez grand, pour permettre une meilleure lisibilité. La sensibilité doit être de l'ordre de 50 à 100 µA. L'échelle en Q, en µF et en mH est représentée à l'échelle 1 sur la figure 10. Il suffit de la découper soigneusement, de la coller sur le galvanomètre, en sachant toutefois que le galvanomètre est à manipuler avec soin. Noter qu'il est préférable de choisir un modèle capable de fonctionner aussi bien verticalement qu'horizontalement. Une découpe sera à faire si le galvanomètre comporte un miroir de correction de parallaxe.

### **REGLAGES**

lls commencent par celui du générateur BF, la mesure s'effectuant sur Suite page 78

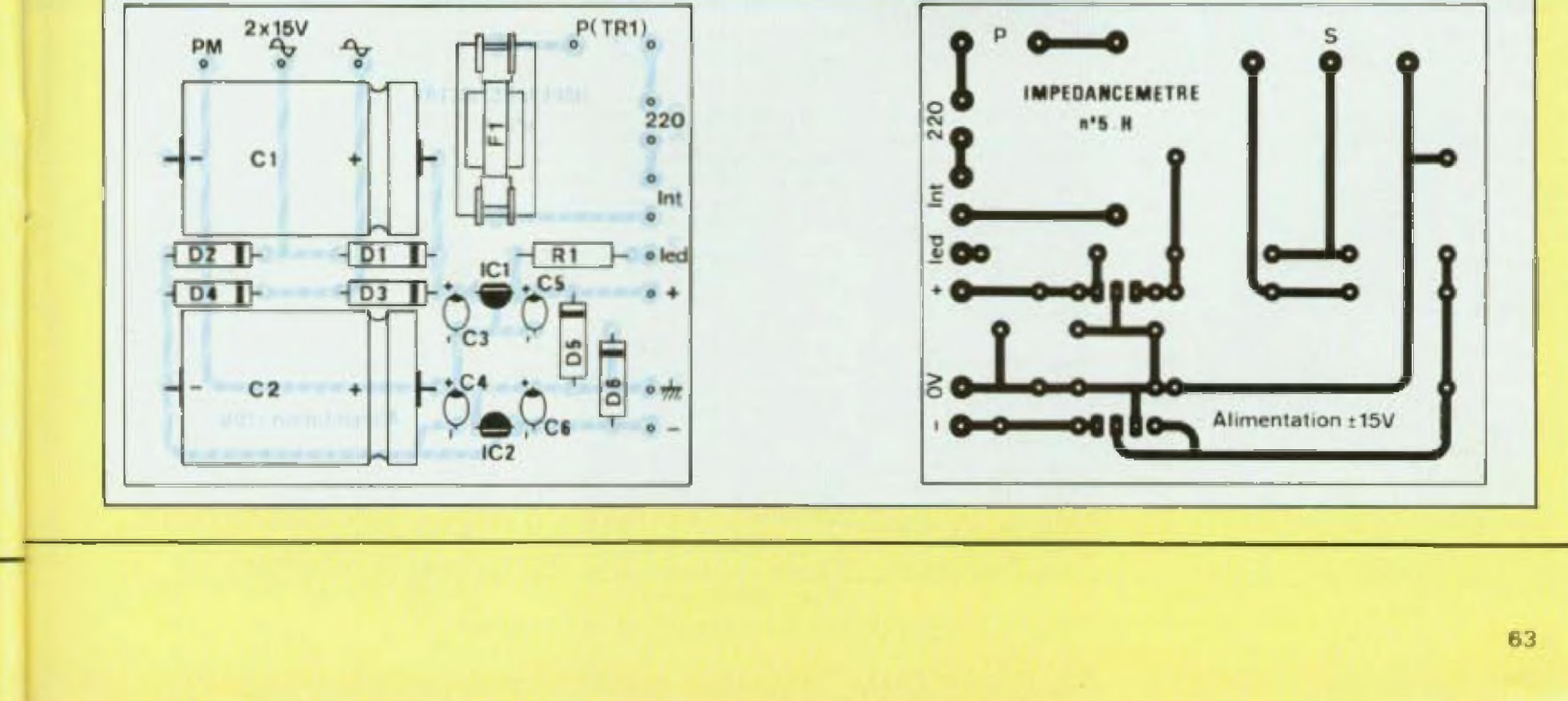

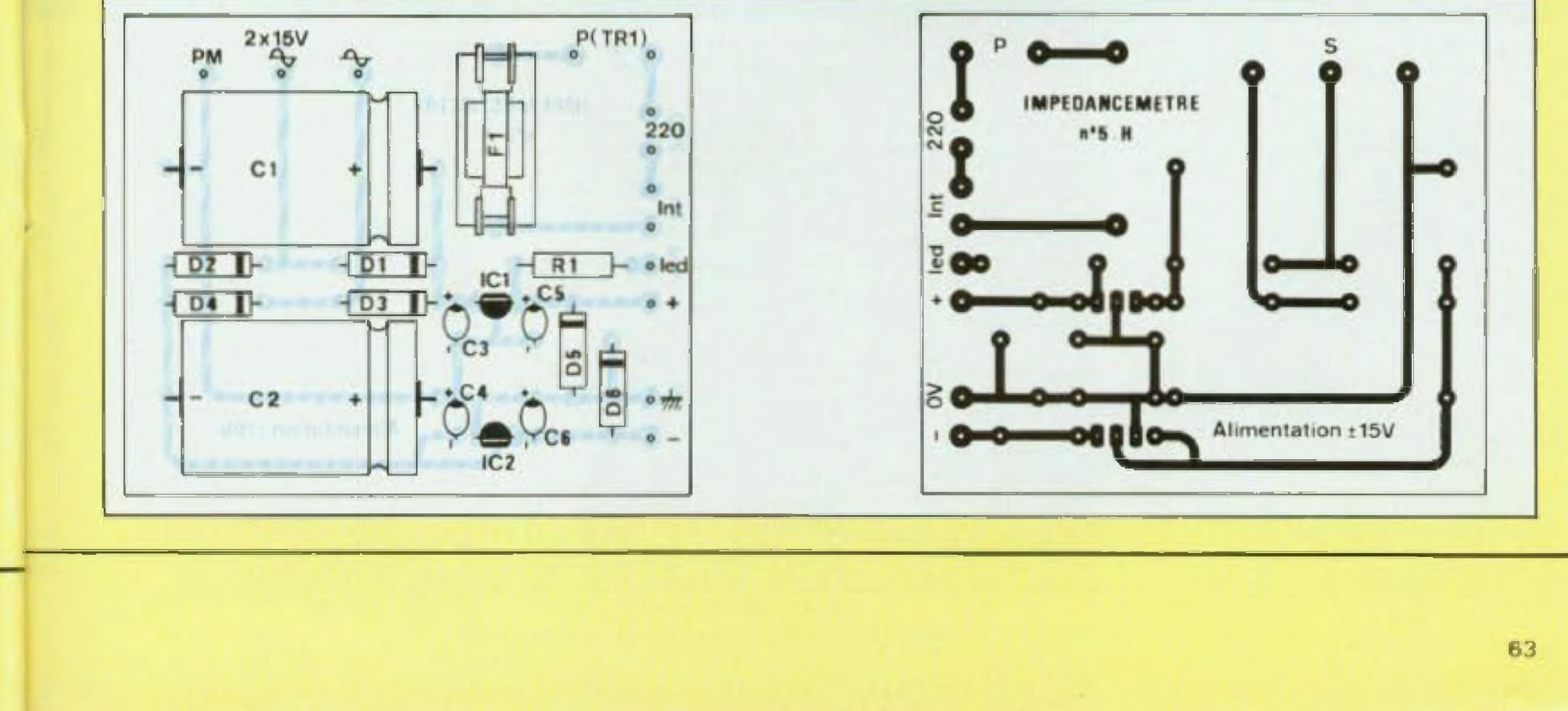

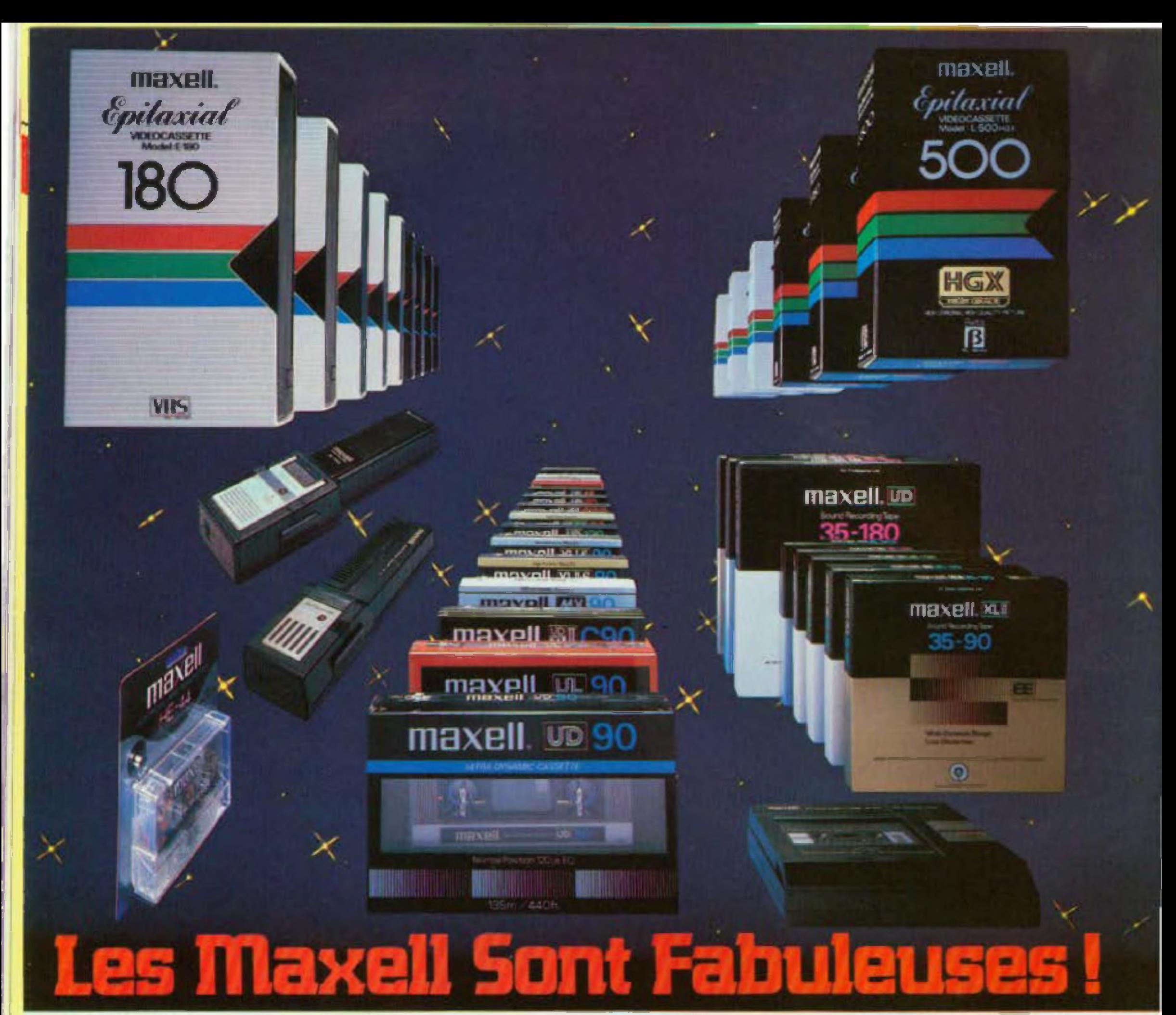

### **BRHLANTES! LES VIDEOU ASSETTES MAXELL**

Une restitutum i unelle incrirablement proche de l'évenement reel, ponclée à touremarquable précision du rendu sonon,

**CASSETTES E pour le format VHS.** duries 30', 1, 2, 3 et 4 hearts. Four le mettoyage des letes, cassettes TCL 10.

### PARFAITES! **LES CASSETTES AUDIO** MANELL.

MX. La casseite métal dont le relief dynamique rivalise avec celui des bandes en bobine. Durées 90, 60 et 46 mm.

XL II-S. Pour la postion chrome, tout le brillont et l'attaque des sons d'auprer-

### **EXCEPTIONNELLES! LES BANDES EN ROBINE MAXELL.**

XI. II-EE. La bande ana performances supérieures. A 19 cm/s les resultats rivalisent en qualité avec ceux des platines defilant à 38 cm/s. Pour enregistreurs dotes du reglage EE. Durees [ h30' en <u>0.18ст et 3 k en 0.26,5 cm.</u>

**BROSSE NETTOYANTE AUTO** ROTATIVE AE 341. Via disques totalement depositions en linux hours et un mount e Ment

APPAREIL ANTISTATIQUE AUTO-ROTATIF SC 345. Le système le plus moderne pour element l'électricité statique de uns disques.

DEMAGNETISEUR ELECTRONI QUE HE-44. Compatible dive has les magneticassettes, une seconde suffit pour la démagnétisation complète des fêtes.

**CASSETTES L. pour le BETA FOR-**MAT, duries 1h05', 2h10' et 3h15'. Nettoyage des totes avec la cassette. LCL 10.

**CASSETTES KCA pour le** 3/4" U-Matic, duries 30' et 1 heure.

Les videocassettes Maxell HGX se dis-Itsguest par l'ampleur inegale de leur capacité d'envoyestrement et de reproduc-Лини.

**CASSETTES E HGX pour le format** VHS, durees 30° 1, 2 et 3 heures.

**CASSETTES L HGX pour le BETA** FORMAT, duries 1h05', 2h10' et 3月15.

d'hui. Durées 90 et 60 mn.

XLIS. La bande très haut de gamme pour position normale. Duries 90 of 60 nov.

**UDXI. II. Kn position chrome**, un grand classique de la réduction du souffie. Durées 90 et 60 min.

UD. Un nouveau critere de transparence et de dynamique pour les cassettes sourcesclin. Duries 120, 90, 60 et 46 mm.

UL La bunde a premagnetisation normale qui pinsede une homogeneité que beamant in envient. Dunce 120, 90, **60 mn** 

XLI La bande des enregistriments «master», compatible avec tous les magnélophoues. Durées 1 h 30° en p.18 on et 3h en 0.26.5 cm.

UD. La bande idente pour tous les genres de musique, s'utilise sur a importe quel enregistreur à bibines. En 6 18cm, durce 1 h30', 2h et 3h. En 0 26,5cm, durc 1 h30°.

### **INDISPENSABLES! LES ACCESSOIRES** MAXELL.

REMBOBINEUR ELECTRONIQUE EW.340. His cassettes audio rembobinées en quelques secondes.

**CASSETTE DE NETTOYAGE R CT** Maintient les têtes magnétiques de entre platine en parfait état de proprete pour longtemps.

maxell **AUDIO ET VIDEO. LES CASSETTES QUIL VOUS FAUT.** 

<span id="page-63-0"></span>Distribué par Harman France: 33. Av. du Mal. de Lattre de Tassigny, 94127 Fontenay s/s Bois Cedex.

Découvrez vite

## **LA PREMIERE ENCYCLOPEDIE PRATIQUE** DE L'ELECTRONIQUE

### **COMPRENDRE...**

Dans les années à venir. l'électronique est appelee a jouer un rôle croissant dans nome vie quotidience. Aujourd'hui une encyclopédie vous y prépare : c'est le Livre Pratique de l'électronique EURO-TECHNIQUE Seize volumes abondamment Illuatres traitant dans des chapitres clairs et précis de la théorie de l'électrotague. Une quivre considérable, détaillée, accessible à tous, que vous pourrez consulter à tout moment

### **FAIRE...**

Pour saisir concrètement les phénomènes de l'électronique, celte encyclopédie est accompagnée de quinze coffrets de matériel conten at tous les composants permettent use application immediate. Vous realiserer plus direceil expériences passionnantes et gràce à des directives claires et très dotaillées, vous passerez progressivement des expériences aux réslications definitives.

### SAVOIR...

Conque par des ingénieurs, des professeurs et des rechniciens hautement qualifiés pousodant de longues années d'expérience en électronique, cette encyclopádie fait appel à une méthode simple originale et embcace.

### **16 YOLUMES QUI DOIVENT ABSOLUMENT FIGURER DANS VOTRE BIBLIOTHEQUE ET 15 COFFRETS DE MATÉRIEU**

Le Livre Pratique de l'Electronique est l'association d'une somme remarquable de connumences techniques (5000 pages 1500 illustrations contenues dans 16 volumes relate please toile) et d'un ensemble de matériel vous pennellant de réaliser des apparails de mesure et un ampli tunet stêréa.

**EUROTECHNIQUE** rue Fernand Holweck, 21100 Dijon

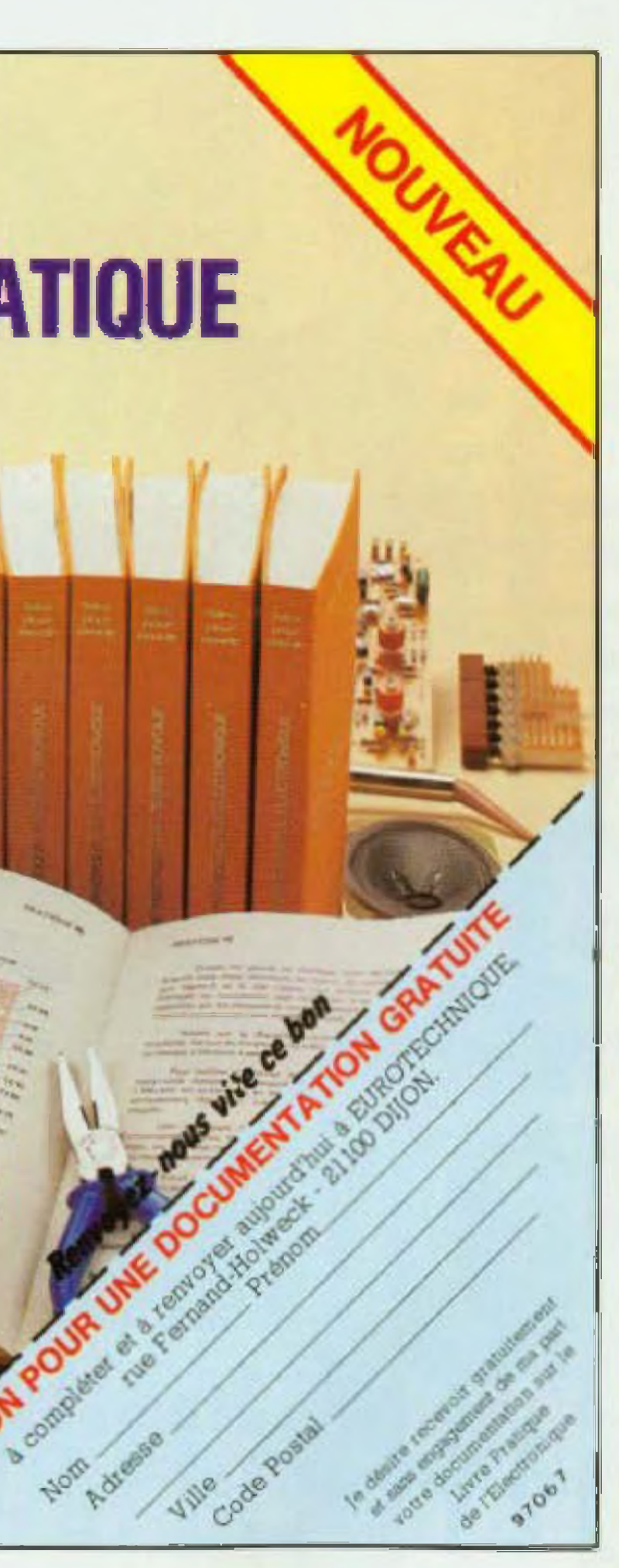

# PRATIQUE DE L'ELECTRONIQUE

ELECTRONIQUES

**CONSTRUCTION<br>CONSTRUCTION<br>ELECTRONIQUE** 

**IC POTEKIN** 

**PRATIQUEZ** 

ELECTRONIQUE

en 15 leçons

MONTAGES ELECTRONIQUES

**PRATIQUE DE LA CONSTRUCTION ELECTRONIQUE** per R. Besson Format:  $16 \times 24$ 256 pages - Prix port compris: 90 F

**EDITIONS RADIO** 

S. E. C. F.

**2** 20 POSTES RADIO  $2+$  édition par H. Schreiter Très facile à réaliser Format: 16 × 24 160 pages - Prix port compris: 65 F

### 200 MONTAGES **ELECTRONIQUES SIMPLES** par W. Scrotting

Format: 16 x 24 384 pages - Prix port compris: 105F

### 100 MONTAGES **ELECTRONIQUES A TRANSISTORS**

par J.C. Potirun et W. Sorokine Format:  $16 \times 24$ 160 pages Prix port compris: 60 F

### **E PRATIQUEZ** L'ÉLECTRONIQUE

per J. Seelberg et W. Sorokine avec 60 montages pratiques Format: 16 × 24 320 pages - Prix port compris: 85 F

A **COMMANDER A S.E.C.F. EDITIONS RADIO** 9 rue Jacob 75006

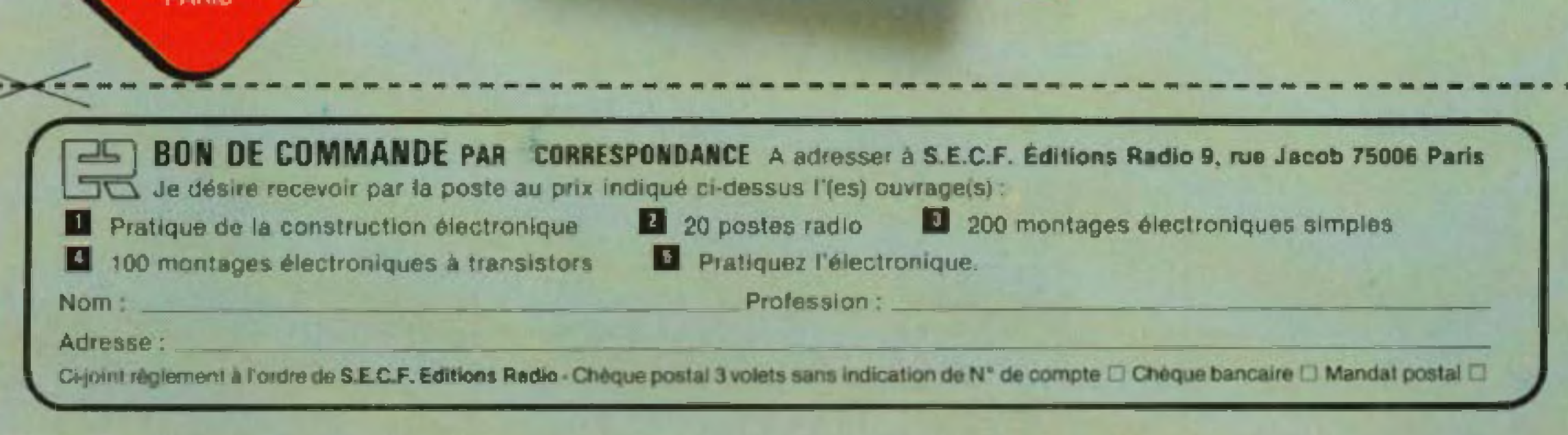

## Nouvelle série des multimètres 8020 B Les spécifications Fluke sont garanties 2 ans

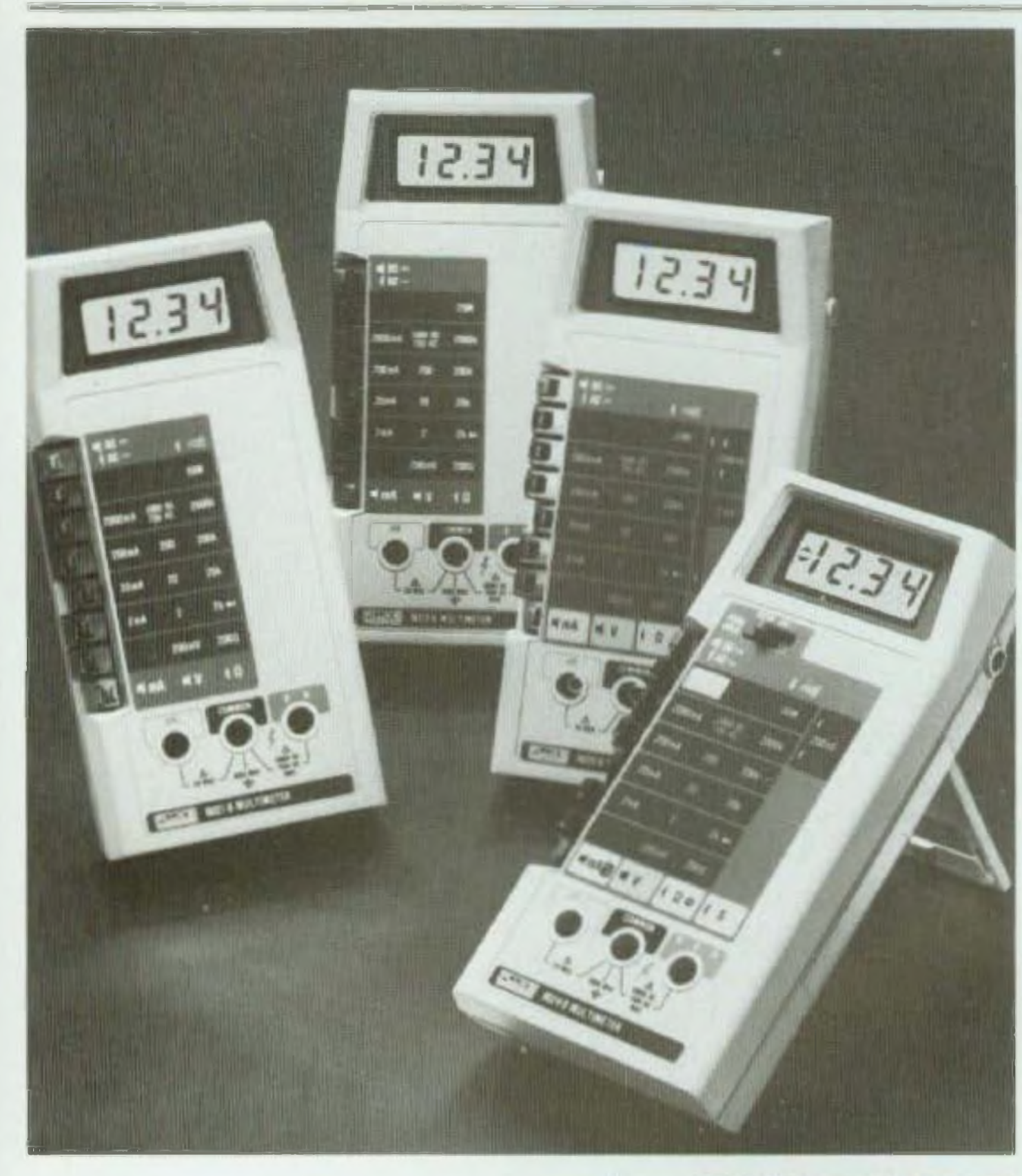

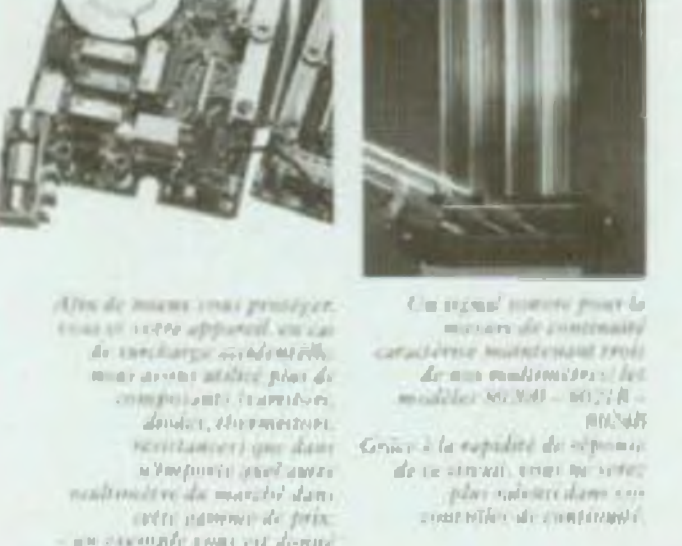

### 8022 R

- $\bullet$  2000 points
- six fonctions avec test diodes
- $\bullet$  0.25 % de précision en continu-
- · le plus bas prix de la gamme Fluke
- · garantic : 2 ans pieces et main d'œuvre.

### 8021 B

- $\bullet$  2000 points
- · sept fonctions
- $\bullet$  0.25  $\%$  de precision en continu-
- · test de continuité sonore
- · garantic 2 ans pieces et main-d'œuvre

### 8020 B

- $\bullet$  2000 points
- huit fonctions dont mesure de conductance.
- $\bullet$  précision en continue 0.1 %
- · test de continuité sonore
- · garantie : 2 ans pieces et main-d'œuvre

### 8024 B

- $\bullet$  2000 points
- · onze functions.
- · mesure de temperature avec thermocouple K.
- · niemorisation des valeurs crêtes
- · défecteur de niveau logique
- · test de continuité sonore
- · precision en continu : 0.1%.
- · garantic 2 ans pièces et main-d'octivité

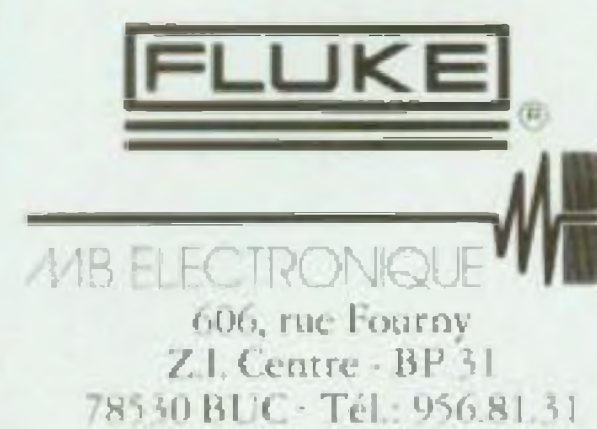

67

and chairman of a source and also rem-THE GLOBAL PROPERTY months as intromeses. pentection du circuit **WHENTIE** 

# **LETDA2310 PREAMPLIFICATEUR**

SGS-ATES vient de démontrer qu'il est possible, désormais, avec le TDA 2310, d'utiliser des circuits intégrés dans la conception de préamplificateurs de « haut niveau ». Jusqu'à présent, on ne se risquait guère à élaborer des montages autour de ces « bêtes noires », qu'elles soient à huit ou quatorze pattes. Le souffle et surtout leur sonorité agressive dans l'aigu, desagréable à l'oreille, les réservaient à des appareils de grande série et donc à du matériel de bas de gamme.

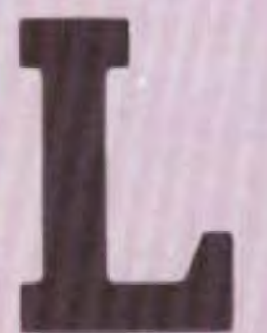

e TDA 2310 présente des avantages par rapport aux autres circuits intégrés actuellement sur le marché. Disons que SGS a réuni dans ce boîtier les qualités

— distorsion harmonique très faible, de I ordre de 0.035 % de i kHz à 20 kHz pour un signal de sortie de 2 volts :

— siew raie élevé et possibilité d'intervenir sur celurçi avec un réseau RC extérieur 14 V/ $\mu$ s (G $\sqrt{ }$  =  $30$  dB); 70 V/ $\mu$ s (G<sub> $\tau$ </sub> = 50 dB).

que possédaient d'autres amplis opé-

rationnels :<br>- étage de sortie en classe A ;

— protection contre les court circuits ;

— fonctionnement dans une large gamme de tension (tension unique ûu symétrique  $\pm$  5 V à  $\pm$  20 V) ;

Le rapport signal/bruit, dans les mêmes conditions de fonctionnement que précédemment, est également excellent. Le circuil tesi fait l objet de la figure 3 Avec un gain ce 30 dB

$$
G_v = \frac{30}{1} = 30
$$

et une résistance Rg de 680 Q. il est de 78 dB. pour descendre é 74 dB avec une résistance Rg de  $3,3$  k $\Omega$ . La séparation des deux voles est de 100 dB à 20 kHz avec  $\text{Hg} = 680 \Omega$ . La résistance d entrée à la fréquence de 1 kHz est de 5 M $\Omega$ , celle de sortie. de 100. La bande passante s'étend Jusqu'à 160 kHz pour un signal de sortie de 20 V c à c (soit environ 7,1 V efficaces), la résistance R, ayant une valeur de 8,2 kΩ. Le TDA 2310 est un circuit Intégré monolithique encapsulé dans un boîtier Dual un fine à 14 broches, ce qu indique la figure 4

Il est dommage que SGS ne commu nique pas la structure interne du TDA 2310, c'est actuellement le mystère l Tout ce que nous pouvons vous com muniquer est reproduit à la figure 1, c'est peu de chose

Sur la figure 5, nous donnons quelques renseignements complémentaires concernant le réseau de compensation en iréquence dont dépendent le siew-rate et le gain en tension G<sup>v</sup> En (a), Il s'agit d'applications é gain

élevé  $\mathbf{G}_{\mathbf{v}} = 50$  dB mini avec un siew-raie de 70  $V/\mu s$ . En (b) <sup>l</sup> application est réserves à un préamplificateur RIAA, le gain mini est de 30 dB avec, cette fois-ci. un siew-rate de 14 V/µs. En (c). Il <sup>s</sup> agit d un amplificateur en tension du type inverseur, le signai étant appliqué sur l'entrée (—) du circuit imegré Le gain est de 10 pour un slew-rate de 14 V/us.

Le bruit est egalement un facteur important et bien maîtrisé sur ce eu cuit Intégré Un circuit lest est repré sente à la figure 2. Avec un gain de 40 dB

 $G = \frac{R4}{100}$ R3 et une résistance Rg de 3.3 ki2, celuici est de 1.2  $\mu$ V. Il descend a 0,75  $\mu$ V avec  $Hg = 600 \Omega$ 

En (a) el (f), nous avons des applications pour bas slew-rate. En (e), le gain est de 20 dB mini pour un siewrate de 5 V $\ell$ µs et en (f), le gain est de 6 dB mini pour un slew-rate de 2  $V/\mu s$ .

Ces renseignements seront utiles pour les lecteurs qui voudront entreprendre une réalisation personnelle avec le TDA 2310

<sup>11</sup> est reproduit à la ligure 6 En voyant la compensation en fréquence entre les broches 3 et 4, nous savons que nous aurons un slew-rate de 14  $V/\mu s$ . Les quelques millivoits fournis par la

En (d) est représenté un étage tampon ou buffer, son gain est unitane. Comme en (c), il inverse la phase du signal d'entrée. Le siew rate est touiours fixé à 14 *Vins*

Après avoir fait de tels éloges du circuit intégré, la rédaction vous propose une réalisation qu'elle a sou mise aux appareils dé mesure Ou laboratoire ainsi qu â différentes oreilles critiques pour le fonctionnement en dynamique. La mise au point d'un préamplificateur destine a amplifier de très faibles signaux pose toujours des problèmes au niveau de l'étude d'une maquette. C'est pourquoi nous nous sommes penchés sur i étude la plus délicate : le préamplificateur pour cellule magnétique

**PREAMPLIFICATEUR POUR**

**CELLULE MAGNETIQUE**

### LE SCHÉMA

## UNE BONNE CORRECTION

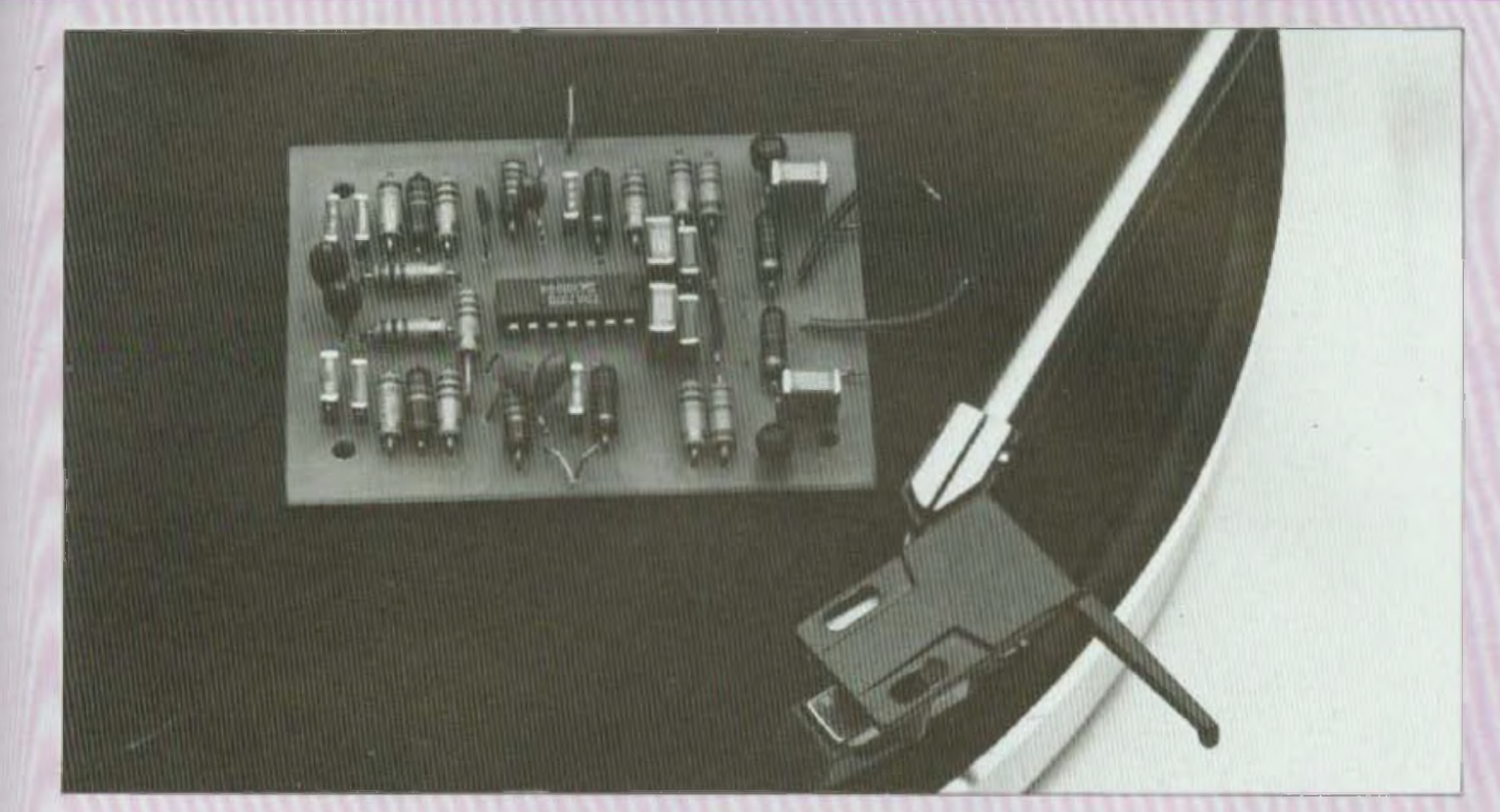

cellule magnétique sont appliqués à l'entrée non inverseuse  $(+)$  du TDA 2310, broche 5, par un électrochimique de 2,2 AF. On trouve la classique résistance de charge de 47 kB qui est la valeur recommandée par la plupart des tabricants de cellules. Le réseau R2-C2 forme un filtre passebas qui élimine les fréquences radio, toujours génantes sur les amplificateurs hift en position PU.

Entre la sortie (broche 1) et l'entrée Inverseuse (broche 6) se trouve la correction RIAA un peu différente de ce que l'on a l'habitude de rencontrer. sur des préamplificateurs à circuits intégrés de types LM 387, LM 1303. TDA 1034. Rappelons que celle contre réaction a pour effet d'amplifier les signaux inférieurs à 500 Hz et d'attenuer ceux supérieurs à 2.120 Hz afin de compenser la courbe d'enregistrement qui, elle, doit compresser en dessous de 500 Hz et expanser au-dessus de 2 120 Hz La figure 7 donne la courbe théorique et ce que l'on peut obtenir en pratique avec la contre-reaction. Nous y l

voyons trois tréquences charnières : 50 Hz, 500 Hz et 2 120 Hz. La fréquence t. à 50 Hz est déterminée par la relation :

$$
f_1 = \frac{1}{2\pi R6. C7} \text{ soit:}
$$

$$
\begin{array}{r}\n 6,28,270,10^3,12,10^{-6} \text{ }^{\#}49 \text{ Hz} \\
 \text{La fréquence } I_2 \text{ à } 500 \text{ Hz} \text{ est sélec} \\
 \text{tionnée par les éléments } R7 \text{ C} \\
 \text{comme suit.}\n \end{array}
$$

$$
I_2 = \frac{1}{2\pi RT.C7} = 490 Hz
$$

Comme nous l'avons souligné un peu plus haut, cette contre-réaction est differente de la cellule classique que I'on connaît. Dans la plupart des cas, un condensateur  $C_x$  vient shunter la résistance R7, ce qui permet d'obtenir la fréquence 1 qui se détermine comme suit :

posé des élèments R8-C8.

Avec les valeurs mentionnées sur le schéma  $R8 = 10 k\Omega$  et C8 = 7.5 nF, nous obtenons une tréquence  $1.42123 Hz$ 

Entre 500 Hz et 2 120 Hz. la réponse en fréquence du préamplificateur est presque linéaire, la fréquence charnière étant fixée à 1 kHz. A cette fréquence, la réactance du condensateur C4 qui vient shunter la résistance R6 a une valeur de l'ordre de  $13k\Omega$ 

$$
X_{C}=\frac{1}{C,\omega}
$$

La résultante de R6 el X<sub>c</sub> donne une valeur de 12,4 kΩ qui se trouve en série avec la résistance R7 de 27 kg. A la frèquence de 1 kHz la contrereaction est donc de  $39.4 \text{ k}\Omega$ . On peut ainsi en déduire le gain en tension G<sub>v</sub>

 $G_v = 1 + \frac{39.4}{1}$  # 40  $t_3 = \frac{1}{2\pi R^2.C_x} = 2120 Hz$  $G_v = 1 + \frac{R \text{ contre-reaction}}{R3}$ loi, pas de C<sub>x</sub>. L'atténuation des tréquences supérieures à 2 120 Hz est I Le transistor Q1 est monté en collecconfiée à un filtre passe-bas com-

69

## UNE BONNE CORRECTION

**-**

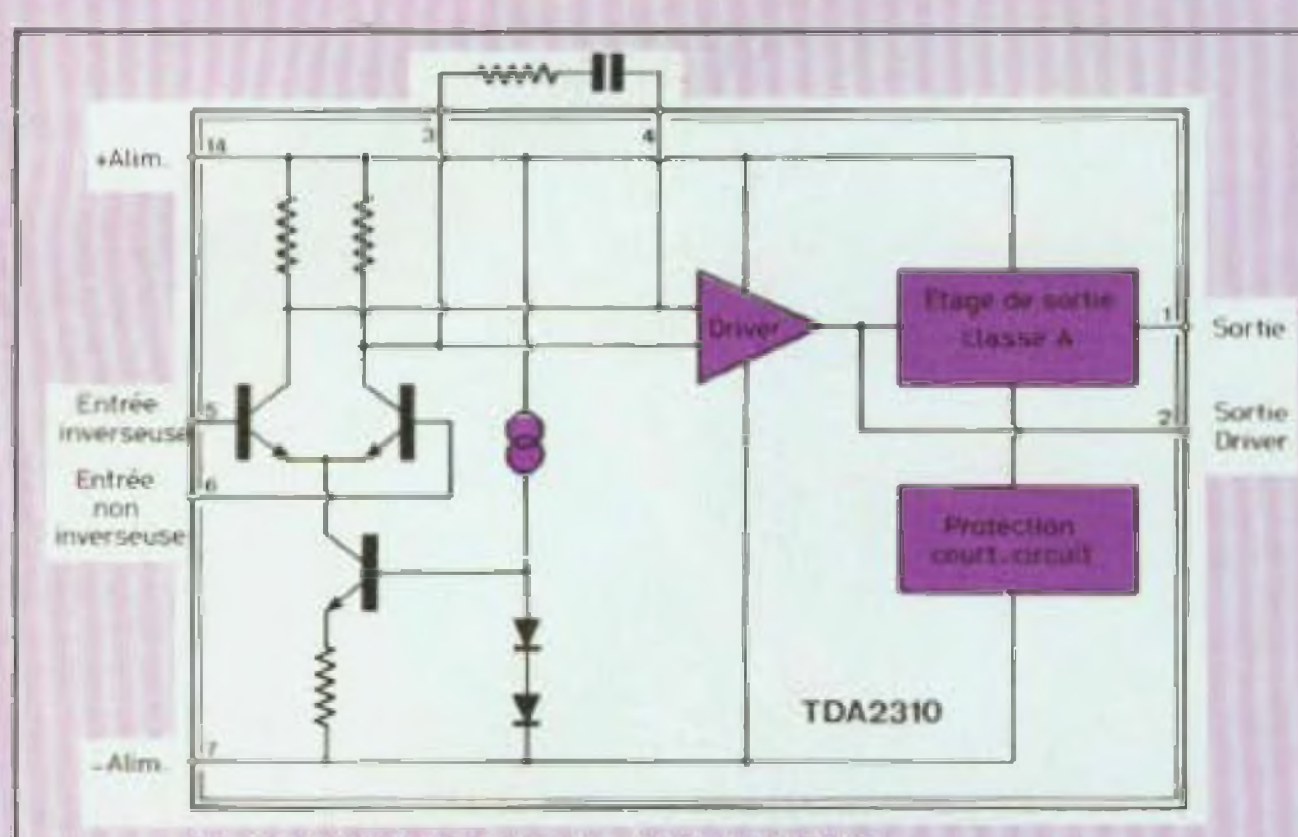

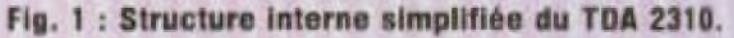

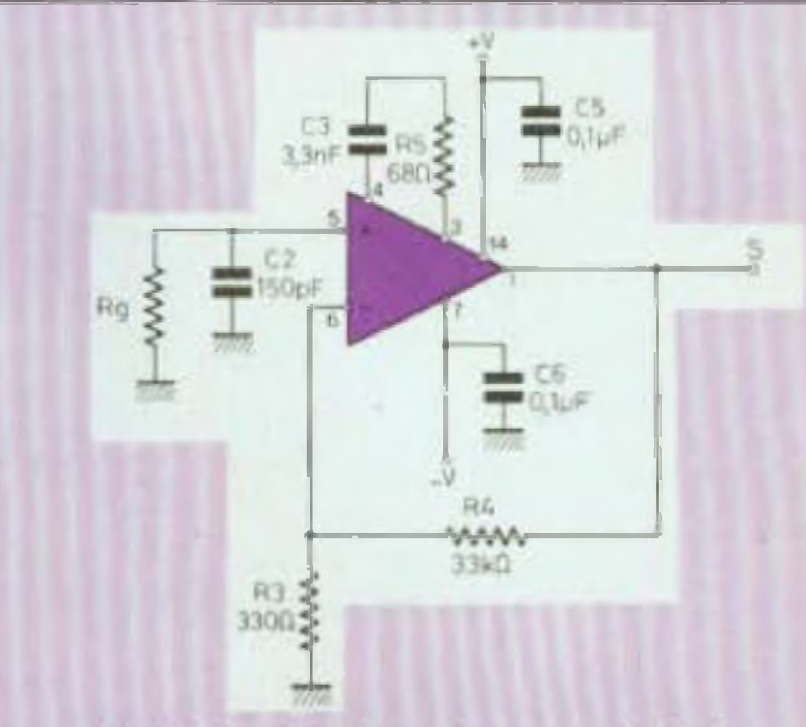

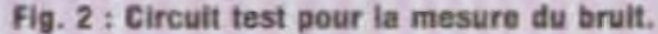

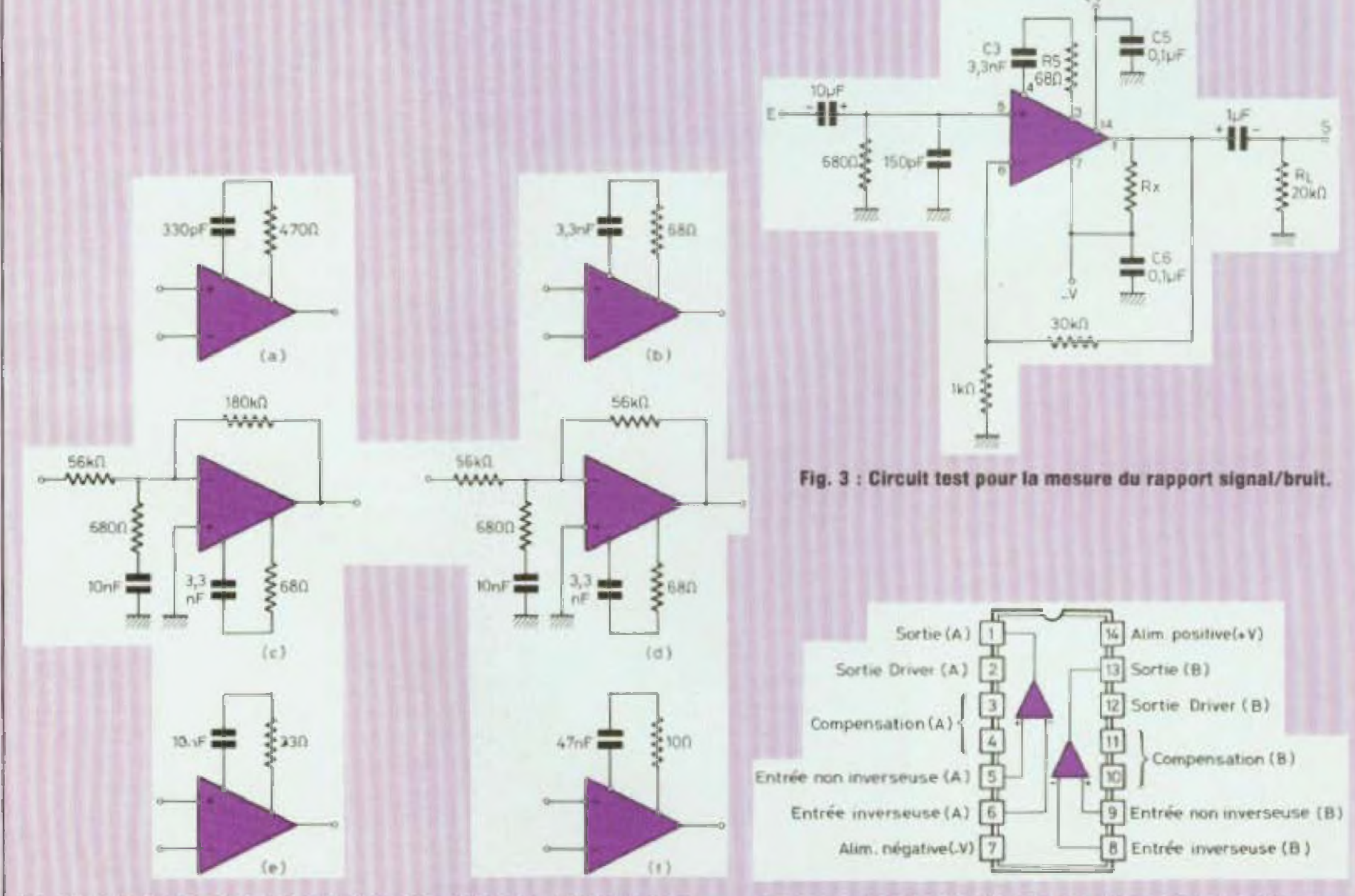

Fig. 5 : Le slew-rate dépend du réseau de compensation en fréquence, il peut être fixé entre 2 V/µs et 70 V/µs.

Fig. 4 : Le TDA 2310 contient deux amplis op identiques dans un boitier 14 broches.

## KIT 51

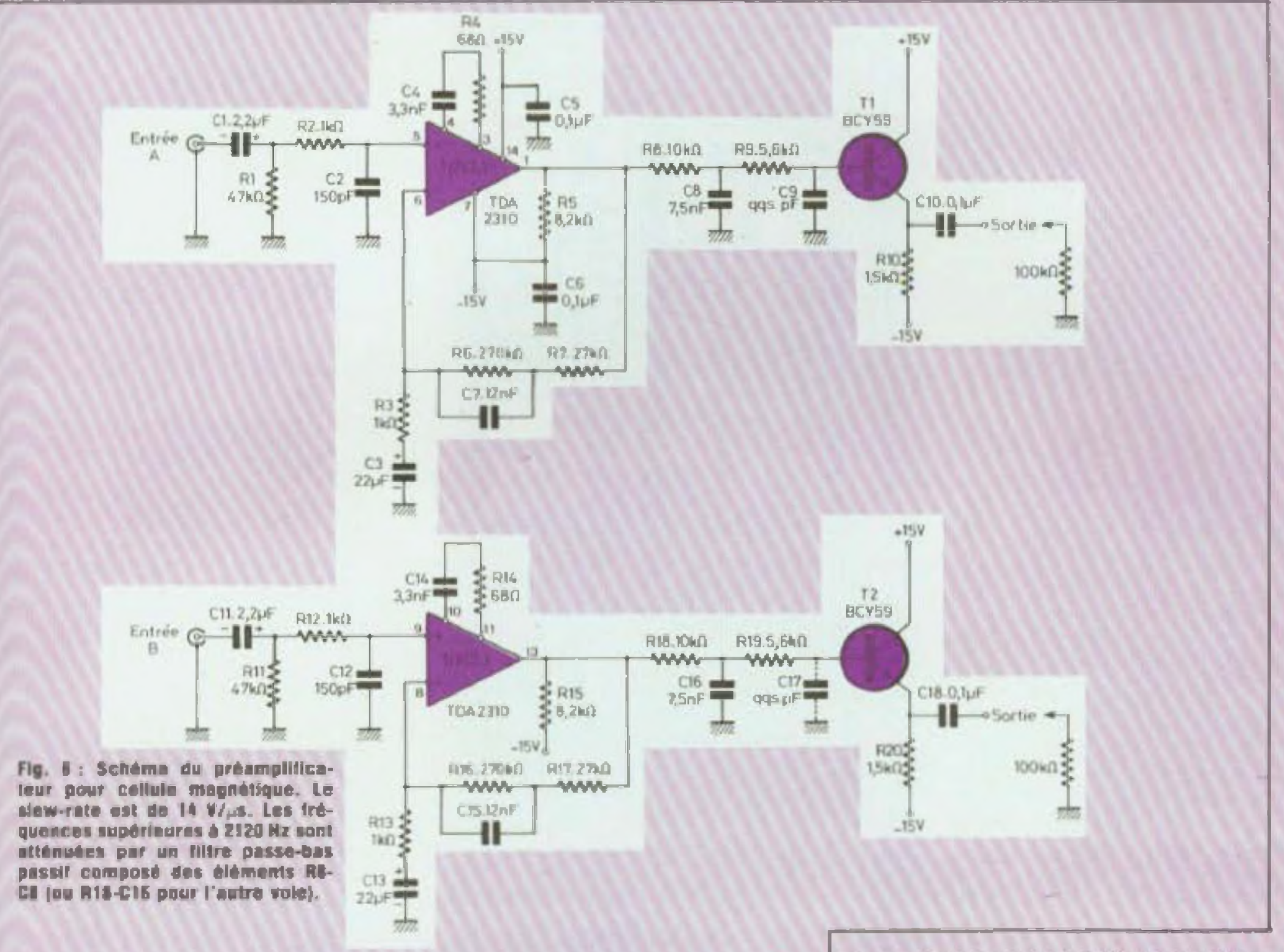

teur communice qui permet de prélever le signal amplifié et corrigé, à basse impédance, sur son émetteur, avec le condensateur C10.

Dans un amplificateur hifi, l'étage qui suit le préamplificateur RIAA a très souvent une résistance d'entrée de  $100 \text{ k}\Omega$  (entrées « haul niveau » tuner, magnéto, aux...)

Le condensateur C10 et cette résistance de 100 kΩ forment un filtre

71

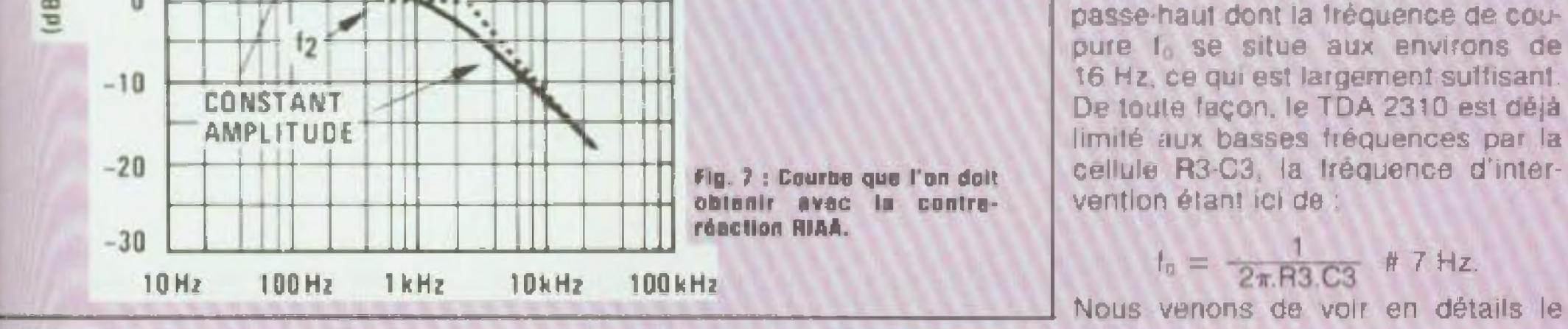

 $t_1 = 50$  Hz

**CONSTANT** 

VELOCITY

 $12 = 500$  Hz

 $I_3 = 2120$  Hz

30

20

 $10$ 

0

 $\widehat{\mathbf{B}}$ 

## UNE BONNE CORRECTION

fonctionnement théorique du préamplificateur RIAA. Ayec les valeurs sélectionnées des composants, nous nous approchons de très près des fréquences d'intervention 1, f et la Malheureusement, ces composants ont une tolerance qui est au mieux de  $\pm$  2 % pour les résistances et ± 5 % pour les condensateurs, malgré cela nous pourrons espèrer suivre la courbe RIAA a ± 0.5 dB.

Le condensateur C9 peul être supprimé ou limité à quelques picotarads, une valeur trop élevée engendrant la mise en oscillation du preamplificateur.

### **LE CIRCUIT IMPRIME**

Pour passer de la théorie à la pratique, nous vous proposons une implantation à l'échelle 1 de ce préampli RIAA, à la figure 8. Les dimensions de la carte sont réduites :  $77 \times 56$  mm.

### LE PLAN DE CABLAGE

Ce plan détaillé fait l'objet de la figure 9. Pour plus de clarté, tous les composants sont reperés par leur symbole électrique : R pour les résistances, C pour les condensateurs, CI pour le circuit intégré et T pour les transistors. Il suffit de se reporter à la nomenclature en fin d'article pour connaître la valeur nominale de chacun d'eux ainsi que la tolérance.

Veiller particulièrement, lors de la mise en place des éléments sur le circult imprimé, à l'orientation des électrochimiques au tantale goutte. La polarité (+) est repérée soit par un petit point de couleur soit par le signe  $(+)$ .

Les condensaleurs C7 et C8 (ou C15 et C16 pour la deuxième voie) ayant des valeurs assez difficiles à trouver chez les revendeurs de composants, nous avons prévu lors de l'implantation de la plaquette la possibilité de mettre en parallèle deux condensateurs. Ainsi C7 de 12 nF peut être obtenu avec 10 nF  $+2,2$  nF et C8 de 7,5 nF avec 6.8 nF + 680 pF. Ayant à traiter des signaux de très faible amplitude, il est déconseillé de se servir d'un support 14 broches pour le TDA 2310, il faut donc le souder directement au circuit imprimé

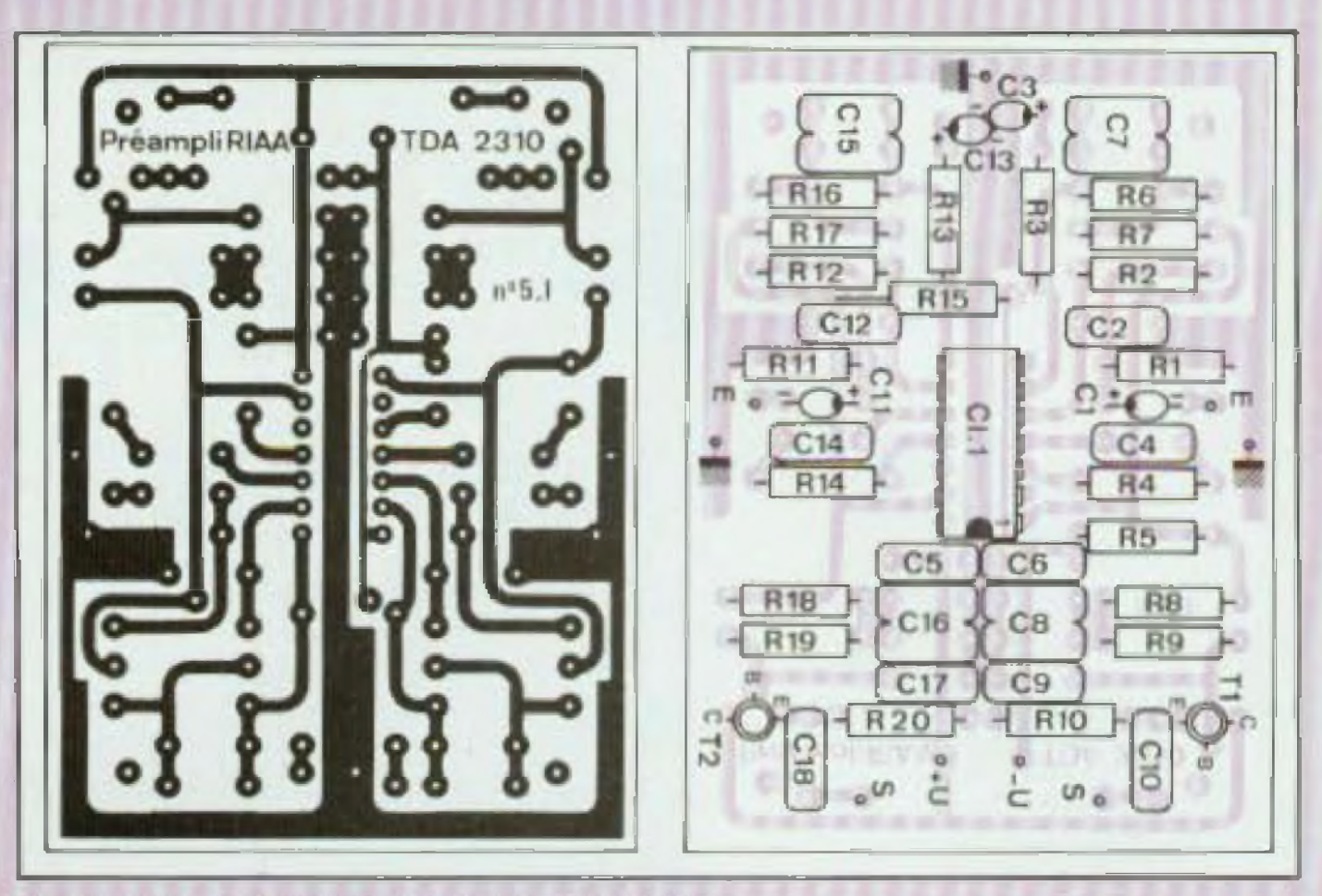

Fig. & : Un circuit imprimé aux dimensions réduites. Fig. 9 : Le plan de câblage est précis. La nomenclature permet de conneître la valeur nominale de chaque composant.

en veillant à l'orientation de l'ergot. Le câblage terminé et soigneusement vérifié, dissoudre la résine de la soudure au trichlorethylene et pulvériser une couche de vernis. On obtient ainsi un module professionnel ou presque!

### **ESSAIS DU PREAMPLIFICATEUR RIAA**

La tension d'alimentation est de  $\pm$  12 volts. Les lecteurs qui possèdent un mini-laboratoire pourront vérifier la courbe de réponse de leur

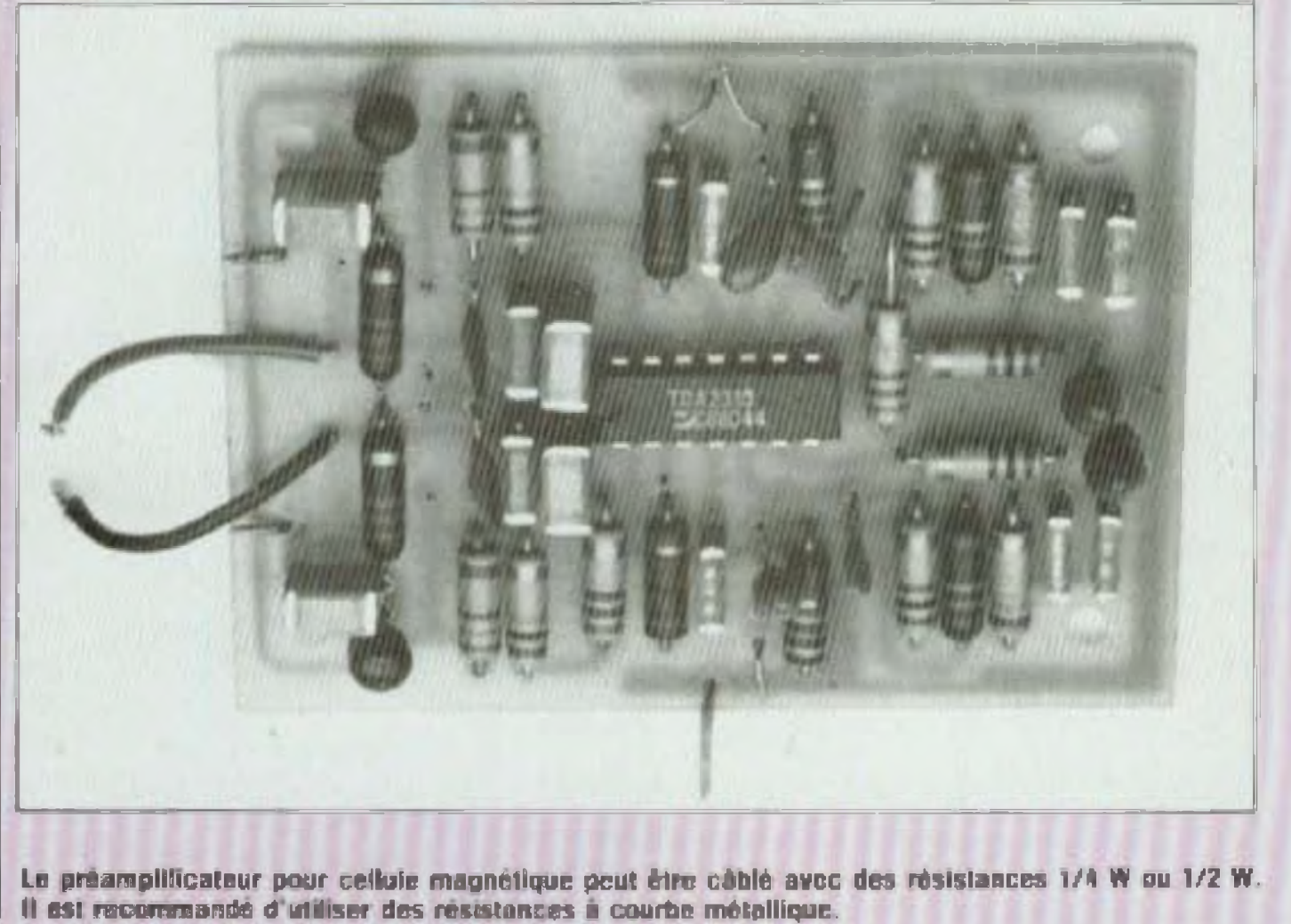
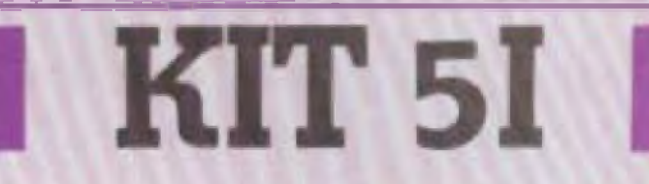

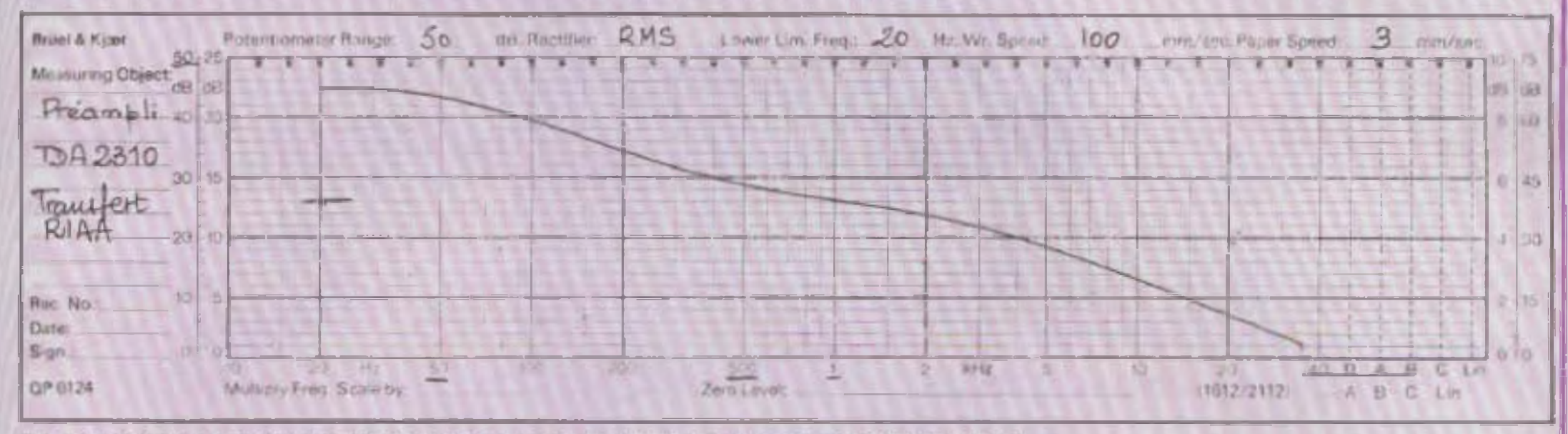

Fig. 11 : Courbe de réponse de la maquette enregistrée sur une table traçante LFR 5600 Laadet.

|                           | REPONSE STANDARD RIAA   |                 |         |
|---------------------------|-------------------------|-----------------|---------|
| Hz                        | $\overline{\mathbf{d}}$ | Hz.             | dB      |
| 20                        | 19.3<br>$+$             | 800             | $+ 0.7$ |
| 30                        | 18.6<br>$+$             | 1 轮             | $0.0^*$ |
| 40                        | $+ 178$                 | 1.5k            | $-1.4$  |
| 50                        | $+ 17.0$                | 2k              | $-2.6$  |
| 60                        | $+ 16,1$                | 3k              | $-4.8$  |
| 80                        | $+ 14.5$                | 4 k             | $-6,6$  |
| 100                       | $+13,1$                 | 5k              | $-8.2$  |
| 150                       | $+10,3$                 | 6k              | $-9.6$  |
| 200                       | $+82$                   | <b>8k</b>       | $-11.9$ |
| 300                       | $+5.5$                  | 10 k            | $-13.7$ |
| 400                       | $+3.8$                  | 15 <sub>k</sub> | $-17.2$ |
| 500                       | $+2.6$                  | 20 k            | $-19.6$ |
| * Fréquence de référence. |                         |                 |         |

Fig. 10 : Gain théorique à obtenir en fonction de la fréquence.

maquette entre 20 Hz et 20 kHz. A cet effet, nous donnons à la figure 10 un tableau qui leur sera fort utile, ii indique le gain théorique à obtenir en fonction de la Iréquence, Cependant, comme nous l'avons souligné, bien que les calculs nous aient donné des valeurs des trois fréquences d'intervention très proches des valeurs théoriques avec les valeurs nominales des composants RC, il reste le problème des tolérances.

Nous avons relevé la courbe de réponse de notre prototype que nous Pour en terminer avec cette premières réalisation, nous pouvons dire que le TDA 2310 en préamplificateur

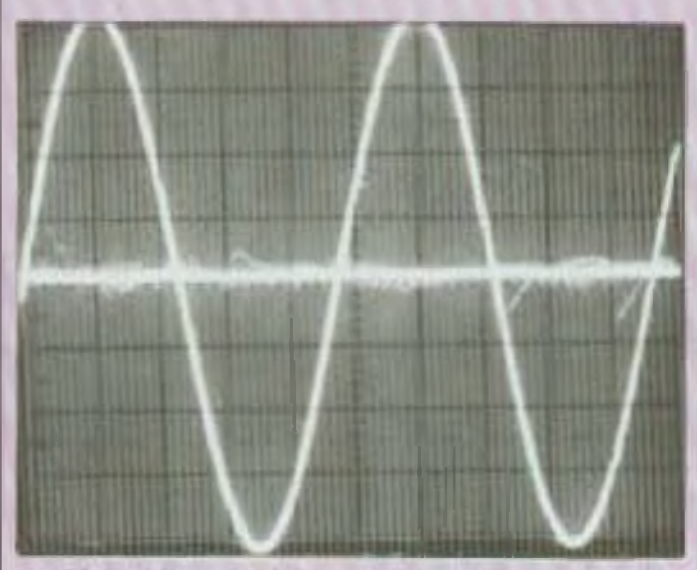

A. Distoraion inférieure à 0.03 % et noyée dans le bruit.

RIAA se comporte fort bien et l'écoute est agréable, ce qui est le plus important. **Bernard Duval** 

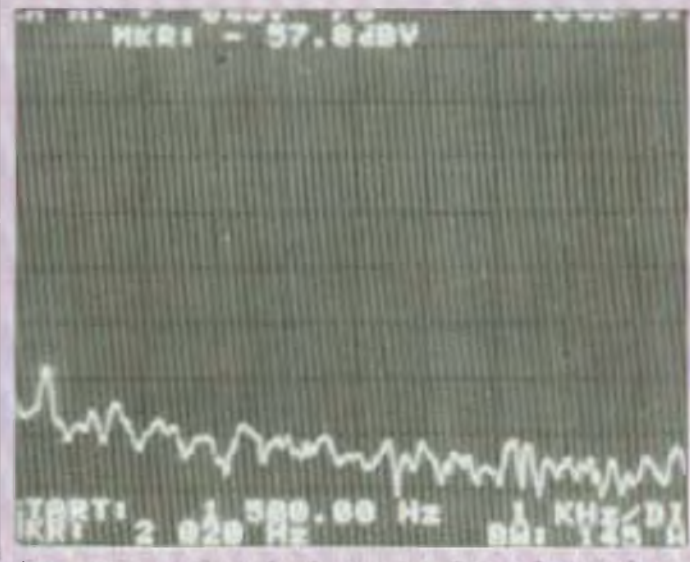

**8. Confirmation du taux de distorsion qui ne** fait apparaitre que de l'harmonique 2.

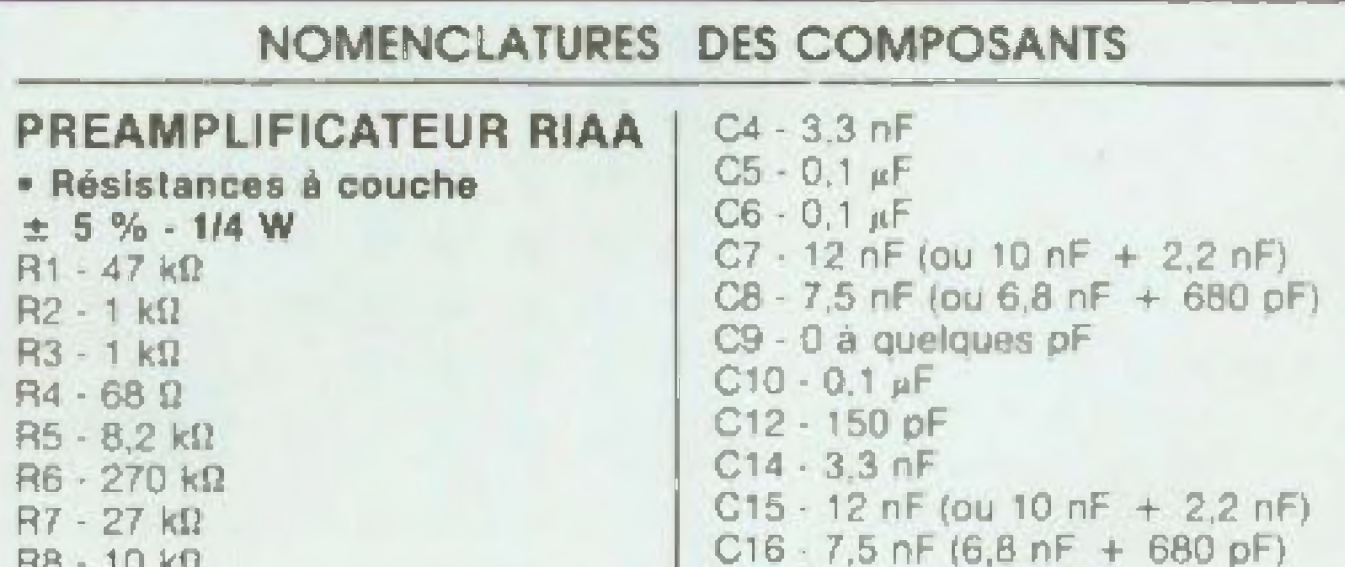

vous livrons à la figure 11, elle a été enregistrée sur une table traçante LFR 5600 Leader. La saturation de l'entrée du préampli se situe à 27 mV efficaces à 40 Hz; 200 mV efficaces á 1 kHz ; 220 mV efficaces à 10 kHz. Le gain en tension à 1 kHz est de 40 (signal d'entrée : 2 mV efficaces). Le taux de distorsion par harmonique est de 0,003 % à 1 kHz.

UD - ID MI  $R9 - 5.6$  k $\Omega$  $R10 - 1.5 k$ R11 - 47 KB  $R12 - 1 kΩ$  $R13 - 1$   $k\Omega$  $R14 - 68$   $\Omega$  $R15 - B.2$  kΩ  $R16 - 270$  kΩ  $R17 \cdot 27$  kΩ  $R18 - 10 k\Omega$  $R19 - 5,6 k\Omega$  $R20 - 1.5$  kΩ

· Condensateurs non polarisés  $C2 - 150pF$ 

 $C17 - 0$  a quelques pF  $C18 - 0.1 \text{ }\mu\text{F}$ · Condensateurs « tantale goutte »  $C1 - 2.2$  nF/16 V  $C3 - 22 \mu F/16 V$ C11 - 2,2  $\mu$ F/16 V  $C13 - 22 \mu F/16 V$ 

• Semiconducteurs CI1 - TDA 2310 Q1 - BCY 59 ou BC 109 ou BC 650 Q2 - BCY 59 ou BC 109 ou BC 650

73

## RECEPTEUR G.O. ACCORD LUMINEUX-KIT N'<sup>517</sup>

# LE BON REFLEX

Les amateurs sont souvent rebutés par la construction d'un récepteur de radio à cause de la complication du schéma, de la difficulté de trouver les pièces détachées et de la mise au point nécessitant des appareils de mesure qu'ils n'ont pas.

pous allons décrire ici un appareil très simple, réalisable par lous et pourtant d'une excellente qualité d'écoute. Récepteur de poche, il suffira de brancher une bonne enceinte pour en faire un appareil de salon très confortable.

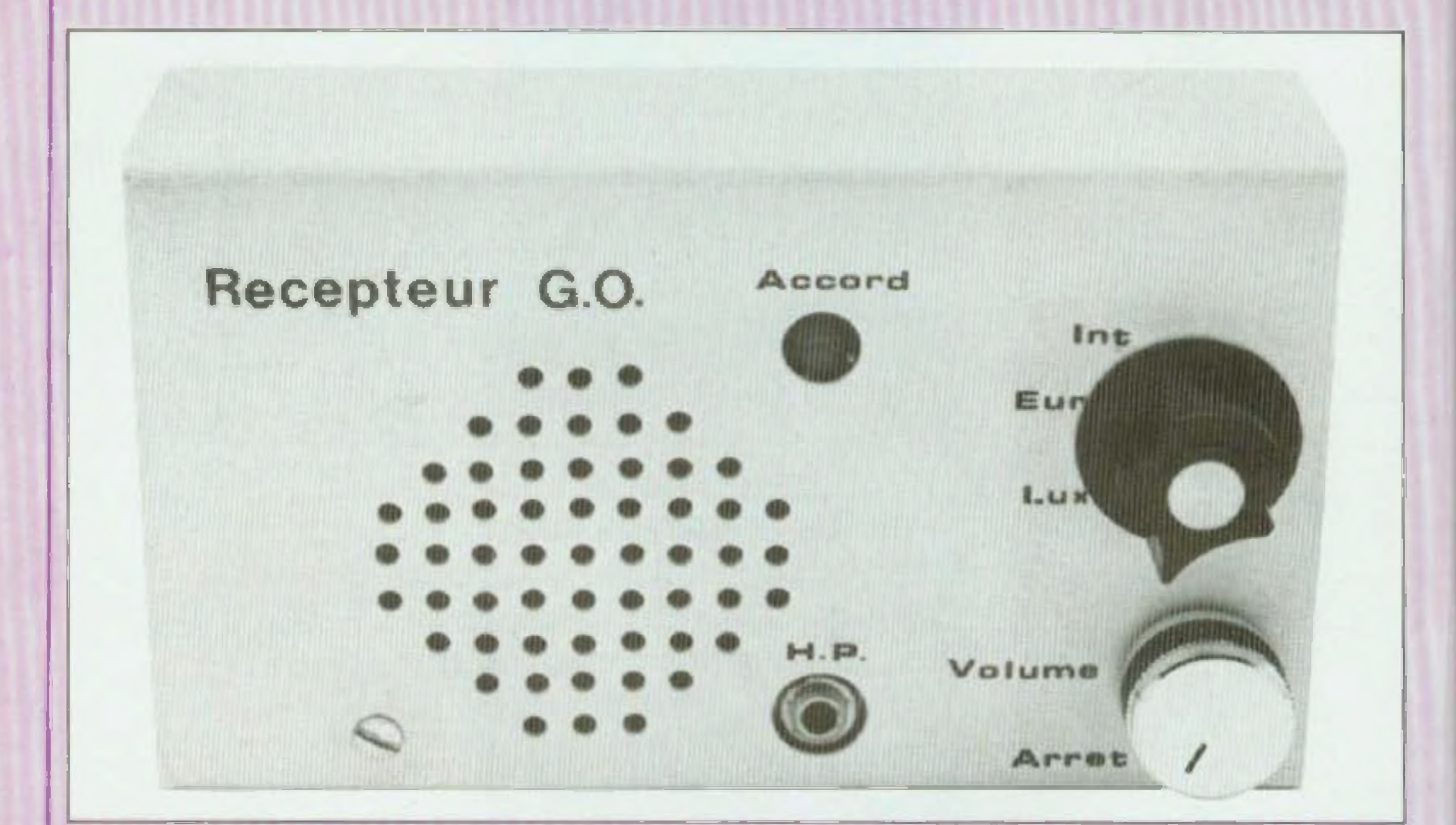

**PRINCIPE DE FONCTIONNEMENT**

Le principe est assez simple Les ondes sont captées par une farrite de Ø1 cm, longueur 9 cm (ou plus) sur laquelle nous avons bobiné

à spires jointives 190 tours de fil émaillé de 3/iD° mm en commençant à 5 mm du bord Les extrémités du fil sont fixées par du ruban plastique adhésif. Au centre de ce bobinage, nous avons bobiné pat dessus, 14 spires du meme fil que nous maintenons en

*74*

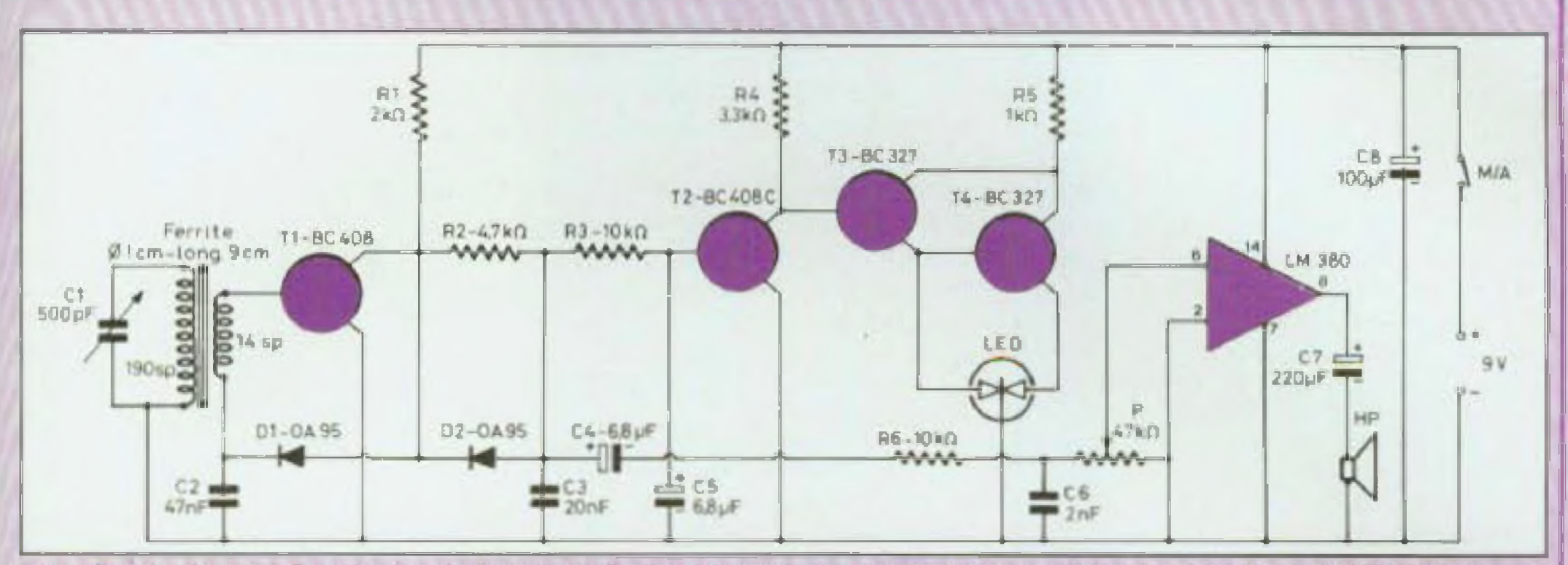

Un schema de récepteur G.O. simple qui met cette réalisation à la portée de tous. Un accord lumineux astucieux par diode LED bicolore.

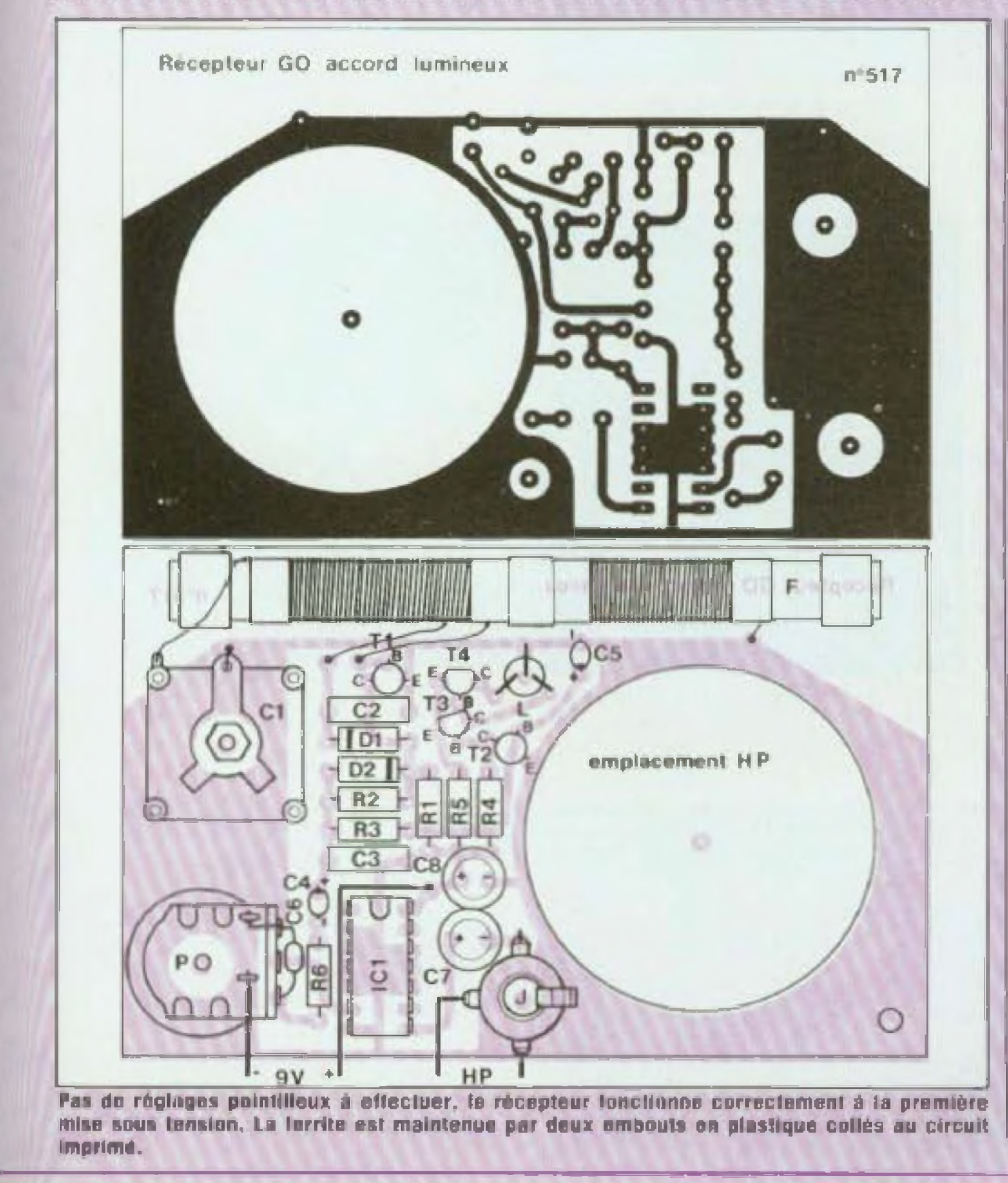

place également par du ruban adhésif.

L'accord du circuit se fait par un petit condensateur variable de 500 pF branché aux extrémités du bobinage. Nous allons obtenir, sur les bornes du secondaire, un signal haute fréquence à basse impédance qui va être amplifié par un transistor et que nous allons recueillir sur le collecteur alimenté positivement par la résislance de charge de 2 kD l'émetteur étant relié à la masse.

La polarisation de la base se fait par la chute de tension de la diode branchée entre le collecteur et le bobinage dont la base est court-circuitée en haute fréquence, à la masse par le condensateur de 47 nF.

Cette chute de tension étant faible, une importante contre-réaction en courant continu va se produire sur le transistor, empêchant celul-ci d'entrer en oscillation.

Le courant haute tréquence amplifie va être redressé en double alternance par les deux diodes dont l'anode est court-circuitée en haute fréquence par le condensateur de 20 nF relié à la masse, et la cathode va charger le condensateur de 47 nF qui va recueillir à ses bornes le courant basse fréquence détecté. Le transistor va maintenant amplifier le courant basse fréquence et fonctionner ainsi en réflex. Le courant basse fréquence amplifié va être recueilli sur le collecteur du transistor, puis filtré par la résistance

## RECEPTEUR G.O. ACCORD LUMINEUX-KIT N°517

de 4,7 kß et le condensateur de 20 nF relié à la masse.

Ce courant basse fréquence va être envoyé aux bornes du potentiomètre de réglage au volume par le condensateur de liaison de 6.8  $\mu$ F et un pont de filtrage compose de ia résistance de 10 kû et du condensateur de 2 nF rené aux bornes du potentiomètre. Un circuit intégré LM 380 a été utilisé comme amplificateur de puissance simplifié.

Un condensateur de 220  $\mu$ F relie la borne 8 au haut-parleur qui retourne à la masse

Un condensateur de 100 µF est branché entre le  $(+)$  et le  $(-)$  de l'alimentation

L entrée positive se lait sur la borne 6 oui va au curseur du potentiomètre tandis que l'entrée inverseuse, borne 2, est reliée à la masse

Nous allons filtrer la modulation par une résistance de 10 k $\Omega$  el un condensateur de 6.8 µF pour ne retrouver aux bornes du condensateur que la composante qui va être amplifiée par un transistor à grand gain (genre BC 408C. BC 109C. I et commander une bascule composée de deux Iransistors PNP.

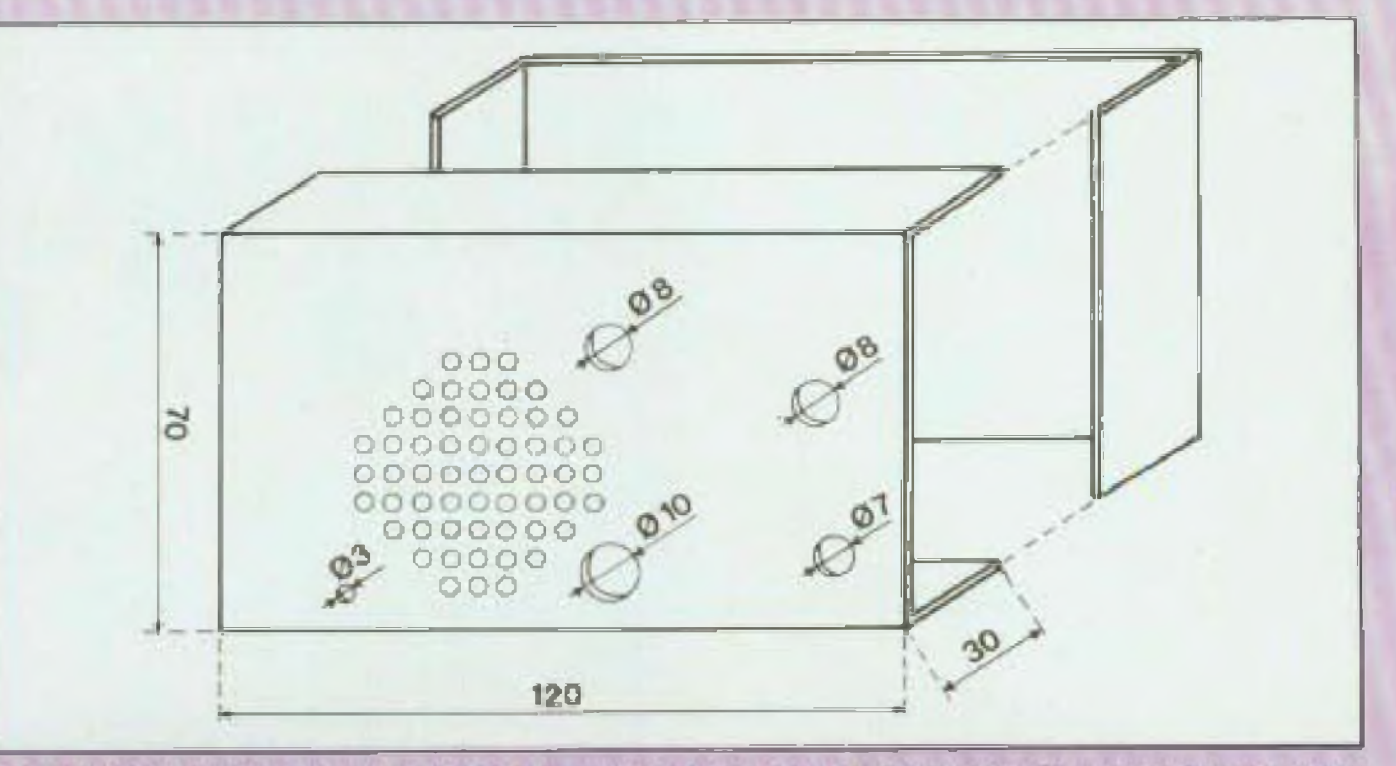

### **INDICATEUR D'ACCORD**

Aux bornes du condensateur de 20 nF. nous avons un courant modulé basse fréquence mais également une composante de courant continu variable avec l'accord.

**Le coffret est réalisé dans une feuille de plastique de 2 mm d'épaisseur. Du se servira du circuit imprime pour le repérage des trous. ce gui évitera bien des surprises.**

> repos (à cause de la LED} est d'une vingtaine de milliampères, il peut être Intéressant de prévoir une alimentation secteur.

Chaque collecteur sera relié à l'anode d'une LED bicolore dont la cathode commune va à la masse.

Le point de bascule est la réunion des deux émetteurs qui sont réunis au  $(+)$  par une résistance de 1 kß servant également à l'alimentation de la LED. '

Le fonctionnement de <sup>i</sup> Indicateur est simple : si le récepteur est désaccordé ou s il n'y a pas d'émission ou si la ferrite est mai orientée, la LED sera rouge mais lorsqu'on sera accorde sur une station suffisam ment puissante, la LED sera verte. L'effet est également très sensible sur l'orientalion et peut servir de radiogoniomètre

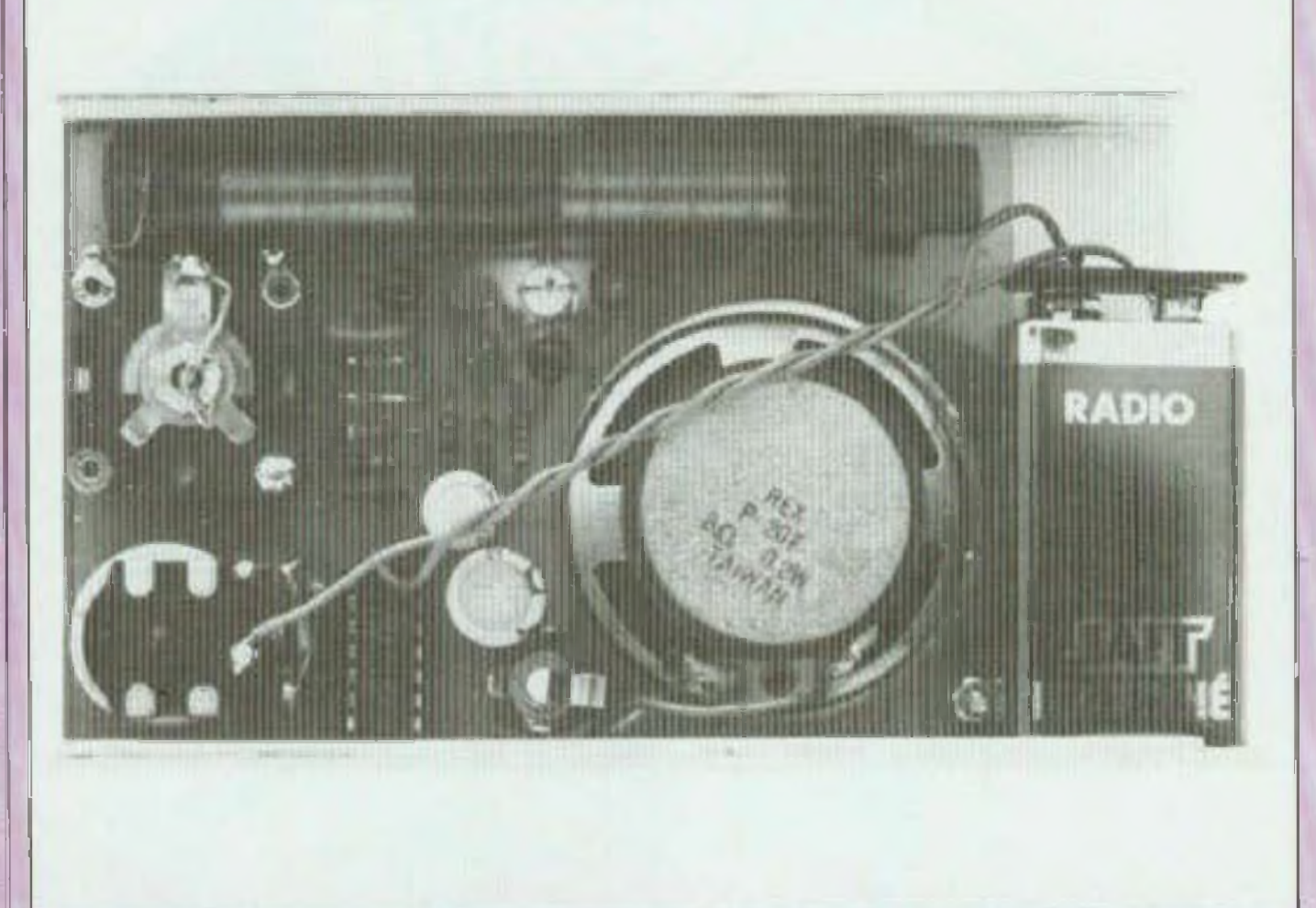

**le madUlB est maintenu <sup>à</sup> rintérieur du coffrai, d'une part par une vis el d'autre pari par un conire-ccrcu vissé sur le canon du pcientioméire de vcluma.**

### **L'ALIMENTATION**

Pour rester dans l'idée « récepteur de poche <sup>j</sup>», elle a été confiée à une pile pression 9 vois. Cependant, si l'appareil est utilisé à pleine puissance (il délivre prés d'un watt) et comme sa consommation au

Pour notre part, nous préconisons plutôt une alimentation par batterie rechargeable qui réunit les deux avantages.

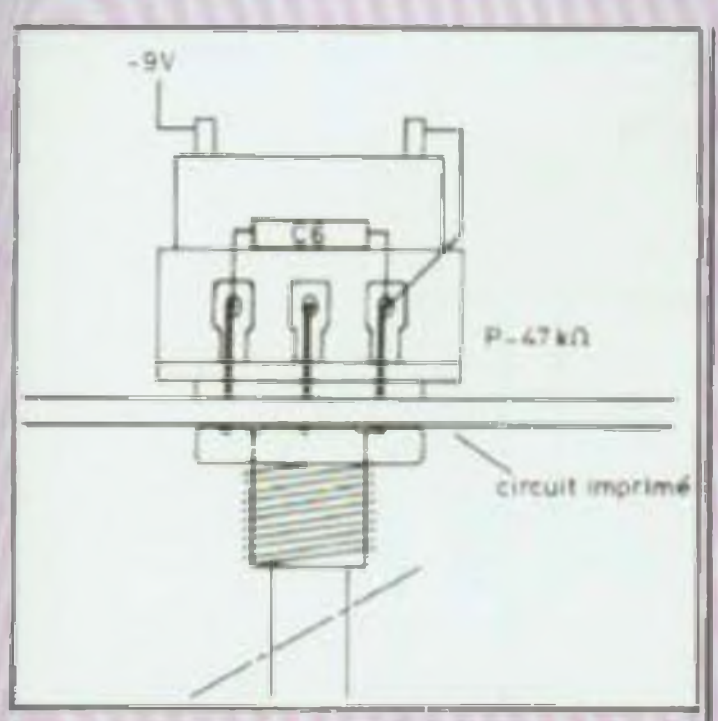

**Le condensatour C6 est soudé diractement aux tornes du potentiomètre de vulume.** 

## **NOTA**

attention à la polarité des condensateurs et des diodes

Le condensateur de 2 nF est fixé directement sur le potentiomètre

Avant d effectuer la mise en coffre:, dissoudre la résine de la soudure et pulvériser une couche de vernis

Il n y a aucun réglage à faire, le récepteur lonclionne à la première mise sous tension.

Si un accrochage se manifeste à l'ecoute de ce récepteur G.O.. il suffit de souder une résistance de 22 kil entre la broche <sup>1</sup> du LM 380 et le ( + ) de l'alimentation pour que celui-ci disparaisse

**COFFRET Jacques Bourlier** 

Après la confection du circuit imprimé on se servira de celui-ci pour contre-percer le coffret, ce qui évite bien des surprises dans le repérage des trous

Puis les composants seront mis en place et soudés, la ferrite sera munie de deux embouts en plastique qui seront collés sur l'époxy à la colle néoprène ou un morceau d aanésit double face

Tous composants et kits électroniques (kits LED) 51, cours Vitton 69006 LYON Tél. : (78) 89.06.35

Il est réalisé dans une feuille de plastique de 2 mm d'épaisseur environ, facile à couper avec une paire de ciseaux.

C'est le négatif de la pile qui sera relié à la cosse de l'interrupteur du potentiomètre de volume.

Le circuit intégré sera monté de préférence sur un support et l'on fera

Le pliage se fait en appliquant le plastique sur une tige ronde de Ø4 mm en métal chauffé à la flamme

• Résistances à couche 1/4 W  $\pm$  5 %

- $R1 2 k\Omega$  $R2 - 4.7$  k $\Omega$  $R3 - 10 k\Omega$
- $R4 3.3$  k $\Omega$
- $RS 1 k\Omega$
- $R6 10 k\Omega$

## **MONTAGE**

- Cl condensateur variable 500 pF
- C2 ' 47 nF céramique
- C3 20 nF céramique
- $C4 6.8$   $\mu$ F/16 V tantale goutte
- C5  $-6.8$   $\mu$ F/16 V tantale goutte
- C6 2 nF céramique
- $C$ 7 220  $\mu$ F/12 V chimique
- $CB = 100 \mu F/12$  V chimique

- D1 OA95
- D<sub>2</sub> OA95 T1 BC4D8
- T2 BC408C
- T3 BC327
- 

T4 - BC327 LED - bicolore IC1 - LM380 • Divers  $P - 47$  k $\Omega$  log.  $HP - 8$   $\Omega$   $\emptyset$  5 cm Jack-châssis Ø 3.5 mm F - ferrite Ø 10 long. 90 mm Fil émaillé Ø 3/10 mm

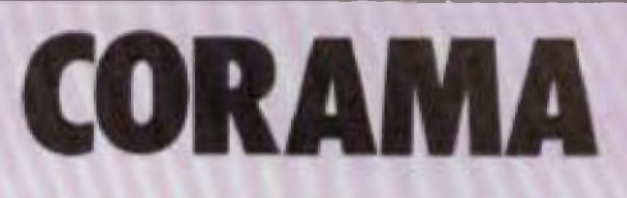

13, rue Rotrou 28100 DREUX Tél . (371 42 26 50

Le haut-parleur sera maintenu en place par deux morceaux de fil soudés sur le cuivre et rabattus sur le bord

> **Distribution de Composante Electronique \* Klia LED Matériel Electronique** HI-FI DIFFUSION 19, rue Tonduti de l'Escarène 06000 NICE Tél (93) 80.50.50 et 62.33.44

Le potentiomètre de volume, le iack miniature et le condensateur variable seront fixés directement sur le circuit imprimé.

Attention <sup>à</sup> l'orientation des semiçon ducteurs, notamment au niveau des deux diodes de détection.

### **NOMENCLATURE DES COMPOSANTS**

### • Condensateurs

#### • Semiconducteurs

1

r// *<sup>t</sup> <sup>E</sup> LE CT <sup>R</sup> OH !<sup>C</sup>*

POUR VOS LOISIRS ELECTRONIQUES

- \* Composants kits ouillages
	- Fabrication de circuits imprimés
		- Mesures Libraine
- \* CB Autoradio K7 H P
- \* Hih Sono Jeux de lumière
- Cassettes Sony ei gadgets
	- Téléphonie Coffrets
	- Jeux électroniques \* Gravure Kis

**Çaîataflue contre U} <sup>F</sup> <jn timbre<sup>5</sup> 3 Oéduiro du o err or fichai 3e 10< F**

## **HISTOIRE D'OHMS**

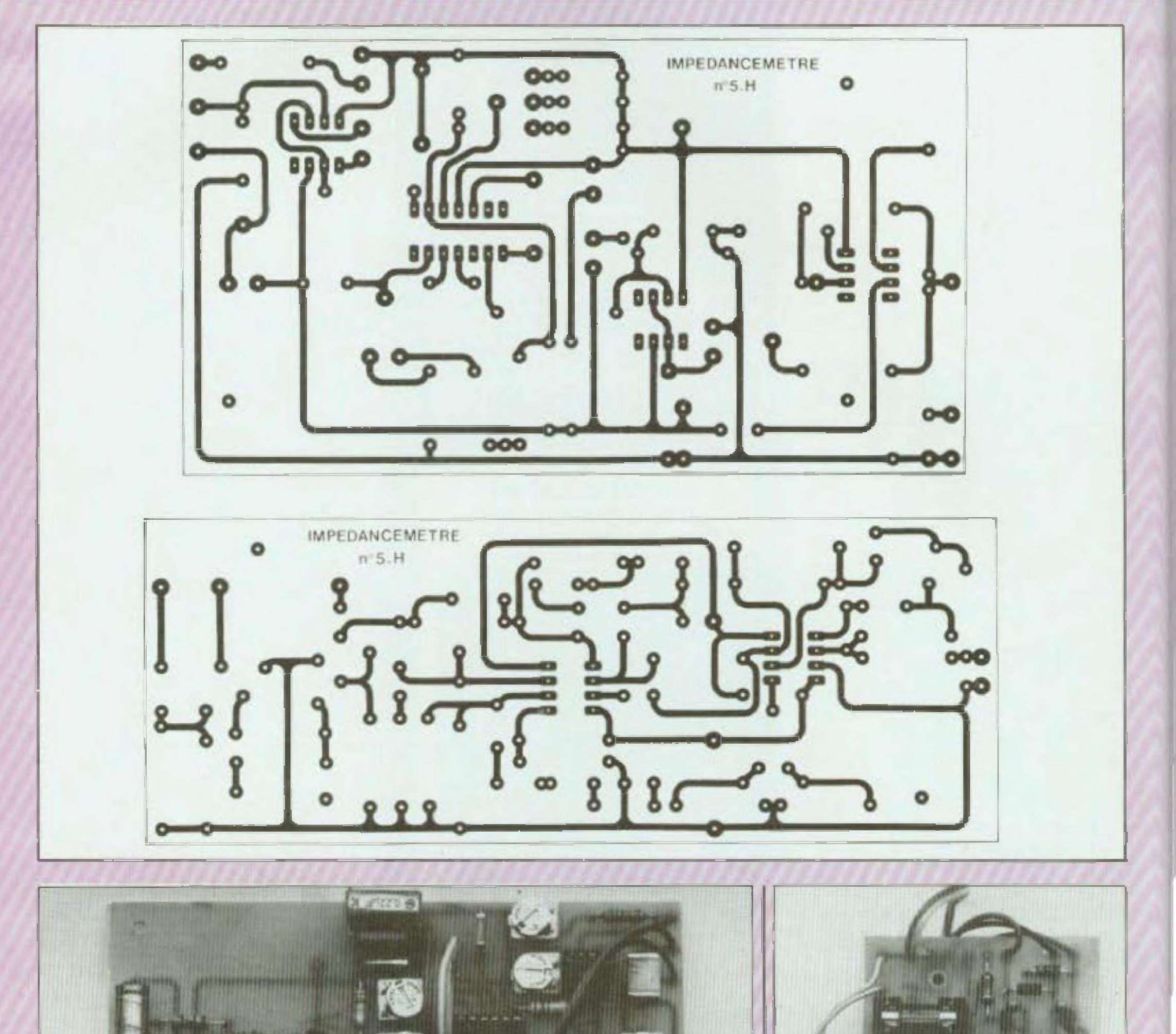

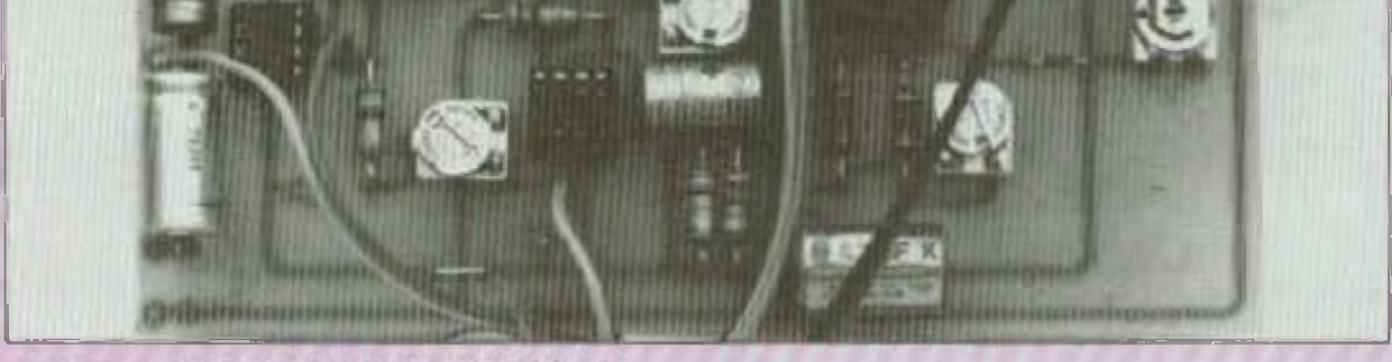

Module oscillateur et Incleur d'impédance.

Suite de la page 63

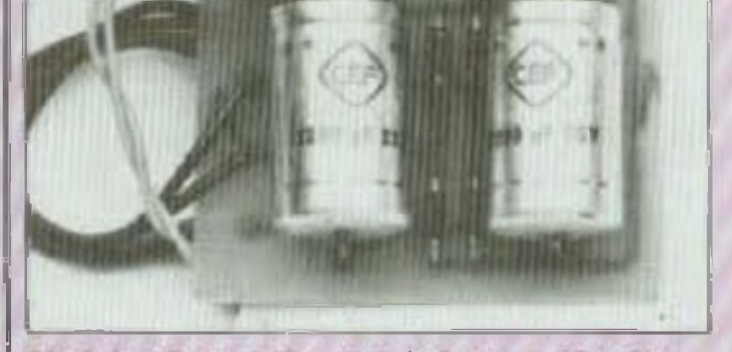

Module alimentation symétrique : 15 volts.

78

# KIT\_5H

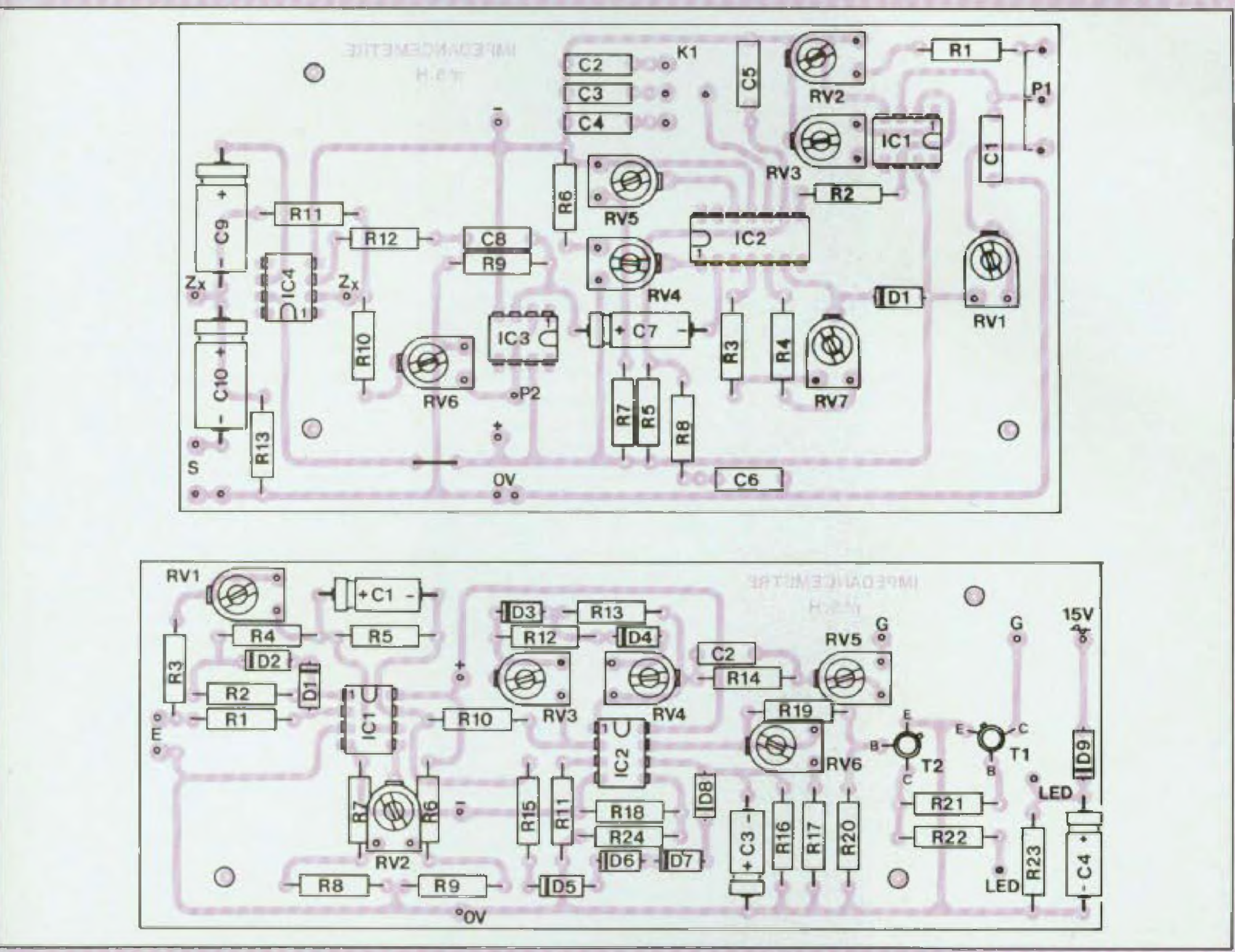

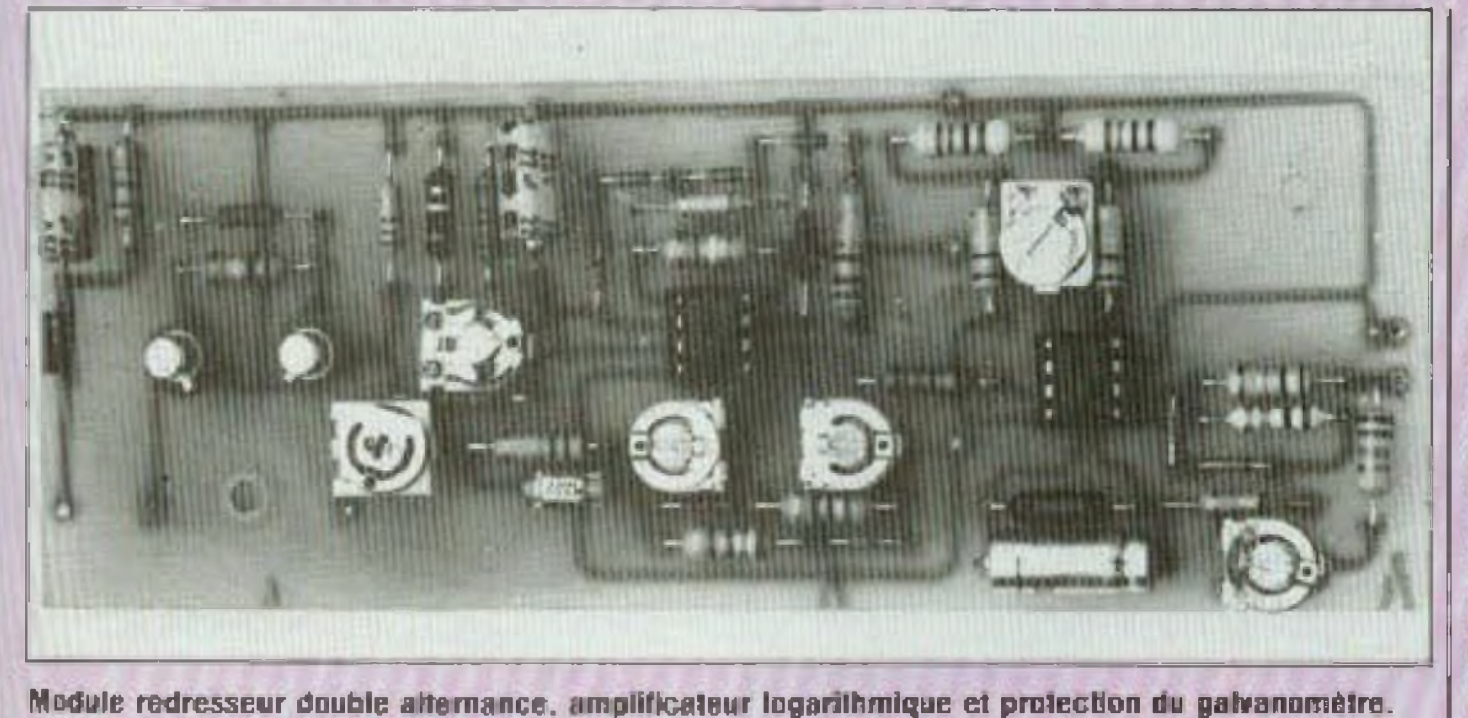

oscilloscope, à partir de la sortie générateur. Les deux trimmers de 22 kΩ ajustent les limites de balayage en tension continue, donc de la fréquence, les gammes de fréquences étant comprises entre 15 Hz et 15 kHz. Le trimmer de 10 kΩ ajuste l'offset, un déréglage de celuici faisant « pencher » la sinusoïde d'un côté ou de l'autre, Quant aux deux trimmers de 100 kQ, ils sont destinés à parfaire la forme du signal sinusoïdal, sa symétrie positive et négative.

Le trimmer de 470 Ω est ajusté pour qu'en sortie du circuit 741 (aux bornes de la résistance de 2 kQ située **\***

## **HISTOIRE D'OHMS**

entre les deux condensateurs de liaison de  $100 \mu$ F), on obtienne le maximum d'amplitude sans saturation Les autres trimmers ajustent la sensé billté (10 kQ, 47 kQ) pour obtenir une déviation totale sur Charge 400 Q. fe zéro (charge Zx court-circuitée) (5 kQ. réglage d'offset) et la linéarité en haut et en bas d'échelle (2 x 100 Q) Pour ce réglage de linéarité des résistances pures de valeur comprise entre  $1\Omega$  et 400 $\Omega$  (quelques valeurs sulfisent comme 8 Q, 16 Q. 50 2. 100 Q 200 2 300 2 par exem pie). Le trimmer de 4.7 kQ ajuste le seuil de protection et d'allumage de la diode LED. Le cas échéant, la résistance de 620 kü sera à retoucher Pour la lecture des fréquences un étalonnage est nécessaire (autre générateur précis, fréquence-mètre) en particulier si l'on souhaite une bonne précision de mesure La mesure des selfs ou capacités <sup>5</sup> effectue aux fréquences précises de i ou 10 kHz repères devant être indiqués avec précision sur le vernier des fréquences. Le potentiomètre de fréquences est de type linéaire de valeur 10 kil. Toutefois, en bout de course, des tolérances parfois notables existent, d où la nécessité d un étalonnage précis

Malgré le nombre élevé de trimmers. le réglage ne pose pas trop de problèmes, sinon qu'il nécessite l'emploi d'un oscilloscope

comprise entre  $1 \Omega$  et 400  $\Omega$ . On peut le cas échéant, employer un potentiomètre au carbone, quoique audessus de 10 kHz cei élément puisse induire des pentes erreurs (légèrement inductif ou capacitif)

4 Les résistances en série avec le galvanomètre peuvent être ajustées en fonction de la sensibilité de celuici (de 30  $\mu$ A à 100  $\mu$ A).

## **ETALONNAGE**

5. La partie générateur se règle en premier heu sur oscilloscope pureté du signai, arrondis supérieur et inférieur de la sinusoïde, offset (sinusoïde penchant à gauche ou à droite), gamme de fréquence

<sup>1</sup> L'étalonnage du galvanomètre, en  $\Omega$ , en mH ou en  $\mu$ F varie selon la tension de sortie du générateur, celle tension étant prise comme référence L'amplificateur de lecture du galvanomètre étant logarïlhmique, une tension de sortie généraieur différente rendra obligatoire un nouvel étalonnage Le niveau de sortie générateur doit être relativement élevé, soit 2 à 4 V. De ce niveau dépendra également le réglage de sensibilité du encuit de protection, de son déclenchement (allumage simultané de Ja diode LED}. 2 Un ohmètre digital est conseillé pour l'étalonnage, ainsi qu'une série de résistances de précision de valeur 3 L'étalonnage est à refaire si le galvanomètre est remplacé (sensibilité dilferente, origine différente}

> — que le niveau de sortie soit d'au moins 3 V :<br>— que le générateur employé puisse

> générer des fréquences dans fa gamme  $10 Hz$  20 kHz.

11. La lecture digitale est possible, après le circuii de redressement/ moyennage, à condition de choisir un niveau de sortie générateur/ résistance série dont le rapport est de base 10 (par exemple 3 V/300  $\Omega$ , 2 V/200 Q, etc.. ). Dans ce cas la lecture sera directe. Par contre, pour la lecture des sells et capacités, les valeurs de L et de C ne pour ronî être lues directement car elles soni égales à :

$$
Zx = \frac{1}{2 \pi C} \text{ et } Zx = 2 \pi L
$$

6 . La linéarité de balayage en fréquence dépend des tolérances du potentiomètre employé. Même dites <sup>n</sup> linéaires »> des tolérances en bout de course (début, fin» suffisent pour lasser les fréquences sur une plage donnée du vernier des fréquences On peut bien entendu laire beaucoup mieux de ce côté : potentiomètres de précision bobinés, vernier de grand diamétre, résistances de « rattrapage - montées en série Ou en parai tèle (entre le curseur et un des côtés du potentiomètre) Les deux trimmers ajustant les fréquences limitées peuven| au besoin être remplacés par des résistances de précision une fois i étalonnage en fréquence terminé. Pour l'étalonnage en fréquence, on emploie un autre générateur de bonne précision ou encore un fréquence mètre digital

7. Les deux trimmers de 100 Q sur l'amplificateur logarithmique ijustent la précision en fin de gamme Ce réglage est inutile si l'étalonnage se fait d'un bout à l'autre de la déflexion de l'aiguille du galvanomètre 8. Il subsiste une légère tension posilive sur té collecteur du transistor 2N *2222* (côté relié au galvanomètre) Cette tension est d'environ 0,12 V. En conséquence 'e réglage d'offset (trimmer de 4,7 KQ) doit être ajusté poui obtenir une position 0 sur le *ga* vanomètre lorsque la charge Zx est en court-circuit (0 2). Le cas échéant I il faut réajuster la résistance de

51 kQ de sorte que le 0 puisse être obtenu quand le curseur du trimmer est à peu près en position médiane. 9 Si la lecture dans le bas de l'échelle (au-dessus de <sup>B</sup> 2) est difficile, on peut réduire la valeur de ta résistance de 13KQ (circuit redresseur du signai) Le tassement dans le haut de ¡'échelle peut être au besoin retouché et il faut agir alors sur la valeur des résistances de 1.2 KQ et 5,1 KQ. Le principal étant d'obtenir une échelle facilement lisible

"0 Le Circuit peut fonctionner <sup>à</sup> partir d'un autre générateur B.F., à condition :

-- que l'impédance de sortie soit basse (moins de 500  $\Omega$ )

Le contrôle du circuit sur oscilloscope doit pouvoir permettre ta mesure en continu, pour des sensibilité égalés ou supérieures <sup>à</sup> i V/carreau

### **AVANTAGES** du montage

Comme nciquè en début d'article, cet appareil permet une lecture directe d'impédance, entre 1 Q et 400 Ü avec une très bonne précision, Ces mesures très rapides, mais précises, permettront de déduire des valeurs essentielles du haut-parleur comme les coefficients de surten sion. On peut calculer et mesurer les filtres passifs, tracer des courbes d'impédance d'enceintes complètes. Pouf la mesuré des selfs, cet appareil

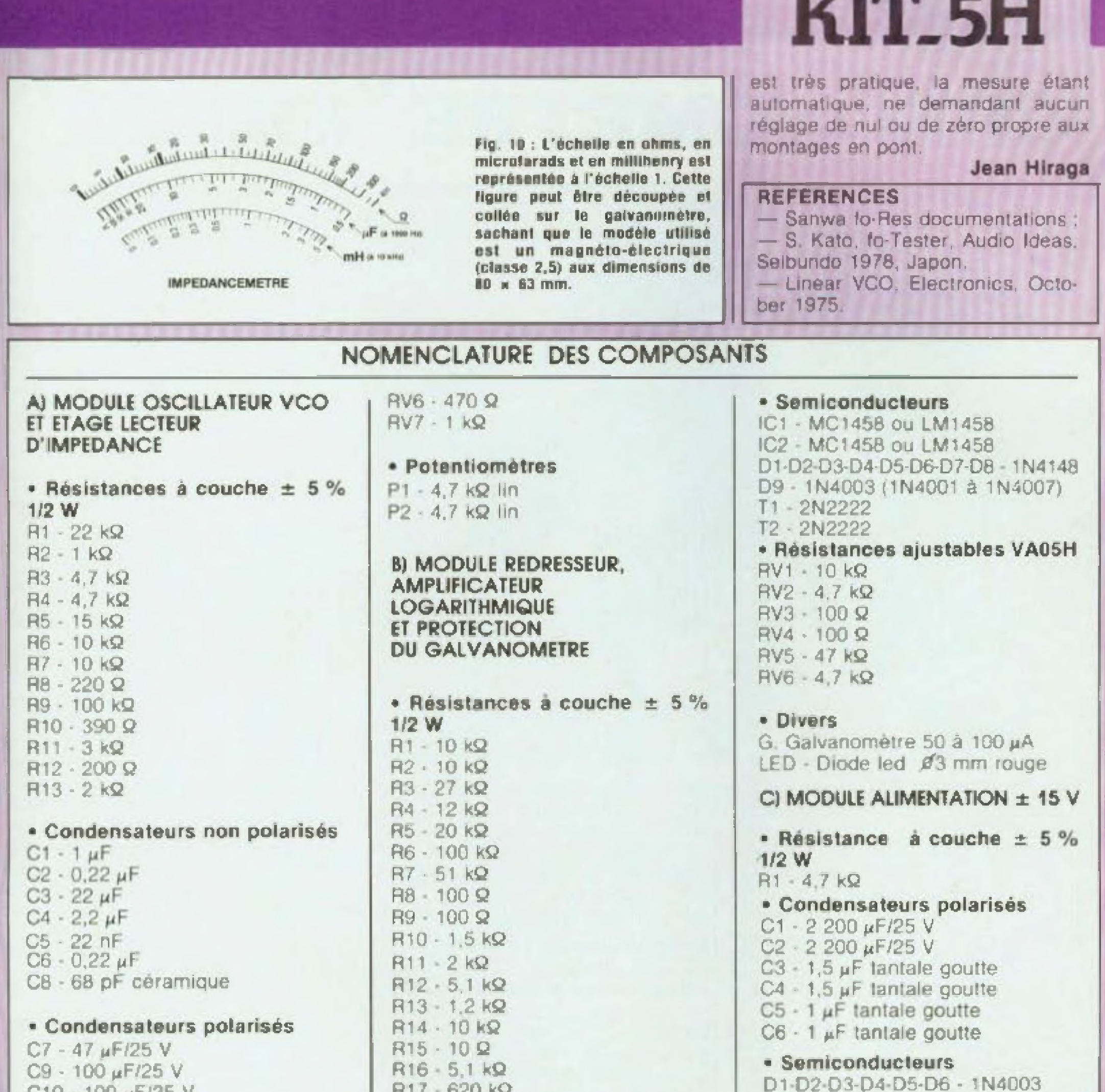

**CID-TOU HEIGU Y** 

· Semiconducteurs  $IC1 - 741$ IC2 - ICL 8038<br>IC3 - 741  $IC4 - 741$ D1 - 1N 4148

· Résistances ajustables VA05H  $RY1 - 22 k\Omega$  $RV2 - 22 k\Omega$ RV3 - 10 kΩ RV4 - 100 kQ RV5 - 100 kQ

R18 - 39 KQ R19 - 10 kg R20 - 5.1 kg R21 - 100 kQ  $H22 - 1 k\Omega$ R23 15 kΩ

· Condensateurs non polarisés C2 · 51 pF (ou 47 pF) céramique

· Condensateurs polarisés C1 - 33  $\mu$ F (ou 47  $\mu$ F)/25 V C3 - 22 µF/25 V C4 - 22 µF/25 V

(1N4001 à 1N4007) IC1 - 78L15 IC2 - 79L15 LED - Diode led Ø 3 mm rouge · Divers F - fusible 1A Porte-fusible pour CI **DI DIVERSS** TR. Transformateur toroïdal 2 x 15 V · 30 VA Int. Interrupteur Coffret atometec ACL

81

 $PPTT = -T$ 

## notre sélection du mois

# **CHRONOMETRE "8DIGIT"**

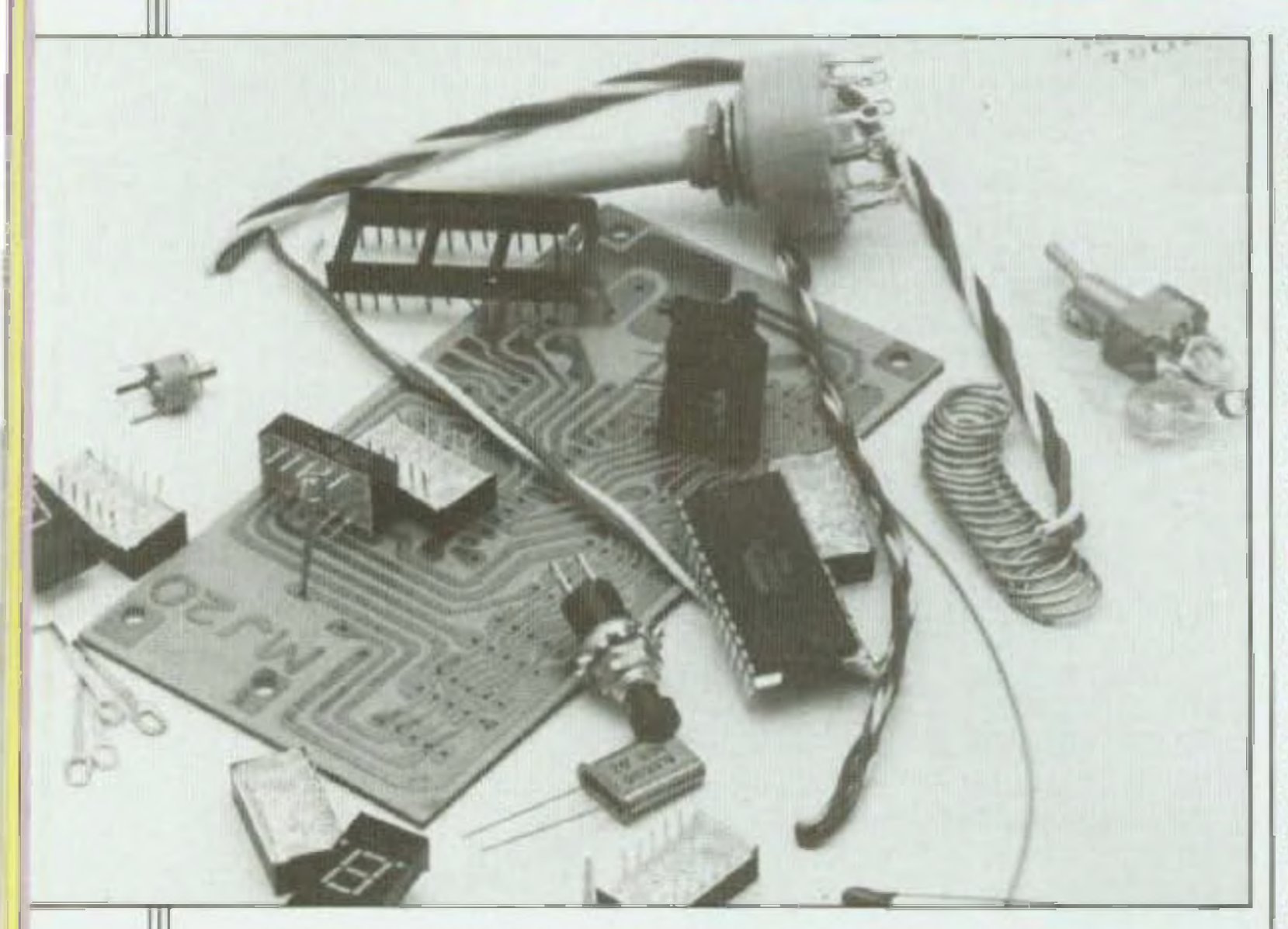

Le circuit intégré ICM 7045 a été mis J au point pour la réalisation d'un chronomètre qui peut fonctionner pendant 24 heures Grace a la technologie C.MOS il a été possible d'inclure dans un même « Chip » les circuits oscillateur, diviseur, multiplexeur, décodeur et les drivers des segments pour affichage. Le circuit ICM 7045 commande directement des afficheurs à cathode commune. La tension d'alimentation typique est de 3.6 V (3 batteries de 1.2 V en série) mais le kit fonctionne sans problème

START-STOP (Marche-arrêt) DISPLAY (Affichage) RESET (Remise à zéro) STANDARD (Mode normal) SEQUENTIEL (Mode séquentiel) SPLIT (Mode fractionné) RALLY (Mode groupe)

**Fonction Display (affichage)** Sur les fonctions « Standard » et « Rally », il est possible, en utilisant l'interrupteur display, d'éteindre l'affichage : pendant tout le temps durant lequel l'allichage sera supprimó le chronomètre continuera à

fonction met le chronomètre en condition de « Prêt à fonctionner ».

a) en remettant tous les circuits à  $zero:$ 

b) en faisant disparaître tout affichage de secondes, minutes el heures :

c) en affichant 00 dans les positions réservées aux fractions de seconde : d) en allumant l'affichage lorsque ce dernier avait été précédemment éteint.

L'affichage des deux derniers zéros garantit absolument que le chronomètre est prêt à fonctionner.

#### Mode normal

En mode normal, après intervention de la fonction remise à zéro, la commande START-STOP (marche-arrêt) est actionnée à l'instant T<sub>6</sub>. L'horloge el l'affichage lonctionnent alors simultanément. Une deuxième pression sur START-STOP arrête l'horloge et bloque l'affichage sur l'indication de la durée T.

L'événement est ainsi terminé. On a. pour chronométrer un autre événement deux possibilités :

- l'une est d'actionner le START-STOP au début de ce deuxième événement. (On remet ainsi rapidement à zéro le compteur et l'affichage. Le chronomètre du deuxième événement part de zéro) ;

- l'autre est d'actionner RESET après la fin du premier événement. Le deuxième événement sera alors chronométré comme le premier.

De cette explication, il apparait clairement, que RESET peut être utilisé, pour remettre le chronomètre à zéro.

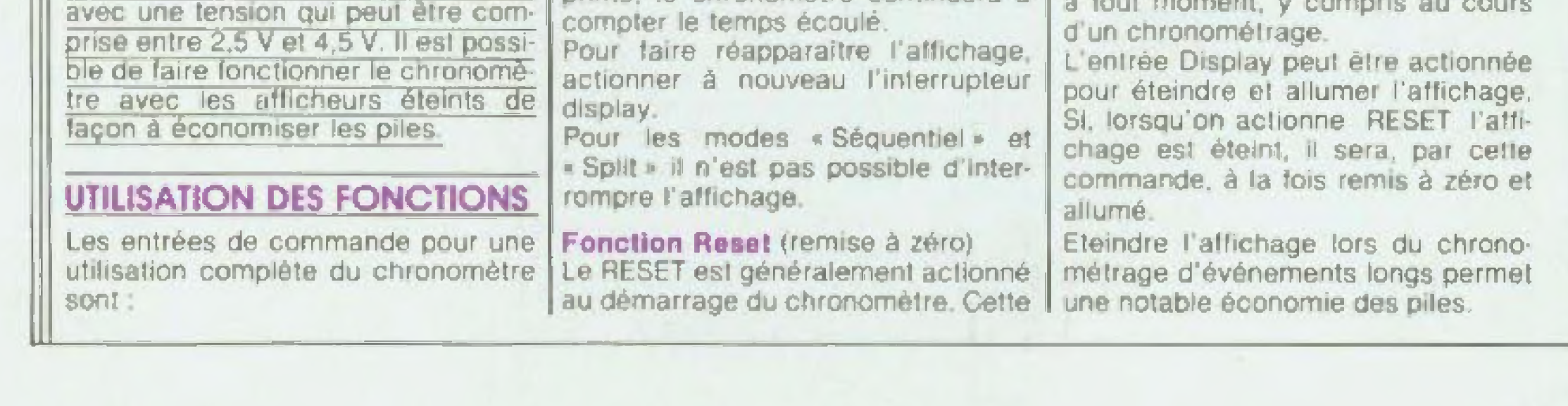

## KIT M.J.20 RADIO M.J.

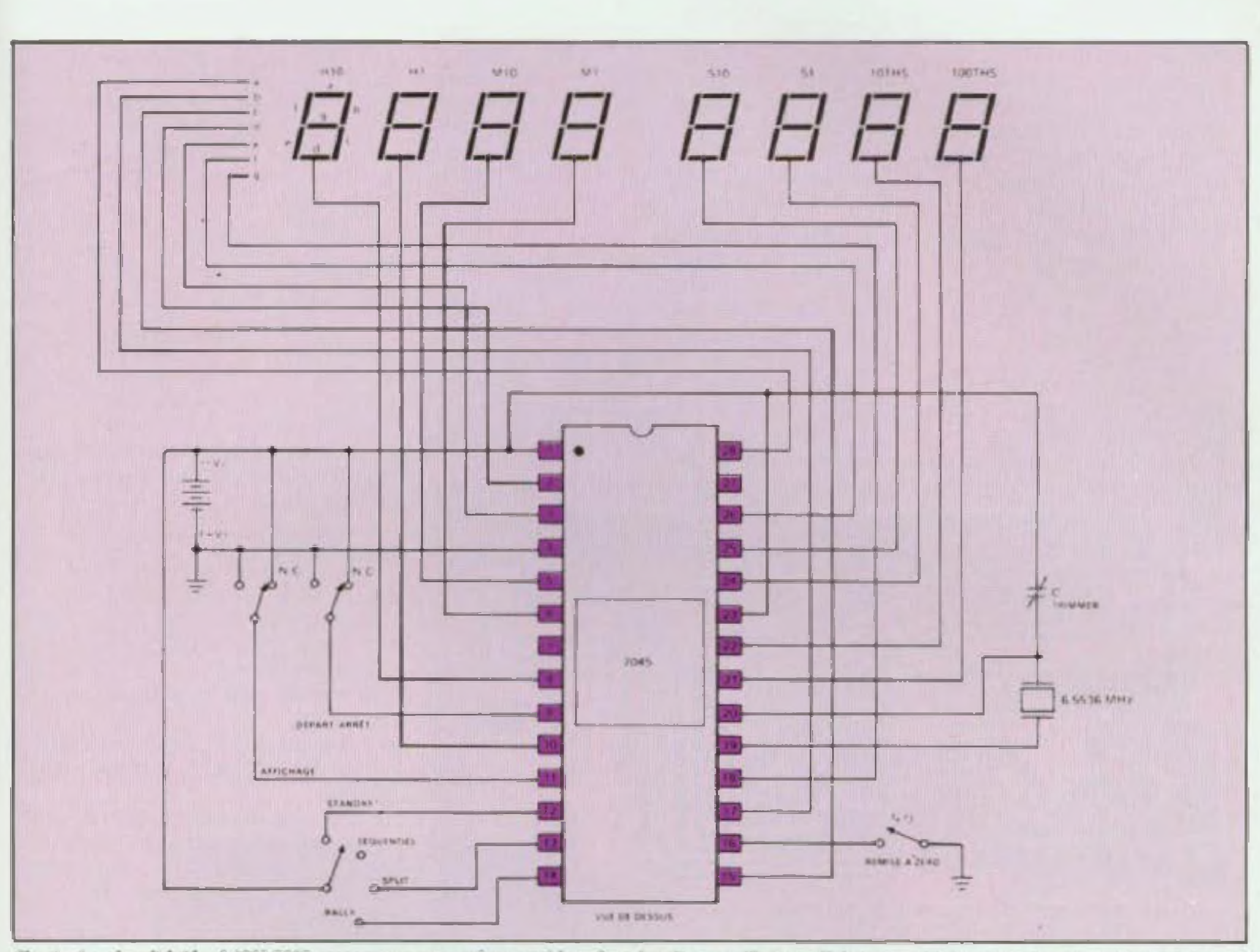

Fig. 1 : Le circuit intégré ICM 7845 regroupe sur un même « chip » les circuits ; oscillateur, diviseur, multiplexeur, décodeur et les drivers des segments pour affichage. On peut donc ainsi réaliser un chronomètre de précision avec fort peu de composants extérieurs.

Le mode séquentiel de chronoméirage est destiné au chronométrage d'événements constitués d'une succession d'événements partiels (comme les relais, les courses à plusieurs tours de circuit, etc .} Après la remise initiale à zéro, on actionne. pour commencer le chronométrage de l'événement, le START-STOP. Lorsqu'au T, on actionne une deuxième fois START-STOP, l'affichage est maintenu sur le temps  $T_1$ pour en permettre la lecture, tandis

#### Mode séquentiel

que l'horloge est remise à zéro et | temps, on peut actionner le commureprend immédiatement le comp- tateur DISPLAY pour le débloquer et tage. La pression à « l'instant T<sub>2</sub> » de lui faire « rattraper » l'horloge en START-STOP, provoque l'affichage fonctionnement. On ne peut pas en de T<sup>2</sup> (durée du deuxième événement partiel} Cetle séquence peut continuer indéfiniment En supposant que l'événement global se compose de N événements partiels, sa durée totale est

mode séquentiel, éteindre l'affichage. On peut, à tout moment, actionner RÉSET pour remettre à zéro tant l'horloge que l'affichage. Mode fractionné Le mode fractionné esl un aulre mode de chronomélrage d'événements partiels. Contrairement au mode séquentiel, le chronométrage,

**83**

 $T_{\text{TOTA}} = T_1 + T_2 + ... + T_N$ Si l'on désire suivre sur l'affichage fe chronométrage après la lecture d'un en mode fractionné, est cumulatif

## notre sélection du mois

Après une remise à zéro, on actionne uniser l'affichage et le compte temps le commutateur START-STOP pour faire démarrer le compte-temps et l'affichage correspondant à l'instant à zéro le comple-temps en action-T<sub>n</sub>. Un deuxième actionnement à l'instant T<sub>i</sub> bloque l'affichage pour permettre de lire T<sub>1</sub> tandis que le comptetemps continue le chronométrage.

Lorsque, a l'instant  $I_2$  on actionne pour la troisième lois START-STOP l'affichage montre le temps total écoulé entre T<sub>a</sub> et T<sub>2</sub>. Finalement à l'instant T<sub>N</sub>, le temps total de l'événement apparaît sur l'affichage.

Le temps d'un des événements partiels peut être obtenu par soustraction. On peut à tout moment synchro- remise à zéro.

84

(fonction rattrapante) en actionnant le commutateur DISPLAY. On remet nant RESET. On he peut pas, en mode fractionné, éteindre l'alfichage.

#### Mode groupe

Le mode groupé est conçu pour le chronométrage d'événements comportant des interruptions. Supposons un événement composé de N événements partiels mais dont les partiels peuvent être séparés par des intervalles à ne pas chronométrer. Le mode groupé commence par une A l'instant T<sub>o</sub> on commence le chronométrage en actionnant START-STOP. A ce moment là, la fonction RESET est désactivée afin d'éviter toute remise à zéro accidentelle au cours d'un chronométrage d'évênements longs.

A l'instant T<sub>1</sub>, l'actionnement de START STOP arrête le compte temps et l'affichage. A partir de ce moment. la durée de chaque événement partiel est ajoutée au temps total par l'actionnement de START-STOP au début et à la fin de chaque partiel. Les durées des événements partiels s'obtiennent par soustraction.

On peut, par l'intermédiaire du commutaleur DISPLAY, allumer et éteindre l'affichage.

### **REALISATION**

Nous yous conseillons pour le câblage du kit d'utiliser un fer à souder d'une puissance maximum de 30 W avec une panne très fine et bien propre ainsi que la soudure incluse dans le kit.

La première opération consistera à vérifier la liste des composants cidessous.

Séparer les composants passifs : condensateurs, cosses, boutons poussoirs, commutateur, des composants actifs, quartz, ICM 7045, afficheurs.

Commencer par souder les éléments passifs; pour le condensateur tantale C1 vérifier la polarité en se rapportant à la figure 2.

Le fil étamé sert à réaliser la liaison entre 2 pistes côté composants (strapp).

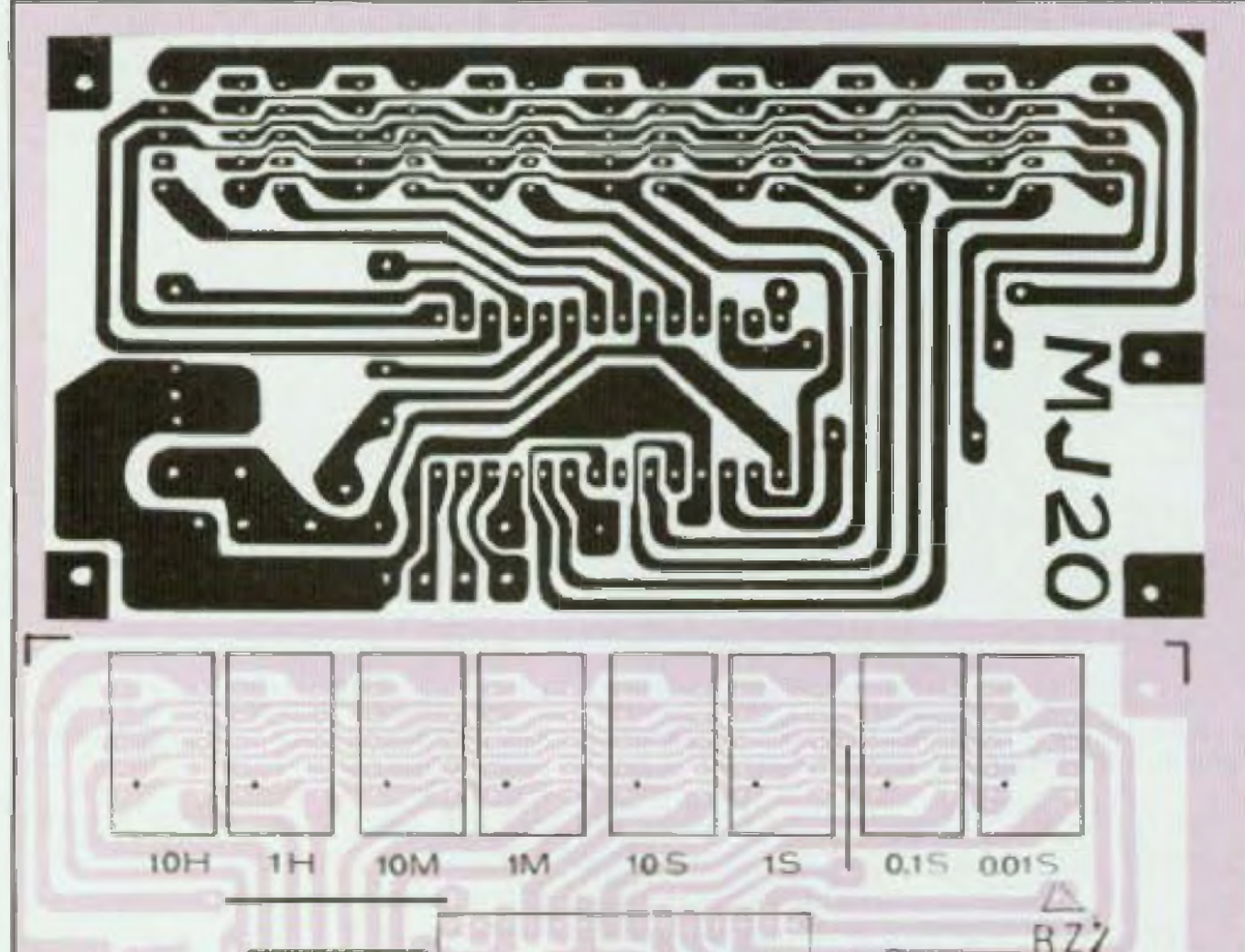

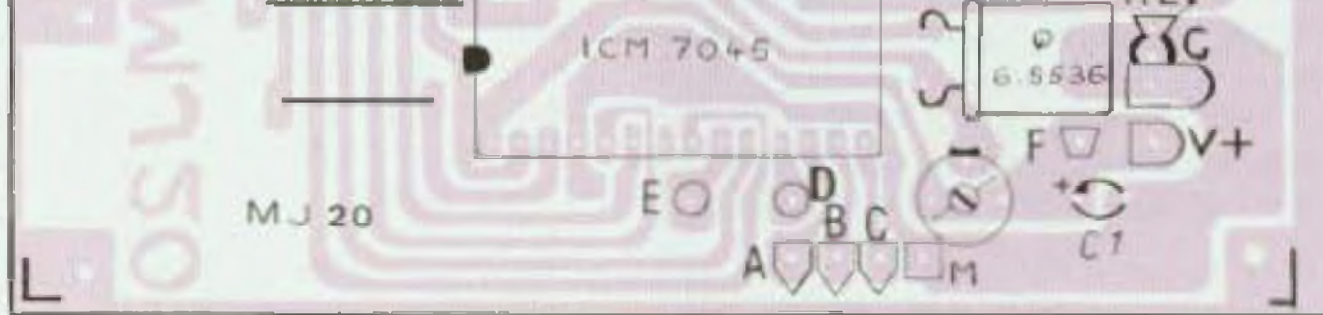

Si le circuit imprimé pose quelques petits problèmes de reproduction, le plan de câblage est des plus simples, douze composants à souder. Attention tout de même à l'orientation des afficheurs.

Une fois les composants simples soudés, on passera au montage du quartz qui sera soude tres rapidement (pour limiter l'échauffement) et à 5 mm du circuit imprimé. Le circuit intégré sera introduit dans son support. Rabattre les broches à 90° pour une meilleure pénetration. Une petite encoche indique le sens

de branchement (voir implantation

## KIT M.J.20 RADIO M.J.

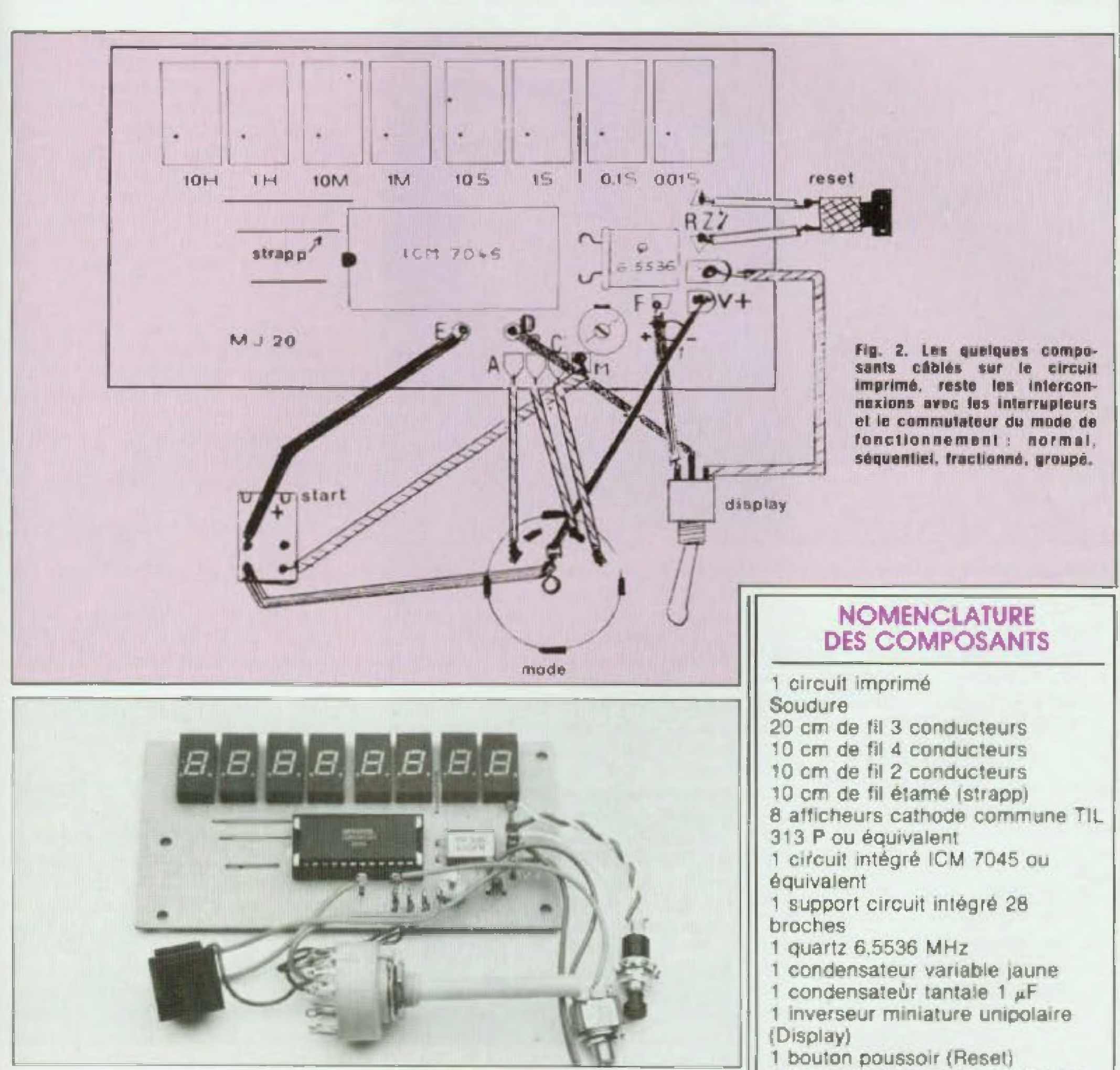

sur le circuit imprimé). Le montage des afficheurs est le Avant de brancher l'alimentation point le plus délicat à réaliser, vous devez les souder avec le plus grand soin ; souder les afficheurs un par un court-circuit.

et très rapidement. s'assurer qu'aucune goutte de soudure trop généreuse ne provoque de

1 bouton poussoir inverseur type Shadow (Start-Stop) 1 commutateur 3 circuits 4 positions 15 cosses

## **notre sélectiondu mois**

# **EMETTEUR A.M.272**

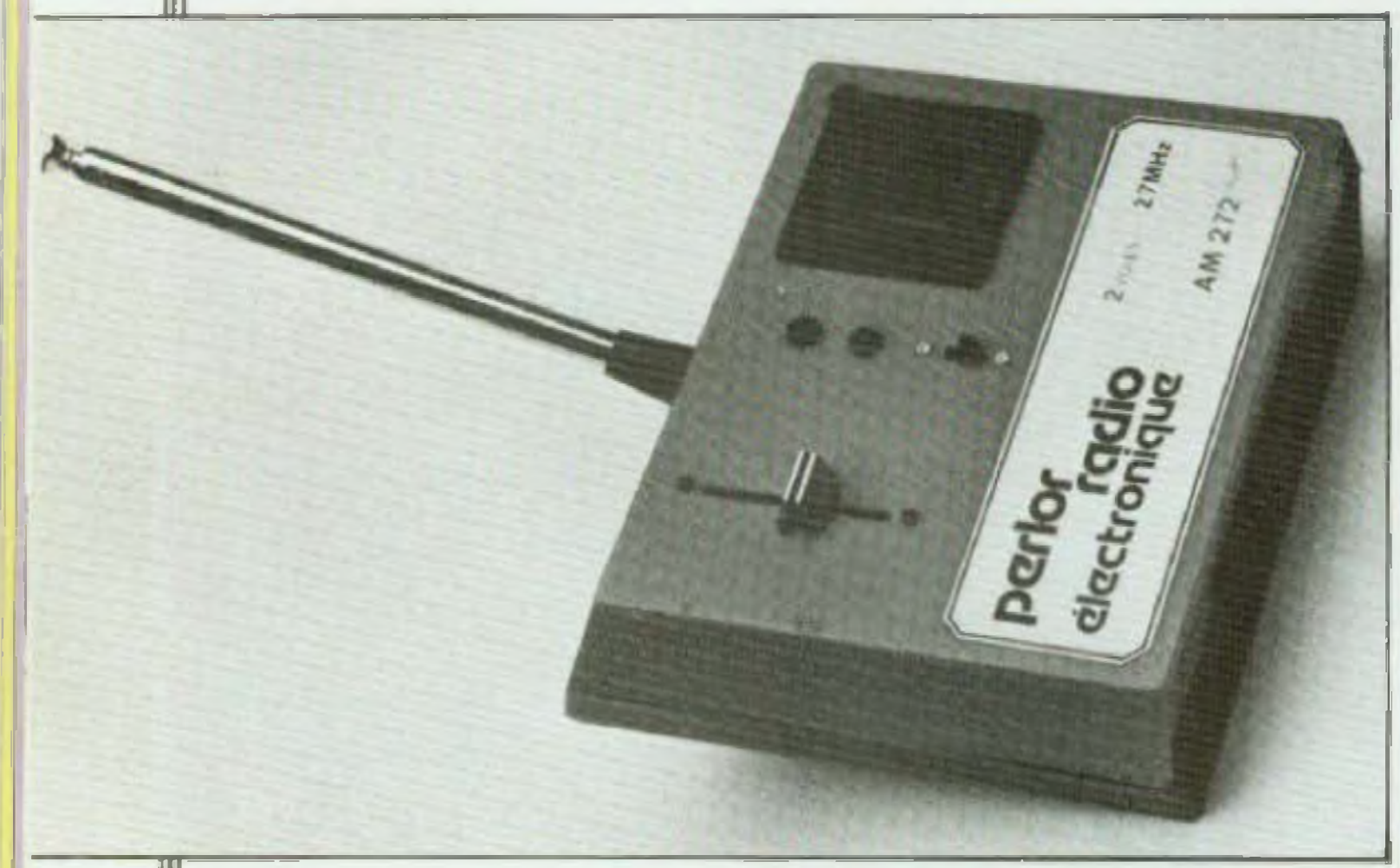

Le modelisme est un des (nombreux !) domaines où l'apport de l'électro nique a été déterminant. Non pas au niveau des maquettes bien entendu, mais en ce qui concerne la commande. de leurs évolutions à distance. Comme on peut aisément le supposer, celle branche de <sup>t</sup> électronique a bénéficié des progrès de cette technique. Cette évolution a permis la conception d'ensembles émetleur-récepteur très performants et dont la réalisation a pu être largement simplifiée. En conséquence, la fabrication d'un tel ensemble est actuellemeni toul à fait envi-

sageabie par un électronicien amatéur Cesl ce que nous vous proposons ici

**L'ENSEMBLE AM/RV.272**

Il s'agit donc d'un ensemble plus spéclaiement destiné à la commande de maquettes à propulsion électrique, Il

est du type - deux voies ». C'est-à- modulation d'amplitude sur la bande dire qu'il peur assurer la commande de deux fonctions à distance : la direction et la propulsion. Comme tout ensemble, <sup>11</sup> se compose d'un émetteur et d'un récepieur. L'émetteur est l'appareil que l'on tient en main C'est un boîtier qui comporte une antenne d'émission et deux manches de commande, un pour chaque fonction. On obtient la manœuvre désirée de la maquette en agissant sur ces manches. Le récepteur est embarqué dans la maqueite II reçoit les Ordres provenant de i'émetlêur pour les apphquer au servo et au moteur de propulsion. Le servo est un mécanisme qui se formine par un bras tournant En agissant sur le manche de l'émetteur, on provoque la rotation de ce bras. Il suffit de relier ce bras au gouvernail d'un bateau ou à la barre de direction d'une voiture pour obtenir le résultat voulu Le récepteur agit egaiemeni sur la vitesse de rotation du moteur de propulsion, en avant et en arrière. L'ensemble AM/RV.272 émet en

Ainsi l'installation embarquée dans la maquette se limite à un boitier électronique, une mécanique de servo, un moieur el deux alimentations Le moteur commandé peut consommer jusqu'à 6 ampères.

Le signal à transmettre est généré par le codeur. Cette information est

autorisée des 27 mégahertz li présente les particularités suivantes : A l'émetteur : la direction est commandée par un manche à déplacement droite-gauche avec retour aulomaiique au centre La propulsion est actionnée par un potentiomètre à glissière à déplacement vertical. Il présente également un indicateur de seuil de tension à diode lumineuse, qui s'allume quand 'es piles doivent être changées ou íes accus rechargés.

Au récepteur : il présente l'originalité de contenir en un seul boîtier loute l'électronique de l'installation embarquée à bord de la maqueite, à savoir:

- la partie réception elle-même ;
- le décodeur ¡

— l'électronique de commande du servo ;

le variateur de vitesse du moteur de propulsion ;

— Hnverseur de sens de roiahon du moteur

### **L'EMETTEUR AM.272**

#### Le schéma

Comme tout système d'émission, cet émetteur comporte deux parties bien distinctes : la haute fréquence et le codeur. La partie HF génère l'onde haute Fréquence rayonnes par l'antenne Cette onde est le support, le lien matériel chargé de « transporter » les informations à transmettre. Elle est due ici au BC 238B monté en Oscillateur Sa fréquence d'oscilla tion est déterminée par celle du quartz Elle est ensuite amplifiée par te BD 137 avant dètre appliquée <sup>à</sup> l'antenne.

constituée de deux impulsions renouvelées environ 50 fois par seconde. La largeur de chacune des impulsions est déterminée par la position des manches de commande de

l'émetteur Les ordres à transmettre sont ainsi matérialisés. Notre codeur utilise un 655 comme base de temps On remarquera les deux potentiomé-1res Pi et P2 gui sont ceux actionnés

## KIT PERLOR

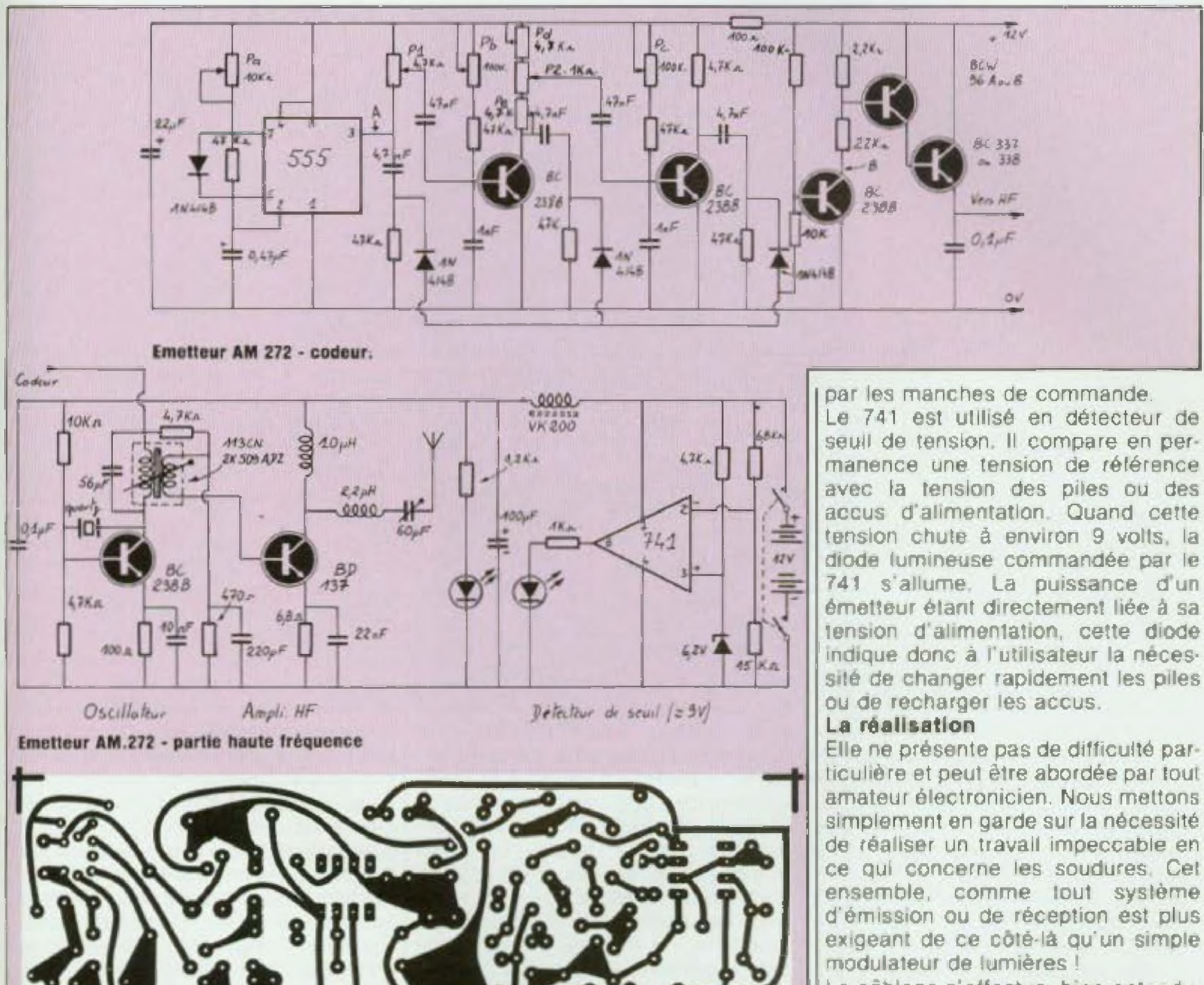

Le câblage s'effectue, bien entendu.

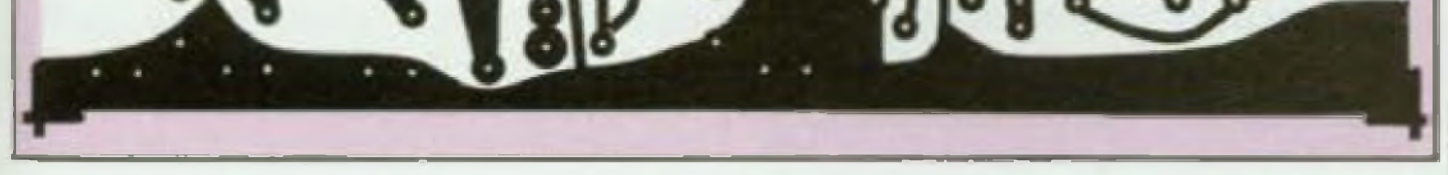

sur un Circuit imprimé en verre êpoxy <sup>H</sup> est tout à fait classique puis que la majorité des composants sonl familiers a tout électronicien Cer lains sonl. maigre tout. plus spécifiques au domaine de l'onde courte Le quariz par exemple. C'est un cristal taillé pour osciller sur une fréquence bien précise. Celte fréquence est indiquée sur te boîtier métallique qui

67

## **notre sélectiondu mois**

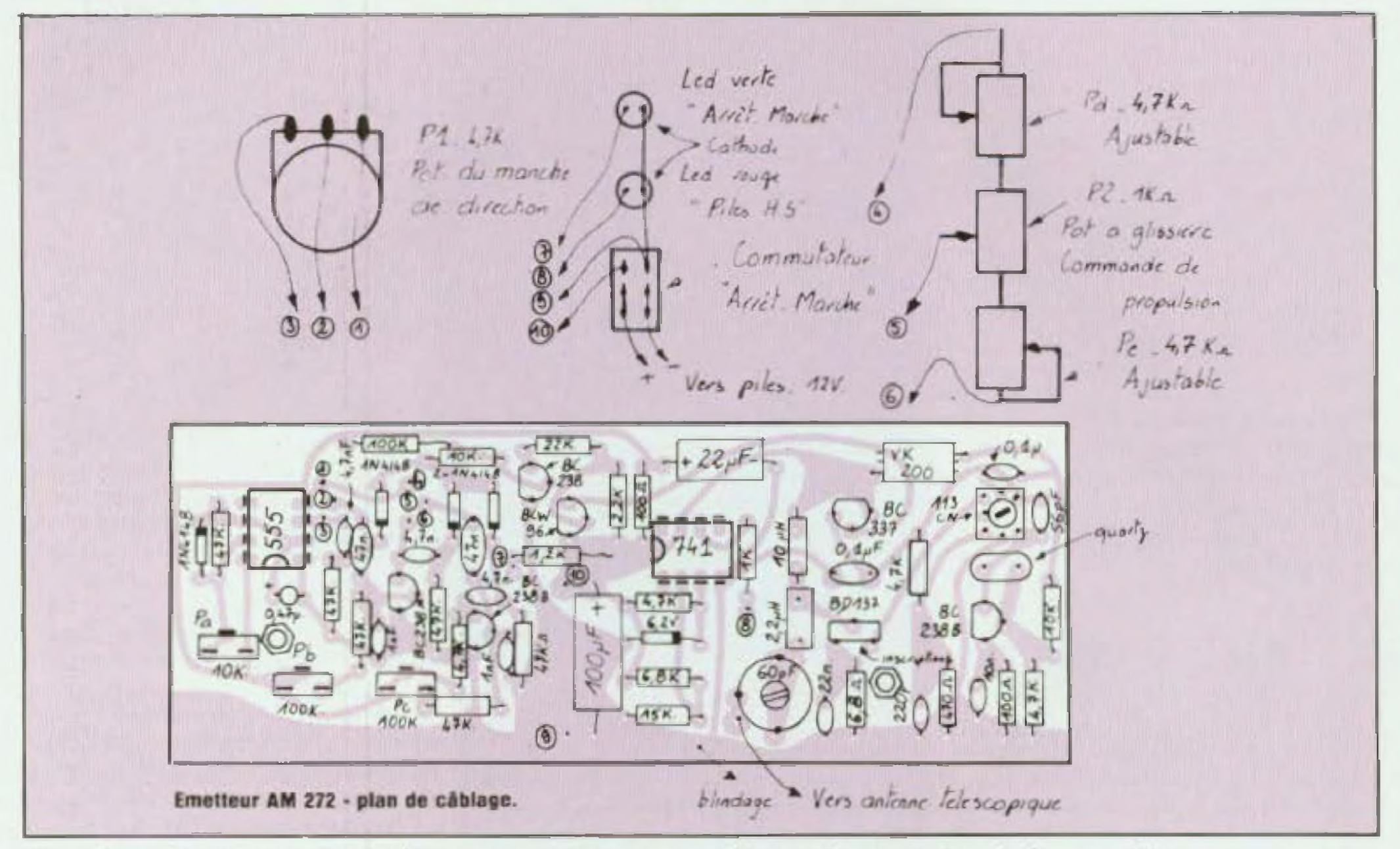

le protège. Ce quartz est monté sur un support. Il est ainsi possible de changer de canal d'émission (tout en restant dans la bande autorisée). Les bobinages de 2,2 et 10 microhenry se présentent comme une résistance ou sous la forme d un petit bloc La VK 200 est une self bobinée Sur un oetil morceau de ferrite. Le 113 CN 2K 509ADZ (tes fabricants pourraient oarfois simplifier leurs références !) est un transformateur HF fabriqué pour la bande des 27 mégahertz. Tous ces eiements existent tout faits Ils évitent la réalisation personnelle de bobinages toujours un peu délicate Ils garantissent ainsi le fonctionnement et les performances de l'appareil. Les éléments extérieurs au circuit imprimé sont les manches de com-

mande, les diodes lumineuses, le sont montés sur un petit circuit primordiale pour un bon fonctionnecommutateur « arrêt-marche » et j l'antenne. Le manche de direction est un élément conçu pour la radiocommande des modèles réduits C'est un bloc qui présente un potentiomètre dont le curseur est commandé par un manche. C'est en agissant sur ce manche que l'on transmet les ordres de direction à la maquette Ce manche présente une petite manette secondaire appetee \* irim ». Alors que le manche agit sur le curseur du potentiomètre, le trim agit sur le corps du potentiomètre. Son action permet d'ajuster la position au repos du serve de direction La commande de propulsion est assurée par un potentiomètre à glis siéra II est monté en série avec deux potentiomètres ajustables nécessaires aux réglages. Ces trois éléments

Nous avons logé l'ensemble dans un boîtier en plastique présentant une face inclinée utilisée comme support d'antenne II s'agit en fait è l'origine d'un colfret conçu pour les systèmes à affichage numérique <sup>1</sup> La face en altuglass rouge est remplacée par un morceau de tôle en alliage léger C'est sur cette lace qu'est fixée l'embase d antenne. La demi-coquille supérieure supporte le circuit imprimé et tous les éléments extérieurs à ce circuit. Sur l'autre demicoquille sont collés huit boîtiers pour piles au format R6 câblés en série

imprime secondaire.

## **LES REGLAGES**

Leur importance est, bien entendu,

## KIT PERLOR

ment de l'ensemble. Un oscilloscope est nécessaire,

Partie HF de l'émetteur : permettent d'obtenir le maximum de puissance d'émission S'obtiennent en ajustant le noyau du 113 CN et te condensateur ajustable de 60 pF. il faut pour cela s'aider d'un champmè-Ire simplifié placé <sup>à</sup> l'extrémité de l'antenne. Cet appareil présente un microampèremetre dont l'aiguille dévie d'autant plus que le champ HF est plus intense

Partie codeur de l'émetteur; placer l'oscilloscope au point A du schéma. Régler Fa pour régler la base de lemps à 50 Hr, soit 20 ms. Placer ensuite l'oscilloscope en B. En ce point, les deux Impulsions générées par le codeur sont visibles Les régla ges ont pour bui d'obtenir une durée déterminée de chacune des impulsions au neutre (manche en position centrale) et d obtenir également une variation précise de cette durée pour les courses de chaque manche.

Verticaux : 10 kQ  $2 \times 100$  kQ Horizontaux .  $2 \times 2.2$  kg

Pour le manche de direction (poteniiqmèîre P1). placer l'ajustabie Pb en milieu de course Tourner ensuite le corps de P1 pour obtenir une durée ? impulsion de 1.5 ms Jouer ensuite sur Pb pour obtenir une variation de durée de <sup>1</sup> à 2 ms pour toute la course du manche. Reprendre ces deux réglages qui réagissent l'un sur <sup>i</sup> autre Pour la commande de propulsion, placer l'ajustable Pc au centre. P2 à mi-course Pd et Pe â mi-course également. Le neutre {toujours <sup>1</sup> 5 ms] se régie par Pd et Pe. La course, par Pc. Avec le récepteur ces réglages pourront être repris afin d obienir le collage du relais juste â la position neutre du manche, toujours en ajustant Pd el Pe. Ils doivent être déplacés chacun de la même course et dans le même sens De même l'ajustage de Pc permei .t obtenir la variation complète de la vitesse du moteur, de l'arrêt au maximum.

Céramique : 56 pF 220 pF 2 x <sup>1</sup> nF 3 x 4,7 nF 10 nF 22 nF 2 x 47 nF  $2 \times 0.1 \mu F$ Tantale:  $0.47 \mu F$ Chimique 16 V:  $22 \mu F$ 100 hF Ajustable céramique : 60 pF

Sell surmoulée :  $2,2$   $\mu$ H  $10 \mu$ H Self de choc : VK 200 Transfo HF

### **NOMENCLATURE DES COMPOSANTS**

#### <sup>L</sup>'EMÊTTEUR AM.272 • Divers

Coffret Teko D 14 Plaque alu  $175 \times 55$  mm Manche de radiocommande 1 voie, avec pot  $4.7$  kQ Potentiomètre à glissière 1 kQ avec boulon 8 boîtiers pour plies R6 Antenne télescopique 1,25 m el son embase Commutateur à glissière bipolaire Circuit imprimé AM 272 Quartz émission 27 MHz et support

#### \* Semiconducteurs

555 741 <sup>4</sup> x BC 238B BCW 96 A ou B BC 337 ou 336 RD 137 (ne pas utiliser BD 135) <sup>4</sup> x TN 4148 Zener 0.4 W/6.2 V 2 X LED 0 <sup>5</sup> {rouge et verte) avec clips.

### • Résistances 1/4 W 6,<sup>B</sup> Q

2 X 100 Q 470 Q <sup>1</sup> kQ 1,2 kQ 2.2 kQ  $4 \times 4.7$  kQ 6.8 kQ

15 kQ 22 kQ  $6 \times 47$  kQ 1O0 kQ

### • Potentiomètres ajustables

#### \* Condensateurs

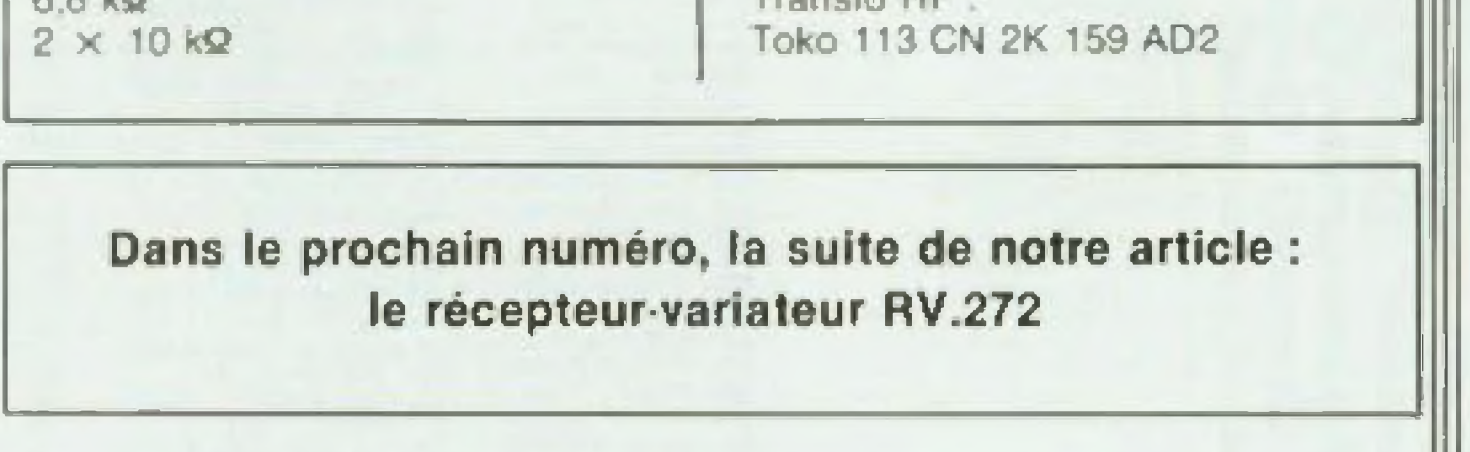

#### • Bobinages

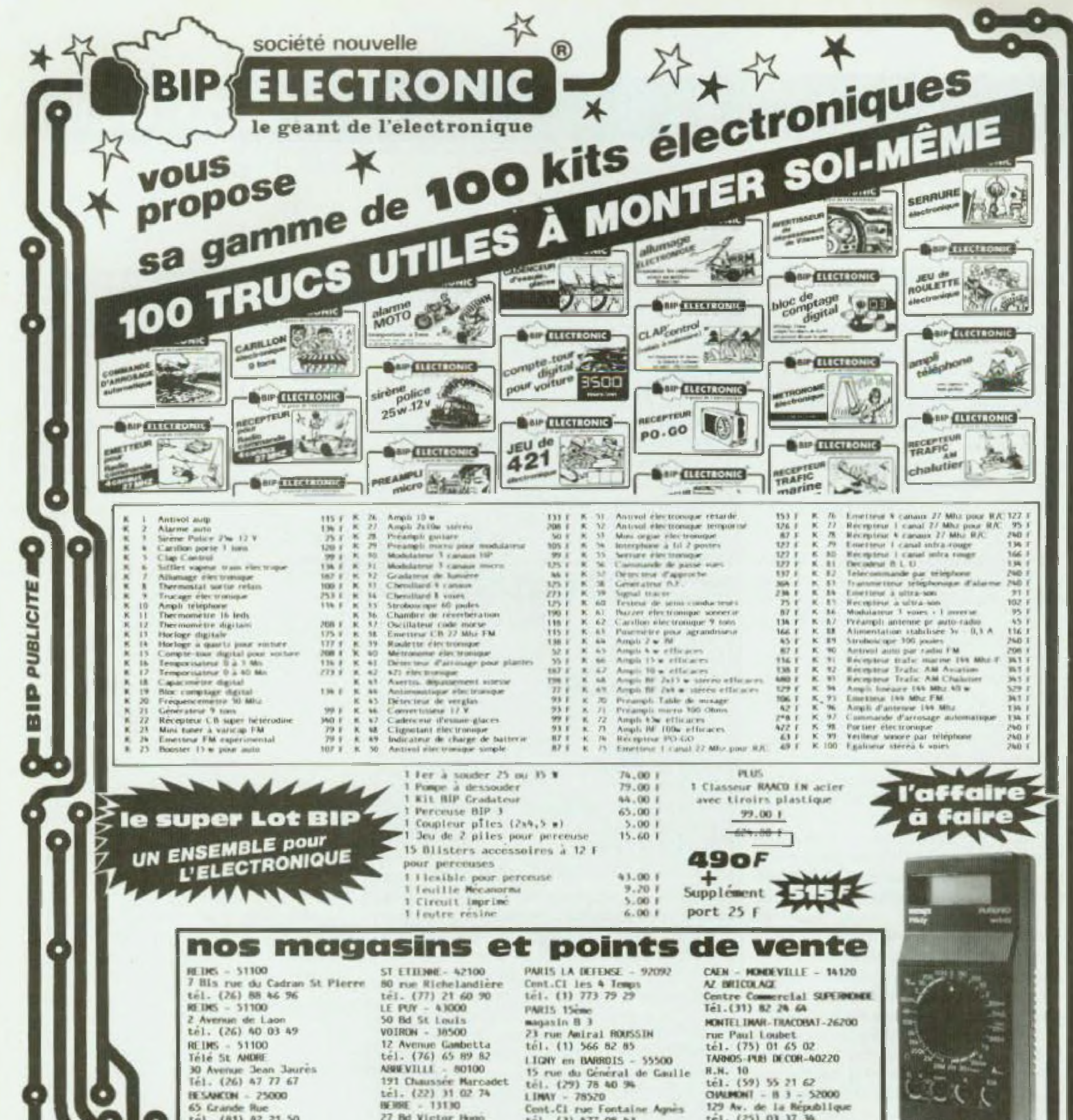

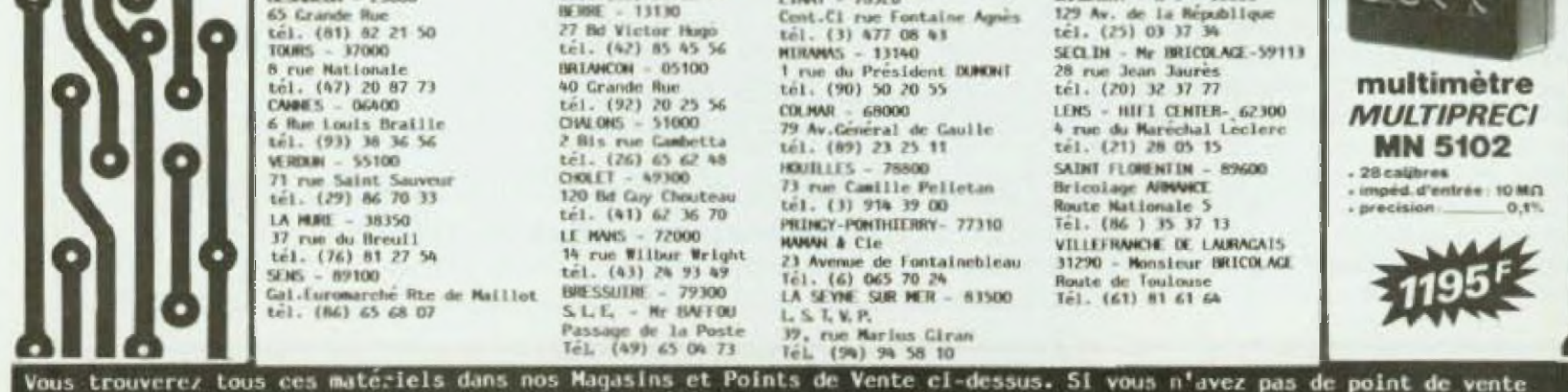

dans votre Ville ou votre région, commandez à Société Nouvelle BIP ELECTRONIC à REIMS à l'aide du coupon réponse ci-contre

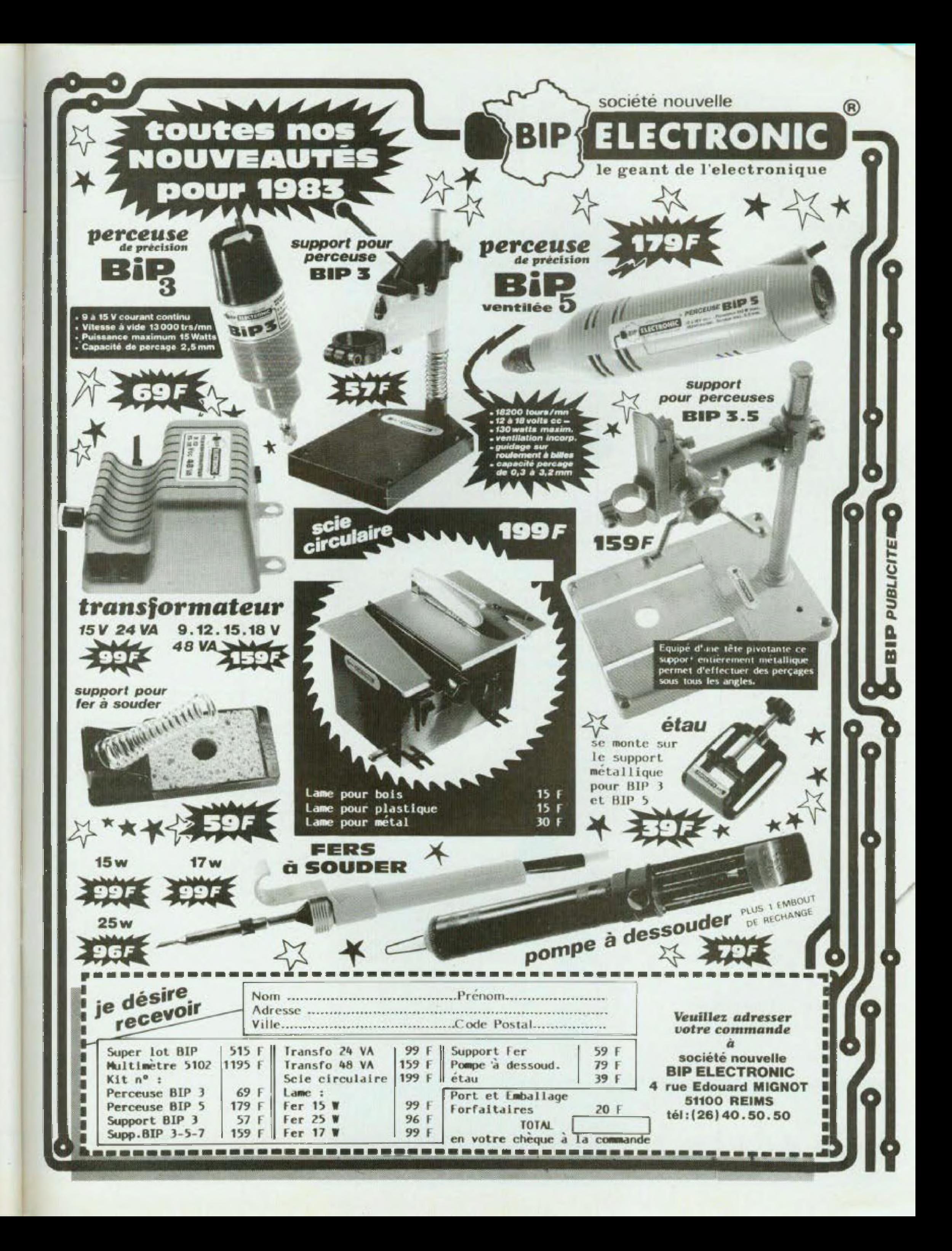

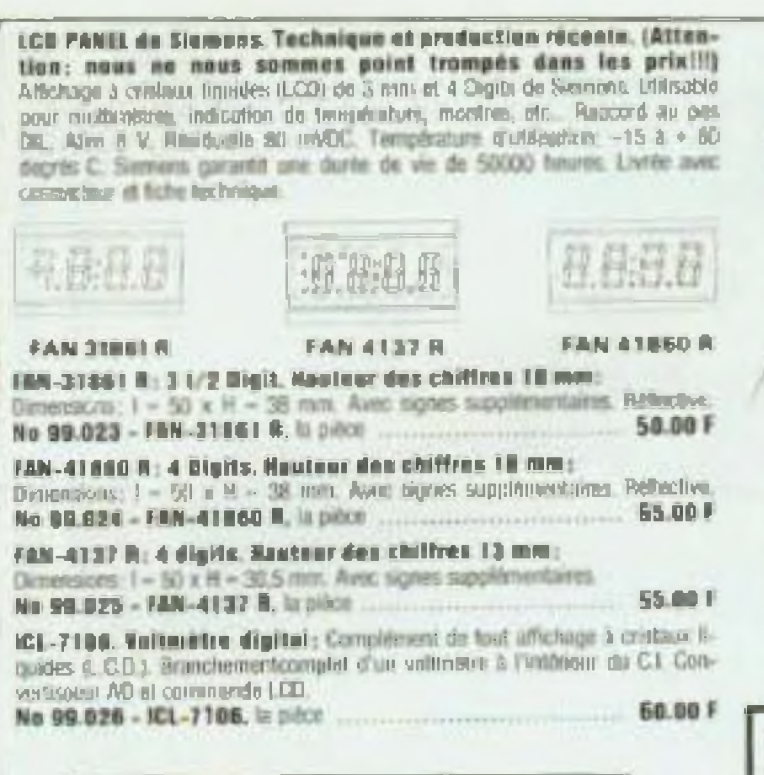

#### Dindex Clectro-Ipminnscontes (LEDS).

Des pax incruyables pour der LEDS spéciales! Il s'agit crune qualité sans ruproches, ilougurs de la même survinctilé, Glare, iditule pour vu-mêtres à IFOS, them in white, comple tour, it becausing d'autres applications. Pour que vous n'ayez pas à calcular, nous vous donnons les valeurs de risistances utilisées pour les tensions les plus usualles. 5 V ~150 Ohms - 6 V ~ 180 Ohion - 9 V = 390 Ohios - 12 V = 560 Ohios - 15 V = 680 Ohios - 16 V = 820 Ohims - 24 V - 1 2 KCRms.

Toto ies prix nunt des prix par pièce, à parte de 10 à 100 et au-dessus de 100 plocs. Ancune kuraison es delsant de Micoloss d'una micrita content.

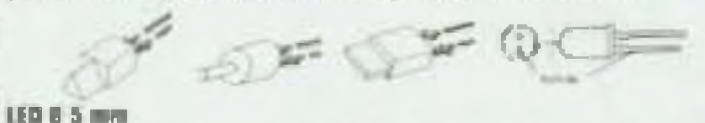

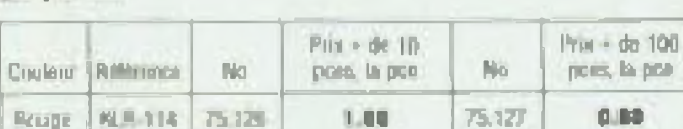

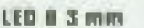

Verifi

Jacobin 1

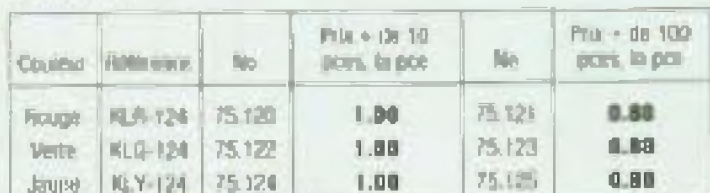

1.80

1.00

活泼

75,131

**BJD** 

0.89

#### **LED RECTANGULAIRE 1 x 5 mm**

KIS114 75126

NLV-114 75.130

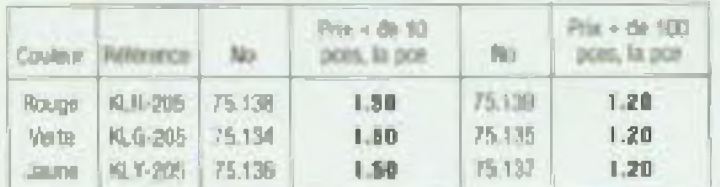

#### **LED RECTANGULAIRE 2 x 5 mm**

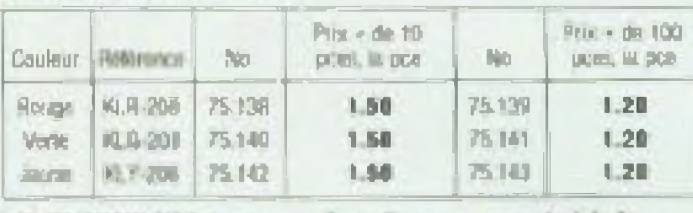

#### LED TRIANGULAIRE 3 x 4 mm - Pour figures - voyants à leds.

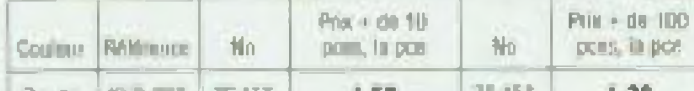

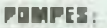

WWP-106: Pompa rotative ministure: pour vides on squarrium, on edoptical Paul autos Plan ptiliste pour une pette fortame, all. Alim. 12 V/DC. 1600 RPM - Pompe pulssante - Hauteut de pompage max. 10 m. - Raccord de toyou 0 5 mm. Dimensions;  $L = 74 \times 17 = 50$  mm. No. 60.075 - WWP-106, to pitch ........ **45.80 F** 

#### WWP-063: Pompe rotative de forte paissance

Pour faire time fantome et blan it issues intitiarbons Alimentation 12 V/DC, Pussarion 6.8 Minim mimite. Hauteur de pompage max: 2 m. Peut être augmentée jusqu'à 10 m en poussant la pression. Raccord de **bym**  $0.10$  mm. Denouters  $1 - 91 = 0 - 45$  mm 

WWP-DAI: Interractour automolique de niveau d'envi interespieur fistiant de 10 Annours. Alimentation 6.1 225 V. International parch dans un bottler plastique Manche, et sur support à reauvernents aisés. Montage très simple, avec 2 vis. Met en manche toutes les pompes dès que le niveau d'étai est atteint. Omersions L = 110 iom x l = 70 inni. No 60.077 - WWP-081, la pitce ........ **UNION F** 

SIRENE-US; Pumbance 10 W - jul 12 V/DC - 1 LB AT IPTTL No Afgessment US pack

#### *MIB-222: TELECOMMANDE SANS FILS.*

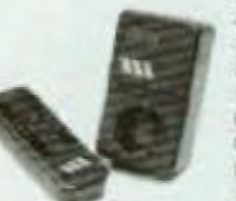

Avec 4 cannon contricts. Recognition dates in collect systhetique, lindication de fonctionnement par LED. Pulpsance de coopera 1000 W 220 V AC. Avec un imateur, vous pouvez bare actionner il récepteurs. différents. Il existe 4 canaux différents pour les réceptiours, et l'émétieur est avec un interrupteur à 4 esitions pour lies conquer A, it. C at D. В познатаю в Митроме que солвоните вы вестора

**SSAU F** 

d'une puissance inMdeure è 1000 W; téki, chaine

Hi-Fi, cubrière, nuveiture électrique de porte de ganage, proton panique, alarme, etc.

No. 50.842 - BRU-222 TR, recognor carel A. to patce ...... 135.00 F No 50.043 - SRU-222 TB, recepteur canal 8, la pièce .......... **125.90 P** No 50.044 - 580-222 TC, receptor canal C, la pièce ....... **E35.00 F** No 50.045 - BNB-222 TB, récepteur carat 0, la pièce 115.BO F No 50.848 - SRU-227 S. American canal A 3 D. to Eirice ......... 75.00 F

> PA-4000: 400 W sinus 5 4 givns, testé por énormément de prelonsement. Alimentation < 65 V DC. Tereion dwirte 1.4 Vols. Inp. dentrie: 4 Malusa, Desorsioni: 0.02 % à 1 KHz, RapportSB > 82 dB. Bande passante 10 | 50.000 Hz | - 3 dB, Impession, 4 | 16 Dhms | Iimembions: L = 250 x | - 160 x H - 90 mm, Poids env. 2 kg No. 20041 - PA 4000, li pièce. 750.00 F

vemplace in month. SEI-4000 a B30.00 Ft

375.00 F

#### THONSFOS SURIQUES POUR UNE QUALISE D'AMPLI SUPERIEURE

Trite taitrie rayoneement, gain de place et de poids important. Toutes les données techniques sont en RMS

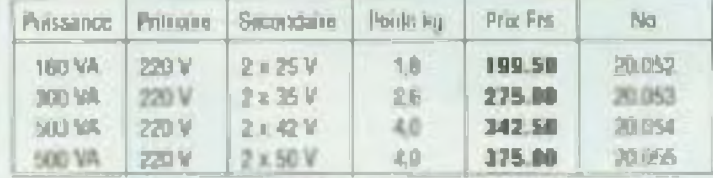

Livre ever competit durations of mail in the increased

**9 VIDE** 

#### **UNIQUE!**

ES-10 : Uni machine à graver inscreuits imprimis seni-autorongue. Entérement transparente. Réservoir en verre acrylique. Themsenêtre. Support on themany. Le circuit angliave sets betrain dans up writen tras court, grass a "TAV Floving" Systems" et la pormpe 220 V compile dons la livraison. La gravine peut se faite pour plaquilles. albri juliou'à 200 x 200 mm. Din consults du réservoir: 248 x 200 x 10 mm. Alicentiation 220 V50 PM2.5 W

**250.00 F** No.85008 - ES-10, la pitce \_\_

 $33.5$ 

#### MOTEUR DE FORTE PUISSANCE - 230 V/AC:

Pour toutes ublications. Entremement de boules à l'acelles, of thangens, effets decay. Monitage simple. And de 6.0 mm dedimension, tribs which parce 1.32 cars longuary 15 miles

MW-98; Alimentation universelle 700 mA: 3 - 4.5 - 6 - 7.5 - 9 - 12 VOC 

loopteur dynamique: avec câtre et liche Fack de 2.5 mm de d.  $25.001$ 

#### **Distributeurs officiels**

Pour le Sud-Est **M. GEORGES Christian** BP 86-Tel. (94) 6617.48

**83403 HYERES CEDEX** de 9 h a 12 h et de 14 h a 18 h. Tous les jours de la semaine.

#### **BRICOTRONIC**

93, bld d'Alsace 88100 ST DIE Tel. (29) 55.34.24 de9ha12hetde14ha19h Fermé le lundi.

#### **ASTRONIC**

98, rue de Strasbourg 68200 MULHOUSE Tél. (89) 42 07 90 de 10 h a 12 h et de 14 h a 19 h. Fermé le fundi matin.

## **BON DE COMMANDE**

pour correspondance à retourner à

## **DYNAX ELECTRONIQUE**

5. rue de la Libération - 67037 STRASBOURG CEDEX Е12 28 Т.Н. (ВВ) 28.38.18

Nom

**Prénom** 

**Rue** 

 $\mathbb{N}^0$ **Code Postal** 

#### Ville

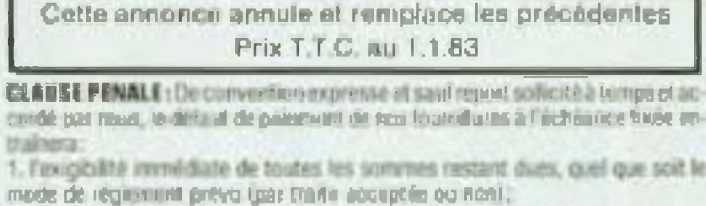

2. Foxagibrido, a silho do domenages of militarist of de chiu so possible d'une mozzo.

mité digato à 15% dos sontimes dues, contra los ilibérêts légalor et les ligios judicial-**JEL éventuels** 

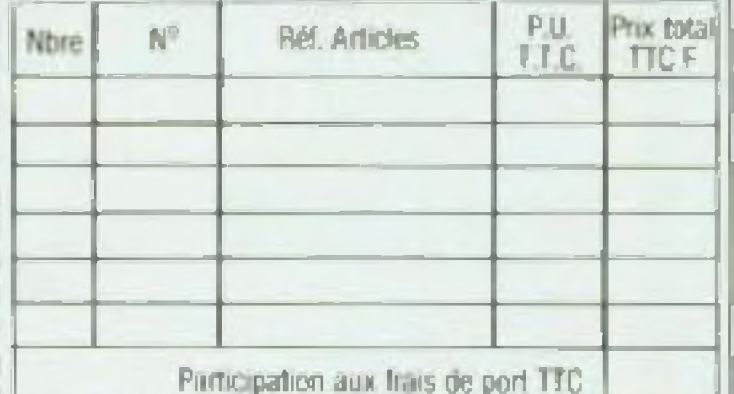

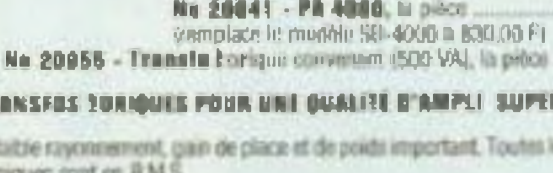

SUPER ETABL FINAL PROTECT.

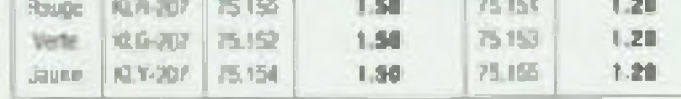

#### TRANSFORMATURE SECTEUR DE HAUTE PUISSANCE.

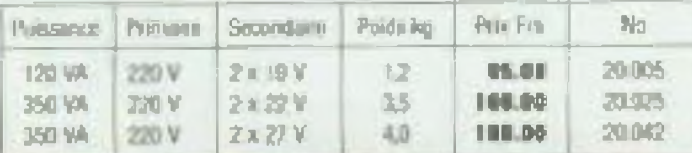

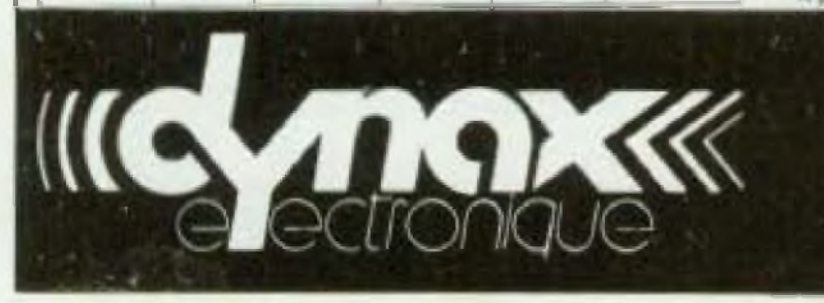

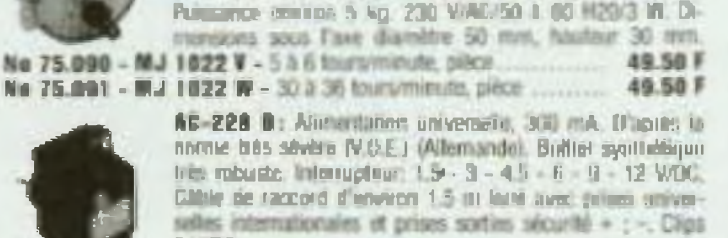

A partir de 10 pièces, la pièce ....... 5, rue de la Libération . B.P. 28 **67037 STRASEQURG CEDEX** Tél. (88) 28 38 18 de 8 h a 12 h el de 14 h à 18 h du lundi au vendredi Magasin ouvert: du lundi au vendredi de 14 h à 18 h le samedi de 9 h a 13 h.

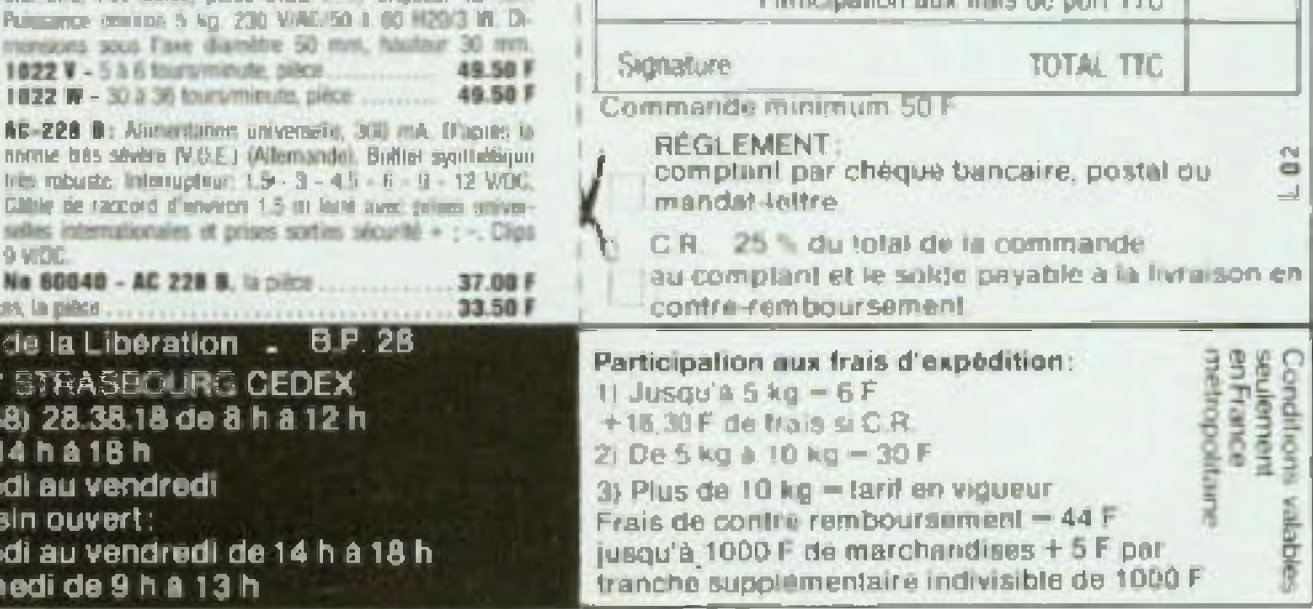

## **DOSSIER ENSEIGNEMENT**

ouvert aux titulaires du DUT informatique, d'un DEUG, et aux personnes dont le niveau professionnel est reconnu suffisant A Grenoble I. les diplômes de programmeur d'étude et d'expert en systèmes informatiques peuvent être également préparés dans le cadre du Centre universitaire d'Education et de Formation des Adultes (CUEFA).

## **LA FORMATION\_\_ CONTINUE**

s<br>a<br>**Propertient**<br>Aujourd'hu<br>mation co<br>date de juil assé le temps béni des études — on s'en aperçoit souvent trop tard — il était autrefois bien difficile de renouer avec les études, d'acquérir une nouvelle formation. Aujourd'hui grâce aux lois sur la forontinue dont la première **il télévis** date de juillet 1971, il est possible de reprendre des études grâce à des formations organisées pendant les heures ouvrables. La loi de juillet 1978 en développant le congé-formation, accroît encore les possibilités. Pour demander à bénéficier de ce congé, il faut avoir une ancienneté de 24 mois au moins dans la branche professionnelle et que le délai de franchise entre deux stages soit écoulé.

L'empioyeur a la possibilité de différer la demande d'un an, mais l'année suivante le demandeur se trouve prioritaire. Les demandeurs d'emploi peuvent bénéficier du congélormalion et recevoir une rémunération.

C est ainsi que les titulaires du DUT génie électrique peuvent suivre le cycle complémentaire des enseignements du CNAM et, après soutenance d'une mémoire, obtenir un diplôme d'ingénieur du CNAM. L'école supérieure d'ingénieurs en élecirotechnique et électronique Suite de la page 54

« Notre objectif est et a toujours été depuis la création d'Eurelec en 1958 d'offrir à nos élèves la possibilité d'acquérir une spécialisalion Nous n'avons pas pour vocation de préparer à des examens d'Etat. L'une des spécificités d'Eurelec est son orientation très marquée dans les domaines de la radio et de la télévision. Nous avons des cours en électronique, électrotechnique et automatisme. Nous n'avons pas abordé l'informatique car nous préférons nous limiter à ce que nous connaissons bien et améliorer la qualité de nos cours ».

Le congé-formation est indépendant des stages de formation compris dans le plan de formation de l'entreprise dans laquelle l'employé exerce son activité.

Le CNAM, par exemple, organise chaque année une série de formations au titre de la formation continue.

Outre le classique système de correction des devoirs par nos professeurs, nous avons un service d'assistance auquel les élèves peuvent téléphoner et ainsi obtenir des renseignements com plémentaùes de fa part d'un professeur Ils peuvent également poser des questions par écrit.

## **La spécificité d'Eurelec : la radio-tv**

#### **Nous avons demandé <sup>à</sup> M. Garcia de** et de voir s'il <sup>a</sup> assimilé les cours. Le **bien vouloir nous expliquer comment Eurelec** concevait l'enseignement à **distance.**

#### **Comment sa présente votre cours de télévision ?**

Notre objectif est d'apprendre à nos élèves le fonctionnement d'un téléviseur Les connaissances théoriques sont nécessaires mais elles ne suffisent pas. Pour être capable d'effectuer un dépannage, il faut avoir précédemment monté soudé, mesuré, avoir une parfaite connaissance pratique des différents étages du téléviseur ainsi que des procédures de contrôle D'où le montage d'un téléviseur qui va de pair avec les cours.

Nos cours sont conçus de telle sorte qu'un contrôle des connaissances per met de suivre le cheminement de l'élève des stages de longue durée (6 mois) dans ie cadre du pian pour les 16/13 ans.

Un diplôme (12 de moyenne est exigé} sanctionne les cours et donne droit à effectuer un stage gratuit d une semaine chez nous â Dijon, au cours duquel le stagiaire apprend une méthode de dépannage.

#### **Apprendre par correspondance est difficile, que faites-vous pour aider vos élèves ?**

(ESIEE) prépare également au diplôme d'ingénieur au titre de la formation continue

Par ailleurs l'AFPA (Association pour la Formation Professionnelle des Adultes) assure des stages de formaryrnme est modulable en fonction des possibilités de chaque élève Le cours de télévision couleur demande de 18 à 24 mois selon les élèves

#### **A qui vous adressez-vous ?**

Nous nous adressons à un public très diversifié, de tous les âges et de tous les niveaux. Leur dénominateur commun est sans conteste une grande motivation Si nos élèves suivent des cours par correspondance, c'est qu'ils désirent acquérir une formation ou des connaissances dans les domaines souvent difficiles Il y a bien sùr toujours des gens qui abandonnent mais leur rompre est peu important (une dizaine de pourcents) Nous avons parmi nos élèves des retraités qui suivent des cours. Pour eux, c'est un hobby. Chez les jeunes ou les adultes, il est plus difficile de déter miner leurs motivations profondes

#### **Envisagez-vous de proposer des cours dans d'autres domaines ?**

Concevoir ur nouveau cours demande deux années environ de travail de trois à quatre techniciens. En outre, les techniques évoluent vite II nous faut donc remettre â jour nos cours C'est le cas du cours de radio (6 000 pages plus les travaux pratiques} On est en train de refaire ios cours de télévision-couleur. Ce qui ne nous empêche pas de créer de nouveaux cours, loul en demeurant dans notre domaine <sup>C</sup>'est ainsi que dans le courant de <sup>i</sup> année nous allons lancer un cours de radiooommunicetion et CB dont le but est de préparer la licence de radio-amateur. Je tiens à préciser que tous nos cours sont créés par nous

#### **Faites-vous également des cours eu titre de la formation continue ?**

Notre but est de donner une qualification professionnelle immédiatement opérationnelle.

Nos stages s adressent presque essentiellement à des ouvriers et employés : mécanicien de service entretien, agent de maintenance.

Nous avons également mis en œuvre

tion à tous les niveaux, entre autres un stage de onze mois d'analyste programmeur en télétraitement et conversationnel à Bordeaux-Pessac. De gros efforts on! été effectués pour donner une formation aux jeunes.

Les pactes de l'emploi ont été remplacés par des plans ce formation pour les 16/18 ans. les 18/21 ans et tes 18/28 ans. La priorité a été don née aux 15/1B ans. Pour ces derniers, il s'agd de stages d'insertion ou de qualification (exemple électromécanicien ou électronicien). Impossible de donner une liste de ces stages, d'autant qu'il n'est pas certain qu'ils seront tous renouvelés pour des raisons financières.

Les stages pour les 18/26 ans sont agréés par la préfecture de région et entrent dans le cadre de la filière électronique. Ils ont débuté en début d'année et le nombre de places disponibles est réduit li s'agit de formation de techniciens supérieurs en électronique et micro-informatique,<br>d'analystes programmeurs Cob'ol/Basic

Dans le cadre de la formation contenue, les entreprises peuvent passer des accoids avec des organismes privés ou publics afin que leur per-

sonnel reçoive une formation spécifique Des écoles privées d'enseignement à distance comme Eurelec ou IÏPIG travaillent avec des entreprises pour lesquelles elles organisant des cessions de formation.

> enseignement privé couvre tous les domaines de la formation Depuis une vingtaine d années, des lois ont été promulguées

La formation continue, sans aucun doute permet à beaucoup de sala' nés d acquérir de nouvelles connaissances et d'accéder à des postes ae niveau pius élevé, sans avoir à se préoccuper de financer celle formation. Certes la montée du chômage a diminué la portée de celte loi en réduisant les moyens de financement Mais pour qui veut se donner la peine de s'informer, il existe des sta ges.

Agence de l'informatique. Tour Fiat cédex 16 920B4 Paris in Dótense Tél. : 796.43 i?

**CNAM (conservatoire national des Arts et Métiers), 292, rue Saint-Martin,** 75006 Fans Têt 271.24 '4 (liste des centres de province sur demande). **OU S'INFORMER** 

**Pour des formations sur tes protes sions et formations. Centre d'information et de documen tatíon Jeunesse.** 101, quai Branly, 75740 Paris cedex 15. Tel 566 40 20 **Centre national de documentation sur renseignement privé.** 20, rue Fabert, 75007 Paris. <sup>H</sup> existe également 13 centres **régio**naux Bordeaux, Clermont-Ferrand Strasbourg, Nantes, Dijon, Marseille,

afin d'éviter les abus. Les écoles leconnues par l'Etat sont contrôlées

sur le pian Dédagogique comme en ce qui concerne le recrutement des professeurs. Une loi de 19?1 a réglemente l'enseignement à distance. Dire qu'il n'existe plus d'écoies privées Incompétentes serait faux Toute profession a ses fruits secs. Néanmoins avant d'acheter une for mation car c'est bien de cela qu'il sagit. ii est judicieux de s'enquérir du contenu des cours, de la notoriété de l'école. comparer les prix, et de ne pas se laisser prendre par des publicités alléchantes. On ne devieni pas programmeur en un mois, ni éiactro mcien après avoir effectué quelques soudures.

En revanche, il existe en enseignement à distance, des cours parfaite ment fails, qui apportent un certain niveau de connaissances qui oermel ira par la suite d aller plus avant en suivant des cours du soir ou des formations à temps plein dans le cadre de la formation continue.

Dans les ANPE pour les demandeurs d'emploi Dans tes Chambres de Commerce et d'Industrie. Centre INFFO - Tour Europe cédex 07 **La Défense lèi 776.13 50 (liste région** par region des actions **de tormation en informatique). AFPA 13.** place de Villiers, 931OB **Mon**treuil. CH AM ED (Centre Syndical de t'Enseignemeht à distance) 1. rue Thénard. Pans.

• Les techniciens de électricité et de l'electronique. Cahier n° 31.

· Les fonctions d'ingénieurs. Avenirs  $n^4$  301  $\cdot$  302.

\* L informatique dans léé année® 00  $n^{\circ}$  321  $\cdot$  322.

· Les ouvriers de l'électricité et de **féiectroniaue Cah-er n\* 20.**

• Bac ou pas Bac.

**la documentation française** (29-31 quai Voltaire — 75340 Paris cédex 07). · La formation des spécialisfes informaticiens de Jacques Tébéka.

Claude-Hélène Roze

## **DES ADRESSES UTILES**

**Centra mondial an informatique et** ressource humaine 22, avenue Matignon 75000 Paris.

> **Editions Formations Carrières** (9, rue) **Ambroise Thomas — 75009 Paris). • Guide** des choix proiessiacheta de **\*** <sup>i</sup> avant **bac à l'ap<ès bac "**

**IN Al A** (institut **national de recherche en informât»que el automatique)**

Domaine de Valuceau. Roquencourt BP 105, 78150 Le Chesnay.

**Fédération française des Industries électroniques et électrotechniques (FIEEL il. tue Hamelm. <sup>75703</sup> Pans** cédex 16

**Comité d'études sur les tondions** d'ingénieurs (CEFI), 2. avenue Hoche. 75CO0 **Paris.**

Nice Caen Nancy Lyon. Rouen Foihers, Evry Cergy ainsi qu'à la Martinque

**Pour une orientation professionnelle.**

**Centre d'information et d'oricnta tian** [CIO} ou **à** la cellule d'information el d'orientation des étudiants les plus **proches de ,oire domine (demander la liste à voue marne)**

**Le conseiller d'orientation professionnelle** de l'ANPE à laquelle vous êtes inscrit. A signaler qu'il existe dans cortame ANPE. des points d'accueil **réservés aux jeunes**

**Centre d lnlormatlcr de la Sorbonne** (pour F enseignement supérieur) 46. rue Saint-Jacques» **75006 Paris Tél** 329 19 12. Il existe également un centre d'information dans chaque univerallé.

**Pour obtenir la liste des stages au titre de la formation continue.**

### **DES OUVRAGES UTILES A CONSULTER**

**Publications de l'ONISEP** (direction des ventes et abonnements BP 102.05, 75225 Paris cédex 05)

**Centre national de documentation sur l'enseignement privé {20 rue**

Fabert - 75007 Paris).

• « Guide de l'enseignement prive ». Il comporte quatre éditions région pari sienne Nord Est-Sud-Esi, Ouest, Sud-Ouesl et recense toutes les écoles pn vées du primaire a l'école d'ingénieur.

## **DOSSIER ENSEIGNEMENT!**

### **ENSEIGNEMENT A TEMPS PLEIN**

**Alorp Atortec**

77-75, rue Gabriel Pér 92120 Montrouge Tél 655.79.01

**Centre d'études** i. rue Stéphane Mallarmé 75017 Paris Tél : 380 14 14

**Collège et lycée Saint-Gabriel**

**Ecole** française de radio-électricité, **d'électronique et d'informatique** 10. rue Amyot

21 rue de la Lisette 92220 Bagneux Tél. : 657 61.22

**C.BJ 3. Centre de bureautique et Informatique** 64. rue de Mirome&nil 75008 Paris - Tél : 225.66.92

75005 Paris - Tel. 707.05.15

**Ecole spéciale de'mécanique et électricité** 4, rue Blaise Degoffe 75006 Pans Tél. 548.03.70

**Institut professionnel Roubaisien** 22, rue **de** la Paix 59000 Roubaix

40, boulevard Magenta 75010 Paris Tél.: 281.09.22 - 607.60.74

**Ecole technique Saint Jean-Baptiste** 5 à 9, rue des Ursuilnes 93200 Saint-Denis Tél '820.31.60

21, rue d'Assas 75006 Paris - Tél : 548 14.87

**Ecole supérieure d'ingénieurs** 91, rue Falquière 75015 Paris Tél 320 12,15

**Ecole polytechnique féminine** 3 bis, rue Lakanal 92330 Sceaux - Tél. 660.33.31

**Ecole technique Gambetta** 247, avenue Gambetta 75020 Paris - Téi : 364.25.20

**EPS!** 43. rue Trévisé 75009 Paris - Tél ' 824.66.50

**EPS** 54, rue des Petites Ecunés 75010 Paris Tél : 523 35 30

#### **GID**

1. rue Taitboul 75009 Paris Tél : 770.28 43

> **Informatique Inter-Ecole (IIE)** 2, passage du Guescim 75015 Paris Tél : 783.75 30

Tél. (20)70 68.21

**institut d'informatique appliquée** 22. boulevard Saint Michel 75006 Paris Tél. 325 *71* 76

> **INSEP {Institut supérieur d'éducation permanente)** 4, avenue de l'Opéra 75001 Paris Tél.: 261.80.89

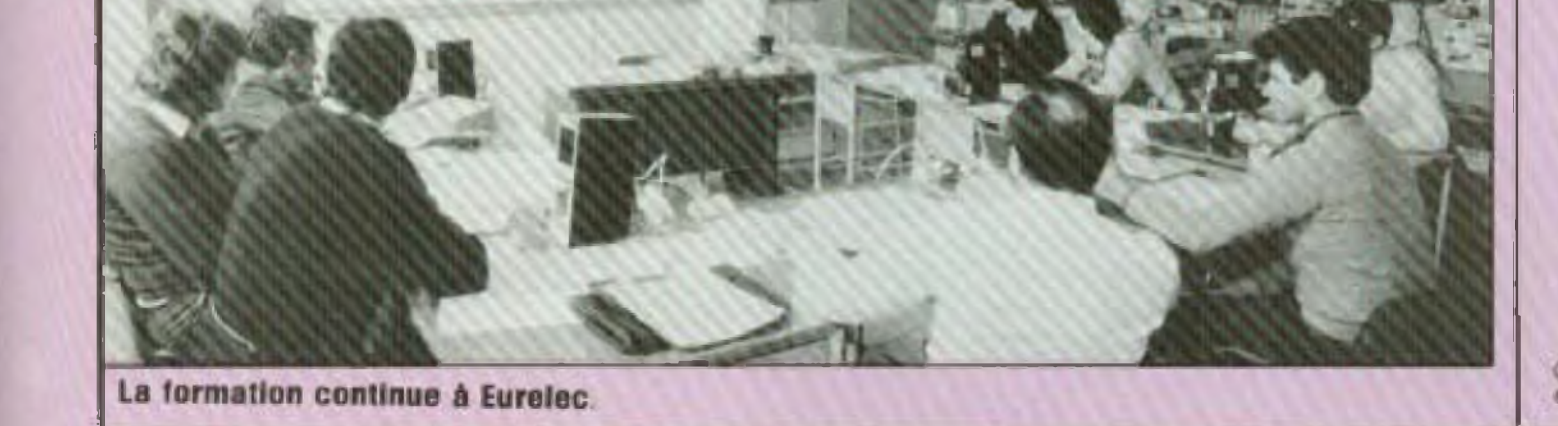

L'école chez soi 1, rue Thenard 75240 PARIS CEDEX 05 Tél.: 634.21.99

#### Unieco

1083, route de Neuchâtel 76230 Bois-Guillaume Tél.: (35) 71.20.27

Cette liste est et ne peut être qu'indicative. Il existe beaucoup d'autres écoles.

#### **ISI**

#### **Institut supérieur d'électronique de Paris**

**ISIA** 46. rue d'Angivillier 70120 Rambouillet Tél. 483.17.46

**IPIG** 7. rue Heynen 92270 Bois-Colombes Tél. 242 59.27

**L E P, privé des industries Lilloises** 62. rue des Meuniers 59000 Lille Tél. (20) 57.38.73

**Lycée technique privé Saint-Charles** 17, rue Saint-Maurice 62000 Arras Tél :(21) 21 34.39 23.06 24

**Lycée technique privé Saint Nicolas** 92, rue Vaugirard 75006 Paris - Tél. 222.63.60

**Pigier informatique** 53, rue de Rivoh 75028 Paris cedex 01 Tél. . 233.44.88

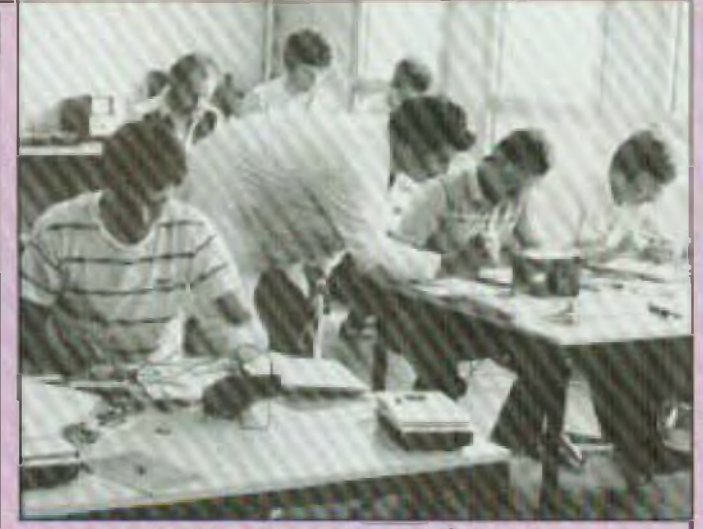

**Unieco :** faire pour comprendre.

### **ENSEIGNEMENT A DISTANCE**

**Ecole des techniciens de l'électronique** 12, rue de la Lune 75003 Parix cedex 02 Tel 238 78.87

**Ecole des lectiniques nouvelles** 20, rue de l'Espérance 75013 Pans Tél. : 589.78 74

**Ecole universelle** 28. rue Pasteur 92551 St-Cloud cedex Tel. 771 9î ig

**Eurelec** Rue Fernand Holweck 21100 Dijon Téi. : (SOI 66.51 34

**Institut Electro-Radio** 26, rue Boileau 75016 Pans Tél. ; 651,36.37

**Institut technique électronique** 11. bd Féard 35800 Dinard

## M<sup>T.de.</sup>MARSAN

5. place J. Pancaut 40 000 MONT-DE-MARSAN Tel. (58) 75 99 25

## **Kit ELCO**

IN CENTRALE ALARME POUR MAISON OF STINE E. IN PHOTO OF M. WALTER, MAINOR CH. APP ANTI KINY - ILLES AL ARAK - INE FORD AND JUST MOUSE VOLUS CASSES - SHELLCRA CRELEE VOLUM 280.00 F Hope Fature.

## 23 CHENLLARD & VOIES MULTIPROGRAMMES OF ONCREASING WAS CITED FOR A WAS CITED AND RELEASED FOR A SPOT AND THE STATE OF SPOTS CAR CAR SHOW THE STATE OF SPOTS CAR CAR SPOTS AND CAR SPOTS AND CAR SPOTS AND CAR SPOTS AND CAR SPOTS AND CAR SPOTS AND CAR SPOTS AND C 390,00 F

- 34 BARRINERE A ULTRA-SONS PORTECTION EMETTION RECEPTED A WENTATION CIVIL 24
- 165.00 F
- 37 ALARME ULTRA-SON 230.00 F **A SPILLER DOPPLER SURFACE SURFACES**
- 40 STROBOGGOPE 150 JOULES VITES DES ECLATS PER MILE 1 TORE & EQUATE 150.00 F
- 43 STROBOSCOPE 2 X 150 JOULES 250.00 F
- 49 ALIMENTATION STABILISEE 140.00 F
- **JR 24 Y 1 6 & AVEC TAXAGED** 68.00 F
- 56 ANTIVOL AUTO A "EMPORISATIONS
- 91 FREQUENCEMETRE DIGITAL UHE A SMAZ PREQUENCEME HE DISTING & SHARES 245,00 F  $mT_4 = -mT_4 + qT_5 + qT_6 + qT_2$
- 35,00 F 93 PREAMPLY MICRO VISIONE NEGLIGA 34.00 F
- 94 PREAMPLI GUITARE VOLUX RIGLARE

#### TOULOUSE **BORDEAUX** 10.12, rue du P<sup>t</sup> Montaudran

31000 TOULOUSE

Tel. (61) 62.10.39

17, rue Fondaudege 33 000 BORDEAUX

Tel. (56) 52.14.18

- PERMIT DE VECESION EN PLUS DE LA BANDE EM ON TUNER FM A NAMES ON MALFINSON, SEEEWORK FOLICE FTC. 220,00 F
- W. BLOC DE COMPTAGE (KO A PRIV ACCE AUX COMPTADES A LA IN MEX. A 2010 A. 1 MILIMAGE DES AFFICIEDES EXEMPLES D^ APPLICATIONS 180,00 F
- 102 MIXAGE POUR 2 PLATINES MAGNETIQUES MEDIAGE PAILPOTENTIONS THES MICHAELIE 160,00 F
- 
- 104 CAPACIMETRE DIGITAL PART MYKHURS 210,007 **FREQUENTS DE 10019 À 10 00048**
- OF GENERATEUR - RYTHMES 225.00 ₽ 260,00 F
- TOT AMPLE ARRESTS HA BASE DE TEMPS A QUARTZ 50HZ 78.00 F
- **AUTOMOTION N & 126**
- 130 SIRENE ELECTRONIQUE MULTIPLE **ANTI TOUTES LES SINGLES** SINENE DICENSIN POLICE ANNIHOLINE SPACING ENC. 88.00F LENDARDTON TRAIN
- **135 TRUCAGE ELECTRONIQUE** PERMIT DAVIER SES ORLES DE SPENE DE MY OSCA SE DETONATION D'ADOLLERATION MOTOLVOPUME ETC 230,00 F
	- **122 MCRO TANER PROGRAMMENT SPONSOFIELD**

LISTE PROMOTIONS

- Contribute the chapter service contraction of the change of the chapter of the service of the change of the change of the change of the change of the change of the change of the change of the change of the change of the c Exemplas d'application
	- de matin, arret a 23 in<br>Sur sont al 2, commente à un biologer boier le revert du hundi<br>Sur sondrait à 7 in pour à 7 in 10, pas de revert la sannait et
		- la dimanche<br>Sorte 3: commercie de la fadili de 7 6.20 a 8 fr 20, du lundi Sur sortial 4, commitment de la cahinana allectropia de Livela
	- by vehicled by 7 in 10 a f in 10 la same out a donato he de 490.00 F  $97.30 \pm 10 = 30$

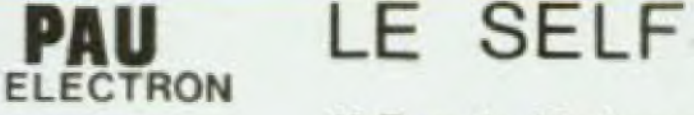

4 rue Pasteur 64 000 PAU Tel (59) 30 05 23

### 18 Rue de Madagascar 33000 BORDEAUX

- 148 EQUALIZER STEREO IN LISTEN LE TARLOO F
	- 15.1 MIXAGE GUITAPE POOPS PUBLISHED
	- OTSITES REGIANCE SACCHICAR DUDICE 190,00 F
- 160 TABLE DE MIXAGE STEREO AS OUTRES TABLE DE MIXAGE DE ESTILI E EURE SALES 220.00 E
	- 201 FREQUENCEMETRE DIGITAL 50 MHZ 6 APPROXIMAS CLAMP IS SIGNAL PROTECTIVE OUTSIDES 375,00 F
- **VIEW POUR CRISTES**
- 202 THERMOSTAT DIGITAL OF THE MANUAL PRINTING WITH WE WANTED CHARGES TO CHARGES TO THE TIME 225,00 F
- 203 IDEM 202 MAIS AVEC X CYGES TO WISHINGS 260.00 P
	- 204 VOLTMETRE DIGEAL A MONDIE LIQUUME  $195.00.5$
	- 250,00 F
	- PERSPERSABLE BUILERO OU A L' AMATEUR 206 THERMOMETRE DIGITAL A MINORS - 01
	- OVOLTMORE DIS NETLAIS LONGOUE LA TEMPERIATURE 190,00
	- 207 REVERBERATION LOGICAL MINISTER MICH. NORMAL REGIONE OR IT IS 2 DECOMPED 195,00 F
	- FOR AMPLE STEREO 2 X FAVI MUSIQUE IN A CH
	- AMPLI STEREO E A TOVI MUSIC VOLUME<br>AVEC COMPATITION COMMUNITY (W. FOUR LA 390,00 F **SELECTION ANS ENTIMEES**

TOUS LES COMPOSANTS AUX MEILLEURS PRIX

**MONTEZ USTRE PORLEGE DUTHLE** 

LE KIT AU SERVICE Alarme maison, ampli, jeux de lumiere ET PLUS DE 200 KITS

TACES JOTAL MUTH SHAFTLE I'M ASTER FINDS STORE 2x3X LM EXHIV Microsoft Shower  $\approx$  2 2.7 Even reflies

LA POCHETTE 20 POUSSING which a monte values pure held you

> BC 264 Reporters siled de charmics Adentique: RF245  $107$ No 20

TL 440 CIRCUITS CONTINUITY DES de trees pour requireleur chay tege electrique tronce  $k = 2, 40$ 

gadgets, photo, emission.

DE VOS HOBBIES documentation contre 3<sup>f</sup> en timbres CONDOS CHITICAES

**AB & ADDED AF ACN** 10 values paracheca 2 de chiques

les 20 cendes CF

le bloc offichius creati le circuit integré berlege n'en les Membrisicas - aux netures  $3.11$ SOPHORDS A WINNIPER

 $\frac{16}{65}$  *brodges* KELPH WIET SA EV ET PRODUITS MICROPROCESSEURS  $20.34 + 0.5$  $\{x_k, y^k\}$  $17.6$ 

> REGULATIONS 5V IT SOUR **LCCC -15F**

The tree fact to

LEUS ROUGES COS CONDENSATEURS THENES **Y**TEMOIRES RAM 214  $ter<sub>2</sub>$  100  $50F$ FOR CI ICOO UF KIV  $ZCTEFC$   $145$  $AB = 120F$  $k$ mile 10F 3 x 541 3 x 642 RECULTIFIEURS RV-ROOMT  $3x^{3/2}$   $3x^{12}$ BC-170B 101, 30. 10" THE FAST PARTICULARY AND BLOS ING IOF  $16 - 12 - 10$ BC 472 A 165 30 10P  $13.5 \cdot \text{CF}$ A RETOURNER A D Je désire recevoir promotion du MOIS ELECTROME 17 RUE FONDAUDEGE 33000 BORDEAUX TEL 56 52 14 18 □ Je desire recevoir documentation sur les 200 kits ELCO U Veuillez m'expédier le catalogue Spécial ECOLE Ci-joint 3 F en timbres. GRATUIT sur demande avec papier Entête F  $\Box$  Jedesire commander lekit ELCO.  $\Gamma$ \_  $C<sub>1</sub>$ -joint NOM\_ ADRESSE F Jedesire commander pièces Liste jointe Ci-joint PRENOM  $\Box$  en chèque  $\Box$  mandat  $\Box$  en C.R.  $(1 + 20)$ F de port et frais en vigueur si C.R.)

contre une enveloppe timbrée.

catalogue spécial école,

# **GAGNEZ A ETRE CONNU**

### **1er PRIX 2« PRIX**

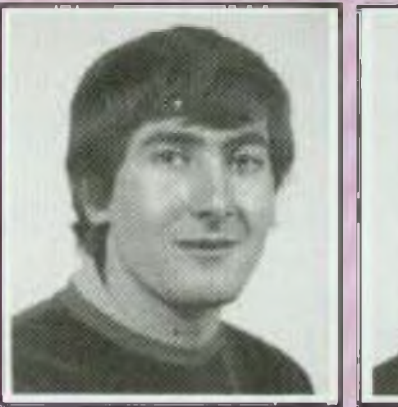

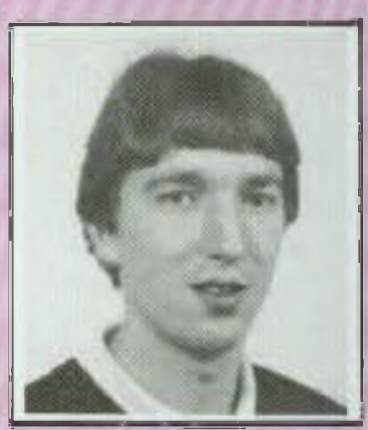

*Florian FRACHE*

C est une trentaine de real salions que nous avons reçues pour notre concours " Gagnez â etra connu ■■

Nous remercions les trente participants a ce concours que malheureusement nous n'avons pas pas pu tous primer puisque quatre prix seulement devaient être décernés. Voici les quatre lauréats que notre jury, composé des rédacteurs de Led. a distingués en présence de Maître Lévy, huissier à Paris.

prix Messieurs **Florian FRAGHE et Jean-Michel VINCENT** pour leur réalisation « Boite à rythme ». Gagnent une caméra vidéo.

• 2<sup>e</sup> prix Monsieur **Bernard HENIN** pour sa réalisation ■■ Compteur de vitesse et indicateur de distance parcourue ». Gagne une mini-chaîne hift.

■ 3<sup>B</sup> prix Monsieur **Christophe BASSO** pour sa réalisation « Transmetteur de musique sur secteur ». Gagne un compact-disc.

Clavier hexadécimal ». Gagne une unité centrale. • 4<sup>e</sup> prix : Monsieur Claude VOISIN pour sa realisation « Programmeur EPROM -

Nous publions d'ores et déjà dans ce numéro les deux premiers prix. Les troisième et quatrième prix seront publiés dans le prochain numéro Nous attirons i attention de nos lecteurs sur le fait que la publication de ces réalisations est faite selon les éléments (texte et dessins) que nous ont fourni leurs auteurs : équioe de Led n étant pas intervenue pour une quelconque modification. L'implantation et les circuits imprimés de ces quatre réalisations

seront publiés ultérieurement pour permettre leur réalisation

**I i 1 J** *Jean Michel VINCENT*

*Ç<sup>e</sup> sent deux anciens camarades de lycée qui ont uni leuf effort pour réaliser cette boite <sup>à</sup> rythme programmable. C'est au Lycée Edouard Branty* a *Lyon et au Lycée Jean Hauy a Besançon que Florian FBACHE (21 ans) et Jean-Michel VINCENT (23 ans) ont acquis un*

**i**

*brevet de technicien en contrôle régulation d'une part et un brevet de technicien supérieur d autre part. Voici ce que nous ont exprimé nos deux lauréats au sujet de leur réalisation :* fi *En plus du point commun que* nos *études*

*nous confèrent, nous sommes tous deux intéressés par la musique et en particulier par un in s trumon t é base ryfhm/que : la balrerie C'est donc pouf ces taisons que nous avons eu l'idée de créer* un *système d'aide au déchiffrage et <sup>A</sup> l'apprentissage de cet instrument dont le support est* fa *matrice à diode Ce système présenté un double avantage : facilité de compréhension et facilité de reproduction d'un tempo. Cette idée de montage* a *germé durant notre première année de BTS, mais naturellement nous nous consacrons <sup>à</sup> d'autres travaux pratiques d'électronique* u.

La *réalisation Compteur de vitesse et indicé tout de distance parcourue » est t'œuvre de Bernard Henin (46 ans), habitant de Saint Baudry dans l'Aisne, où n exerce la profession d'èlectrOmÉCantCien*

*« Je ne possédé pas de diplôme en électronique, nous dit Bernard Hentn, mes connaissances en éiecironique, je les ai acquises principalement en Usant des revues spécialisées* <sup>i</sup>\*.

*Bernard Henm est un des adeptes de t'èiectromque de loisir qui<sup>r</sup> nous a voue-f-U, occupe tous ses temps libres en dehors des randonnées* é *bicyclette qu'il tait avec sas enfants. Ce compteur de vitesse et indlca teur de distance parcourue est donc l'heureux résultat de deux passions, celtes de l'électronique el du vélo...*

**I**

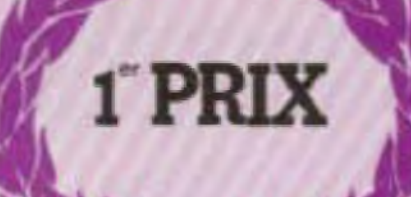

## **BOITE A RYTHME PROGRAM**

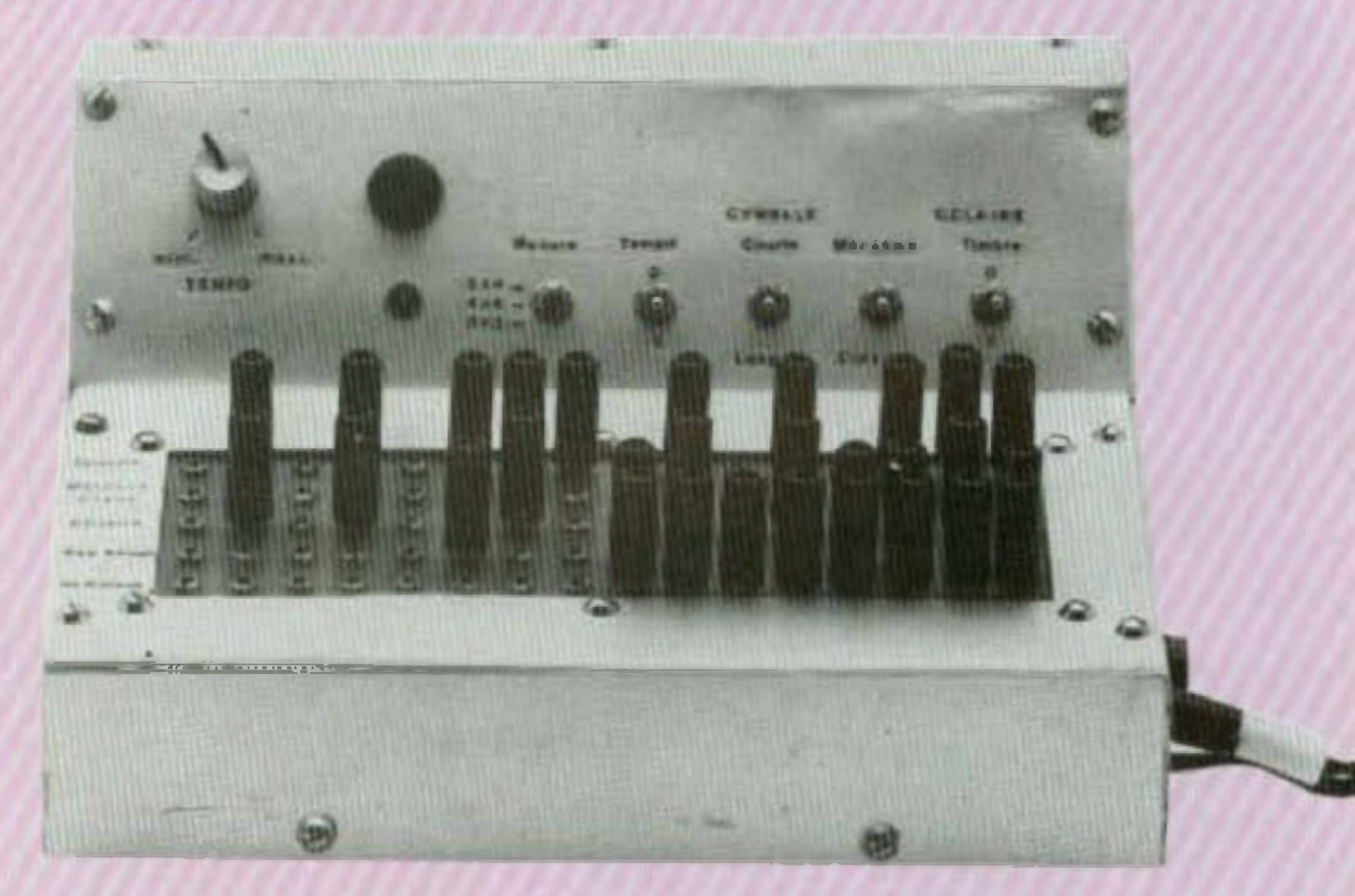

ette réalisation n'a pas pour but de rivaliser avec les boltes à rythme programmables existant sur le marché (plus sophistiquées). Nous avons voulu concevoir un système éducatif et pédagogique. De plus, nous avons voulu que cette réalisation soit à la portée de tous, ce qui sousentend l'utilisation de composants courants. notamment au niveau des circuits Intégrés. Grâce à son mode de programmation, il permettra à l'utilisateur, avec peu de moyens et un minimum de connaissances en solfège

surtout pour les travailler sur batterie au rythme voulu.

## **PRINCIPE DE FONCTIONNEMENT**

(Voir fig. 1. synoptique genéral)

La base du système est une matrice à diodes  $5 \times 16$ - 16 pour permettre la

decomposition d'un tempo, - 5 pour le nombre d'instru-

ments utilisables indépendamment.

Un signal d'horloge est délivré par un 555 monté en oscillateur astable dans un créneau de fréquence qui satisfera loutes les utilisations en musique rythmique Les Impulsions issues de l'horioge sont démultipliées en 1 parmi 16.

cymbales, timbres et maracas.

Les instruments sont mixés dans un préampli, et le signal haul niveau doil alors être connecté sur un amplificateur. BF sur une entrée magnétotype line in/out.

## **METHODE DE PROGRAMMATION**

Nous nous bornerons a décrire la programmation d'un rythme sur la matrice à partir d'une partition (lirée par exemple d'une méthode progressive pour batterie) qui permet la compréhension globale du montage.

Cette programmation repose sur différents choix :

- Choix de l'unité de temps elle peut être croche (1/2

mesures les 16 pas de la matrice seront utilisés (mesure position  $4 \times 4$ ) ;

- Choix des instruments on dispose de 8 instruments, cinq pouvant etre utilisés simultanément. La sélection se fait par des inverseurs, selon les besoins du tempo. Sur une partition, leur dénomination est standard et se lait par la hauteur des notes sur la porlée

N.B. Le son de la caisse claire est la superposition du haut bongo et du limbre.

On dispose aussi d'une autre possibilité, celle de simuler la force de frappe sur un tom ou sur la grosse caisse. Pour cela, il y a deux sortes de fiches jacks, les liches temps fort et les fiches temps laible (baguées). L'adjonction d'une résistance dans celles ci diminue l'amplitude de l'attaque. Une foia tous ces critères

déterminés, il sulfit de transcrire la partition sur la matrice, en sa basant sur la durée de chaque note. l'écriture des notes sur la portée étant geométriquement très similaire a celle des licnes sur la matrice, l'utilisateur pourraavec un minimum d'habitude composer ses tempos.

Pour une mellieure compréhension, nous avons donné en exemple les principaux rythmes de base en batterie moderne.

### **FONCTIONNEMENT DE** LA BOITE A RYTHMES

#### **PARTIE LOGIQUE** a. L'horloge (fig. 2)

On utilise un timer NE 555 monté de façon connue en oscillateur astable, générateur d'impulsions à laible rapport cyclique, alin de permettre une attaque précise de

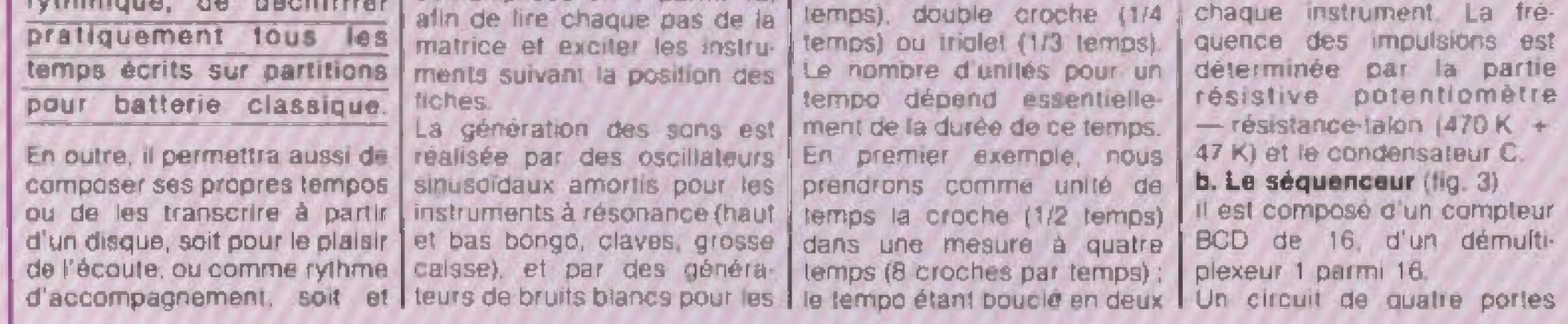

## 1 MABLE: Florian Frache, Jean Michel Vincent

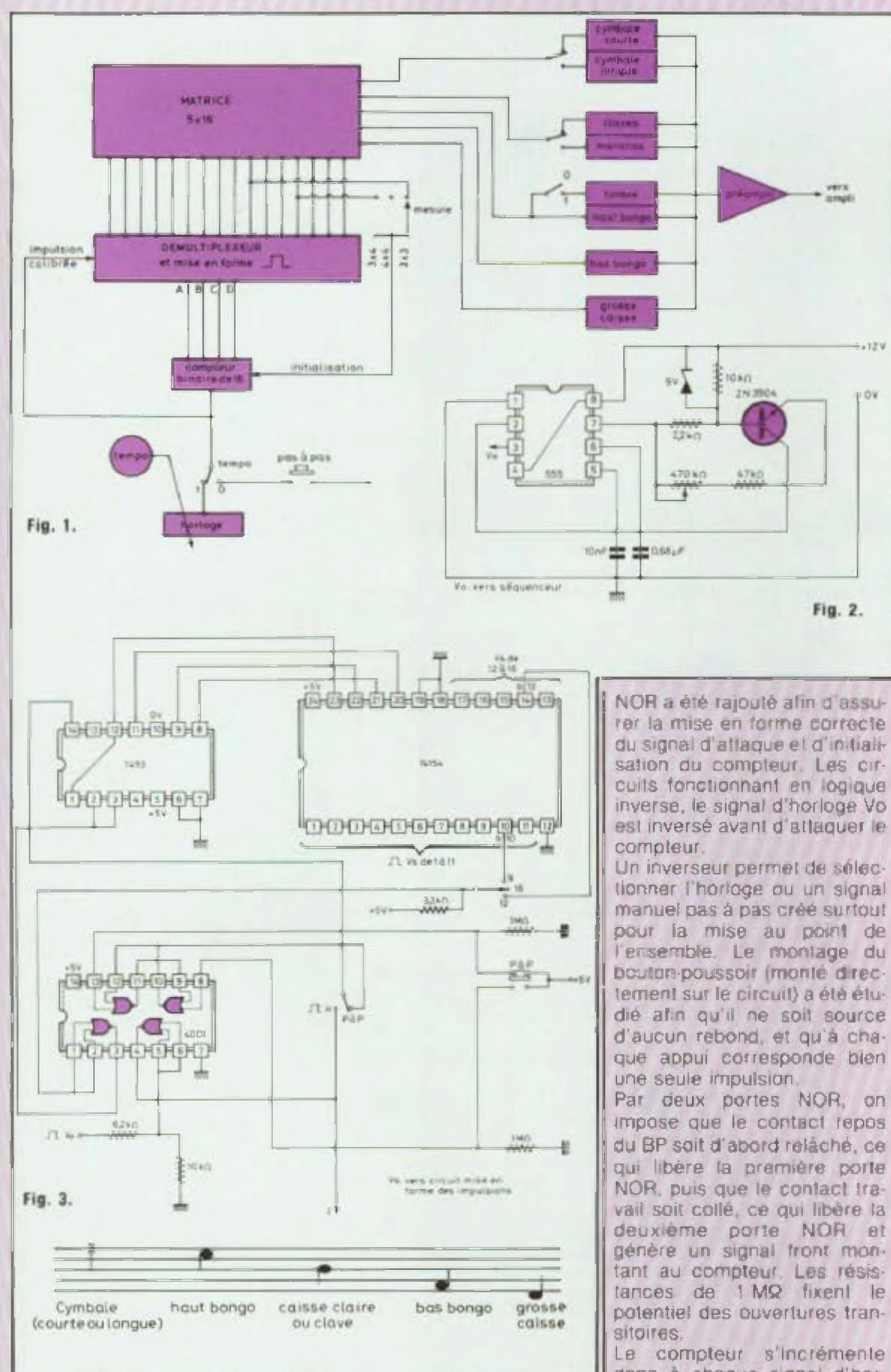

loge, et lait progresser Vs (sortie démultiplexeur) du bit 1 au bit 16. Deux initialisations du compteur sont prévues à b 10 et b 13 afin de choisir le lormat de la matrice : 9.12 ou 16. Cette initialisation est lixée au O logique lorsqu'elle n'est pas utilisée par la resistance  $R = 3.3$  KQ

#### c) Circuit de mise en forme des impulsions (fig. 4)

Le démultiple eur délivre des créneaux de 5 V à l'état D. Quatre circuits 4001 permettent d'une part d'inverser ces signaux, d'autre part de conformer leur durée à celle des impulsions calibrées delivrées. par l'horioge.

 $-12V$ 

 $10V$ 

Une batterie de transistors permet ensuite de muscier les signaux et de les immuniser contre les court-circuits ou retours our existent lors de la programmation de la matrice en phase de lecture.

Le montage des transistors n'ayant aucune amplification en tension. les MOS 4001 sont alimentes en  $+ 7.5$  V par la Zener alin d'élever le niveau du signal.

## **LES INSTRUMENTS OU GENERATEURS DE SON**

Les instruments ont été realisés avec des oscillateurs. Ces instruments peuvent être classes en deux calegories :

a) Les instruments à signaux sinusoidaux amortis comme la grosse caisse et les pongos.

b) Les instruments constitués par des bruits blancs amortis comme les cymbales.

#### a) Premier groupe d'instruments (fig. 6)

Dans ce groupe ligurent le haut bongo, le bas bongo, les claves, la grosse calsse.

qui libère la prémière porte NOR, puis que le contact travail soit colle, ce qui libere la deuxieme porte NOR et génère un signal front montant au compteur. Les résistances de 1 MQ fixent le potentiel des ouvertures tran-

Le compteur s'incrémente donc à chaque signal d'hor-

L'oscillateur qui est un oscillafeur en T utilise un circuit intégré C. MOS (1/4 HCF 4011 BE). Au repos, il n'oscille pas, car il se trouve juste en dessous du seuil d'oscillation. Ce seuil est réglé par une résistance ajustable.

Pour obtenir des sonorités correspondant aux divers instruments, il faut éviter de trop

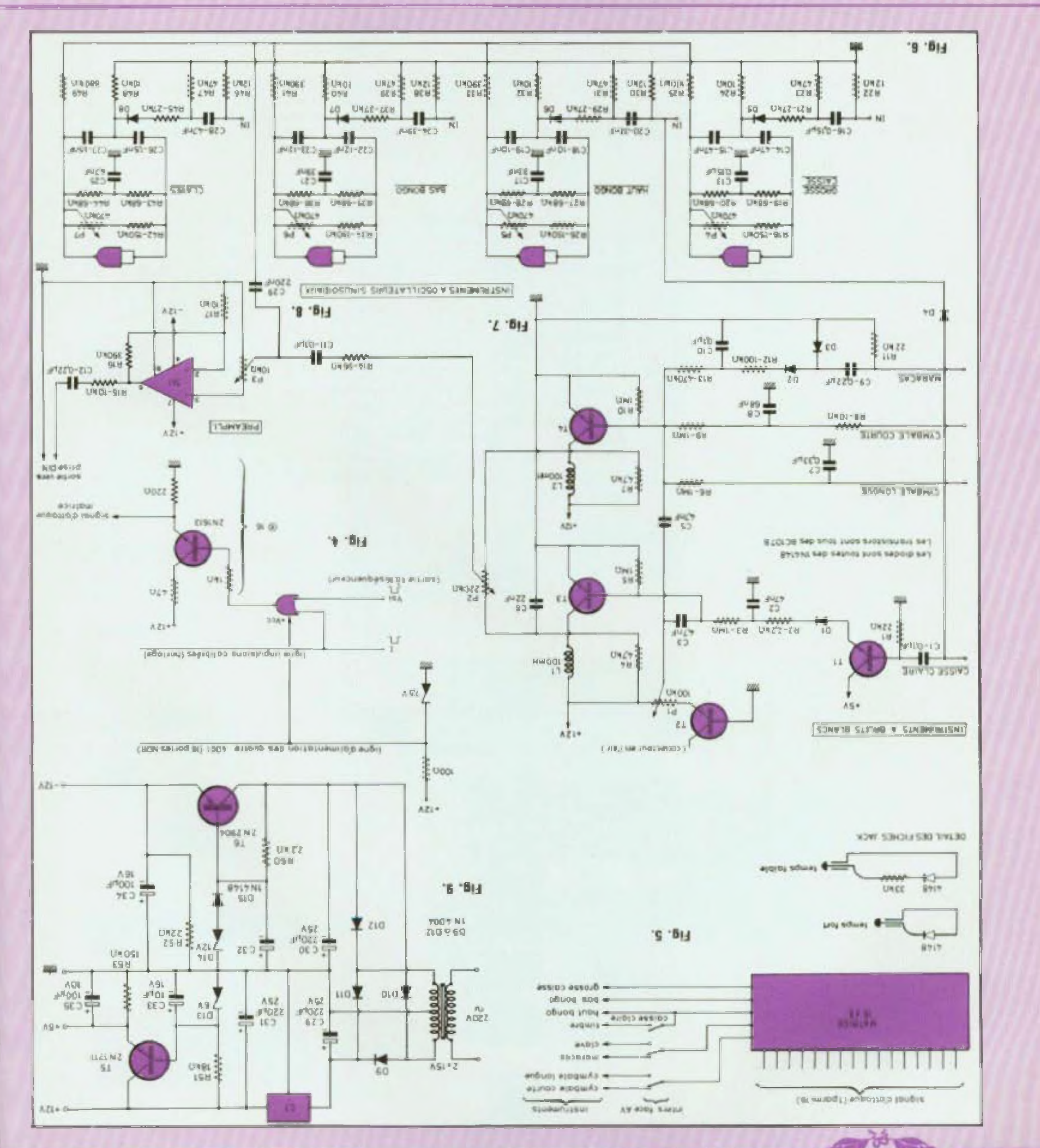

I\_BBIX

#### **YTHME PROGRA** BO ₹IVIIV

## **BLE: Florian Frache, Jean Michel Vincent**

s'écarter des valeurs calculees par le fabricant (SGS). notamment pour les valeurs. des condensateurs.

Il est à signaler que les potentiomètres servent agalement au réglage de la durée de la tenue de la note, de façon a ce que l'on puisse obtenir des sons amortis plus ou moins iongs sur chaque instrument. b) Deuxieme groupe d'instruments  $(iq, 7)$ 

Ce deuxième groupe réunit les cymbales et les maraces. Fonctionnement le transistor T1 charge C2 pendant la brève duree de l'impulsion de commande. Ce condensateur se décharge ensulte à travers la base de T3 et la résistance R3. Le bruit blanc est obtenu grâce au tradisistor dont le collecteur a élé laissé en l'air (effet Zener de la jonction) base-émetteur), puis celui-ciest appliqué à la base de 13. Pendant la décharge du condensateur C2, le transistor T3 amplifie de signal de bruit blanc. C2 el R3 règlent le niveau de gain et l'effet. d'amortissement.

#### c) Le préamplificateur de sortie (fig. 8)

Ce préampli est constitue d'un  $ampli \in \mathbb{CP}$  =  $du$  type L141 Ipujours du même labricant SGS ATES.

Sa sensibilité est réglable par une résistance ajustable se trouvant sur la carte CI et dont la valeur est de 10 KQ (P5)

### L'ALIMENTATION

Elle délivre trois tensions par rapport à la masse. + 12 V.  $+ 5 V = 12 V$ . Elfe utilise le régulateur integre TBA 625 BX de SGS ATES (ou équivalent). La valeur des composants est inscrite sur le schema, hg. 9.

#### **REMARQUES**

à l'aide de maleriel de récupé. ration (novau de ferrite limitant le nombre de spires pour obte nir 100 mH). Il conviendra donc d'en modifier l'implantation sur le Cl suivant la structure de celles qui seront montees.

- Meme remarque pour le transformateur d'alimentation.

— Une liche jack mal connectée sur la matrice ou une liche détériorée peut altérer le fonctionnement de toute une ligne. Si un instrument ne se la sail pas entendre, il convient donc de décâbler loute la ligne et de l'essayer avec une seule fiche.

- La capacité de la boile à rythme n'est pas énorme, et le rythme est donc assez repeti-Df.

Tout tempo quelle que soit sa duree peut se décomposer et plus faible.

étre ramene au loimat de la matrice. Ainsi l'utilisateur qui se servira de ca montage dans son apprentissage de la baile rie ne sera pas bloqué par une capacité trop faible et travail lera sa partition dans les intervalles ou lu sont permis

L'utilisation d'un casque d'écoute est conseillé, car elle limile la fatioue de l'orelle en permettant un hiveau sonore

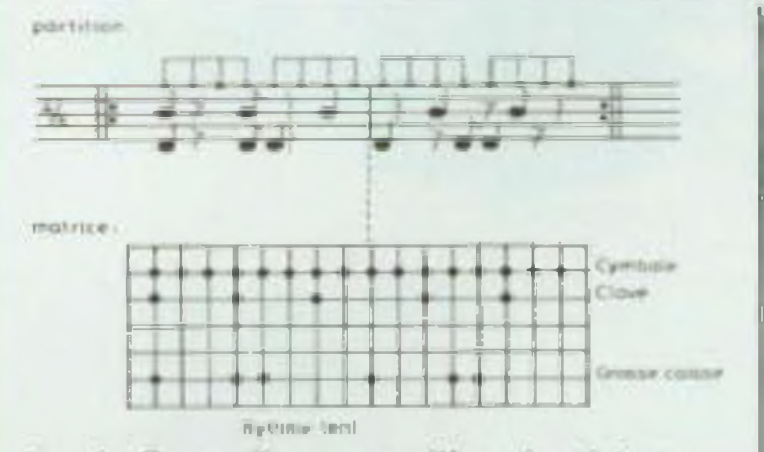

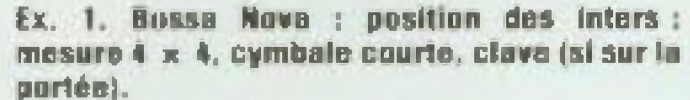

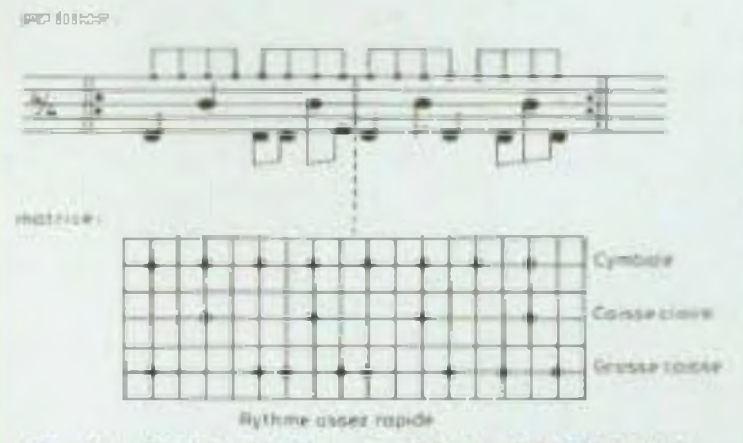

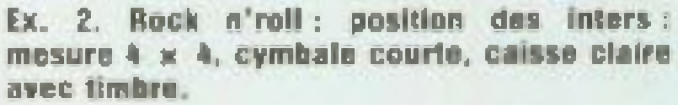

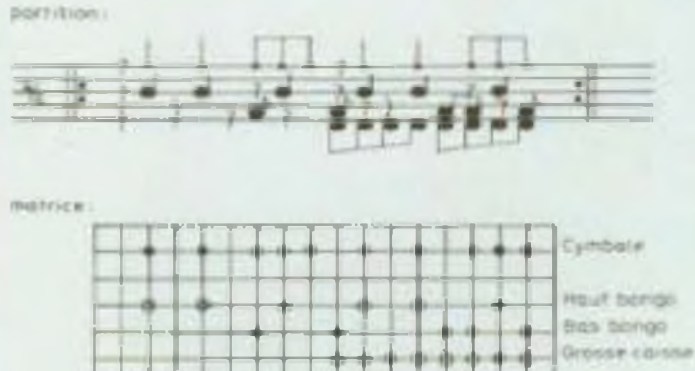

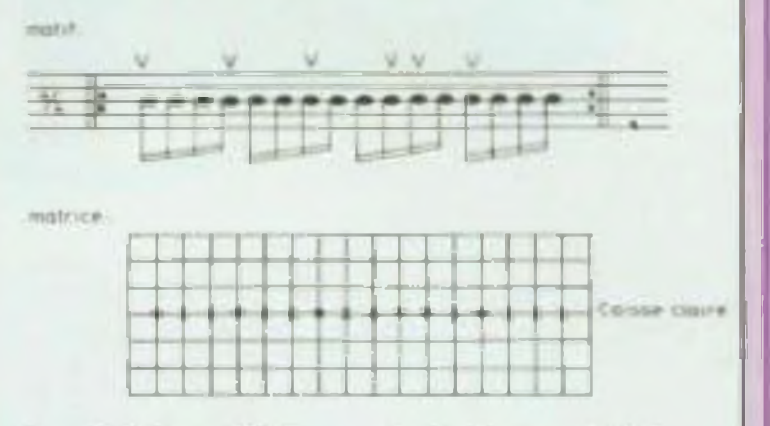

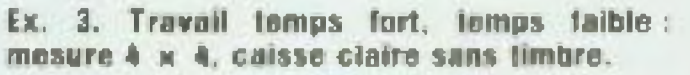

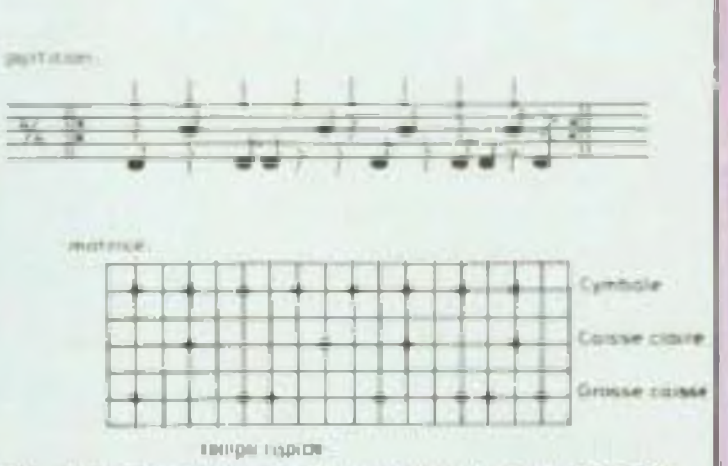

Ex. A. Rock progressif : mesure 4 x 4, caisse claire avec timbre, cymbale c, ou l.

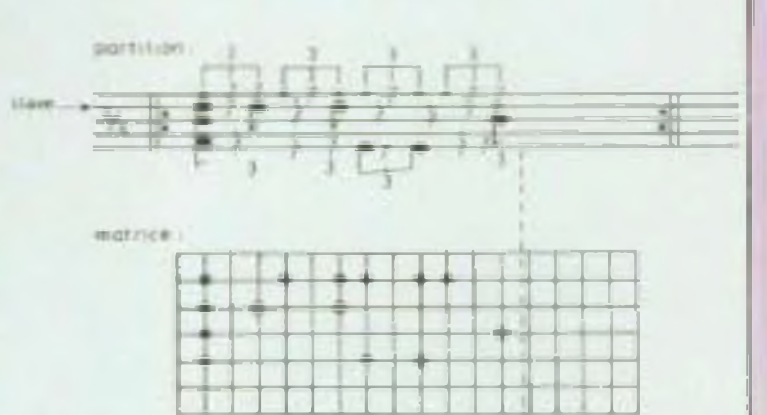

- Pour les osciliateurs sinusoïdaux amortis, il faut obligatpirement ubliser un CI 4011 de Motorola ou SGS ATES, ceci pour obtenir des courants de sortie suffisants. Dans le cas contraine, les oscillateurs ne fonctionnent pas (l'expèrience l'a prouvé).

- Les sells ont élé réalisées

<u>enysteedaasan saakasa</u>

Ex. 5. Notre montage peut aussi rivaliser avec les boltes à rythmes professionnelles. Témoins les deux tempos suivants écrits pour boltes à rythmes et tirés d'un album 33 t de Phil Collins « In the air fonight ». Tompo extrait du titre « In the air tonight » : c. claire sans timbre, mesure 4 x 4, cymbale courte, utilisation des fiches. Temps fort e,

temps faible o.

max n.R. \* temps fort<br>D. temps fizikir Ex. 6. Tempo extrait du titre « This must be lave  $\theta$ , Collins) : mesure  $3 \times 4$ , c. claire sans timbre, cymbale courte, clave,

 $101$ 

## **COMPTEUR DE VITESSE ET**

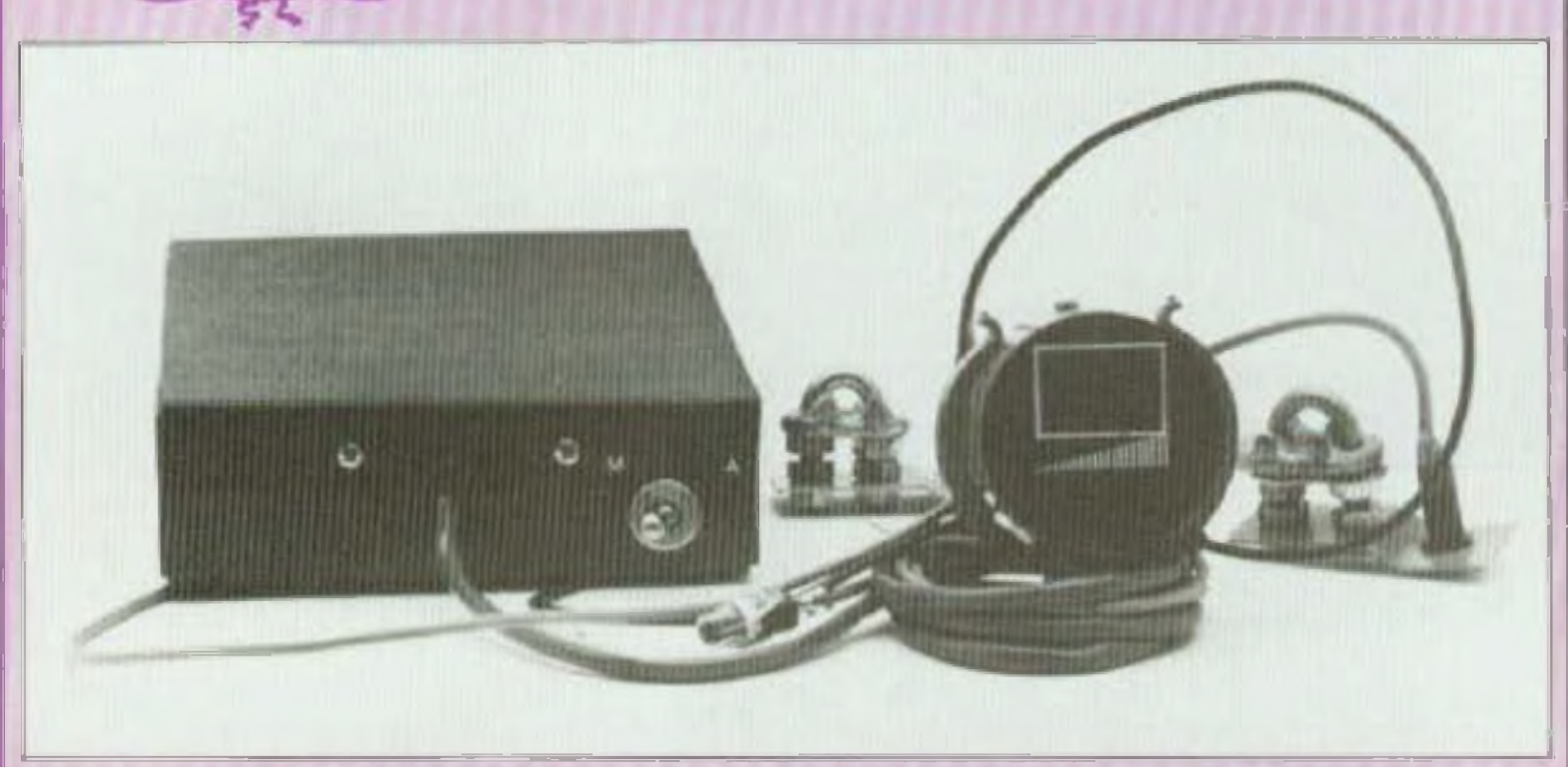

e montage permet de lire sur 2 afficheurs 7 segments la vitesse en kilomètres/heure ou la distance parcourue en kilomètres pour bicyclette avec roues de 680 ou 610 mm.

2 PRIX

Il se compose de trois parties principales

1. le capteur par cellute photoélectrique infra-rouge :

2 le compleur de vitesse et affichage;

3. le totalisateur kilométrique

### LE PRINCIPE

#### Du compteur de vitesse :

 $= 475.33$  tours. Un capteur composé d'une 670 mm moyennement goncellule photo-électrique a tiée à 680 mm bien gontièe.  $0u = \frac{1000}{0.68 \times 3.14}$ infra-rouge compte les rayons De même, la roue de diamètre d'une roue de bicyclette. Un 610 va de 610 mm à 600 mm double compteur BCD 4518  $= 468.34$  taurs. dans le cas défavorable et se transmet ses codes aux décoet une roue de 610 compose de 28 rayons. deurs 7 segments type 4511 Une roue de 680 mm qui fait pour affichage. Le comptage un tour à la seconde devra s'effectue entre la remise à permettre l'affichage de zéro du 4518 et la lecture des 4511 à l'aide d'un 555 comme  $0.680 \text{ m} \times 3.14 \times 3.600$ chronomètre.  $= 7680$  m/h ou  $768$  km/h ou 0.61 x 3.14 Du totalisateur kilométrique l'on arrondit à 8 km/h. que : Les impulsions venant du cap-Une roue de 610 devra per- $= 533.08$  lours leur sont également transmimettre ; soil pour 680 ses à un diviseur lype 4020.  $0.61 \text{ m} \times 3.14 \times 3.600$  $475.33$  tours  $\times$  35 rayons = qui utilise des remises à zèro 17 111 impulsions ou 468.34  $= 6890$  m/h ou 6,89 km/h successives par l'intermé- $\times$  36 = 16 860 impulsions diaire d'interrupteurs electroarrondis à 7 km/h. niques et d'un compteur divi-Pour afficher 8 avec une roue ou pour 600 : seur 4017, et compte le nom de 680, on devra diviser le  $\frac{1}{230,78} \times 28 = 14861$  impul. Her Q à 1

bre d'impulsions nécessaires pour effectuer 1 km. Il les transmel à un compleur 4518 pour codage et affichage sur les afficheurs 7 segments via les mèmes 4511 que le compteur de vitesse. La commutation knuh-km s'effectue par des interrupteurs 4016 commandés par une bascule D 4013

## **CALCUL** DE LA VITESSE ET DE LA DISTANCE *PARCOURUE*

1. Une roue de 680 se compose de 36 rayons el mesure réellement un diamètre de

nombre de rayons (36) par 4.5 et pour une roue de 610 (28 rayons) par 4 pour afficher 7. Pour cela on poul, soit compter le nombre de rayons par seconde et passer par des diviseurs, ou ne compter le nombre de rayons que pendant  $\frac{18}{4.5}$  ou  $\frac{18}{4}$  soil 222 ms pour roue de 680 el 250 ms pour roue de 610. C'est la deuxième solution adoptée dans le schéma. On peut afficher ainsi jusqu'à 99 km/h ou 99 km. 2. Pour faire 1 km, une roue

de 680 va faire

soit:  $\frac{1000}{0.67 \times 3, 14}$ 

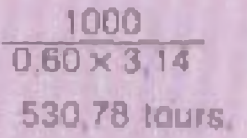

sions ou 522.08 x 2B = 14 618 impulsions.

Le compleur diviseur 4020 peut nous permettre avec des RAZ successives de compter.

Avec 680  $128 + 512 +$  $16384 = 17024$  impulsions qui est une moyenne des deux diamétres de la roue, soit

 $\frac{17.024}{36}$  = 472,88 tours

Avec 600 : 8 192 + 4 096 +  $2048 + 256 + 128 = 14720$ impulsions de moyènne, soit :

 $\frac{14\,720}{28}$  = 525,71 tours

On prendra donc pour afficher chaque kilomètre parcouru 17 024 impulsions avec 680 et 14 720 avec 610 et la distance parcourue sera régliement **Avec 880:** 

 $0.6700, 0.67 \times 3.14 \times 472, 0.8$  $= 994,84$  mm.

 $0.6800,68 \times 3.14 \times 472.88$  $= 1009.59$  m. soit une erreur de - 0,5 % à  $+0.95$  %

#### **Avec 610:**

**0 610** 0.61  $\times$  3.14  $\times$  525.71  $= 1006,73$  m,  $9.600$  D,60  $\times$  3,14  $\times$  525,71  $= 990.43$  m soil une erreur de + 0,67 % à  $-0.95%$ 

### **FONCTIONNEMENT**

#### **LE CAPTEUR**

Cellule photo-électrique à infra-rouge insensible à la lumière ambiante. L'émetteur est une diode I R type LD 271 commandée par le transistor T4 lui-même commandé par T3 qui reçoit les impulsions d'un 555. Les impulsions I.R. émises sont captées par un photo-transistor BPY 6211 qui. après amplification par T1-T2 arrivent sur l'entrée D d'une bascule D (1/2 4013). Le 555 délivre des impulsions de tréquence F sur l'entrée T de la bascule D. les mêmes que reçoit la diode l R. La bascule se comporte suivant oscillogramme. On voit que chaque obturation du Ph T. fait bascu-

## **I' DE DISTANCE: Bernard Henin**

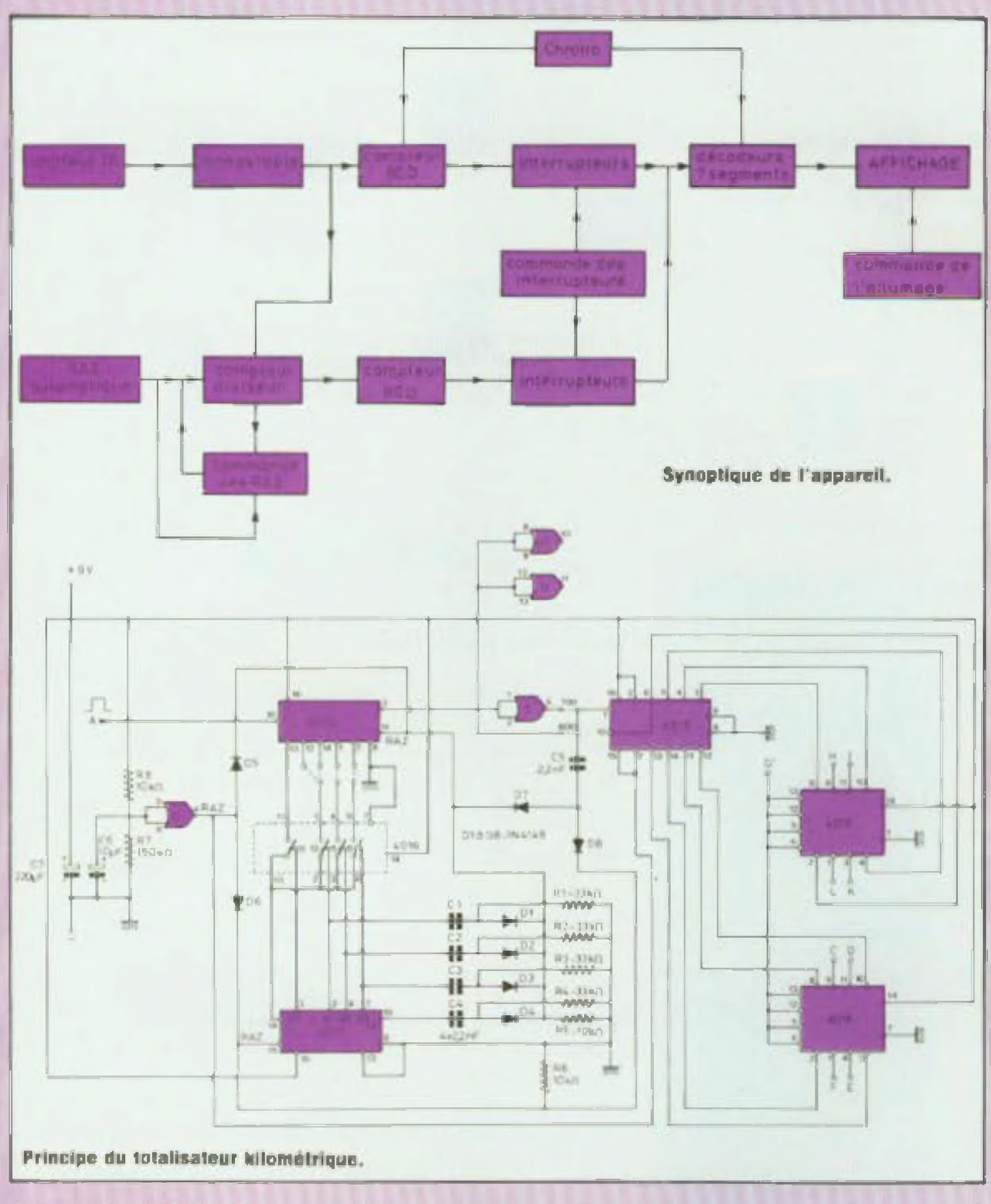

sité et BP1 permet l'allumage.

#### LE TOTALISEUR **KILOMETRIQUE**

L'entrée du diviseur 4020 est reliée aussi (comme l'entrée du compteur de vilesse), à la sortie 4 du monostable. La sortie Q14 de ce diviseur commande un double compteur BCD 4518. Les codes BCD vont sur les entrées des 4511 via les interrupteurs électroniques 4016 commandés par la sortie O de la bascule D. A la mise sous tension, la sortie 4 de la porte Nor II qui passe à 1 momentanément permet la RAZ du diviseur 4020, du 4017 et du 4518, donnant ainsi la certitude du démarrage à  $0<sub>km</sub>$ 

#### **COMMANDE SPECIALE DU 4020**

donnant une impulsion positive sur l'entrée du 4518 avec roue de 680 ou de 610, donc lorsque le capteur aura donné respectivement 17024 ou 14 720 impulsions

— à la RAZ, le compteur décimal 4017 a sa sortie SO à 1. les autres sorties sont à 0

- SO commande la premier interrupteur électronique du 4016 qui se trouve donc fermé. Les trois autres interrupteurs sont successivement commandes par les sorties S1 S2, S3 Les sorties des interrupteurs sont connectées ensemble et reliées à l'entrée ciock du 4017. Chaque entrée des interrupteurs est reliée à la sortie du diviseur 4020. Ainsi dans le cas d'une roue de 680, on prandra les sorties Q8 et Q10 et une roue de 610 : Q8, Q9, Q12, Q13.

**LE COMPTEUR KM/H** dont les codes BCD sont permet la lecture du code Au bout de 128 impulsions, QB BCD sur l'entrée du 4511 et sa **ET L'AFFICHAGE** transmis via les interrupleurs va passer à 1 ainsi que electroniques 4016 aux déco- mémorisation et sert d'arrêt l'entree du 4017, ce qui lera Chaque impulsion positive deurs 7 segments 4511. La de comptage (voir oscillobasculer S1 à 1 et SO à 0. S1 base de temps est donnée par venant de Q est dirigée aur gramme). La commande des lerme le deuxième interrupl'entrée d'un monostable comun 555 dont les impulsions LF interrupteurs 4016 est donnée teur. C1 étant relié à S1, une pose par les portes Nor I el sont transformées chacune en par la sortie Q de la bascule D impulsion positive brève va se une impulsion négative très [1/2 4013] precedée d'un Nor II (ce monostable est surretrouver sur la RAZ du 4020, brève par C4-D1 et une impultout nécessaire si le capteur monostable Nor III et Nor IV remettant celui-ci à 0. Après est autre que celui décrit cision positive tres brève par commandée par un poussoir une nouvelle série d'impul-C5.D2. L'impulsion positive dessus, interrupteur mécant-BP2 Les afficheurs sont à sions (512 pour roue de 680), que par exemple). La sortie 4 sert à la RAZ du compleur cathodes communes reliées la sortie Q10 va à son tour 4518 et au départ du compau transistor T pour économie du monostable est reliée à passer à 1, donc une impull'entrée du compteur 4518 l'tage et l'impulsion négative de courant. P2 règle la luminosion à l'entrée du 4017, faisant

## <sup>2</sup> PRIX **COMPTEUR DE VITESSE ET DI**

basculer la sortie S2 à 1, nouvelle impulsion de RAZ par C2 Avec roue de 680. les autres **interrupteurs ne son pas utili**ses Avec tous de 610 le même cycle (sortie du 4Û20 <sup>A</sup> <sup>î</sup> impulsion Sur l'entrée du 4017, avancement des sorties du 4Qi7. RAZ du 4020) corn nue jusqu'à S4. La sortie O14 fait changer l'état du compteur 4518 et donne par C5 la lîAZ du diviseur 4020 et du 4017, permettant un nouveau cycle de comptage Cetle aor tie Q14 passera à 1 au bout de <sup>H</sup> 192 impulsions et sera utilisée directement avec roue de 610. elle sera inversée par Nor I avec roue de 680 pour compter 16 384 impulsions (voir oscillogramme).

On **aura** donc bien compte **.ivnc ces** remises à zéro suc cessives du 4020 le nombre d'impulsions désirées

### **LA REALISATION**

le montage s'effectue sur bois plaimes principales qui **se monte dans un coffret avec** les piles d'alimentation de l'ensemble qui se fait en 9 V avec deux piles plates de 4,5 V en série. <sup>H</sup> n'y a pas de régulation de tension de pré vue, ceci permettant l'usure des piles au minimum, les circuits utilisés éiani des C Mo& leur tonctionnement est sans problème jusque 4,5 V et même au-dessous

Le coffret s'installe sur le pdrte-bagages arnêre Du coi fret sortent l'émetteur et le récepteur IR qui se fixent sur les montants du portebagages à l'aide de serrecâble étrier, de Chaque càte de fa roue et â environ 4 cm l'un de l'autre. La meilleure hauteur se situe juste sous la valve pour ne pas prendre en compte l'impulsion de celle-ci. Les afficheurs se montent avec les 4511 sur une platine installée dans un boitiuer rond confectionne dans un morceau de lube PVC Sur ce boiter se trouve le potentiomètre de luminosité et le poussoir de basculement km/h - km. Le boulon poussoir d'allumage des afficheurs sort de ce bûï croquis LES REGLAGES Mis à part l'alignement du récepteur et de l'émetteur, seule la base de temps est à régler comme suit laite un montage suivanl schéma cidessus et régler P1 pour afficher 22 pour roue de B0O et 25 pour roue de 800. Nota. Le compteur do vitesse peut être utile seul avec un capteur qui peut être un I.L.S.

lier par un cable et s'installe sur le guidon à proximité de la main pour commande. La liaison entre le coffret principal el le boîtier d'affichage s'effeclue avec des filé souples de téléphone passés dans une gaine plastique de mema couleur que le cadre de la bicyclette. Les platines ne sont pas fixées mais posées dans des plaques de mousse pour éviter les vibrations

La liaison de l'émetteur IR et du photo-transistor se fait par câble blindé. L'installation de la diode IR el du PhT se fait dans des tubes d accord de bobinage récupérés sur une vieille télé et se monte suivant

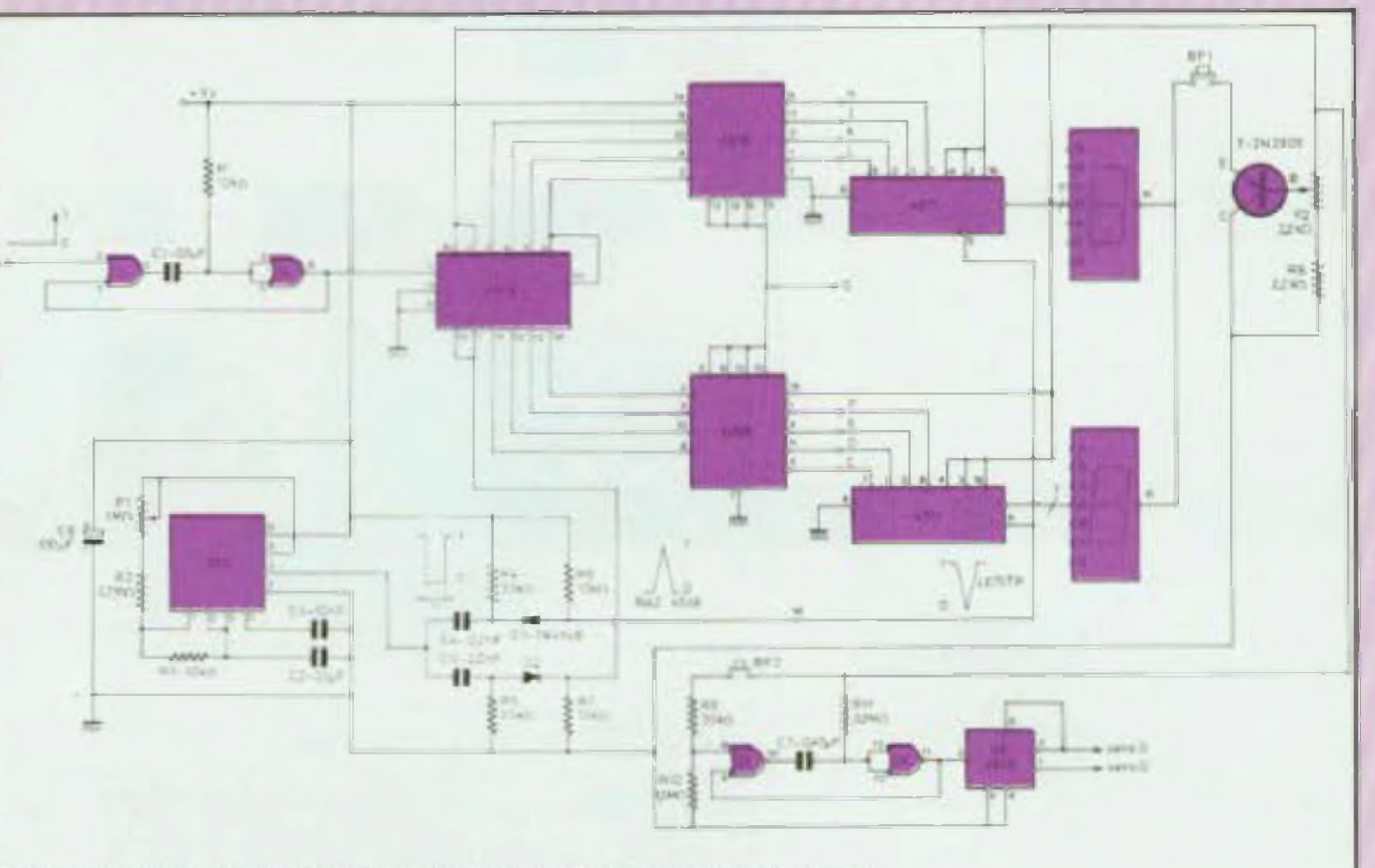

**Principe du compleur de vitesse et de son affichagn sur deux digits.** 

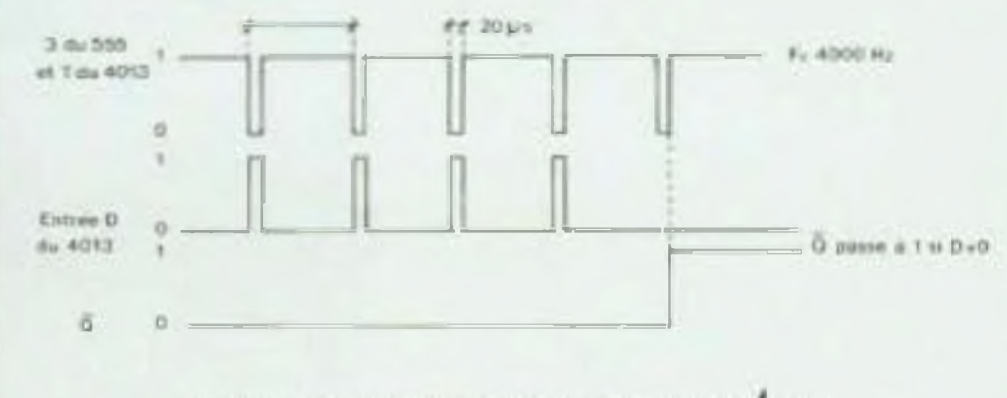

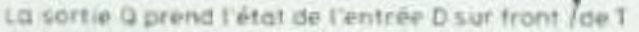

Oscillogramme de la cellule photo à infra-rouge.

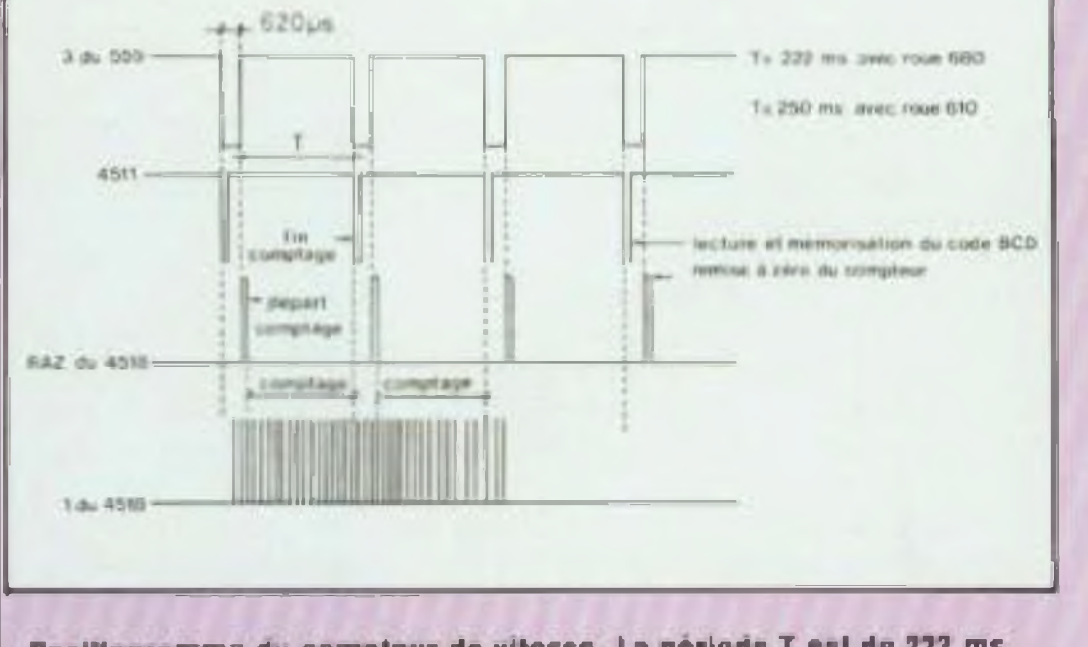

**□scidci g riitmno du compteur de vitesse, Lu perluia T dsl do 22? ms avec une mu» 4c et de ms avec un&** fqud **de 61D**

## DISTANCE: Bernard Henin

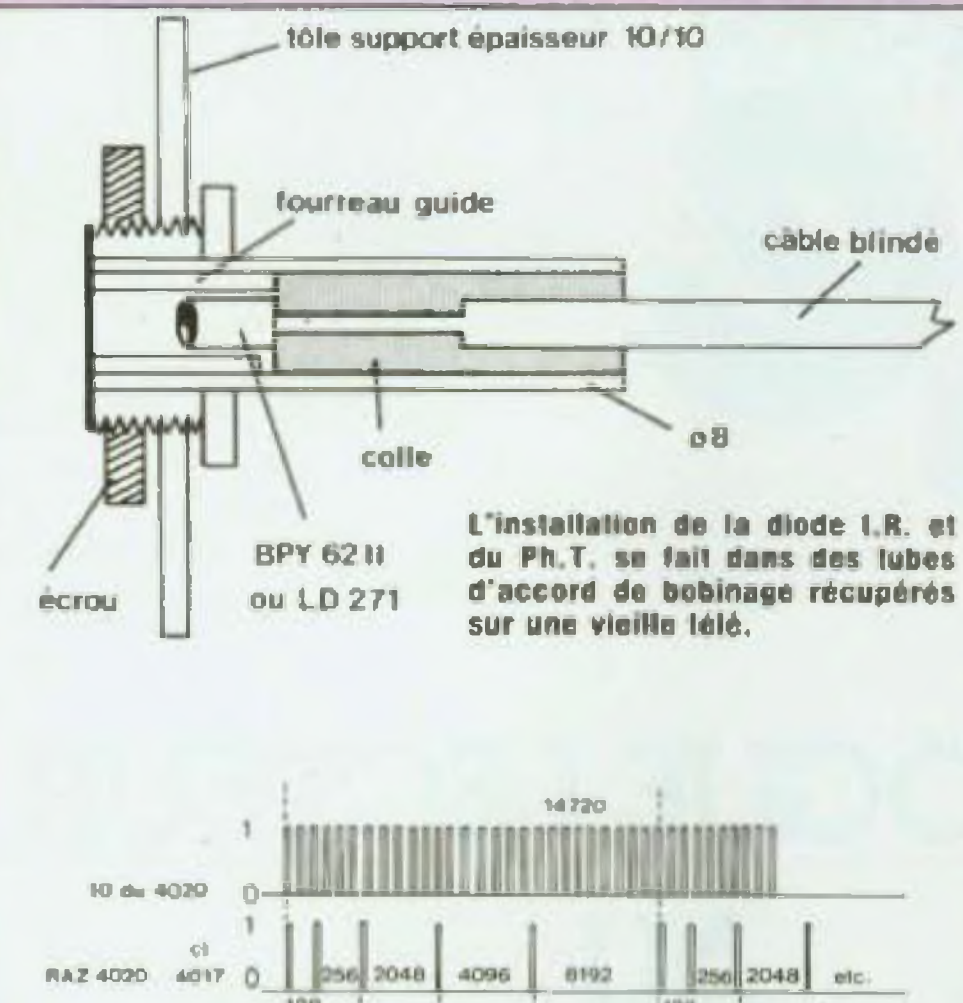

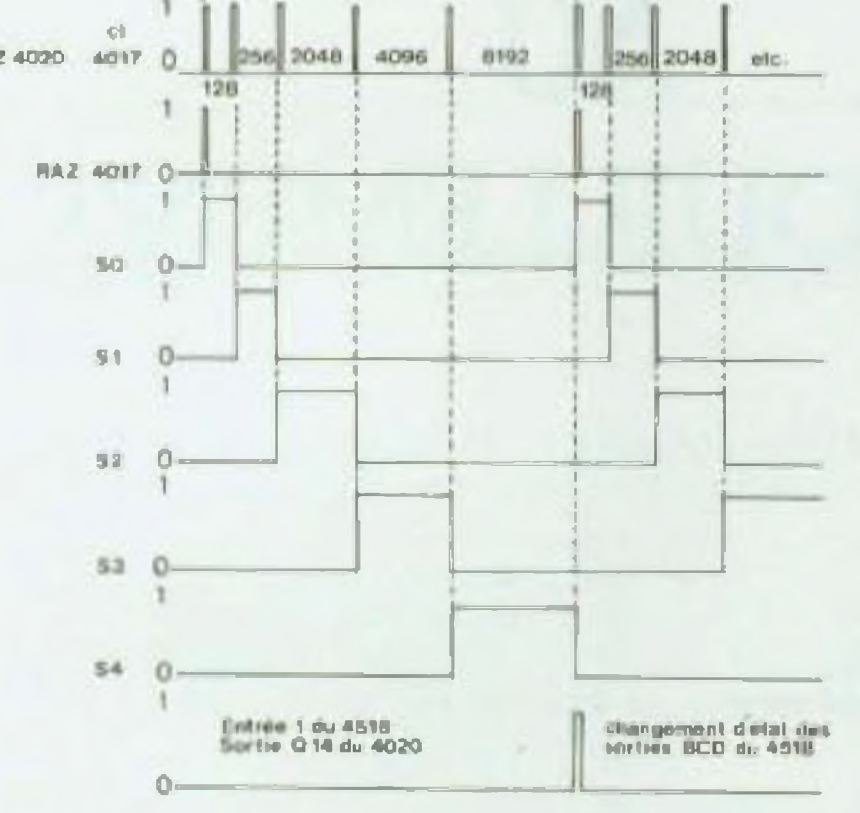

Oscillegramme du tetalisateur kilométrique avec roue de 610.

(il faudra pour cela 7 aimants | teur et un nouveau couvercle avec roue de 610 et 8 avec | confectionné dans de la tôle.

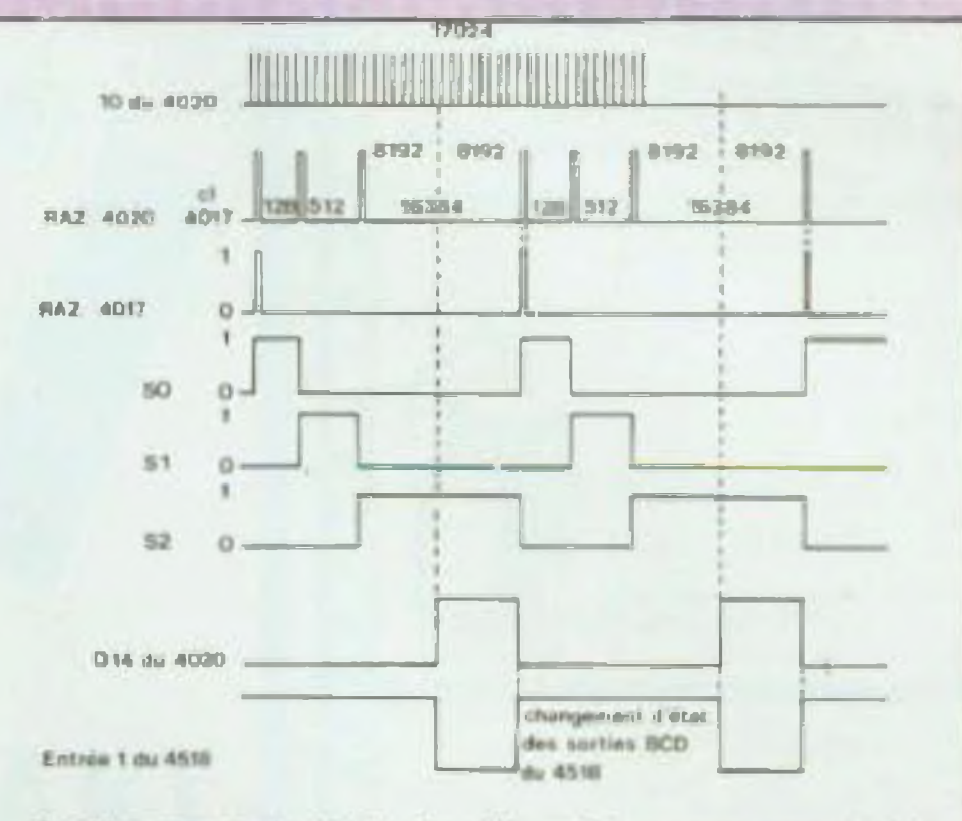

Oscillogramme du totalisateur kilomátrique avec roue de 680.

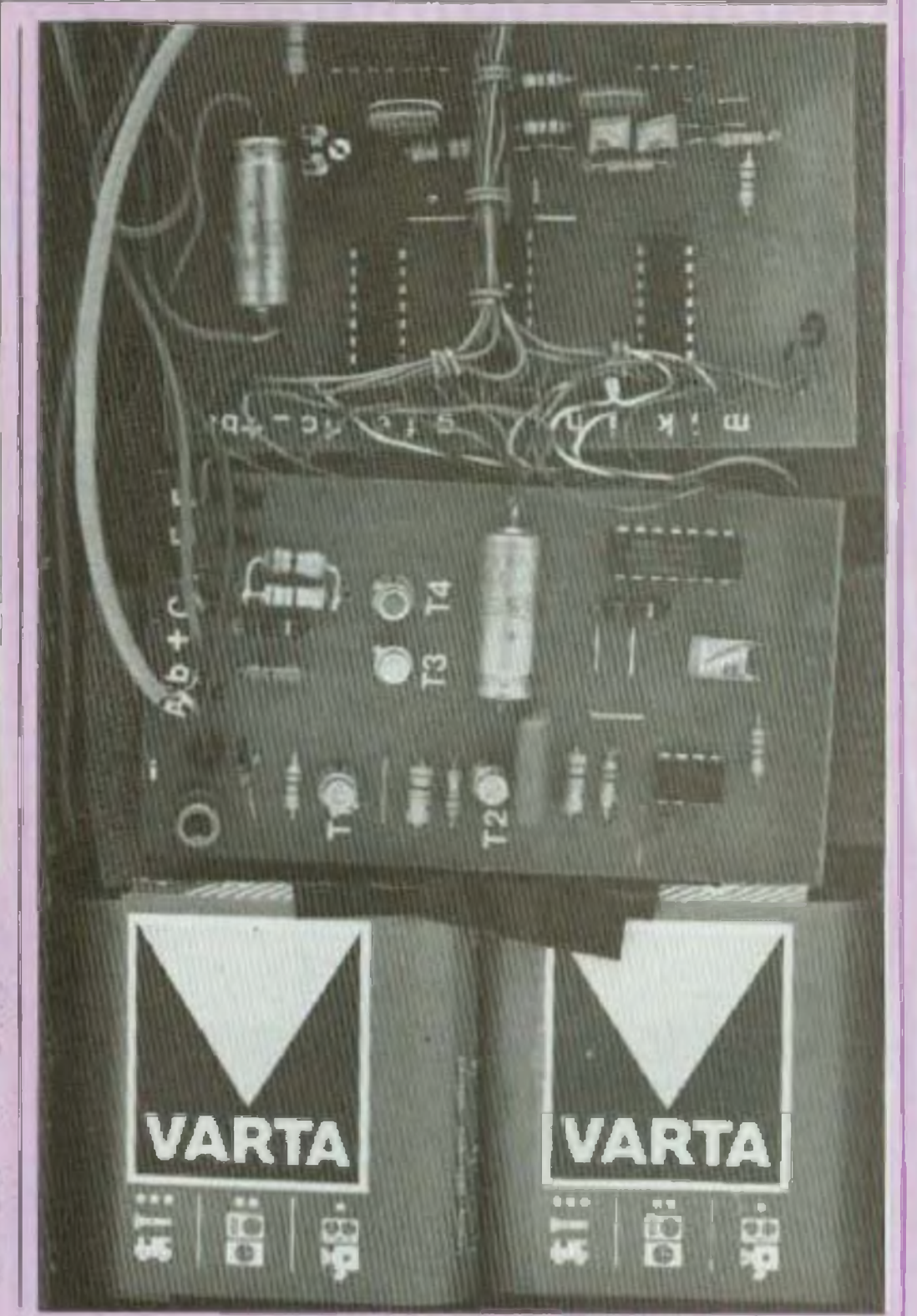

roue de 680, la base de temps étant portée à 1 seconde). Le totalisateur peut être utilisé seul avec le capteur IR. Le coffret est approximative ment de la dimension du porte-bagage et sa solidité n'empêche pas l'ulilisation de celui-ci. C'est un coffret plastique Teko type P4 coupé par moilié dans le sens de la hau- utilisé.

- Le prototype ci-joint ne comporte pas toutes les RAZ du compteur kilométrique pour roue de 610.

- Il fonctionne depuis plus d'un an sans problème.

- La dimension des platines pourrait certainement être réduite mais la miniaturation ne servail pas avec le collret

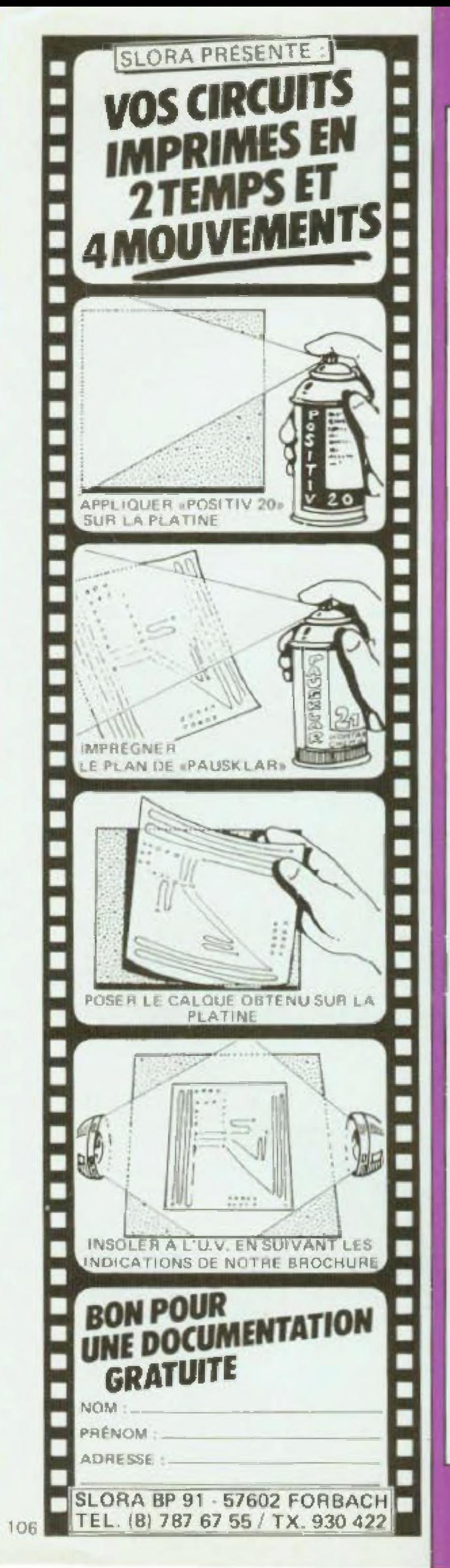

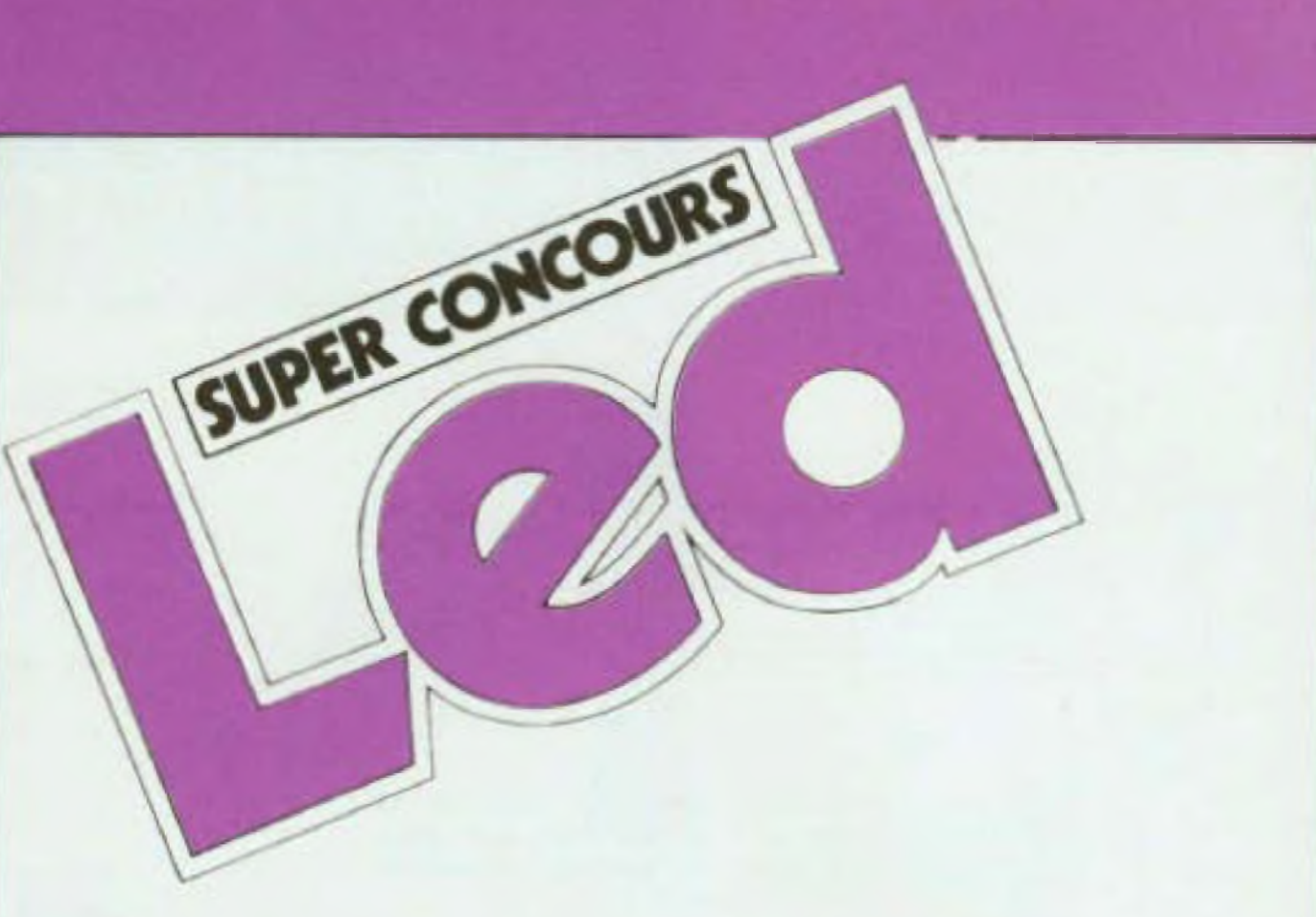

# **DIALOGUE LECTEUR** AU **DEPOUILLEMENT**

n très grand nombre d'entre vous a pris part à notre concours « Dialogue lecteur ». Nous vous remercions tous d'avoir bien voulu participer, mais aussi pour les enseignements que vous nous permettez de tirer de ce dialogue où chacun a répondu avec beaucoup de clarté et de franchise.

Il était dans notre intention de publier dès ce numéro la liste des lauréats, malheureusement, ceci nous a été impossible. En effet, il nous a fallu départager quatre concurrents pour le 8<sup>e</sup> prix et à l'heure de mettre sous presse nous n'avons pas encore la réponse à l'ultime question subsidiaire de la part de ces quatre

# concurrents à qui nous avons laissé jusqu'au 14 février. Rendez-vous donc au numéro 6 pour la proclamation des résultats.

# IRA IDIO BEAUGRENELLE

SPECIALISTE:

COMPOSANTS ELECTRONIQUES - APPAREILS DE MESURE OUTILLAGE - KITS - TELEVISION - RADIO

> **6. RUE BEAUGRENELLE 75015 PARIS**

**Expédition province** 

Téléphone: 577.58.30

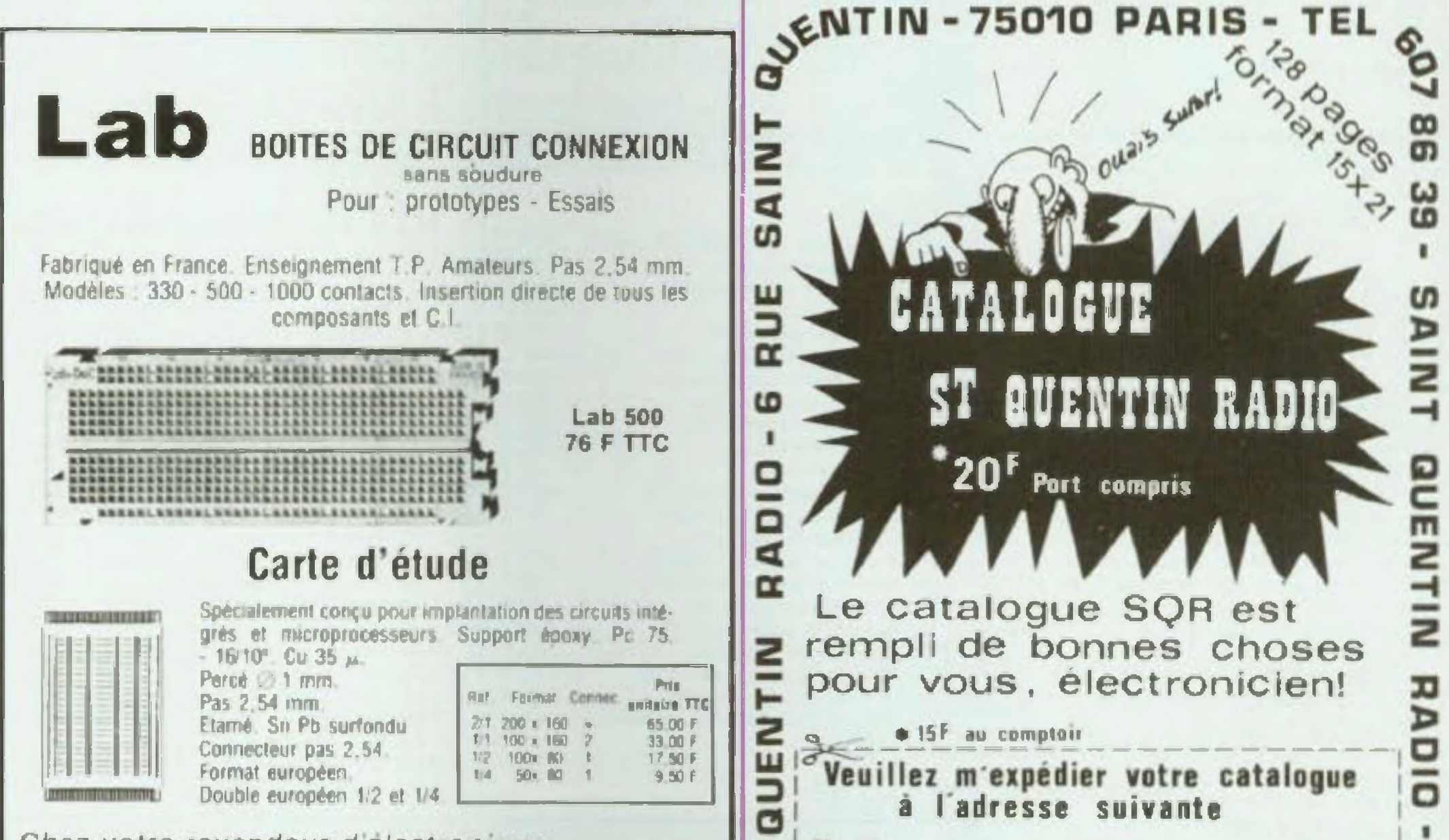

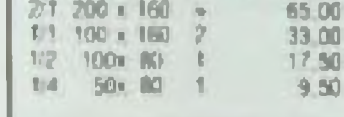

#### Chez votre revendeur d'electronique

#### Documentation gratuite à : SIEBER SCIENTIFIC Saint-Julien du GUA, 07190 SI-SAUVEUR-de-MONTAGUT Tél. (75) 65.85.93 - Télex CEDSELEX X PARIS 250 827 F.

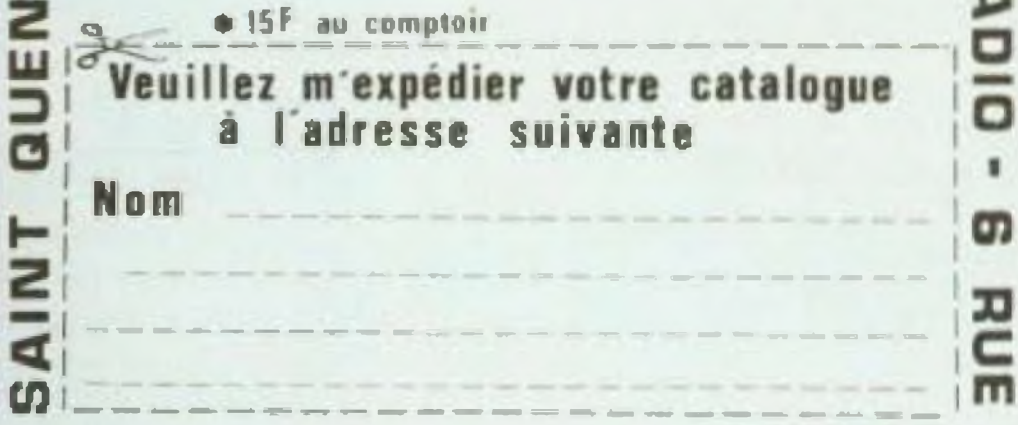

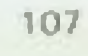

**Une nouvelle** gamme

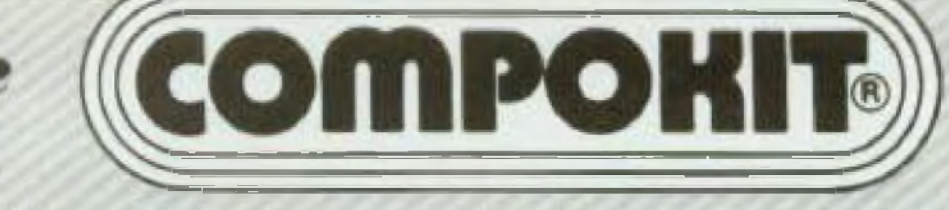

Le kit électronique ! · un moyen simple d'initiation · un gain de temps et un loisir fantaskit!

#### Horloge parlante

Toute une gamme d'outillage et de fers à souder disponibles

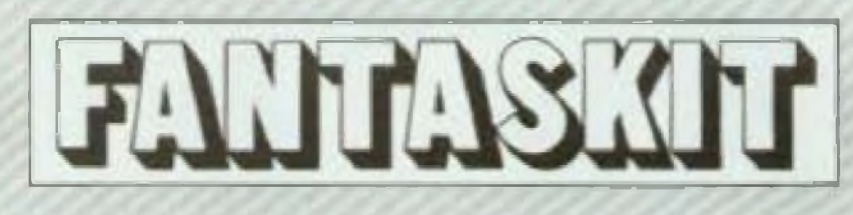

électronique · techniques · loisirs

#### Hortoge parlant en Français toutes les minutes. toutes les heures ou pas du tout, salon programmation. Position horloge, alarme prévue pour le réveil ou autre. Chrono au 100 Possibilité d'amét ou de continuité. Compte à rebours, lorsque la dermère minute est arrivée, elle vous l'annonce puis voirs donne le temps toutes les 10 secondes et de 10 secondes toutes les secondes jusqu'à zéro. 650,00 frs complet avec coffret

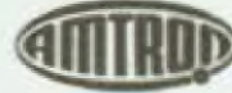

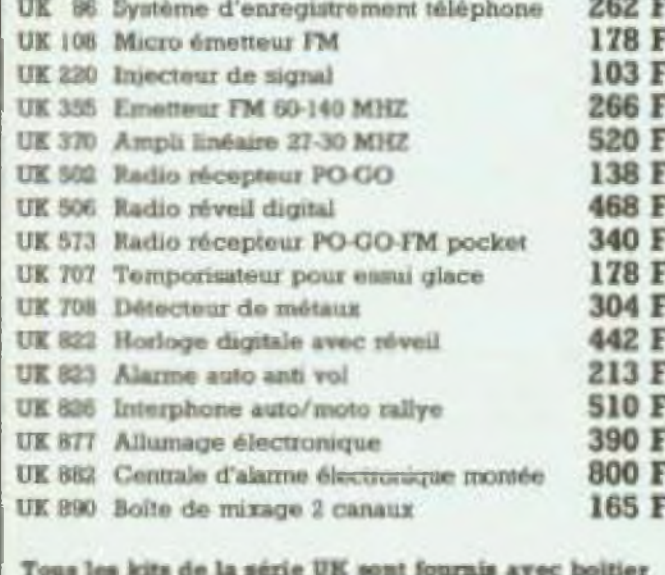

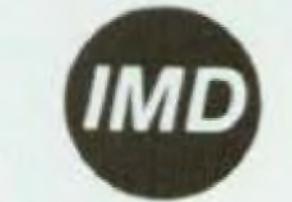

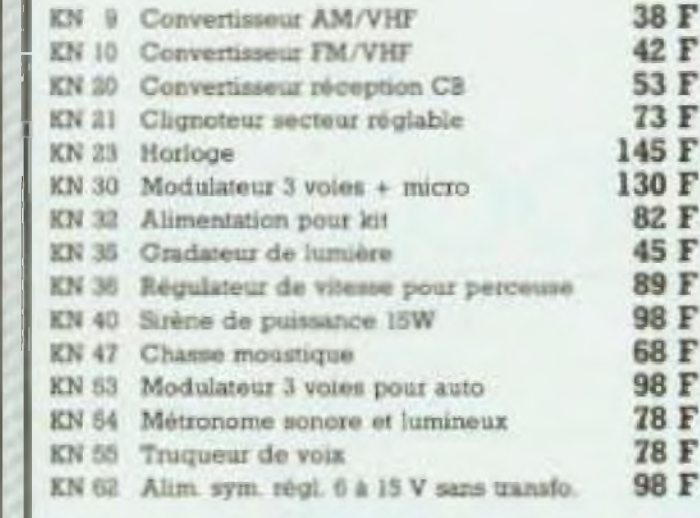

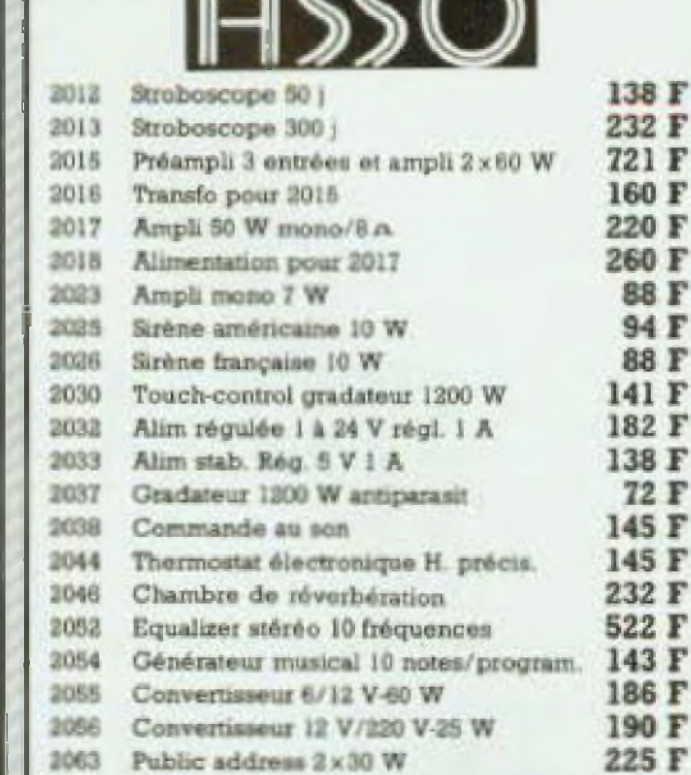

 $\sqrt{\mathcal{K}\mathcal{K}}$ 

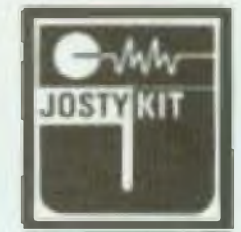

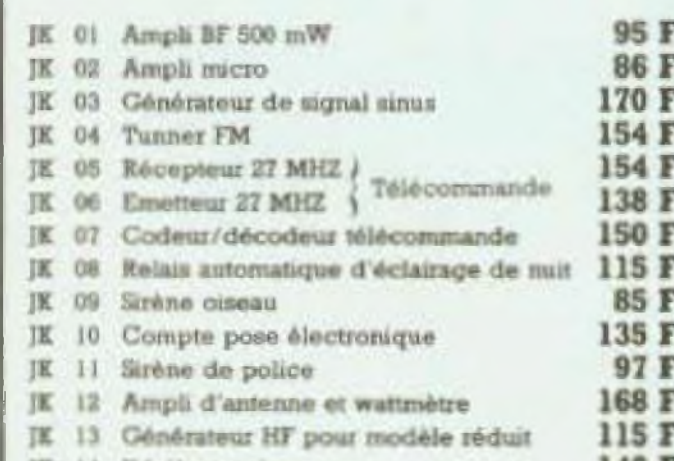

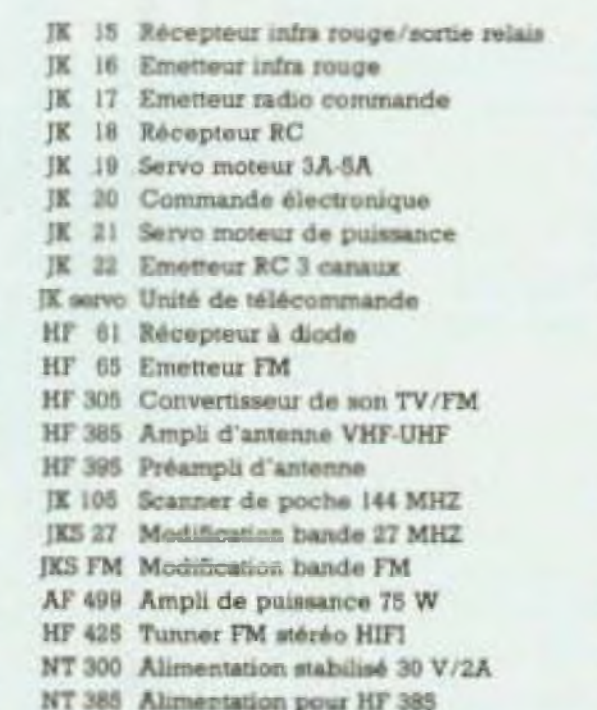

### **KIT PACK et ELCO**

2063 Public address 2×30 W

104 F 102 F

200 F 183 F 144 F 102 F 260 F 225 F 135 F 80 F 40 F 185 F 85 F 35 F 520 F 48 F 48 F 520 F 510 F 185 F 98 F

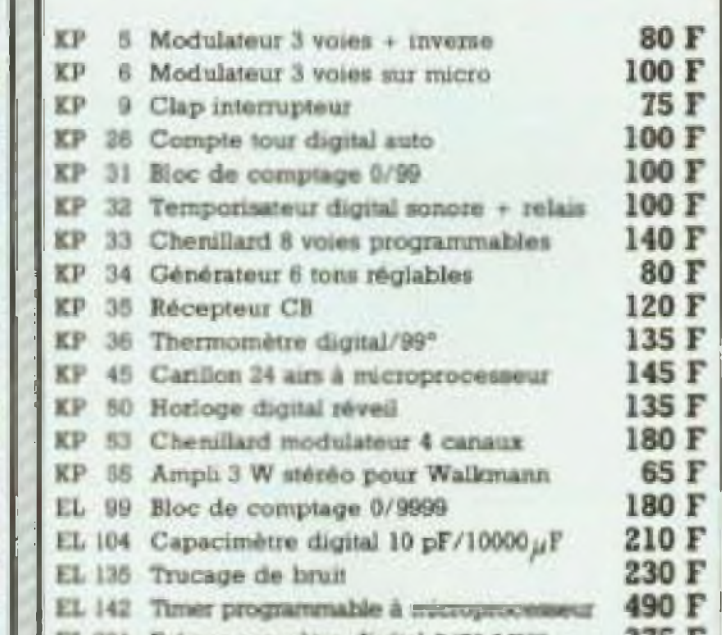

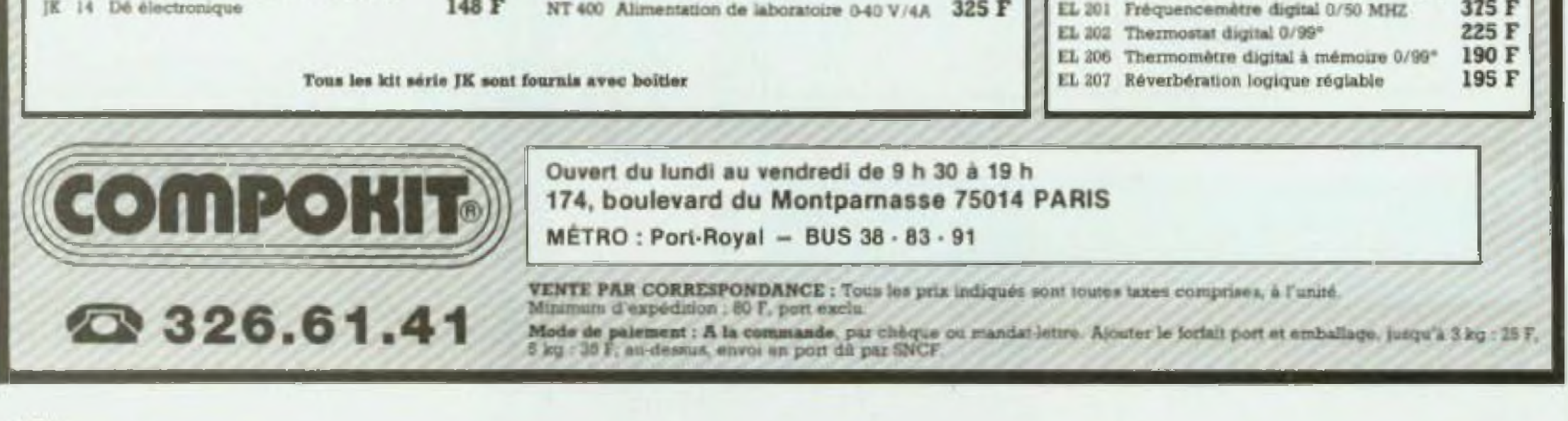

108
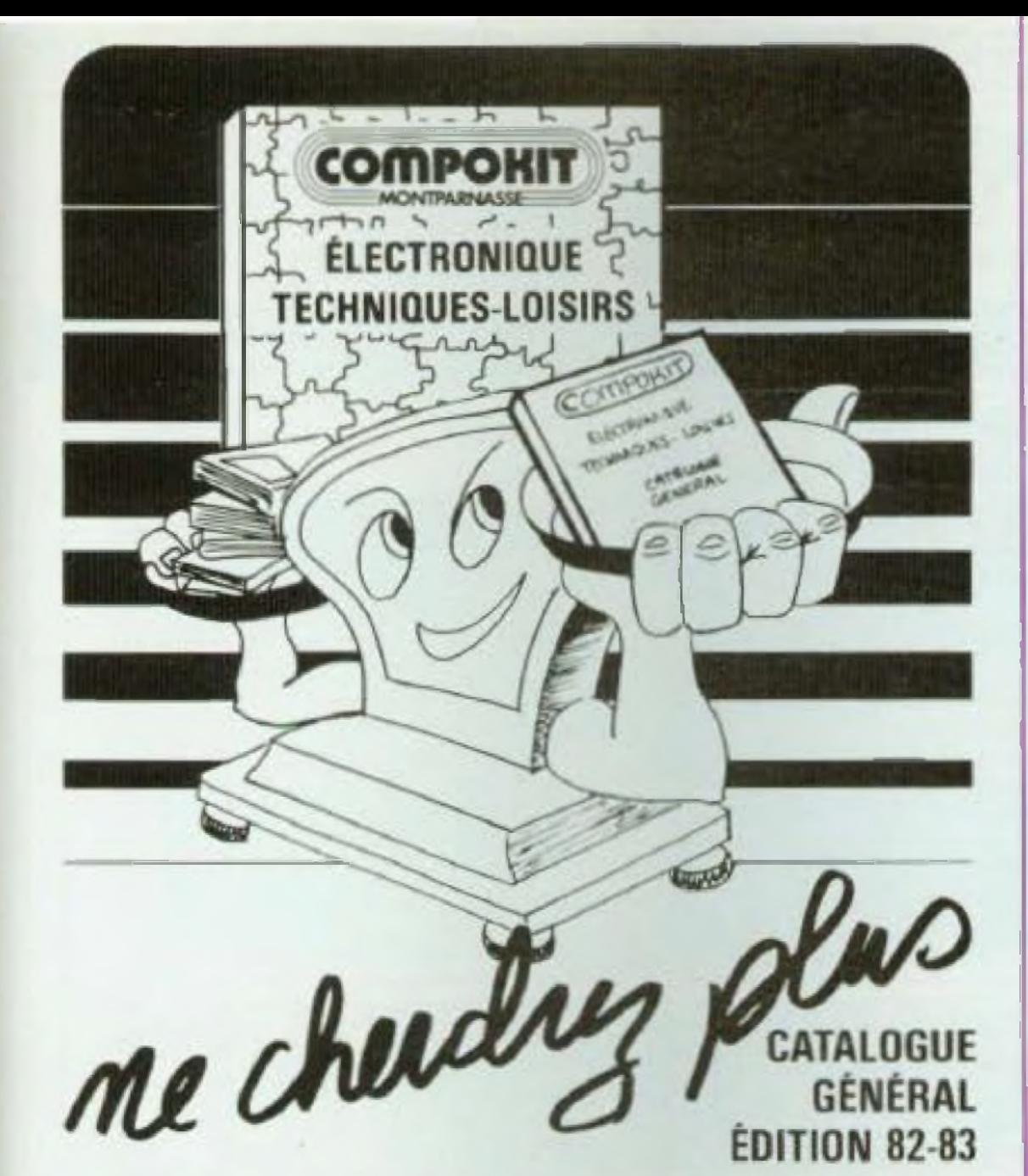

**CATALOGUE** GÉNÉRAL **ÉDITION 82-83** 

# tous les renseignements utiles sont dans le guide technique

#### **COMPORIT KONFEARNAMEL**

#### **TABLE DES MATIÈRES**

Afficheur Ampli hybrides Aérosol Aimruntation stabilisée Brochage 74.15 **Brochage Inmanian** Gonderwirteur électrolytique et terrini Condensateur plantique Conderinateur péramique<br>Circuit intégré TTL et LS Circuit integre C MOS Circuit integra et linément Circuità integres apociaux Commutateur Connection Coltrat Contrôleur universel a pulle Dode - Pont Desegnitivitat il Détecteur de mitteur **EDDIY** Ephry present sind Encente (4) Fi en till Fee a souder Fiches benefies - DPA - RCA - HF Haut parteur HI-FI et auto

Imprimiting (micro-ont) **Utraine Nichtique** Мотргоселани Memorgia Matériel pour wheeling Micro-ordinateur Monitour sideo Opto diestronique **Distillage** Chitmiteur personnil **Смеленье врем** Polentiamétiv Resultingen Hegulateur de tension **Retail Fluich Invoced C** Sedite Scride lograve Le ainswehbere **True** *<u>Tristishors</u>* Transitions identified. **Transformateurs torigues** Traducieur de langua VHERMO CORERA Vulmelre atc. etc.

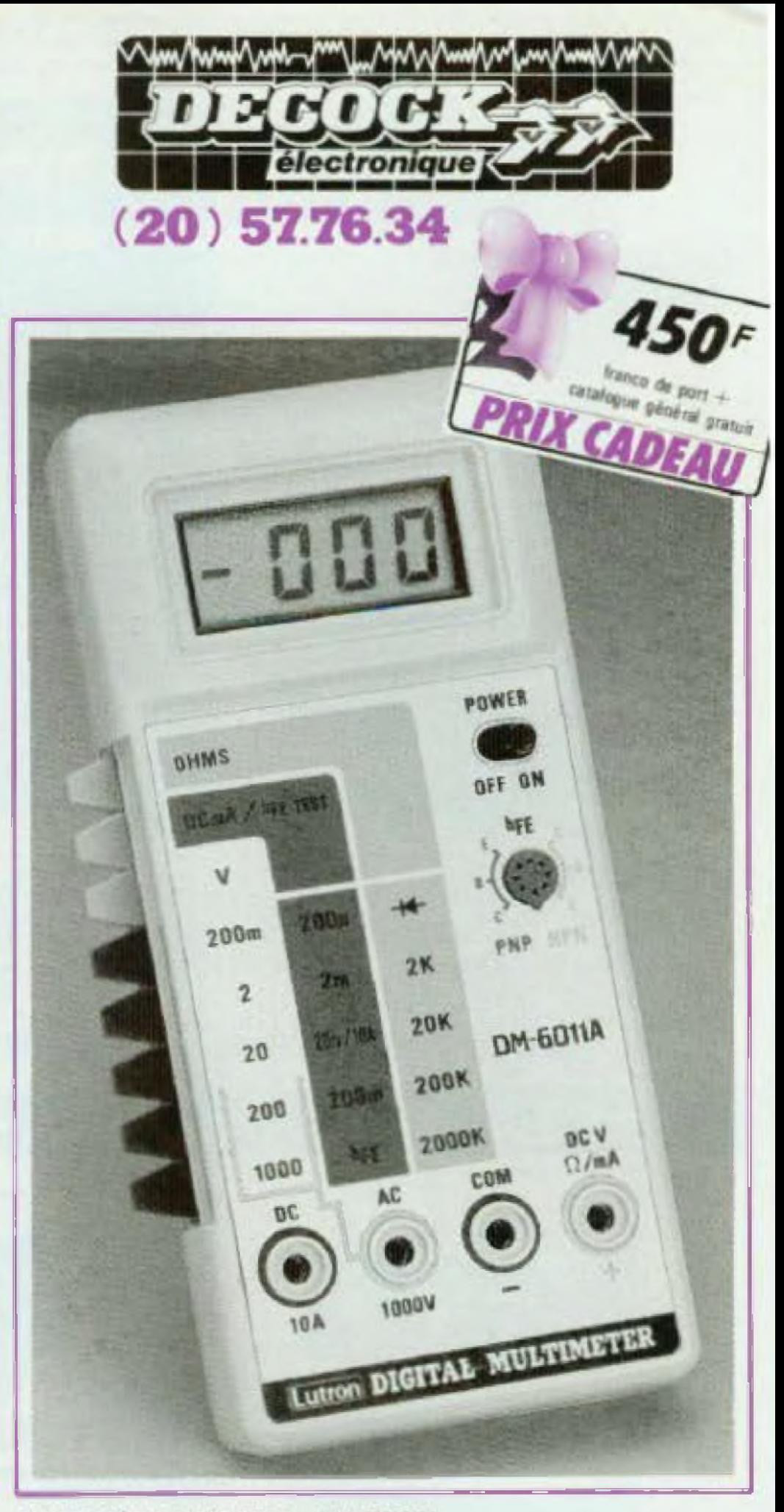

#### MULTIMETRE DM 6011 A LUTRON

Affichage par cristaux liquides de grandes tailles (1,3 cm). 2 calibres mesure transistors NPN-PNP. 6 calibres ampéromètre 200 microampéres à 10 ampères. 4 calibres crimerres 2 Kohms à 2 ohms. 5 calibres continue de 200 millivoirs à 1000 volts. 2 calibres alternatifs 200 volts à 1000 volts. Dimensions  $38 \times 82 \times 180$  mm, Poids  $270$  g Livré avec cordons

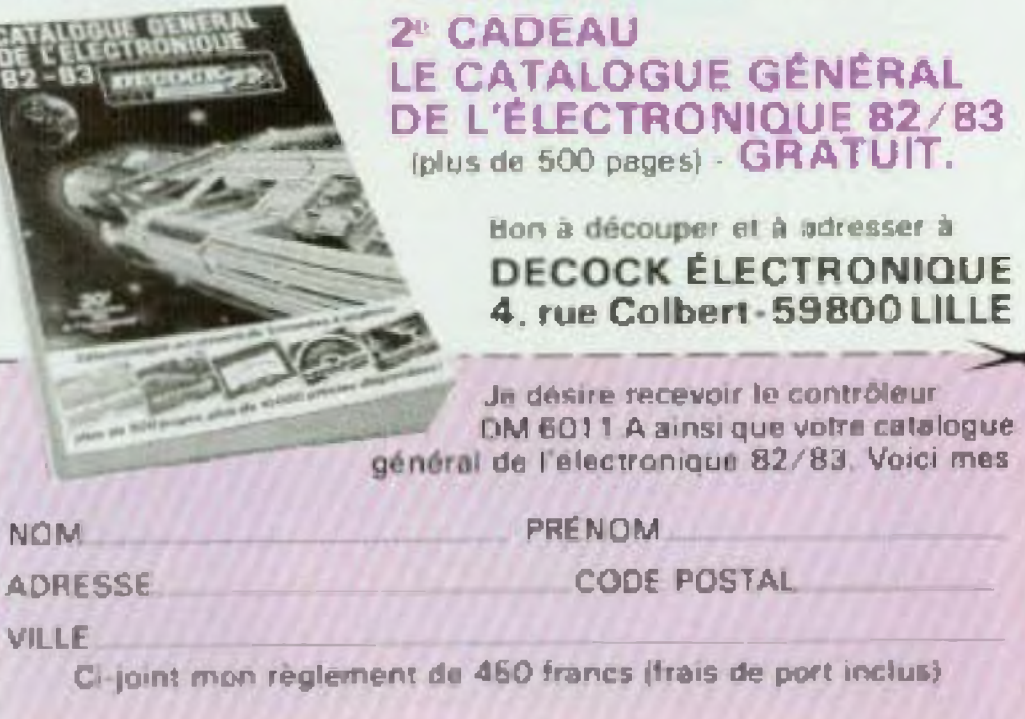

un véritable outil de travail indispensable à tout électronicien 160 pages format  $21 \times 29,7$ 

# **DEMANDEZ-LE!**

accompagné de 30 F en chèque ou mandat-lettre il vous sera envoyé par retour avec tarif

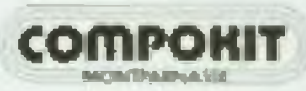

174, Bd du Montparnasse **75014 PARIS** 

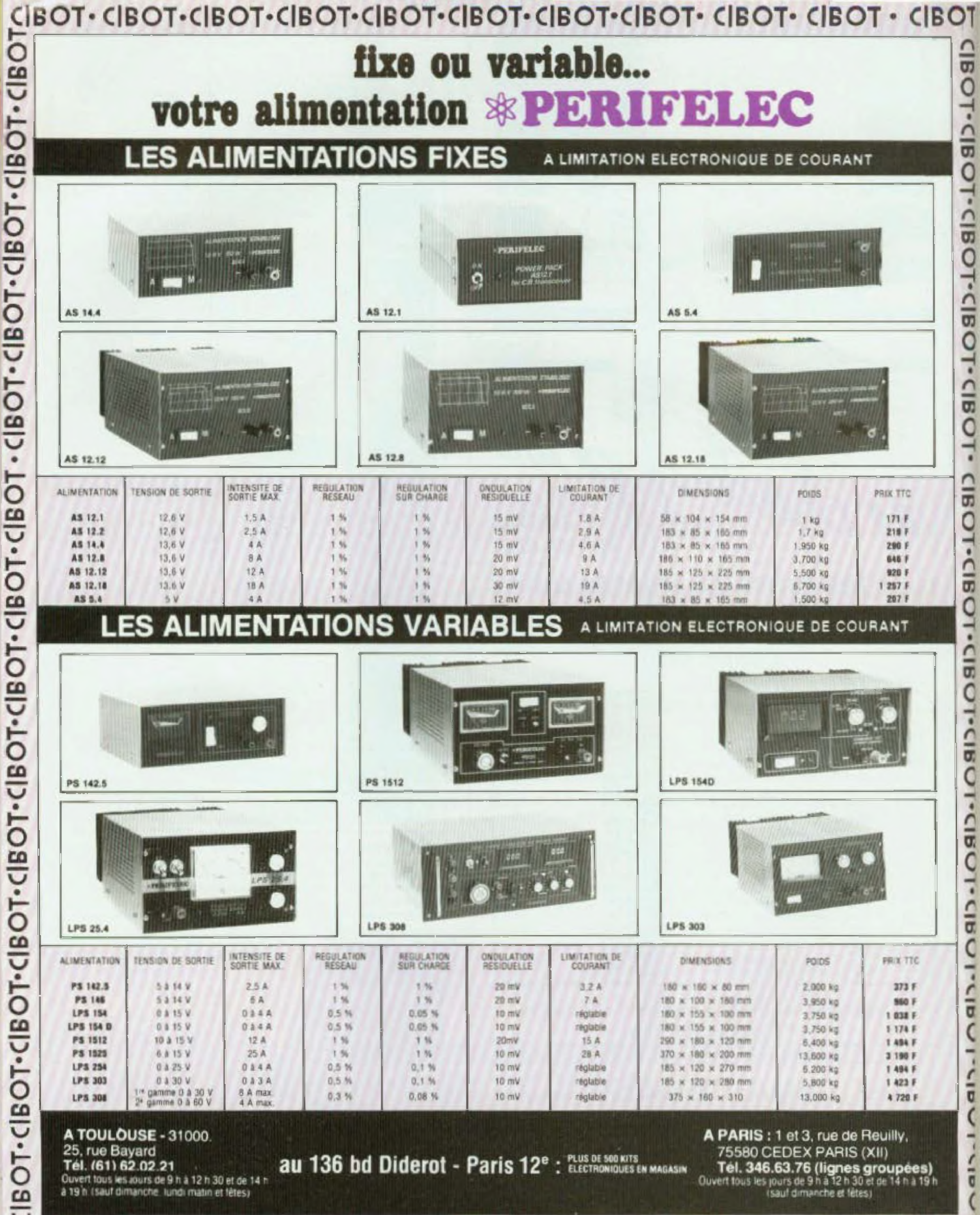

# CIBOT-CIBOT-CIBOT

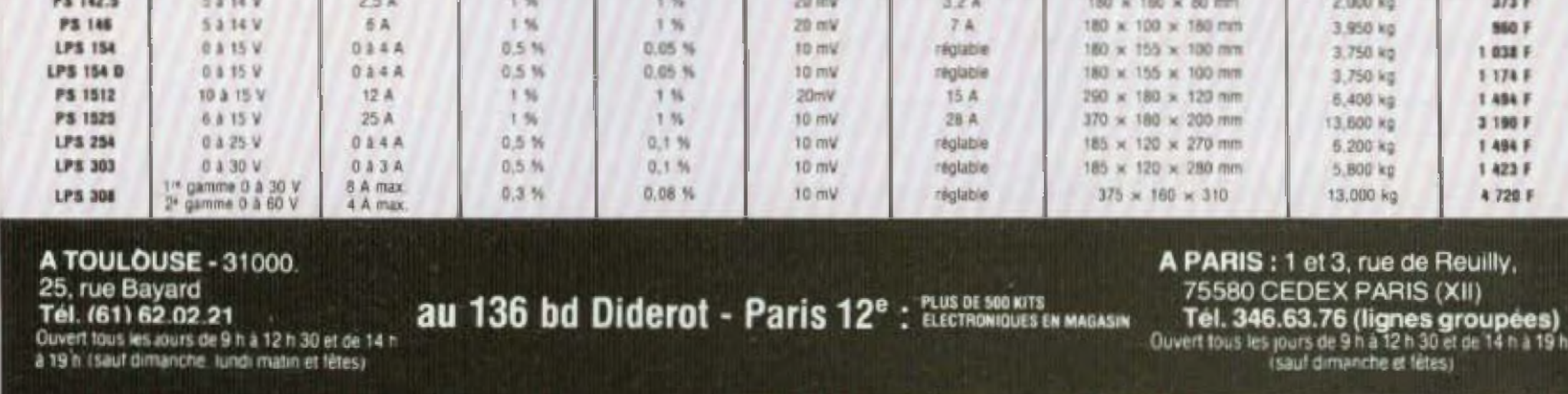

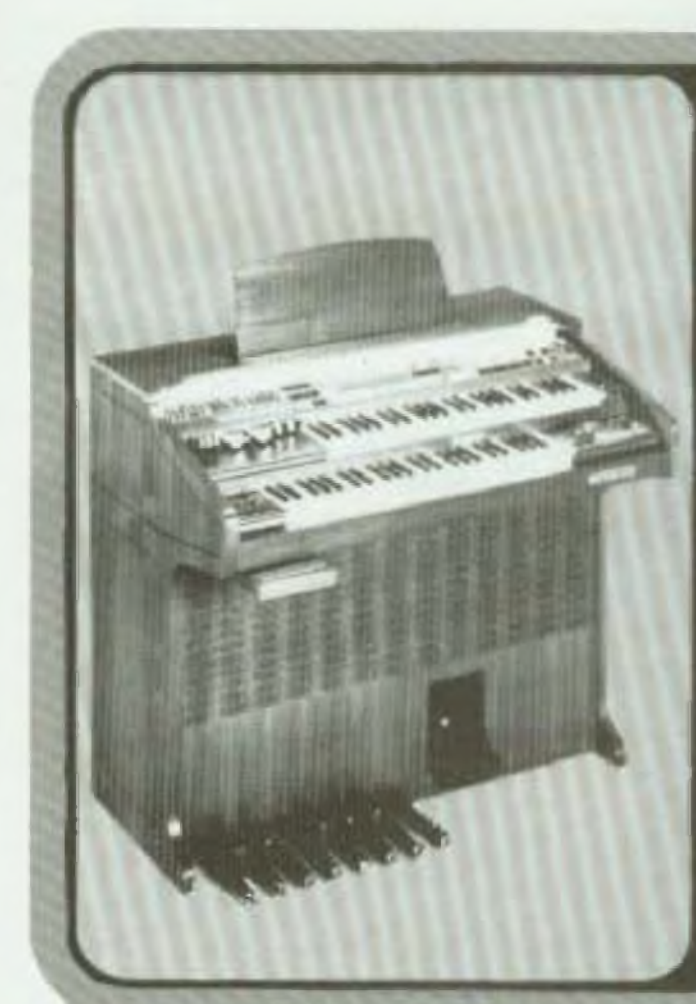

# **TECHNOLOGIE DU FUTUR POUR MUSICIEN D'AUJOURD'HUI**

### avec votre orgue, *<u>Porchestration</u>* de votre choix.

 $17$  instruments d'accompagnements differents at 48 rythmes preprogrammes... un nombre illimite de programmations possibles !

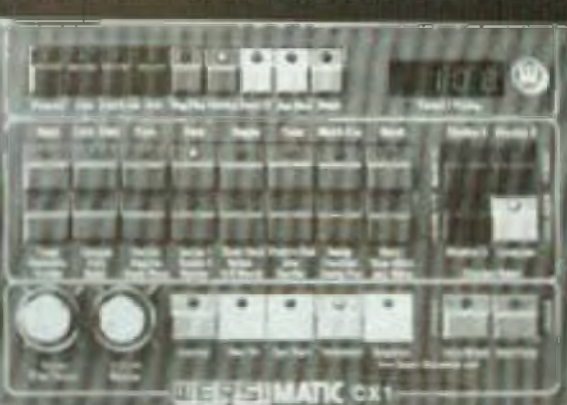

Le rythmeur et accompagnateur automalique WERSIMATIC CX1 peut être monte sur l'orque COMET ou mir tous les autres orques WERSI, ainsi que sur pratiquement tentes les autres marques d'orgues.

L'orgue COMET et le CXI sont tous deux disponibles tout montés ou en KITS (à monter vous même du façon simple selon la célébre methode Werst). Les exceptionnelies posabilites de ces appareils transforment votre univers musical en vots permettant de vous exprimer totaloment.

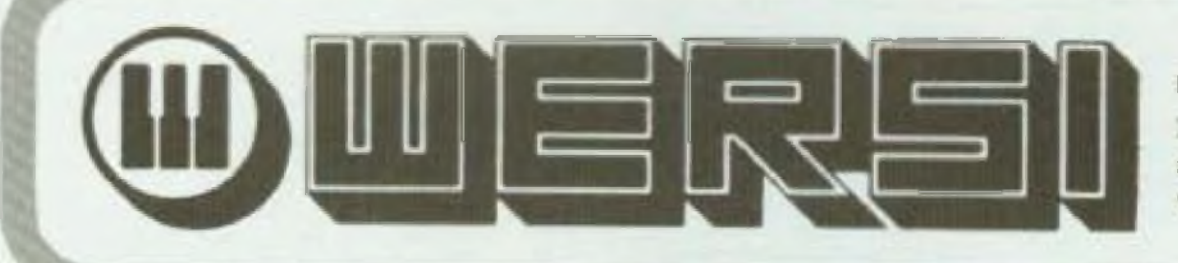

Pour recevoir tous remseignements et documentation : E.M.F. Centre d'Affaires Paris-Nord - BT Ampère, rue de la Commune-de-Paris - 93153 Le Blanc-Mesnil -Tel: 887,00.04

п

111

- Je désire recevoir le catalogue CIBOT de 200 pages sur :
	- COMPOSANTS. Tous les circuits intégrés, tubes électroniques et cathodiques, semi-conducteurs, opto-électronique, Leds, afficheurs.
	- · Spécialité en semi-conducteurs et C.I.
	- · Jeux de lumière sonorisation, kits (plus de 300 modèles en stock).
	- Appareils de mesure.
	- · Pièces détachées : plus de 20 000 articles en stock.

Veuillez me l'adresser à mon nom et mon adresse ci-dessous indiqués : Nom : et al. et al. et al. et al. et al. et al. et al. et al. et al. et al. et al. et al. et al. et al. et al. Adresse: Adresse: Adresse: Adresse: Adresse: Adresse: Adresse: Adresse: Adresse: Adresse: Adresse: A Code postal: www.watcher.com will be a series of the contract of the contract of the contract of the contract of the contract of the contract of the contract of the contract of the contract of the contract of the contract

Joindre 20 F en chèque bancaire, chèque postal ou mandat-lettre adressé à Société CIBOT, 3, rue de Reulily, 75580 Paris Cedex XII.

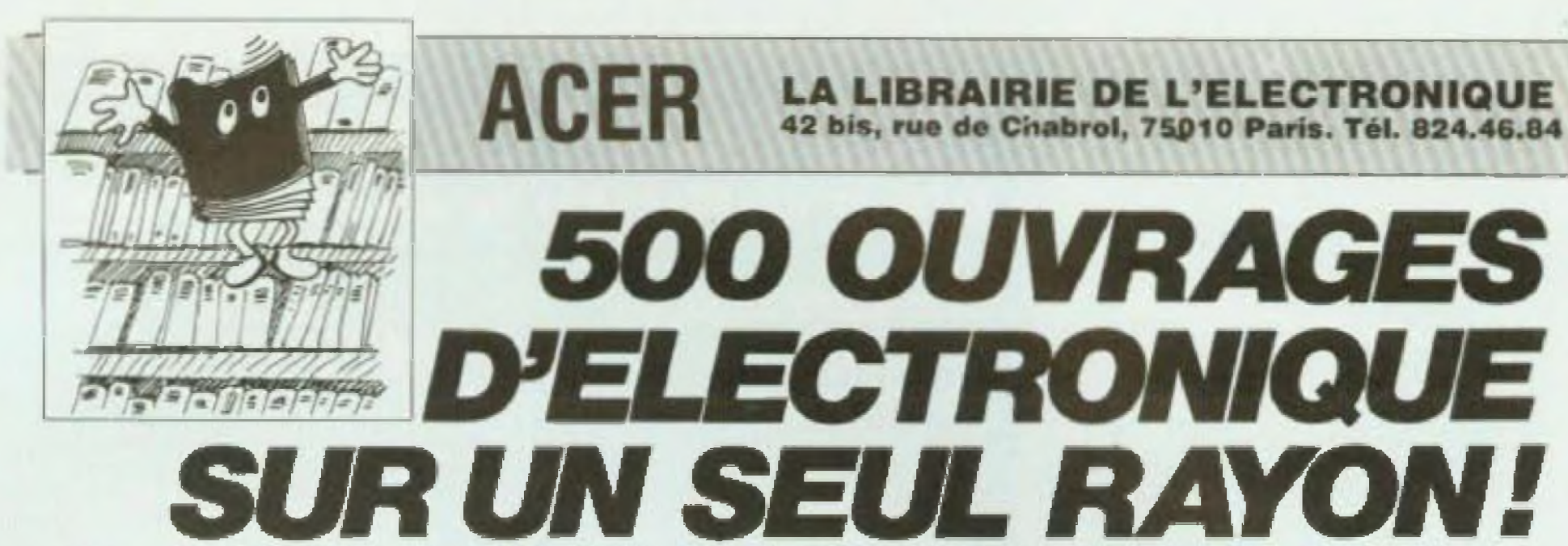

Toutes les grandes collections techniques et de vulgarisation : ETSF . PSI . Editions radio . Manuels techniques RTC, Texas, National, etc. . Sybex . Eyrolles . Cedic/NATHAN . etc. Programmer HP-41 Vistante sur Aggior

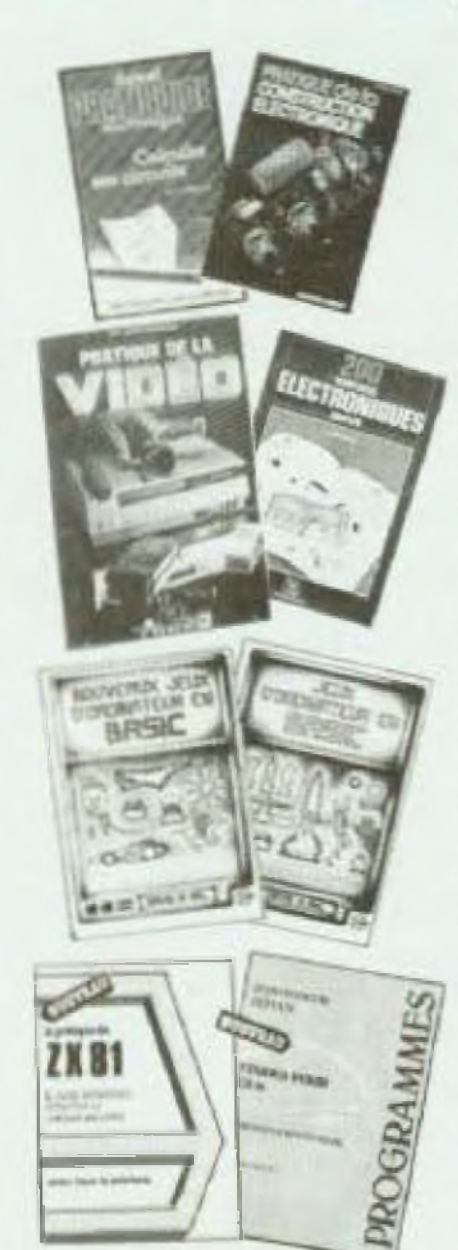

iddy bira di<br>Tuğlendirmenti

Queiques litres...

**CALCULER SES CIRCUITS, 220 pages** par R.G. Krieger. Calcula simples des montages diectroniques de base. Collection «Dunnd Pratiguide» Print TO F

200 MONTAGES ELECTRONIQUES SIMPLES, 384 pages par W. Sorokine. Pas plus d'une soirée, très pau de composants pour voir vite si -ca marche» Prix 新开

**PRATIQUE DE LA VIDEO, 256 pages** par Ch. Cartevelle. Tout sur les magnéloscopes el loutes leurs possibilités. souvent imaupgannées. Prix 95 F

JEUX D'ORDINATEUR EN BASIC par D.H. AHL. 101 jeux paraionnants pour jouer avec votre ordinateur personnel. **ULE**  $P_{\text{min}}$ 

NOUVEAUX JEUX D'ORDINATEUR EN **BASIC par D.H. AHL. Complément in**dispensable du précédent.

**BACK** Print

LA PRATIQUE DU ZXIII, 128 pages par X. Linant de Bellefonds. Exploriez les possibilités de programmation avanole de ce système. Prix **ISE** 

ETUDES POUR ZIOI. 160 pages par J.F. Sehan. 20 programmes utilisent les possibilités de graphisme et de création de fichiers auf cassette.

Proc

VISA POUR L'INFORMATIQUE, 96 pagas par J.M. JEGO, initiation claire à l'informatique et ce à quoi elle sert. Programmes, exercicini, exemples, Unouvrage tres attendu. Prix 50 F

#### **DUM/OB**

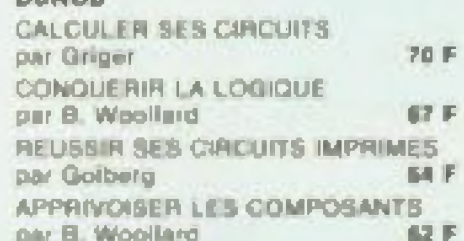

раг Райрре Descamps et Jean-Jacques Dhénin<br>Etide HP-41 sats set perphérique, satur quatri area. In fertils of its disperson, is plan operation with es tablece românisment es chaînes de caractères Une quantition on neuveles forcliens, fourness situs FOTO'S GE COOK DAYYE, 185 HORN OF THE TADIKING FASH RITblick est annualle source humor sur signification of the end of part-

#### 170 pages - 1981,00 f

La décamain du FA-702 P

per Jean-Pierre Richard lastructures at commenter, vocables at individual fooctions peripheriques, cel suvrege fiscrat are di-Destants sourc'het eléctronie de bassi nécessaires à la programmation en langage Bluic, Nombretti envisjone. nermore d'application

#### 219 pages - 60.00 F

#### Le Basic de A.o.Z.

par Jacques Beisgentier

En n'estimant que 10 instructions, sin intimion au Black your permit d'assimiler lijks repldement les nobons fondamentales de la programmation (variable). bycs, boacles....) gribe ausgrobes vero posteer derne det programmet conigiete. L'ouvrige sa pourruit Basic Microsoft, 3RS-90 at PSI (PVIII) by through 0.0-«iduals) fonctionnant sous DPAR, permettain de rebroakb choideantes in agreement of use austraction. decondersections day, programmatical systems of con-**COOPEY TOOLS AT YOUR CE** 176 pages - 192,00 f

Recruition page 11-57 **Tonie 1** 

#### per Jessiues Deconomic

Un recursi de quarante del programmato de jeux tres more analds poor Fireprisone de putte 11-57. Un searcape d'exécution est fourni avec chaque programme, permettest de véniller son ban hotchisme maker, an one many's payment car and differenties. Each violence d'affichage utilisi 100 pages - 82,00 F

#### **EDITOR** 2

設下

45 nouvelles altes de marante voirs 11-57. Cepensioni des indications auf l'adaptation à d'autres mochenovil fournies du sonne.<br>178 pages - 12,00 F

#### Le bould et l'esgle

per Jecques Gover

от опутаре для своей реки не епонциализ, так для rente et las dibiens, tal la démocratiation, exemples a Перво, до тове не толетит на реговоровате и ин-PSI (Pent Système individue) de base (16 K et casnetel, il est possible de résiser ou « grands program Over our destines position and on linger Mioroseh, iss programmes propusés acre factureers.<br>Increposities our d'autien qualismes 192 pages - 112,00 F

#### tas bisance tradictes

**NE SHARE BETWEEN BYE BE** 

раг Јовл-Счили Вателлов Det contrage qui préserve des aides à la gestion financare allow bestim a pricere new same and pricepaux, la trésponte et la carryzabilité, avec la temen d'un ou de plusieurs compani et les divers problèmes liée aux amportes et aux taux is executes. Los significations sont explanes a l'aste d'organizationnel et de 200

#### per Hervé Thi

D'april et le modèle Vencaire, nous provese color sur voire. PSI (Pate Systems individual) on tableau comportant down, simply at formulas qui as met a years can que rest charger? we allow called matching on. Agres can Himital on progressive du modèle Visicalit. Touvrage Ahydie de mombreux cost d'apprications, échéancier de rindovesmald, buile d'impli, passas se parte politi, paja, fuchavano: permettavi z introduce int Mente intraction is assistant indication. 176 pages - 79.00 F

#### Le dictionnaire du Tasse

Le Selot converge expressioned four 500 more line plant importants du fangage Basic - pavili- plut les ordinationalit plus differents 480 pages - 101,00 F

#### ia politica de VIC

Fire streets +La difference the VIC - intriguion au Breatt, quies his portes des applications thissel appel aux kcijers icasteren, disquebes) a l'impression et i l'interface RS 231 Nombraux averagies at exercices avec

Strin hinor - 176 pages - 02.00 F

#### Visitals per 193-86

Modèles | et !!! Potenut de citier un tableau comportant donne, videoco et formules up se met a mor des que vous changer une ballour humilitation. April 1 and presentation program time th exams Viscos, exemples a sopiezation deciduation or rendoursement. Yoully d'impôt, gestion as i noroitel, pays, hickenfold

Skrie verte - 176 pages - 82,00 F

#### Exercices pour TRS-80

Modelet 1 et il 5 advessant à tous ceux qui connaissent les instruc-<br>tous Basic noises il du TRS-80 (modèles l'et III) et ne maltrisent pais encore la programmation. Deux parties premierement, énoncé et analyse de chaque exercice. pais une by deux sciutions commentees sont propo-

Série verte - 144 pages - 82.00 F

1500. Programmation on systems accounting Pro 215.00 F

Pratique de l'ordinaire lamitat<br>TEXAS INSTRUMENT

par Liter Prix : 85,00 F

**Profigure dy ZX81** Forte 2. Languge alasmaieur<br>Latinta PSI TVIII : 10,00 F

tion por 2011 Some 2: 20 programmes vic BASIC at an association lotivin P *PAIL 12, MLP* 

La découverte du T1417

ER LA

 $112$ 

Vous recherchez un livre, une brochure technique, un schéma de montage? Vous êtes amateur passionné, professionnel ou simplement curieux? Vous voulez en savoir plus sur les mirables de l'électronique? Nous avons súrement l'ouvrage qui répond a vos questions!

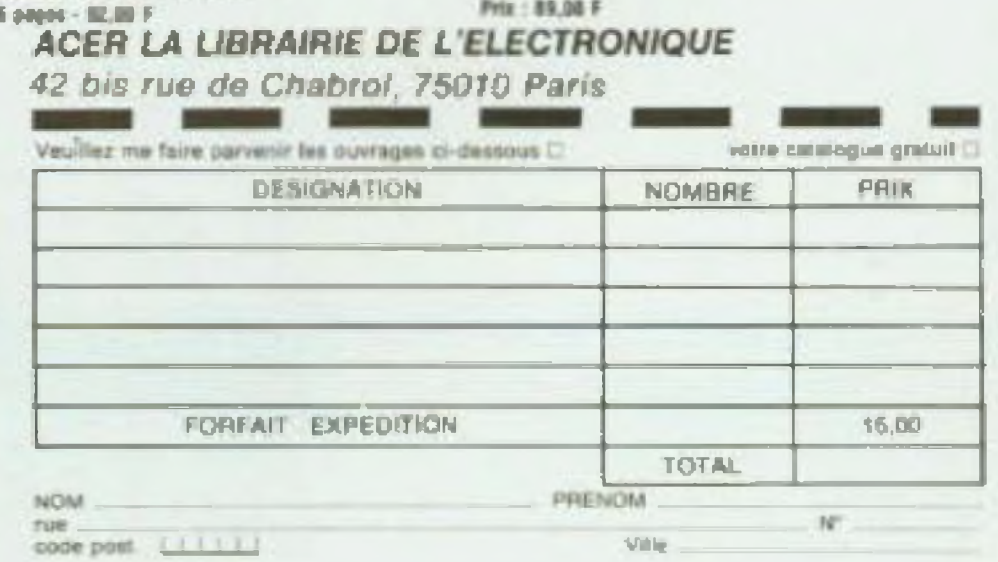

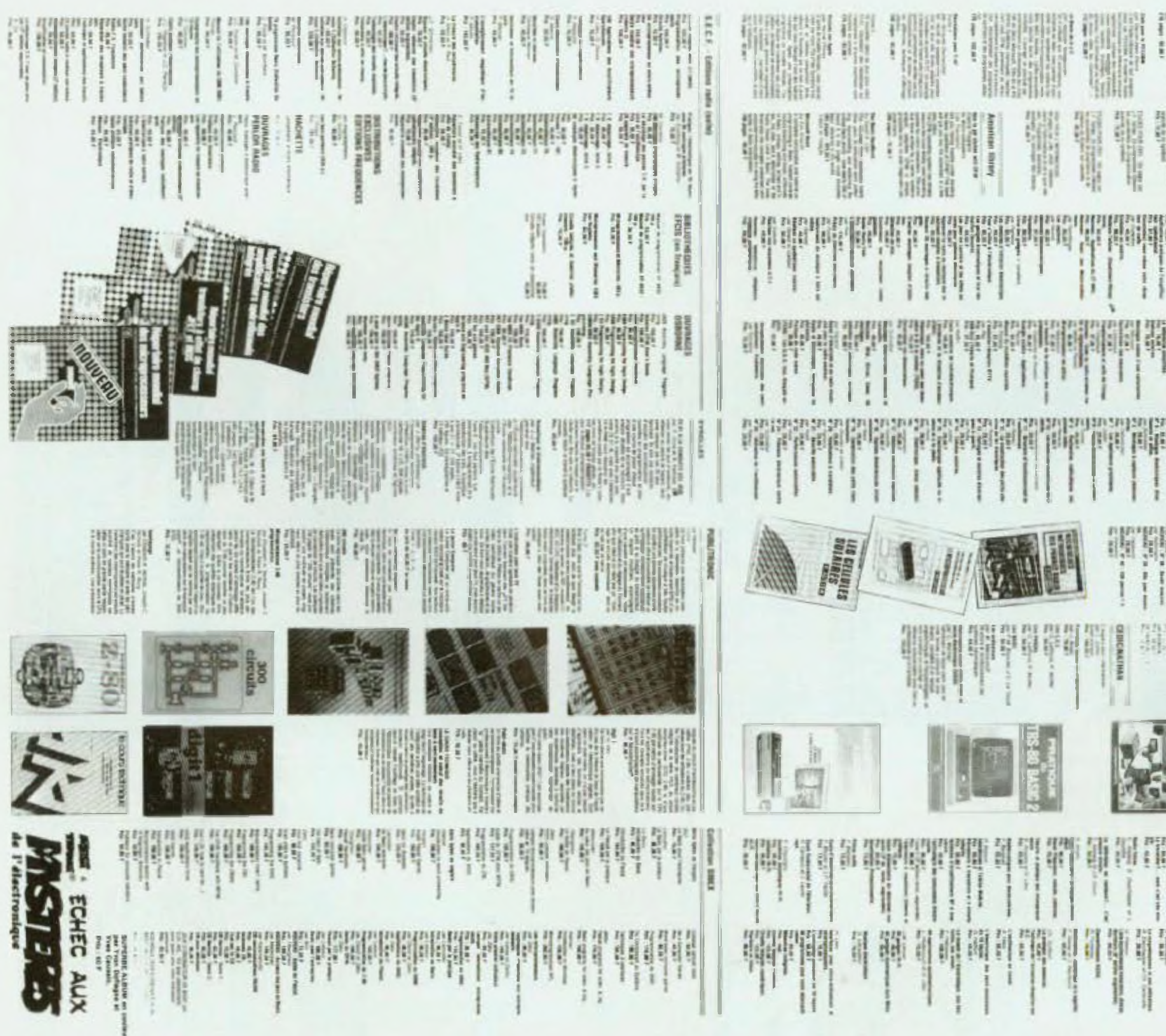

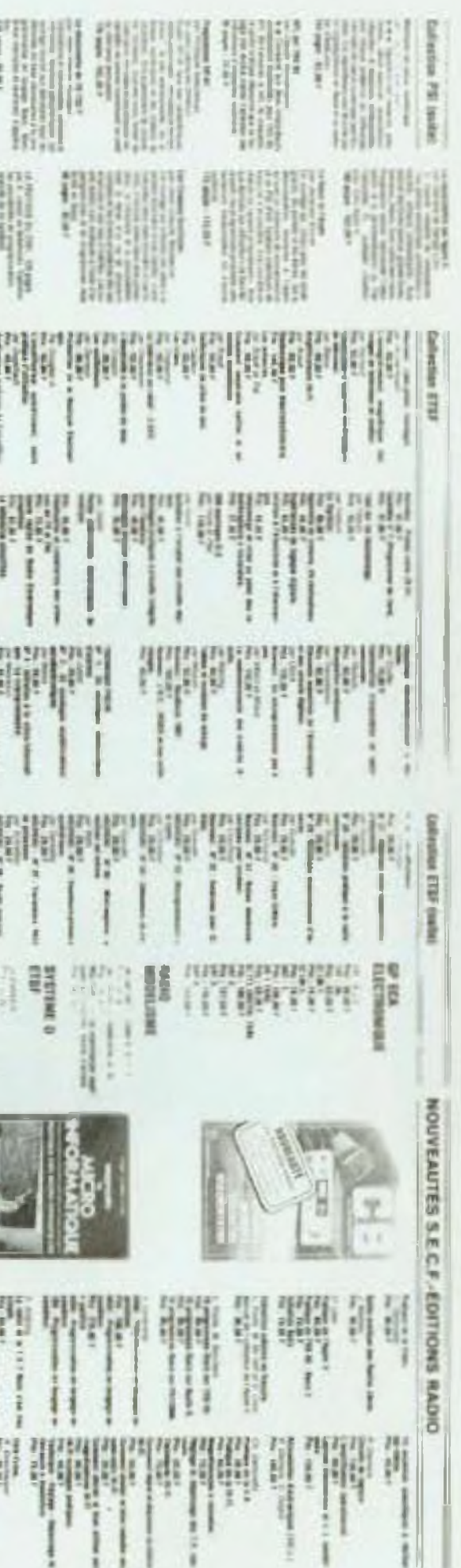

#### TTL, C MOS. CIRCUITS INTEGRES, TRANSISTORS, LAMPES, CONDENSATEURS

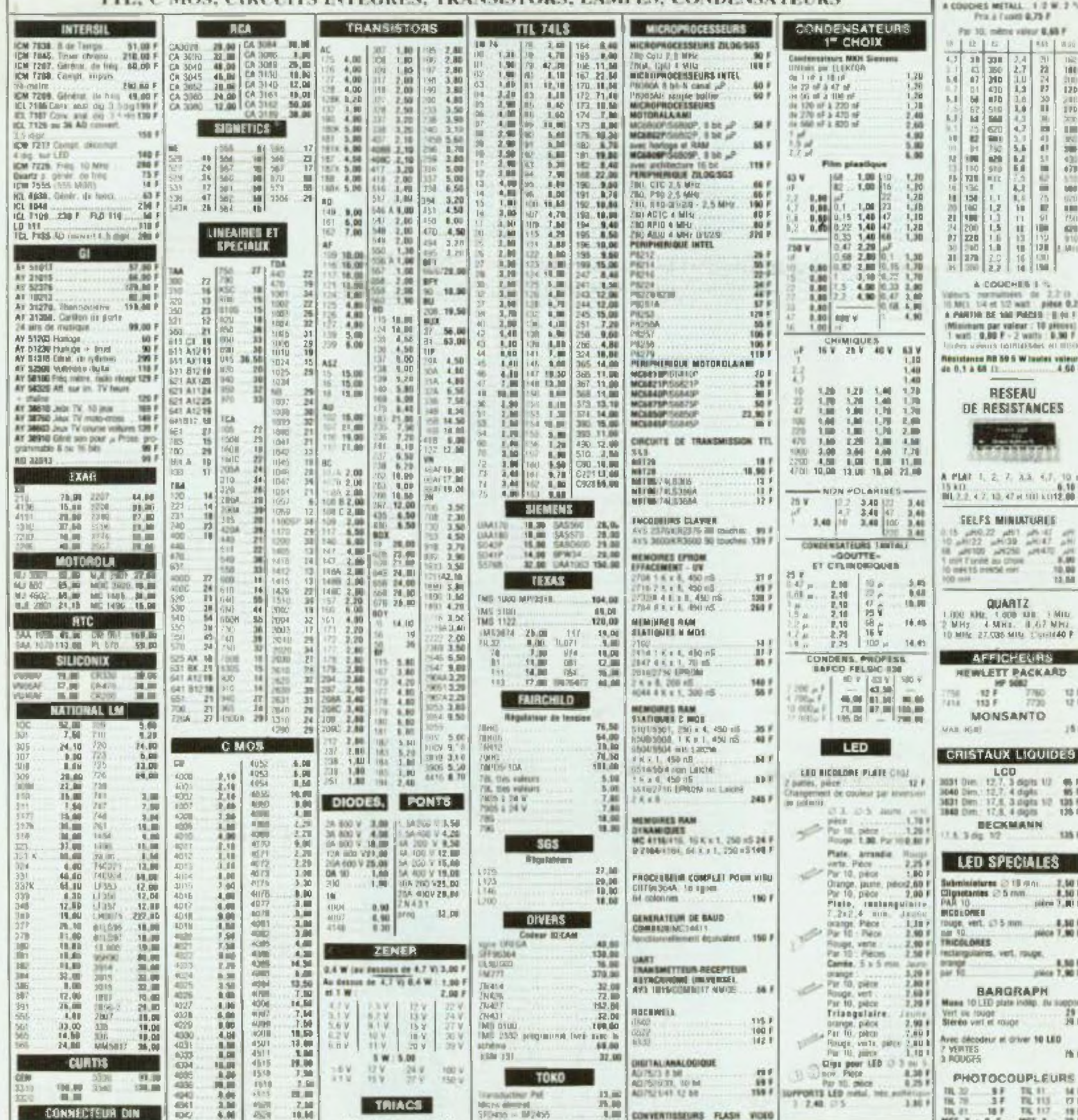

 $\mathbb{H}$  $\overline{\mathcal{F}}$  $38 300$  $\mathcal{I}_n\mathcal{A}$ 喧  $\frac{13}{67}$  ,  $\frac{360}{240}$  $2.7$ 和古来の  $100$  $\blacksquare$ DU)  $12b$ J. J) 宮 **SEXES** 前日  $\Xi$ m ių.  $\overline{\mathbb{R}^{n}}$  $\frac{1}{2m}$ 三国  $\frac{43}{470}$  $\frac{970}{111}$ **NIL**  $000$  $U(7)$  $\frac{1}{790}$  $60$ 910 LM () A COUCHES I. % peurs renrumeen de 3.2 (b )<br>| MEL 14 et 12 walt | pièce 8.29 **PARTIN BE SALTARSED LINES** Missingers par valeur : 10 pieces) watt : 9,90 F - 2 watts : 9,90 F often scienced fibilitief Milk et Illisch state return 80.50 m Wilson values **RESEAU** DE RESISTANCES PLAT 1, 2, 7, 3, 3, 4,7, 10 d 140<br>12.2.4.7.10.47 at this code (0) 1 **SELFS MINUATURES** 15 HPLT Lindet ass chose  $^{10.00}_{12.04}$ THIS DESIGN CERTIFIED  $0.004 -$ **QUARTZ THE KNE 1 GOD THE 1 MILE<br>MMy 4 MMs. 0.47 MMs** HING 27 086 MILL 1 GMINAO P **AFFICHELIAS HEWLETT PACKARD**  $12 + \frac{167}{16}$  $\frac{100}{114} + \frac{100}{113} = \frac{7780}{7720}$  $\frac{B}{B}$ **MONSANTO**  $161$ ABLINGER ... **ERISTAUX LIQUIDES** LCD 31 Dien. 12.7.3 digits 1/2<br>AMO Dien.: 12.7.4 digits 1/2<br>SHI Dien.: 17.6.3 digits 1/2 138.7<br>NGC Dien.: 17.6.4 digits 1/2 138.7 **BECKMANN** 1.3 dg 12 135 F LED SPECIALES **Brokelares 218 mm.... 2,50 F** gootantes 25 mm 8.50 F **COLORED** uge, vert, £7.5 mm<br>1.40. 8.30 P pièce 7.90 F **ICOLORES** clargolaines, vert, rouge,  $3.30$  $7607$ **BARGRAPH** awa 10 LTD plate indep. Bu suppl IT WE TOUGHT 淵 squar in the east ec décodeur et driver 10 LED **WEITES** 顶下 **REDUCTS PHOTOCOUPLEURS**  $\frac{12}{17}$   $\frac{17}{17}$   $\frac{13}{14}$   $\frac{13}{13}$   $\frac{13}{13}$  $34.7$ TL 113  $\Omega$ 

TBL 81.1

 $18F$ 

TX 117

 $75.5$ 

**AESISTANCES** 

Prix A Custeb 0.75 F Far 10, militia valeur \$,65 F

> $1161$ 当面

 $10151$ 

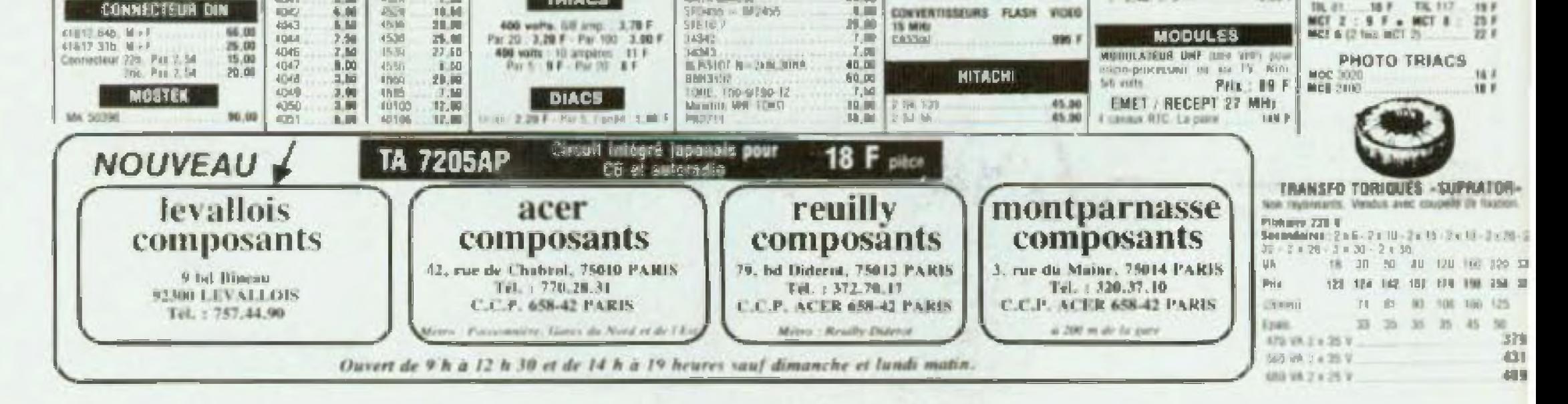

CONVENTIBIEURS FLASH VIOLO

SFLADO - IMVASO

**CONNECTEUR DIN** 

**IDC** 

10.00

Directeur de la publication : Edouard Postor: Impression : Imprimetie Berger-Levravit, 18, rue des Cascis : 54017 Nancy certex. Nº commitation partialite : 64949.

ACER COMPOSANTS 42, rue de Chabrol 75010 PARIS Tél. 770.28.31 M<sup>e</sup> Gares Nord et Est, Poissonnière LEVALLOIS COMPOSANTS 9, bd 8ineau 92300 LEVALLOIS Tél. 757.44.90 REUILLY COMPOSANTS 79, bd Diderol 75012 PARIS Tél. 372.70.17 M° Reuilly-Diderol MONTPARNASSE COMPOSANTS 3, rue du Maine 75014 PARIS Tél. 320.37.10 A 200 m de la gare

#### **EXPOSITION BECKMAN CHEZ ACER**

兰川

30

20

JË.

I F

3 F

Du 24 au 26 Mars 83 42, rue de Chabrol, Paris

**CREDIT SUR DEMANDE** 

NOUVEAU **DE BELLEVIER** 

**HAMEG 204** 

Gouttle trace 20 MHz, 2 mJ/ a 20 V/dm, Mks 164 17:5 nS. Return) batayage de 100 nS 1 1 S. BT : 2 S à D.SuS.

expension par 10 testeurs de compositionalement + TV.

Prix: 4890'

Avec little ramanent : 5260<sup>F</sup>

Quvert de 9 h a 12 h 30 et de 14 h a 19 heures saul dimanche et lundi matin. CCP ACER 658 42 PARIS **Bookaldie au 1º more 1983** 

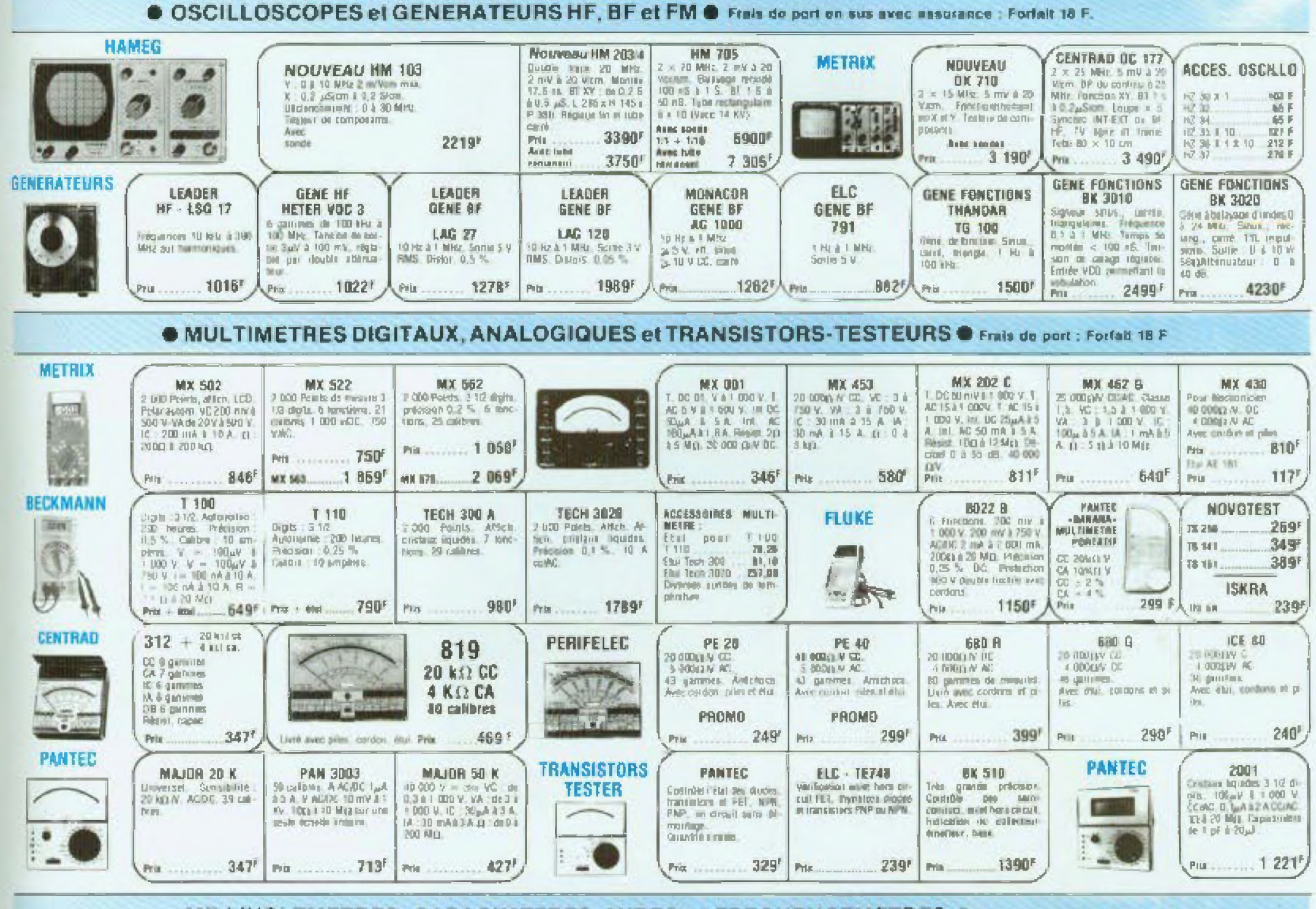

MILLIVOLTMETRES, CAPACIMETRES, MIRES et FREQUENCEMETRES @ + Frais de port : Forfait 16 F

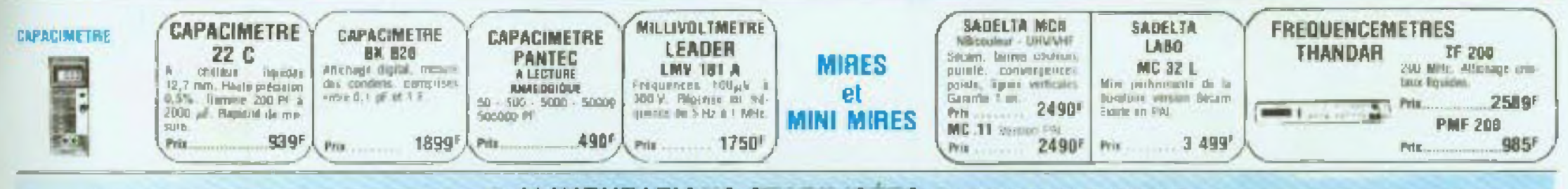

ALIMENTATIONS STABILISEES O Frais de port : Forfait 18 F

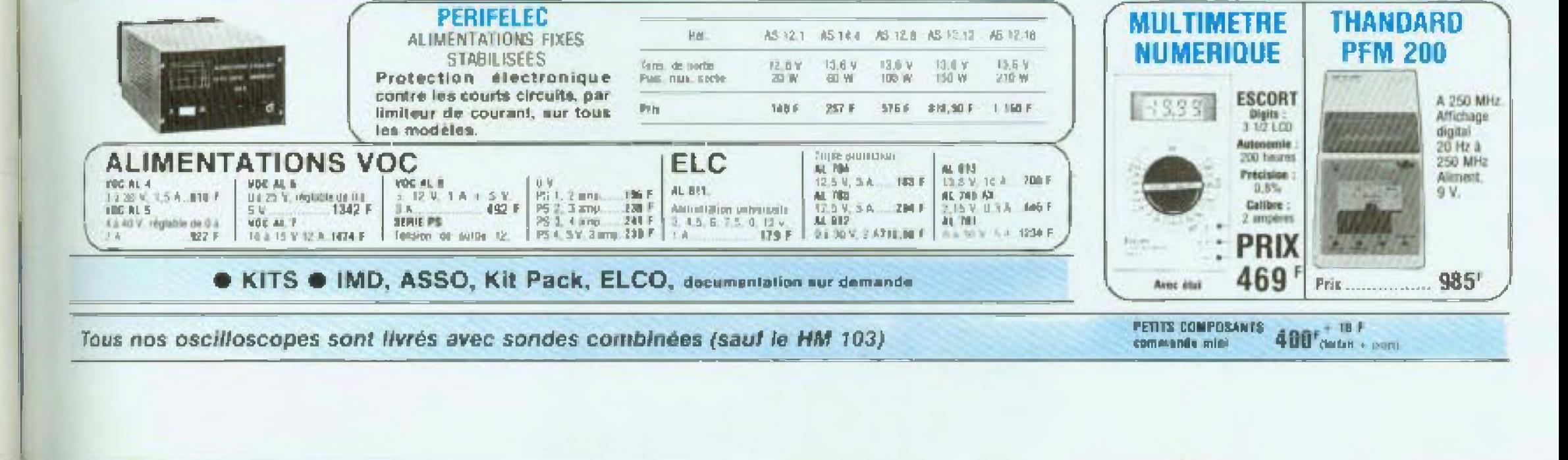

## .CIBOT .CIBOT.CIBOT.CIBOT.CIBOT.CIBOT.CIBOT.CIBOT.CIBOT.CIBOT.

DOSAC

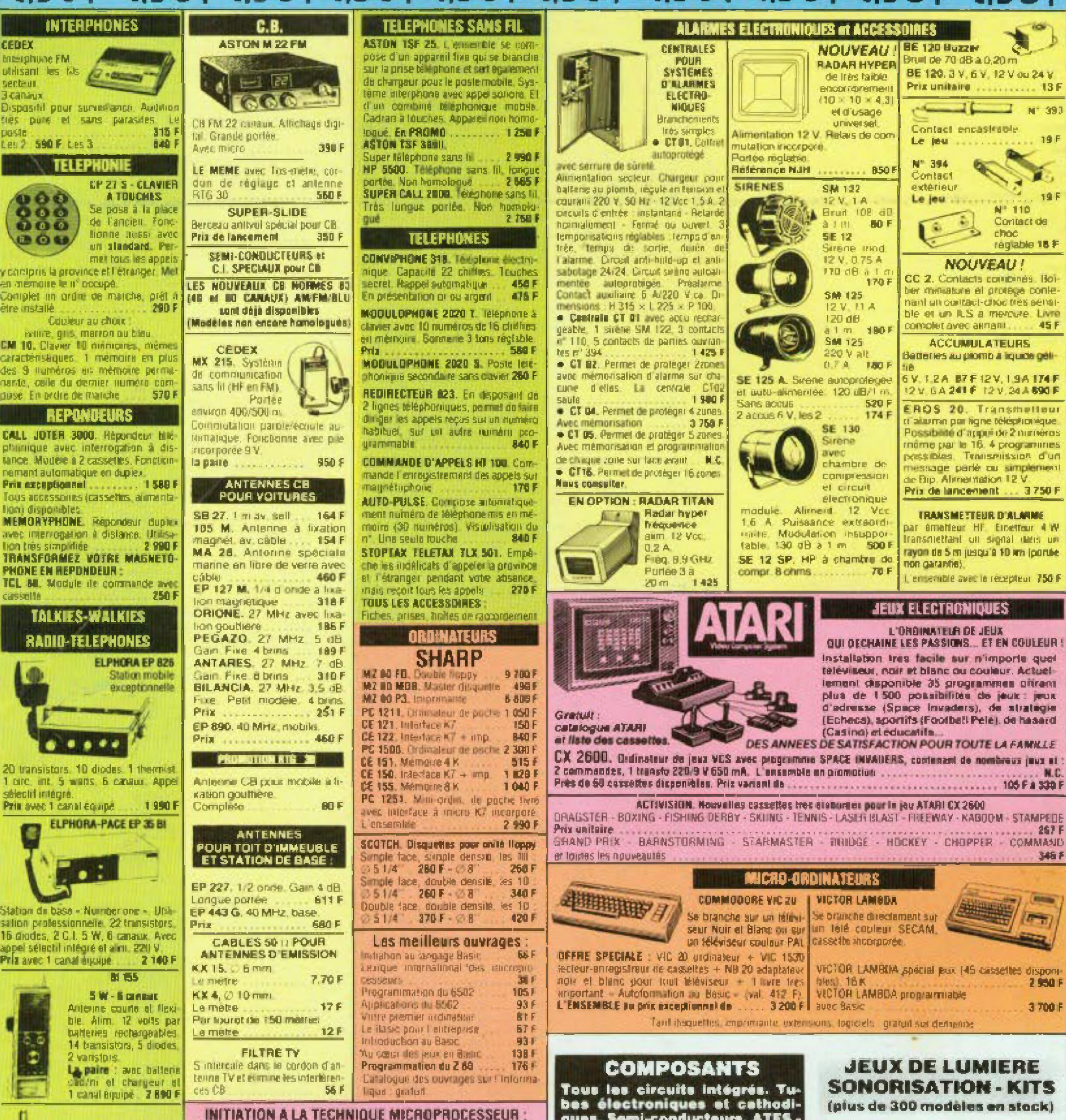

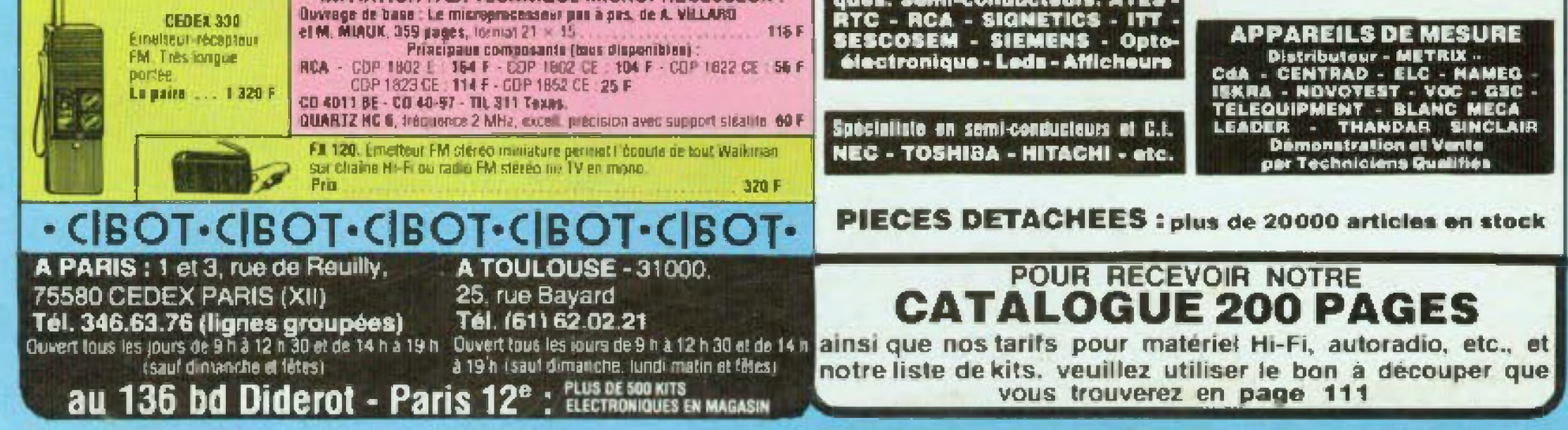